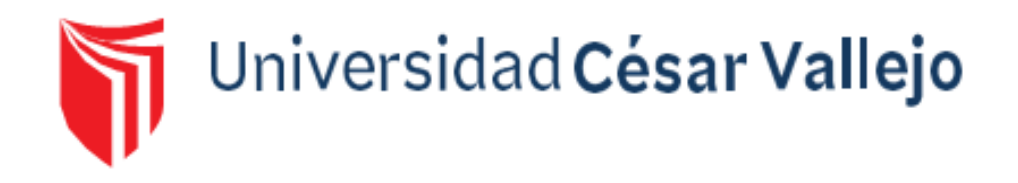

# <span id="page-0-0"></span>**FACULTAD DE INGENIERÍA Y ARQUITECTURA**

## **ESCUELA PROFESIONAL DE INGENIERÍA AMBIENTAL**

Optimización del espacio físico por encapsulamiento de residuos sólidos para la recuperación de áreas degradadas en zonas de selva 2022

**TESIS PARA OBTENER EL TÍTULO PROFESIONAL DE:**

Ingeniera Ambiental

### **AUTORA:**

Oliva Torres, Laura Carolina (orcid.org/0000-0001-8392-7845)

### **ASESOR:**

Mg. Reyna Mandujano, Samuel Carlos (orcid.org/0000-0002-0750-2877)

### **LÍNEA DE INVESTIGACIÓN:**

Tratamiento y Gestión de Residuos Sólidos

### **LÍNEA DE RESPONSABILIDAD SOCIAL UNIVERSITARIA**

Desarrollo sostenible y adaptación al cambio climático

LIMA – PERÚ

2022

#### <span id="page-1-0"></span>**Dedicatoria**

A Dios por brindarme la oportunidad de vivir este momento importante.

A mi hijo por ser el motivo más bello de mi vida.

A mi familia por siempre estar a mi lado y brindarme su apoyo.

### <span id="page-2-0"></span>**Agradecimiento**

Al Dr. Mg. Alberto Huiman Cruz, con estima, cariño y agradecimiento por brindarme todo su apoyo, aportes valiosos, su conocimiento en el tema y ser mi guía en el camino hacia mi titulación.

A mi asesor Mg. Samuel Carlos Reyna Mandujano, por brindar sus conocimientos y experiencia durante todo el Taller de Elaboración de Tesis.

<span id="page-3-0"></span>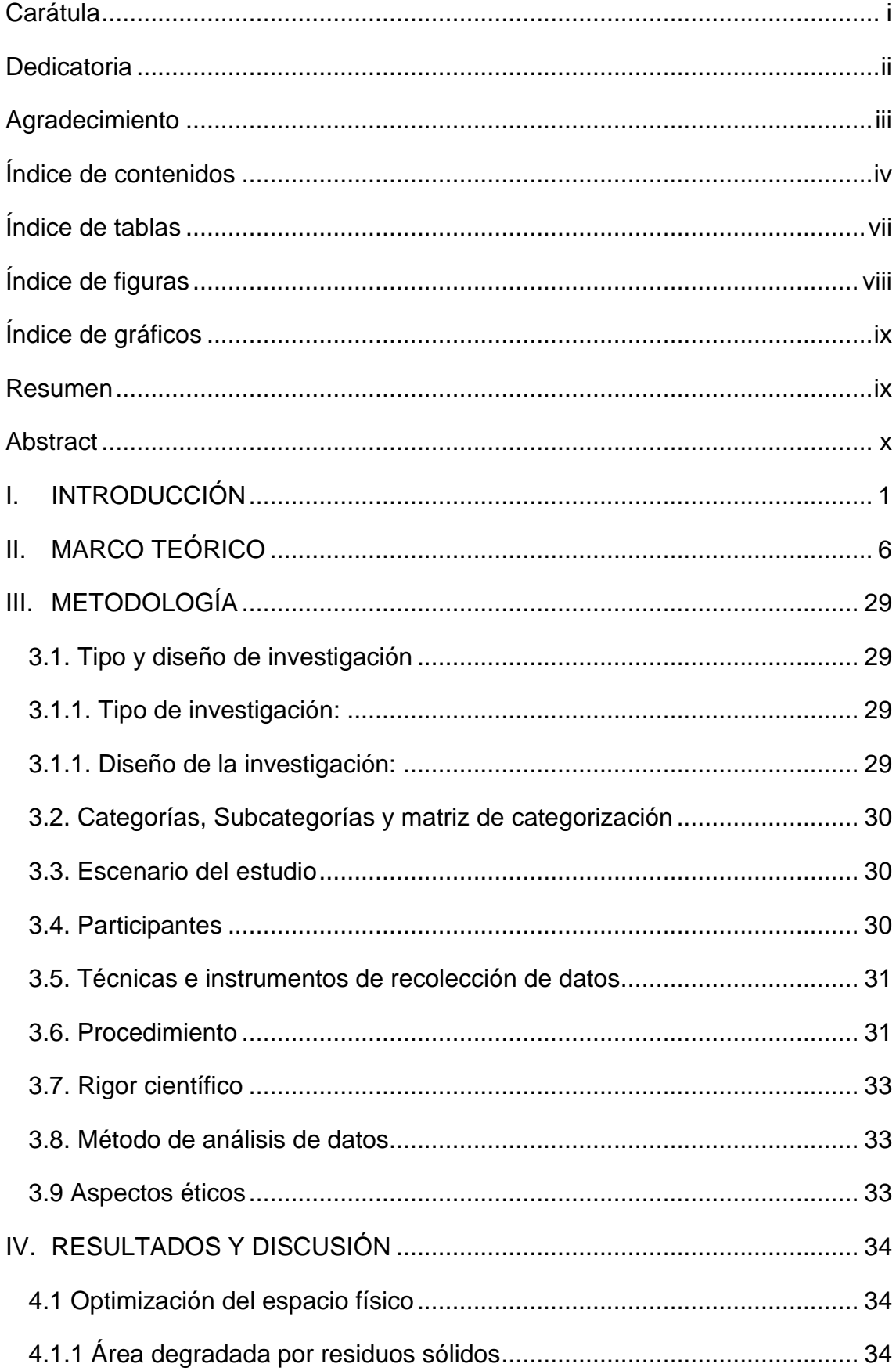

## Índice de contenidos

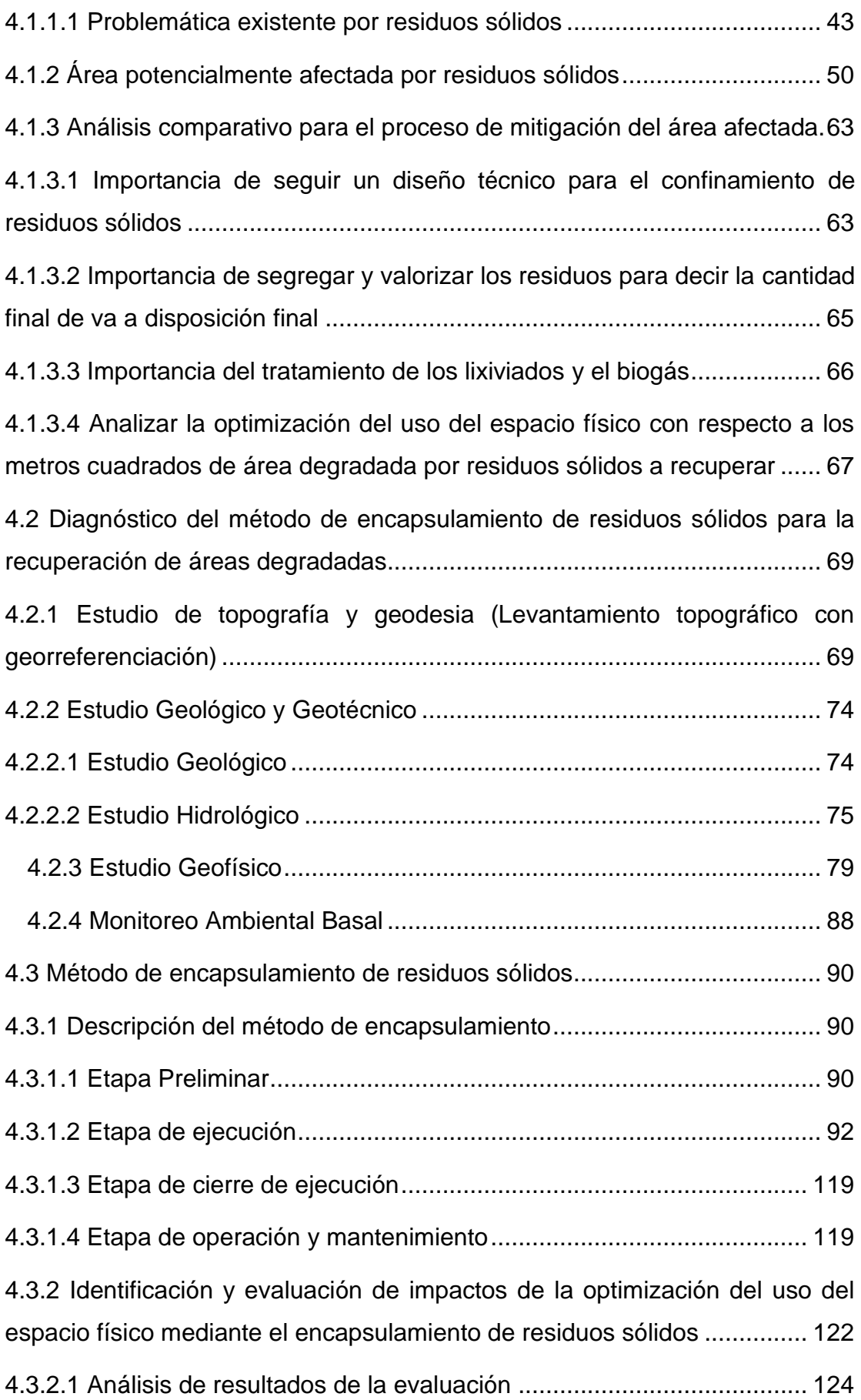

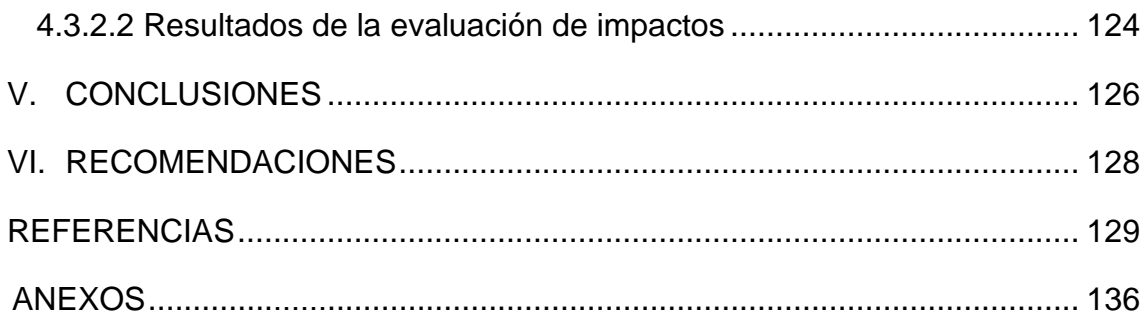

### **Índice de tablas**

<span id="page-6-0"></span>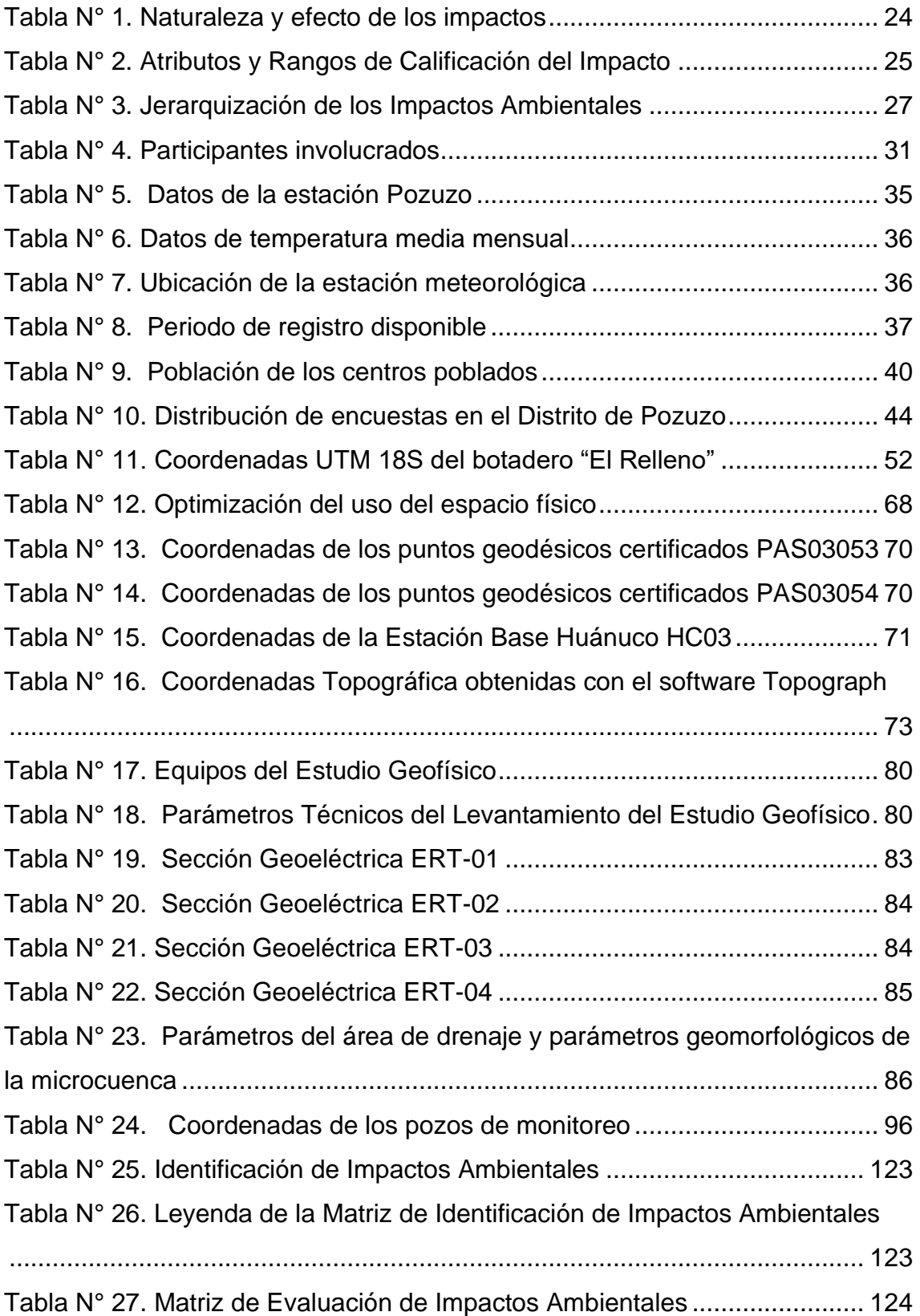

## **Índice de figuras**

<span id="page-7-0"></span>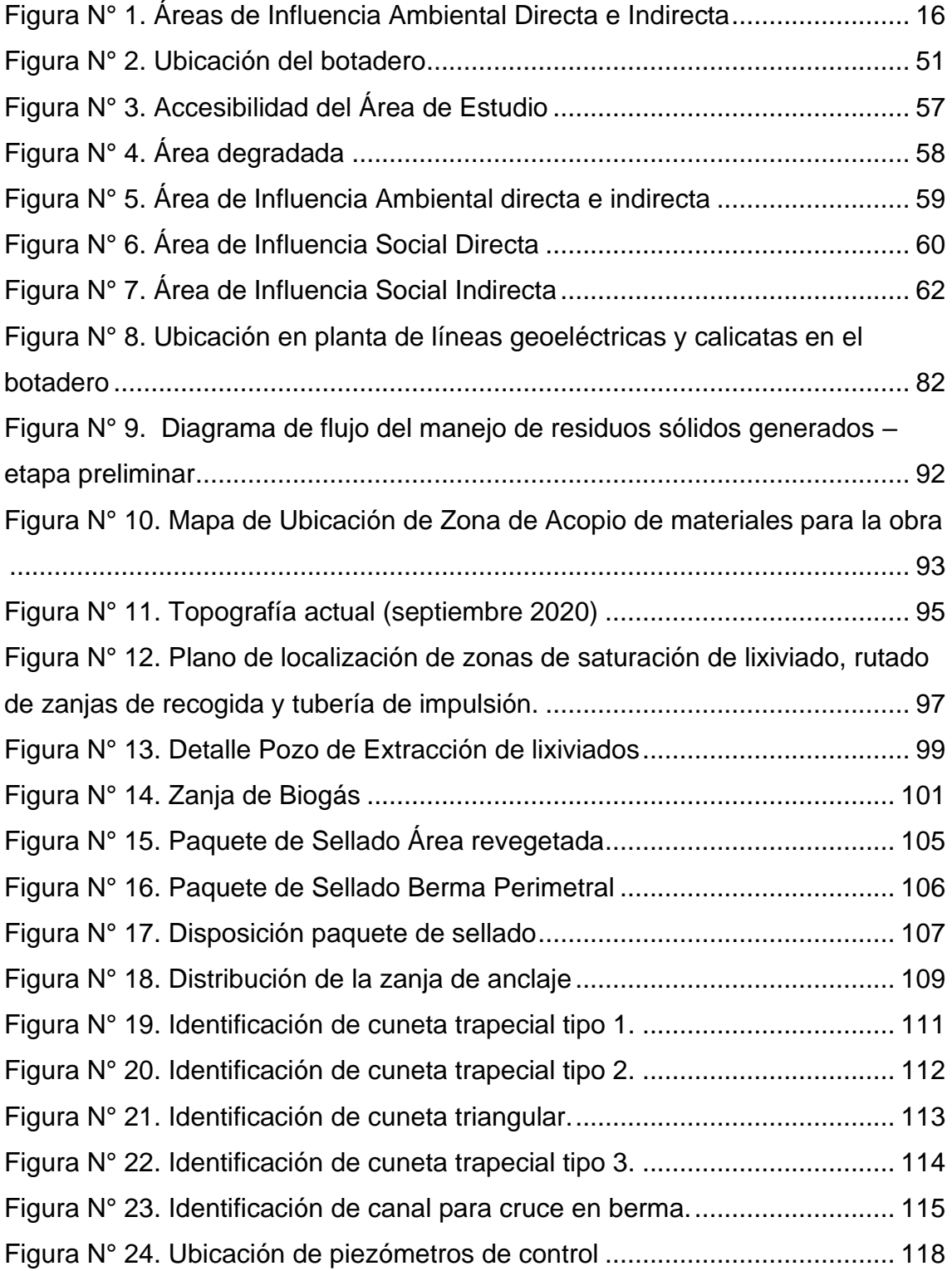

## **Índice de gráficos**

<span id="page-8-0"></span>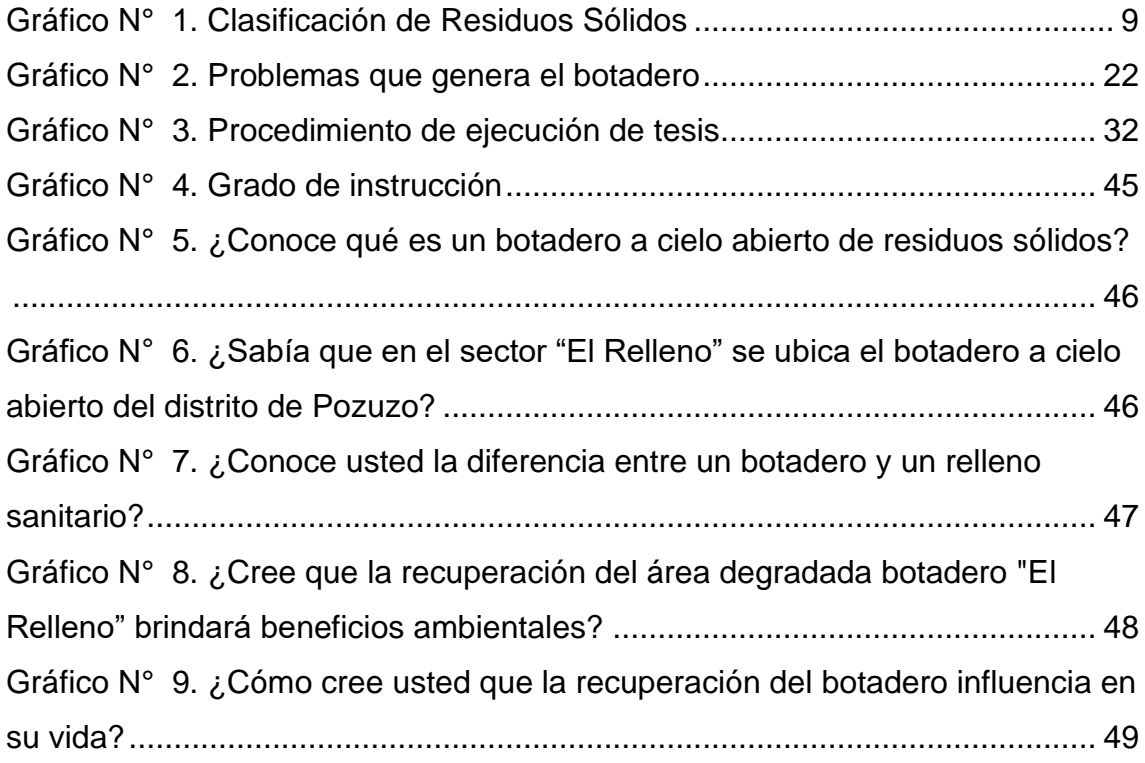

#### **Resumen**

<span id="page-9-0"></span>El Perú mediante el Organismo de Evaluación y Fiscalización Ambiental (OEFA) ha identificado que actualmente existen 1585 botaderos informales a nivel nacional, espacios físicos que no cumplen con las condiciones necesarias para la disposición final de los residuos sólidos generados por la población, incentivando la informalidad y generando impactos negativos sobre el medio ambiente y el paisaje natural que lo rodea. Es por ello que, para mitigar los impactos generados estos espacios deben ser recuperados para retornarlas a las condiciones ambientales primigenias en la medida de los posible. Para lograr este objetivo se evaluó el método de encapsulamiento *in situ* de tal modo que se comprobó su eficacia para la optimización del espacio físico de zonas degradadas por residuos sólidos en zonas selva para que posteriormente pueda replicado en otras partes de esta región del Perú.

**Palabras clave:** Botaderos, Rellenos Sanitarios, Áreas Degradadas, Espacio Físico, Gestión Integral de Residuos Sólidos.

#### **Abstract**

<span id="page-10-0"></span>Peru through the Agency for Environmental Assessment and Control (OEFA) has identified that there are currently 1,585 informal dumps nationwide, physical spaces that do not meet the necessary conditions for the final disposal of solid waste generated by the population, encouraging informality and generating negative impacts on the environment and the natural landscape that surrounds it. That is why, to mitigate the impacts generated, these spaces must be recovered to return them to the original environmental conditions as far as possible. To achieve this objective, the *in situ* encapsulation method was evaluated in such a way that its effectiveness was verified for the optimization of the physical space of areas degraded by solid waste in jungle areas so that it can later be replicated in other parts of this region of Peru.

**Keywords:** Dumps, Sanitary Landfills, Degraded Areas, Physical Space, Comprehensive Solid Waste Management.

#### <span id="page-11-0"></span>**I. INTRODUCCIÓN**

La generación de residuos sólidos y su disposición final representa un problema a nivel mundial, debido al incremento desmedido de la población, lo que aumenta el mayor porcentaje de urbanización y modifica los patrones de consumo al haber mayor demanda en el mercado. El consumo trae consigo la generación de residuos sólidos los cuales son arrojados en zonas no aptas para su confinamiento seguro y adecuado, es así que, esta actividad impacta negativamente al ambiente al degradar los componentes del suelo, flora, fauna, agua y aire, siendo la disposición final de éstos una problemática que debe resolverse empezando desde las autoridades locales con apoyo de las autoridades internacionales y nacionales.

Según el Organismo de Evaluación y Fiscalización Ambiental, (OEFA, 2018) en el Perú existen un total de 1585 botaderos identificados a nivel nacional, donde 27 de estos han sido catalogados como zonas que podrían ser reconvertidas en infraestructuras formales, es decir, pasar a ser rellenos sanitarios, los restantes son zonas que deben ser recuperadas.

Según el (Ministerio del Ambiente, 2020), en el país se genera un total de 19 mil toneladas de residuos sólidos al día; durante el año citado se valorizaron un total de 92 822 toneladas de residuos sólidos en el Perú, ello en el ámbito del Programa de Incentivos a la Mejora de la Gestión Municipal a cargo del Ministerio del Ambiente, en adelante (MINAM) en coordinación con el Ministerio de Economía y Finanzas (MEF), en los diferentes departamentos del país.

En el 2019 se logró valorizar un total de 84 063, mejorando respecto al 2020, se prevé un panorama de avance con respecto a la recuperación de residuos y encamina al Perú hacia una economía circular que disminuya el volumen de residuos que se colocan en rellenos sanitarios autorizados, así como la disposición inadecuada de los mismos a zonas no aptas.

La prominente generación de residuos sólidos en el país, generalmente denominados "basura" y su manejo inapropiado son uno de los más amplios problemas de índole ambiental y de salud pública a nivel nacional. Los residuos sólidos no solo generan una impactante imagen en las zonas urbanas y rurales, sino que alteran la calidad los componentes: aire, agua y suelo y que además para su confinamiento invaden extensos espacios, por lo que se ha convertido en un problema social y de salud pública. De total de toneladas de basura que se generan, el MINAM estima que el 1 % se recupera. Además, poco más de la mitad, aproximadamente el 54 % se disponen en 67 rellenos sanitarios que, según el OEFA existen en el país, y el 45 % termina arrojado en botaderos, ríos, calles y quebradas. Es así que, en los botaderos, que son espacios que carecen de características técnico – operativas aptas para el confinamiento de residuos sólidos, existen personas que se dedican a realizar labora de reciclaje informal sin considerar las condiciones sanitarias adecuadas, los cuales queman los residuos y no existe ningún tipo de monitoreo, por falta de conocimiento constituyendo una problemática que se debe analizar para proponer soluciones efectivas.

La inapropiada disposición final de residuos en el país se ve reflejada en la aparición de botaderos en todas las regiones, de manera particular esta investigación se centra en analizar el uso del espacio físico a través del encapsulamiento de residuos sólidos para la recuperación de áreas degradadas por residuos sólidos en las zonas de selva, donde la acumulación desmedida de basura a cielo abierto se producen en áreas naturales con basta vegetación propia del ecosistema, y debido a la falta de sensibilización y educación ambiental los pobladores en su mayoría no tienen conocimiento de las actividades que podrían realizar para segregar correctamente sus residuos y disponerlo de manera adecuada en infraestructuras que cuenten con las condiciones necesarias de depósito de los mismos. Las condiciones actuales de las zonas de selva al encontrarse alejadas propician la informalidad en cuanto a disposición de los residuos sólidos y el manejo de los mismos a través de recicladores informales que no se encuentran capacitados para la manipulación correcta y segura, poniendo en riesgo su integridad física y la calidad ambiental del lugar donde se emplazan los botaderos que no cuentan con infraestructuras para el manejo y control de lixiviados, gases e impermeabilización del suelo, que genera la aparición y dispersión de vectores tales como roedores y moscas, entre otros, en el área del botadero y las áreas circundantes, por lo tanto, la calidad ambiental (aire, suelo, paisaje) y los componentes biológicos (flora y fauna) se ven amenazadas ante un escenario con impactos ambientales visibles. Es por ello que, la presente investigación se centró en buscar una soluciones para mitigar los impactos que genera el botadero ubicado en la Zona el Delfín, en el distrito de Pozuzo, provincia de Oxapampa y departamento de Pasco, evaluando la técnica de encapsulamiento o confinamiento de los residuos que se encuentran acumulados, y no sea necesario tener que trasladarlos a una zona adicional que deba ser intervenida, sino que se propone evaluar la ejecución la técnica citada y conocer su viabilidad y los beneficios ambientales y sociales que brindaría, los cuales se han visto afectados por la exposición de los residuos sólidos.

Para la ejecución de esta investigación fue necesario el análisis técnico de las características del medio donde se encuentra ubicado, esto permitió analizar la técnica a emplear.

El problema identificado para la investigación es definido bajo la siguiente pregunta: ¿De qué manera el presente encapsulamiento de residuos sólidos se relaciona con la optimización del uso del espacio físico para la recuperación de áreas degradadas en zonas de selva? y los problemas específicos: ¿Cómo se relación la optimización del espacio físico con respecto a la reducción de metros cuadrados de área degradadas por residuos sólidos a recuperar?, ¿De qué manera el diagnóstico situacional permite conocer la disposición final de residuos sólidos en el distrito de Pozuzo? y ¿Cómo se relaciona el método de encapsulamiento con los impactos negativos ocasionados por la inadecuada disposición final?, es así que mediante el análisis se logra obtener resultados acerca de la optimización del uso del espacio físico (in situ) donde se encuentra ubicado el botadero sin la necesidad de trasladarlos a otro ambiente, reduciendo los impactos.

Las limitaciones de la investigación fueron en cuanto al acceso a la zona degradada dada las condiciones naturales y climatológicas y la ruta que permite el ingreso al botadero.

Dentro de la justificación metodológica, la investigación permite realizar un diagnóstico y comprobar que al existir botaderos con similares características en

zonas de selva con elevada precipitación pluvial es posible replicar los criterios técnicos que conlleva la realización de esta tecnología para masificar su uso en zonas de similares características a lo largo del territorio nacional.

En cuanto a la justificación ambiental, el encapsulamiento de residuos *in situ*, permitió disminuir los impactos procedentes de la actividad operativa que conlleva el tratamiento de subproductos como gases y lixiviados que pueden alterar el entorno inmediato. Asimismo, genera beneficios en cuanto a la emanación de olores y propagación de los mismos que puede afectar a las personas circundantes a la estructura de residuos sólidos. Finalmente permite en la etapa de post cierre una integración de la celda a su entorno natural incorporando la variable paisaje y mitigando los impactos que la presencia del botadero pudiera causar sobre esta.

En cuanto a la justificación social, la investigación tiene una repercusión directa en relación a la mejora de la calidad de vida de la población del distrito de Pozuzo, porque su ejecución permite disminuir los conflictos sociales conocidos como efectos *nimby* (not in my back yard) que representa la oposición que tiene una población ante la ubicación que tiene una infraestructura de residuos sólidos próximos a ellos, por otro lado, al conocer la magnitud de la obra y el costo que representa el restablecimiento de un área degradada la población tiende a ser participativa, un agente de cambio y a generar sensibilidad con su entorno inmediato; significando ello la constitución de una nueva generación de ciudadanos ambientales responsables.

Por lo descrito se ha planteó el siguiente objetivo general: Analizar la optimización del uso del espacio físico para la reducción de metros cuadrados de área degradada por residuos sólidos a recuperar, y como objetivos específicos: elaborar un diagnóstico situacional permite conocer la disposición final de residuos sólidos en el distrito de Pozuzo y evaluar el método de encapsulamiento de residuos sólidos para mitigar los impactos negativos ocasionados por la inadecuada disposición final.

Para la investigación planteó la siguiente hipótesis: El método de encapsulamiento de residuos sólidos optimiza el uso de espacio físico para la reducción del uso del espacio físico mediante el encapsulamiento de residuos

4

sólidos para la recuperación de áreas degradadas y como hipótesis específicas: El método de encapsulamiento de residuos sólidos contribuye a la optimización del uso del espacio físico en cuanto a los metros cuadrados de área degradada por residuos sólidos a recuperar, el diagnóstico situacional permite conocer la disposición final de residuos sólidos en el distrito de Pozuzo y el método de encapsulamiento de residuos sólidos mitiga los impactos de naturaleza negativa ocasionados por la inapropiada disposición final de residuos sólidos.

Para el desarrollo de la investigación se hace necesario analizar los estudios básicos del área degradada tales como los estudios de topografía y geodesia, estudio de geología y geotecnia, estudio de geofísica y estudio de monitoreo ambiental basal. Es importante precisar que los estudios mencionados anteriormente han sido tomados como información primaria para la realización de la línea base ambiental para evaluar la optimización del uso del espacio físico para el encapsulamiento de residuos sólidos.

Finalmente, la investigación estableció la metodología para gestionar los riesgos relacionados con el contrato de recuperación de la zona degradada por residuos sólidos de Pozuzo, para apoyar la toma de decisiones, mejorar la probabilidad de éxito del estudio, incrementando la posibilidad y/o impactos de riesgos positivos (oportunidades) y reduciendo la posibilidad y/o impacto de los riesgos negativos (amenazas).

### <span id="page-16-0"></span>**II. MARCO TEÓRICO**

En Latinoamérica, el Caribe y otros países del mundo, la problemática con referencia a la Gestión Integral de Residuos Sólidos, en adelante, GIRS, en torno a los altos volúmenes de residuos sólidos generados por la población, que, al no ser correctamente gestionados, puede resultar perjudicial para la salud pública de la población y el ambiente. La investigación constató que las gestiones llevadas a cabo en estas zonas del planeta sin similares y resultan incipiente al momento de abordar y buscar las correctas soluciones para lograrlo de manera sostenible e integral. Se detalla además que se requiere de voluntad y ejecución de acciones efectivas por parte de los gobernantes, inversión y educación continua en torno al manejo de los residuos. Además, describe que la segregación y el reciclaje es realizado de manera informal quienes realizan esta actividad en lugares inadecuados (sitios de acopio en el origen o en las áreas de disposición final) en los países como Chile, Brasil y México. (Sáez, A., & Urdaneta, J. A., 2014).

En América Latina la generación per cápita de residuos sólidos tuvo un promedio de 1 Kg por habitante / día, el cual estaría por abajo de otros países de la Organización para la Cooperación y el Desarrollo Económico, que tienen una tasa mayor, y está por arriba de otras regiones (Villemain, 2018). De acuerdo a la investigación realizada por (López y Iannacone, 2021) se determinó que los países como Brasil y México presenta más estudios en cuanto a la GIRS urbanos.

(Sánchez-Muñoz, Cruz-Cerón, *et al.,* 2019), presentó un artículo relacionado con los GIRS urbanos en Latinoamérica, donde realiza un estudio desde el punto de vista de la generación, indicando que para aportar al desarrollo sostenible se debe estudiar la generación de residuos sólidos, requiriendo de políticas claras y una normativa ambiental que tenga como objetivo incentivar el correcto manejo de residuos con una población que tenga la voluntad de realizar un cambio en sus hábitos en los procesos de producción y en su consumo. En base a esta información se deberán establecer indicadores desde lo cuantitativo y cualitativo, que aporten a la toma de decisiones y al ajuste de la política existente. De esta manera se podría abordar las soluciones a la problemática existente debido a la inadecuada gestión de residuos sólidos.

En referencia al concepto de "ambiente", el Glosario de términos para la gestión ambiental peruana del (Ministerio del Ambiente, 2012), lo define como: "conjunto de elementos físicos, químicos y biológicos, de origen natural o antropogénico, que rodean a los seres vivos y determinan sus condiciones de existencia". En cuanto a la gestión de residuos sólidos lo define como toda actividad técnica administrativa de planificación, diseño, concertación, coordinación, aplicación y evaluación de políticas, estrategias, programas y planes de acción de manejo apropiado de los residuos sólidos del medio de gestión municipal o no municipal, a nivel nacional, regional como local.

Una GIRS al ser considerado como un conjunto de acciones operativas, administrativas e incluso educativo aporta a la optimización de su manejo desde la fuente hasta una disposición final segura que no impacte al ambiente. La extensión del servicio de disposición final apropiada en rellenos sanitarios es aproximadamente del 55% que fue medido como porcentaje de la población en Latinoamérica y el Caribe, por lo que existe una elevada proporción de residuos que no se trata inapropiadamente (Banco Interamericano de Desarrollo, 2017).

Con respecto a la Ley N° 28611, Ley General del Ambiente; indica que para las autoridades públicas a todo nivel (nacional, sectorial, regional y local), son primordiales las medidas de saneamiento básico que tomen en cuenta la disposición de residuos sólidos en áreas urbanas y rurales. Cabe resaltar que esta gestión de residuos sólidos en el Perú es aún ineficiente por falta de recursos y acción por parte de las autoridades, el alcance del servicio no abarca en su totalidad la demanda de tener infraestructuras y equipamientos de rellenos sanitarios ante la creciente generación de residuos sólidos, lo que produce la aparición de botaderos en zonas no aptas técnicamente para la disposición final de éstos.

El Reglamento del decreto legislativo N° 1278, Ley de Gestión Integral de Residuos Sólidos del Perú en el Título I, Disposiciones generales Artículo 1.- Objeto el presente dispositivo normativo tiene como objetivo reglamentar el Decreto Legislativo citado, Ley de GIRS, a fin de garantizar la máxima eficiencia en la utilización de materiales, y regular la gestión y manejo de residuos sólidos, que implica: la minimización, valorización material, disposición final de los residuos sólidos en el origen además de asegurar la sostenibilidad del servicio de limpieza pública, dicha norma respalda la iniciativa de desarrollar la presente investigación que evalúa la optimización del espacio físico mediante el encapsulamiento de residuos sólidos para la recuperación del área degradada en zonas de selva e iniciar una adecuada gestión integral de residuos sólidos que aporte a la sostenibilidad del ecosistema de esta zona del Perú.

(Pereyra, 2016) sostiene que se define por residuo sólido a todo aquel material que es generado por su productor, el cual puede ser derivado de procesos de fabricación, consumo, utilización o limpieza.

De acuerdo a la Real Academia Española, los residuos se definen como parte o porción que queda de un todo aquello que resulta de la descomposición o destrucción de algo que queda como inservible después de haber realizado un trabajo u operación.

La Ley General N° 27314, Ley General de Residuos Sólidos, en el artículo 14 define a los residuos sólidos como: "aquellas sustancias, productos o subproductos en estado sólido o semisólido de los que el generador dispone, o está obligado a disponer, en el marco de la normatividad nacional o de los riesgos que se producen a la salud pública y el ambiente, para ser dirigido a través de un sistema que incluya operaciones o procesos, según corresponda".

Los residuos sólidos se pueden clasificar acorde a:

- Su origen en: domilicarios, comercial, limpieza, hospitalario, industrial, construcción, agropecuario, de actividades especiales.
- Su gestión: municipal (aquellos que son gestionados por la autoridad local, quienes deben garantizar que estos sean dispuestos en rellenos sanitarios autorizados) y no municipal.
- Su peligrosidad: peligrosos y no peligrosos.

<span id="page-19-0"></span>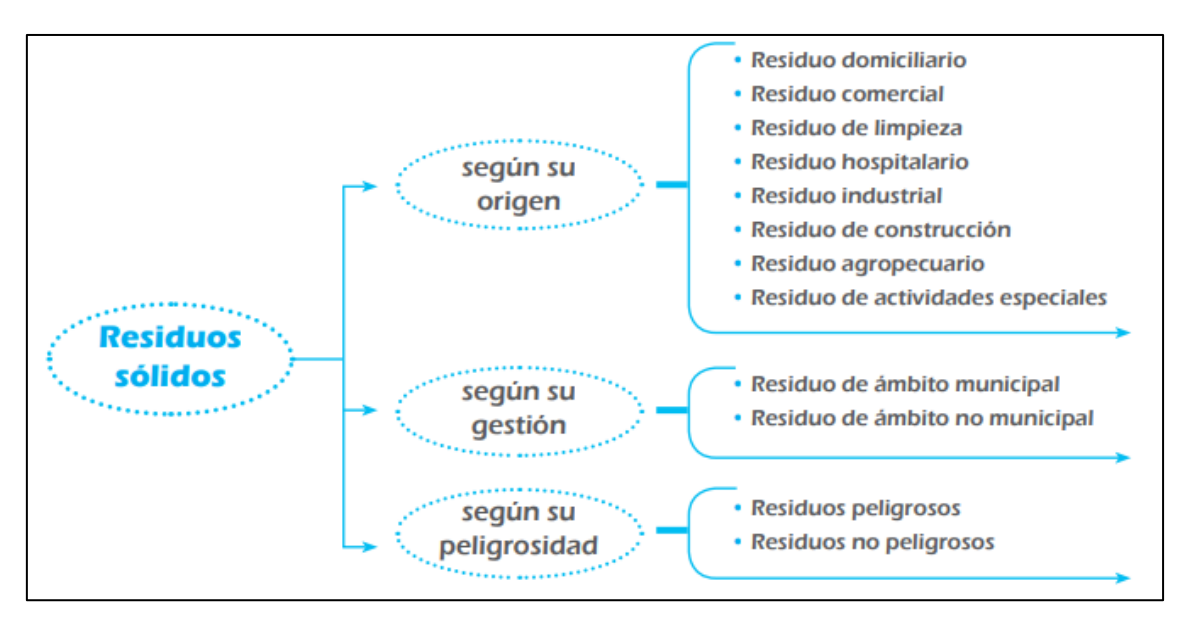

**Gráfico N° 1. Clasificación de Residuos Sólidos**

Fuente: Aprende a prevenir los efectos del mercurio módulo 2: residuos y áreas verdes. (Ministerio del Ambiente, 2016).

En cuanto a la ineficiente gestión de residuos sólidos en el Perú, esta se ve reflejada en la acumulación de desechos en espacios públicos no autorizados que favorecen la aparición de vectores, olores desagradables, deterioro del paisaje y el riesgo del impacto de los componentes ambientales tales como: agua, aire y suelo, además de impactar contra la salud pública de la población que habita en áreas aledañas a los botaderos que degradan el estado inicial, natural u óptimo de cada componente ambiental citado.

A continuación, se muestra las definiciones según la Ley N° 27314, derogada por el Decreto Legislativo N° 1278 con fecha de 23 de diciembre del 2016.

- Botadero. Es el acopio inapropiado de residuos sólidos en las vías y espacios públicos, áreas urbanas, rurales o baldías que propician riesgos sanitarios o ambientales que además no cuentan con autorización sanitaria.
- Celda. Es una infraestructura técnicamente conformada donde se esparcen los residuos que luego pasarán a ser cubiertos.
- Célula. Es una unidad formada por residuos sólidos compactados que serán cubiertos.
- Drenaje de gases. Sistema para la evacuación de gases por medio de chimeneas.
- Cobertura. Es la cubierta de la superficie en un relleno sanitario.
- Compactación. Es la disminución del volumen de los residuos con aumento de su densidad por medios manuales.
- Densidad. Es la relación entre el peso y el volumen que la basura ocupa.
- Desecho. Sinónimo de residuo.
- Disposición Final. Es la acción de confinar depositar los residuos de manera apropiada de manera definitiva.
- Esparcido. Es la adecuación de los residuos sólidos sobre el apoyo inclinado (talud) de la celda correspondiente, en capas no mayores de 0.20 a 0.30 cm. de espesor.
- Escorrentía. Es el agua que puede discurrir sobre la superficie de un área.
- Gas metano. Es el gas que se produce de la descomposición de la materia orgánica.
- Lixiviado. Líquido que percola a través de los residuos sólidos, compuesto por el agua proveniente de precipitaciones pluviales, escorrentías, la humedad de la basura y la descomposición de la materia orgánica, que arrastra materiales disueltos y suspendidos.
- Permeabilidad. Es la capacidad de infiltración de un líquido a través de un medio poroso.
- Quema a Cielo Abierto. Es la combustión incompleta de los residuos sólidos a la intemperie, que genera contaminación del aire por emisiones de gases y partículas.
- Reciclaje. Es el proceso donde los materiales segregados son reincorporados como materia prima al ciclo productivo.
- Relleno Sanitario. Es el área donde se realiza la disposición final de residuos sólidos con una infraestructura técnicamente apropiada.
- Segregación. Es la actividad de recuperación y separación de residuos reutilizables o reciclables.
- Trinchera. Es el espacio donde se formarán las celdas.
- Vectores. Son las moscas, mosquitos, roedores y otros animales.
- Vida útil. Es el tiempo aproximado de la etapa de operación del relleno sanitario.

Las áreas degradadas se pueden ser definir como aquellas áreas impactadas que son modificadas en cuanto a su estado natural a proveniente de la acumulación desmedidas de residuos sólidos. De acuerdo al Glosario de términos para la gestión ambiental peruana del Ministerio del Ambiental, en adelante MINAM (Ministerio del Ambiente del Perú, 2012) indica que es el área que carece de autorización sanitaria donde se acumulan de manera inapropiada residuos sólidos en las zonas urbanas y rurales o baldías, las vías y los espacios que pueden originar riesgos sanitarios o ambientales.

De acuerdo al MINAM, la disposición final de residuos sólidos consta de una serie de procesos u operaciones para el tratamiento o disposición como última etapa del manejo, de manera permanente, además de sanitaria y ambientalmente segura

(Sánchez, 2018), realizó una de investigación que tuvo como objetivo evaluar los lixiviados producidos en el Botadero de Carhuahjirca y evaluar los impactos ambientales en la Quebrada Vientojirca. De dicha investigación se obtiene que los lixiviados son potencialmente contaminantes para la quebrada Vientojirca, es decir la producción de este efluente provenientes del botadero impactan sobre el componente agua del área estudiada.

(Arboleda, 2015), en su investigación concluye que una eficiente GIRS urbanos erradica la contaminación ambiental urbana y esta a su vez mejora la calidad del componente aire y suelo y permite contar con un ambiente libre de olores desagradables, mejorando la calidad ambiental de la zona y que beneficia a la población al aportar en su conducta. Además, indica que se mejora el riesgo de contraer enfermedades infecto contagiosas originadas por la proliferación de agentes patógenos en la basura durante el proceso de descomposición. Al ser estas acumuladas en zonas no autorizadas y convertirse en botaderos, se convierten en zonas críticas que afectan de manera global a la población y al ecosistema presente, desmejorando el paisaje del área de influencia directa, en adelante AID, del área donde se encuentran ubicados los botaderos.

(Delgado, 2018), describe en su investigación que es de suma importancia que se implemente un sistema de recolección de desechos especial que permita la gestión eficiente de los residuos sólidos y se difunda buenas prácticas ambientales, promoviendo la disminución de volúmenes de desechos, en el cual se incluya un programa de incentivo, en este caso la recomendación fue para la población del Cantón Valencia que permita caracterizar y reciclar los desechos en la fuente de generación.

La presente investigación considera el AID y AII del botadero ubicado en la zona El delfín en Pozuzo. El criterio fundamental para determinar el Área de Influencia Ambiental en el área de estudio es identificar aquellos componentes ambientales que pueden estar siendo impactados por los residuos sólidos acumulados en el botadero, procediendo a caracterizar el ambiente físico, que se emplaza en un ambiente de biodiversidad (flora y fauna) y el ambiente socioeconómico de las poblaciones cercanas. Es importante recalcar que la influencia expuesta puede ser de naturaleza positiva o negativa.

Además, se efectúa la identificación y la evaluación de los impactos ambientales potenciales y los riesgos del botadero que puedan ocasionar consecuencias en cuanto a la vulnerabilidad de los componentes ambientales. Por lo expuesto, se considera distinguir los siguientes conceptos:

El AID se define como, al ámbito físico que será ocupado en forma permanente o temporal durante la operación del botadero. Además, son considerados como áreas colindantes donde los componentes ambientales pueden ser persistentemente o significativamente alterados, definido por los siguientes aspectos:

- Descripción y justificación los criterios ambientales (físico, biológico, socioeconómico-cultural).
- Identificación los impactos ambientales causados a los factores ambientales (físicos, biológicos, y sociales).
- Identificación de las fuentes de consumo de agua (agua subterránea o fuentes de agua superficiales naturales).
- Vías de accesos, poblaciones, áreas o terrenos colindantes que pueden ser afectados por la actividad.
- Ubicación de las áreas de patrimonio cultural, sitios de interés, etc.

El AII se considera aquella área donde los impactos indirectos del área estudiada sobre los componentes ambientales que influyen, a su vez en otro, aunque con menor intensidad (mínima). Asimismo, puede definirse como áreas de amortiguamiento en un radio de acción y su amplitud depende de la magnitud del impacto en cada componente, por lo tanto, el AII es variable en función a los factores ambientales: físico, biológico y social.

El AID son las zonas que reciben impactos directos como consecuencia propia de las actividades del botadero y de los trabajos de encapsulamiento de los residuos del botadero que abarca una superficie total de 0.72 ha y un perímetro de 0.345 km, la misma que está conformada por el cerco perimétrico del proyecto.

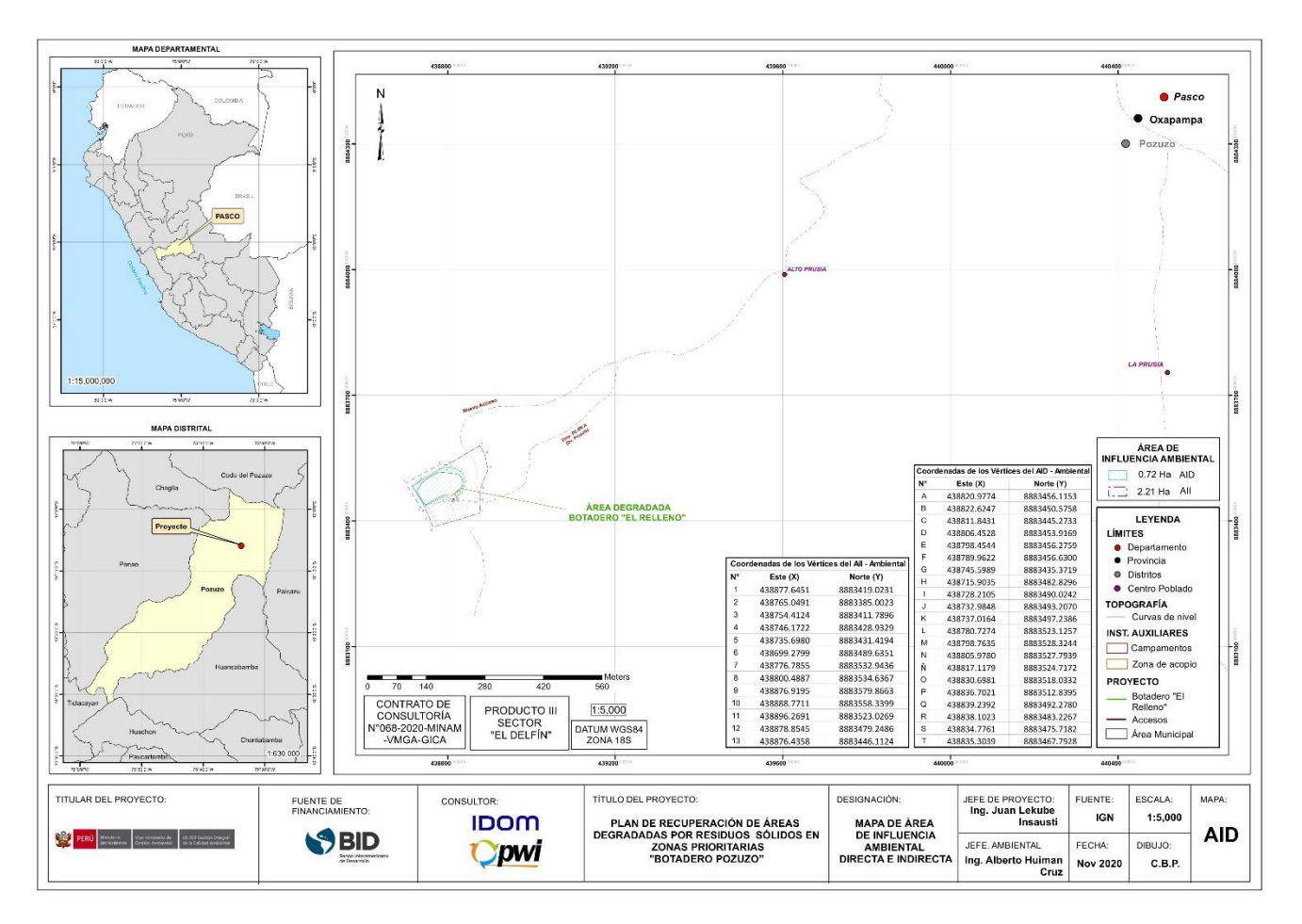

**Figura N° 1. Áreas de Influencia Ambiental Directa e Indirecta**

<span id="page-24-0"></span>Fuente: Recuperación del área degradada por residuos sólidos "El Relleno", sector el Delfín, distrito de Pozuzo, provincia de Oxapampa, departamento de Pasco. SNIP N° 340933.

Asimismo, el AII corresponde a las áreas donde se podrán manifestar impactos indirectos de segundo o tercer orden en referencia de las actividades del encapsulamiento del botadero. El área abarca una superficie total de 2.21 ha y un perímetro de 0.615 km.

(Parrales, 2021), sostiene que, el relleno sanitario es una instalación para la disposición final de residuos sólidos con el objetivo de disminuir los impactos ambientales y riesgos sanitarios para monitorear las reacciones y procesos de la descomposición dentro de la zona.

(Pereda Arqueros, G. D., & Vigo Terrones, A. L., 2021)., describen que para realizar una infraestructura apta se debe calcular los requerimientos técnicos de ingeniería para construirlo, tales como: porciones de residuos a disponer, estimación de la capacidad útil, el diseño de las celdas, material de cobertura e impermeabilización de la base del terreno, cálculo de la generación de lixiviados, cálculo del área requerida, cálculo del caudal de escorrentía superficial, todo ello son detalles técnicos y de ingeniería que también se debe aplicar para proponer un método de recuperación de zonas degradadas en botaderos, dicha investigación fue realizada en el departamento de Cajamarca, Perú.

(López, Purihuamán, 2018), realizaron una investigación donde analizaron los impactos ambientales que se generan en un botadero a cielo abierto en el caserío Rambrán, localizado en la cuidad de Chota, donde al evaluar los impactos se obtuvo que los olores provocados por el botadero originan enfermedades respiratorias en la población, además es un foco infeccioso donde se proliferan las moscas, mosquillas, ratas, entre otros. Dichos impactos ambientales provenientes de la matriz bidimensional, arrojaron una valoración de impactos negativos significativos y muy significativo sobre los componentes identificados, lo que evidenció contaminación al componente agua, suelo, aire, fauna, flora y paisaje, y concluyen que dicha actividad puede ser mejorada a través de un tratamiento y disposición final segura de los residuos sólidos.

(Huanca, 2020), concluye que la situación del botadero estudiado, denominado El Cebollar, es de alto riesgo, por lo que indican que dicho botadero debe ser cerrado tomando en cuenta un enfoque de GIRS que contemple aspectos

administrativos, técnicos, ambientales y sociales con la finalidad de mitigar los impactos ambientales.

(Baldeón, 2019), propone la compactación de los residuos sólidos en un botadero que contenga el diseño de ingeniería adecuado, luego recomienda que se lleve a cabo la sensibilización a la población para disminuir las malas prácticas ambientales y el reforzamiento de la capacidad de control ambiental municipal. Finalmente sugiere que en la etapa de inversión se ejecuten monitoreos ambientales para la línea base.

Cabe resaltar que la municipalidad distrital tiene las siguientes competencias: la prestación de servicios de recolección, transporte de residuos sólidos de tipo municipales, limpieza de vías, el reaprovechamiento y la disposición final eficiente de residuos sólidos. Además de poder coordinar y ejecutar campañas de educación ambiental.

De acuerdo a (Calderón, 2016) indica que la ineficiencia de la gestión ambiental en cuanto a residuos sólidos es un trabajo que se debe llevar a cabo a largo plazo y que no se soluciona solo con acciones puntuales. Asimismo, el autor de la investigación recomienda que los gobiernos locales deben poner énfasis en el tratamiento, la reutilización y el reciclaje de los residuos sólidos, impulsando la segregación a través del recojo selectivo en la fuente de residuos orgánicos e inorgánicos, además de fomentar la aplicación de las tecnologías que sean amigables con el ambiente para generar energía proveniente de los residuos sólidos recolectados. Este estudio fue realizado en el distrito de Santa Lucía – Uchiza, provincia de Tingo María, departamento de San Martín.

Acorde a (Nieto, 2021), una estrategia que influye en el correcto manejo de residuos sólidos es la educación ambiental porque permite modificar las inadecuadas prácticas y hábitos, aportando a la mejora de conocimientos, la manera de pensar, las habilidades de la población resolviendo problemas que les permite tomar decisiones sobre el ambiente. Además, recomienda implementar y fortalecer la educación ambiental con la finalidad de que perdure en el tiempo y se aporte por consecuencia al desarrollo sostenible.

(López, Purihuamán, 2018), identificaron que a través de la investigación que gases como el sulfuro de Hidrógeno (H2S), Ozono y Dióxido de Azufre (SO2), fueron los que se excedieron de los Límites Máximos permisibles, en adelante LMP, establecidos mediante Decreto Supremo 003-2017-MINAM. En cuanto a componente agua este no los excedió. Además, se verifica que el suelo no resultó afectado en sus propiedades físicas, excepto el pH que arrojó como resultado ser ácido y que contiene bajo contenido de sales solubles. Sin embargo, la flora y fauna del área degrada por el botadero del Caserío Rambran en el distrito de Chota, resultaron impactados negativamente al desbroce y pérdida del hábitat a la apertura del botadero. Finalmente, en dicha investigación se indica además que el único tratamiento que recibe la basura acumulada en el botadero es el enterramiento con cal.

(Blanquiceth, 2016), refiere que la gestión de residuos sólidos en la ciudad de Quidbó, Colombia, hace evidente la ineficiencia de dicha gestión pues sólo considera la generación hasta la disposición final, pero no impulsa la reducción o clasificación, reciclaje, etc. de los residuos en el origen. De lo citado, se desprende que al no ha existir el impulso de una educación ambiental en cuanto a residuos, estos serán dispuestos de manera descontrolada a los botaderos, pues se carece de conciencia ambiental para poder recuperar aquellos que no deberían ser arrojados en zonas no autorizadas.

En el distrito de Iquitos se realizó una investigación llevada a cabo en el artículo realizado por (Ramírez, 2018) en el cual evidencia que para fortalecer la educación ambiental en materia de GIRS y el Programa Nacional de Segregación en la Fuente, es necesario que la población sea capacitada por profesionales especializados que formen parte del programa en la municipalidad, que sepan transmitir los conocimientos de manera clara y concisa, debido a que la población estudiada carecía de conceptos básicos que no aportan a cumplir el objetivo de segregar los residuos en la fuente, que como consecuencia hace que la participación en dicho programa sea bajo. Es por ello que las capacitaciones deben ser periódicas ya adecuadas para el entendimiento de la población, siendo esta una manera de crear conciencia ambiental y la participación activa. Es así que, la carencia de educación ambiental capacitación y sensibilización a la población permite brindar una propuesta para gestionar de manera eficiente el recojo de residuos. (Malca, 2021).

El artículo desarrollado por (Ruiz, 2012), el cual fue ejecutado en zona de selva, distrito de Iquitos, describe que la finalidad fue precisar el grado de sensibilización ambiental en la población de las áreas periurbanas del distrito de Iquitos en cuanto al manejo de los residuos sólidos domiciliarios, donde se obtuvo dicha población no conoce el significado de la palabra "segregar" y además mostraron un desinterés por realizar esta actividad en sus viviendas. Luego de entender la problemática que existe en su ciudad, cambiaron su perspectiva por lo que el 98% de la población participante del estudio están de acuerdo a intervenir en el desarrollo de estrategias para el manejo de sus residuos sólidos domiciliarios. Esto demuestra que cuando la población entiende la problemática ambiental al cuál están expuestos se puede lograr un cambio positivo en pro del cuidado del ambiente.

(Viteri, 2016), expone como uno de los objetivos específicos el obtener datos de los residuos para diseñar el confinamiento de residuos sólidos en el relleno sanitario el Chimbandero, en Riobamba Ecuador, para la disposición final de los residuos sólidos.

(Jaramillo, 2002), presenta en la guía para el diseño, construcción y operación de rellenos sanitarios manuales los pasos a seguir para construir un botadero y confinar los residuos sólidos existentes en el área.

De acuerdo a la Guía de diseño, construcción, operación, mantenimiento y cierre de relleno sanitario manual", (MINAM, 2011) indica que el relleno sanitario representa una técnica eficiente de disposición final de residuos sólidos para el componente suelo, mediante la aplicación del uso de estudios de ingeniería para el confinamiento, encapsulando la basura en una zona previamente determinada e implementada en base a distintos estudios con los dispositivos para el monitoreo y manejo de las emisiones (líquidos y gases) que podrían generarse de la descomposición de la materia orgánica contenida en los residuos sólidos, con el propósito de prevenir los riesgos a la salud pública e impacto a la calidad ambiental.

(Correa y Alvarado, 2017), presentó como producto de su investigación un artículo que refiere que una inadecuada manipulación de los residuos sólidos puede resultar perjudicial para los pobladores que viven en zonas aledañas del botadero ya que se generan vectores tales como moscas, ratas, insectos, etc., que pueden traer enfermedades. Adicionalmente obtuvieron impactos de naturaleza negativos como: el deterioro del paisaje, destrucción de la naturaleza, incumpliendo la normatividad vigente que tiene como objetivo el beneficio a la población.

(Paredes, 2021), concluyó que desde la generación de un vertedero en la ciudad de Navarro tuvo complejos procesos de gestión administrativa, y que aún cuando este vertedero ya fue clausurado aún presenta falencia en la realización de medidas de mitigación y monitoreo frente a la contaminación y escenarios de vulnerabilidad, causados principalmente por los lixiviados que podrías ser causantes de alteración de la calidad del agua del río Cuaca. Esto evidencia que cuando una gestión no logra obtener el fortalecimiento adecuado, las medidas que impartan no serán suficientes para mitigar los impactos negativos que los botaderos aún clausurados puedan emitir al ambiente.

Requena *et al*., a través de su investigación concluyeron que la metodología de clausura o conversión de botaderos, representa un instrumento de gestión, que al ser aplicado técnicamente y con la participación política de las autoridades, podría contribuir a afrontar de forma inmediata la problemática de la gestión de los residuos en una ciudad con un promedio de 5 a 30 mil habitantes.

A continuación, se presentan los principales problemas identificados en referencia a la existencia de botaderos a través de los ejes: ambiental.

En el eje ambiental se mencionaron la contaminación de suelos y aguas subterráneas, daño parcial del hábitat; en el eje institucional se determinó el deterioro de la imagen de la municipalidad por la inapropiada gestión y en el eje social el problema que se genera es la escasa participación de la población.

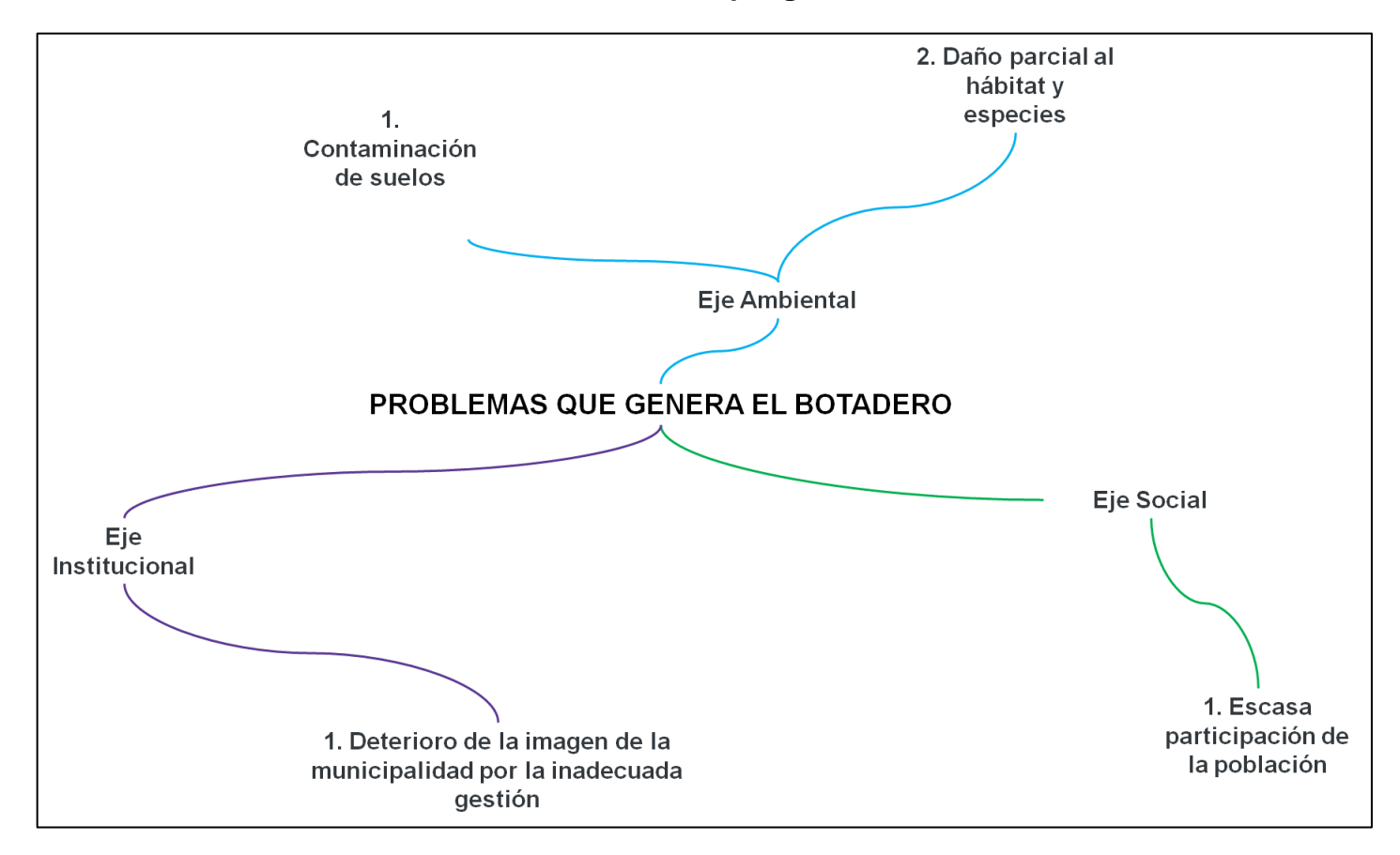

**Gráfico N° 2. Problemas que genera el botadero**

<span id="page-30-0"></span>Fuente: Recuperación del área degradada por residuos sólidos "El Relleno", sector el Delfín, distrito de Pozuzo, provincia de Oxapampa, departamento de Pasco. SNIP N° 340933. 2021. IDOM – PWI S.A.C., 2020.

La definición de la palabra "impacto" es referido a la variación que produce una actividad antrópica en el ambiente, es decir el impacto se genera a raíz de la actividad humana como: La modificación de; algún factor ambiental (bióticos y abióticos) o del conjunto del sistema ambiental; del valor del factor alterado o del conjunto del sistema ambiental y la interpretación de las modificaciones, para la salud pública y bienestar humano.

La acción antrópica es la responsable del impacto ejercido al ambiente alterado por sus acciones y el conjunto formado por ambos elementos, de tal forma que el impacto total no debe ser entendido de forma aislada, sino que deben ser entrelazadas (causa – efecto). (Orea, 2003).

Es importante conocer cuáles serán los impactos de una actividad, que en la presente investigación son aquellas que aportarán a la recuperación de un área degradada en zona de selva.

El impacto ambiental se origina cuando existe cuando una acción o actividad antrópica puede provocar una alteración de naturaleza positiva y negativa al ambiente. Esta acción puede ser originado en un proyecto de obra, una ley, un plan, un programada u otra acción administrativa con implicancias ambientales.

Debido a la problemática presentada se propone evaluar los impactos generados por la recuperación del área degradada mediante (Conesa, 2010), metodología para la identificación y evaluación cualitativa y cuantitativa de impactos a través una matriz cualitativa (doble entrada), que analiza la interacción y potencial impacto de la recuperación del área degradada por residuos sólidos en zonas de selva (columnas), sobre los componentes del ambiente (filas).

Dicha metodología identifica la naturaleza del impacto de naturaleza positiva o negativa sobre la calidad de los componentes ambientales y el efecto sobre la calidad de vida de la población que están ubicadas en el área de influencia ambiental.

Un impacto de naturaleza positiva presenta un efecto de cambio hacia el mejoramiento de la calidad de un componente ambiental, y es negativo si ese cambio disminuye.

Esta metodología también identifica los impactos neutros que son aquellos que no presentan la interacción con los componentes del ambiente. Cabe resaltar que hace una distinción de acuerdo al tipo de impacto, es decir, puede ser directo (D) o Indirecto (I).

<span id="page-32-0"></span>

| Impacto a generar |                        |  |
|-------------------|------------------------|--|
| <b>Naturaleza</b> |                        |  |
|                   | Impacto Negativo       |  |
|                   | Impacto Positivo       |  |
|                   | Impacto Neutro         |  |
| Efecto            |                        |  |
|                   | <b>Impacto Directo</b> |  |
|                   | Impacto Indirecto      |  |
|                   | No Interactúa          |  |

**Tabla N° 1. Naturaleza y efecto de los impactos**

Elaboración propia, 2022.

### **Valores de importancia de Identificación de Impactos Ambientales**

El Índice de importancia, se obtiene de la valoración en conjunto de once (11) atributos de los impactos ambientales, a través de una fórmula determinada que resulta de la acción de una actividad sobre el componente ambiental evaluado. A continuación se procede a describir la definición de cada atributo evaluado, así como sus criterios de calificación:

## **Tabla N° 2. Atributos y Rangos de Calificación del Impacto**

<span id="page-33-0"></span>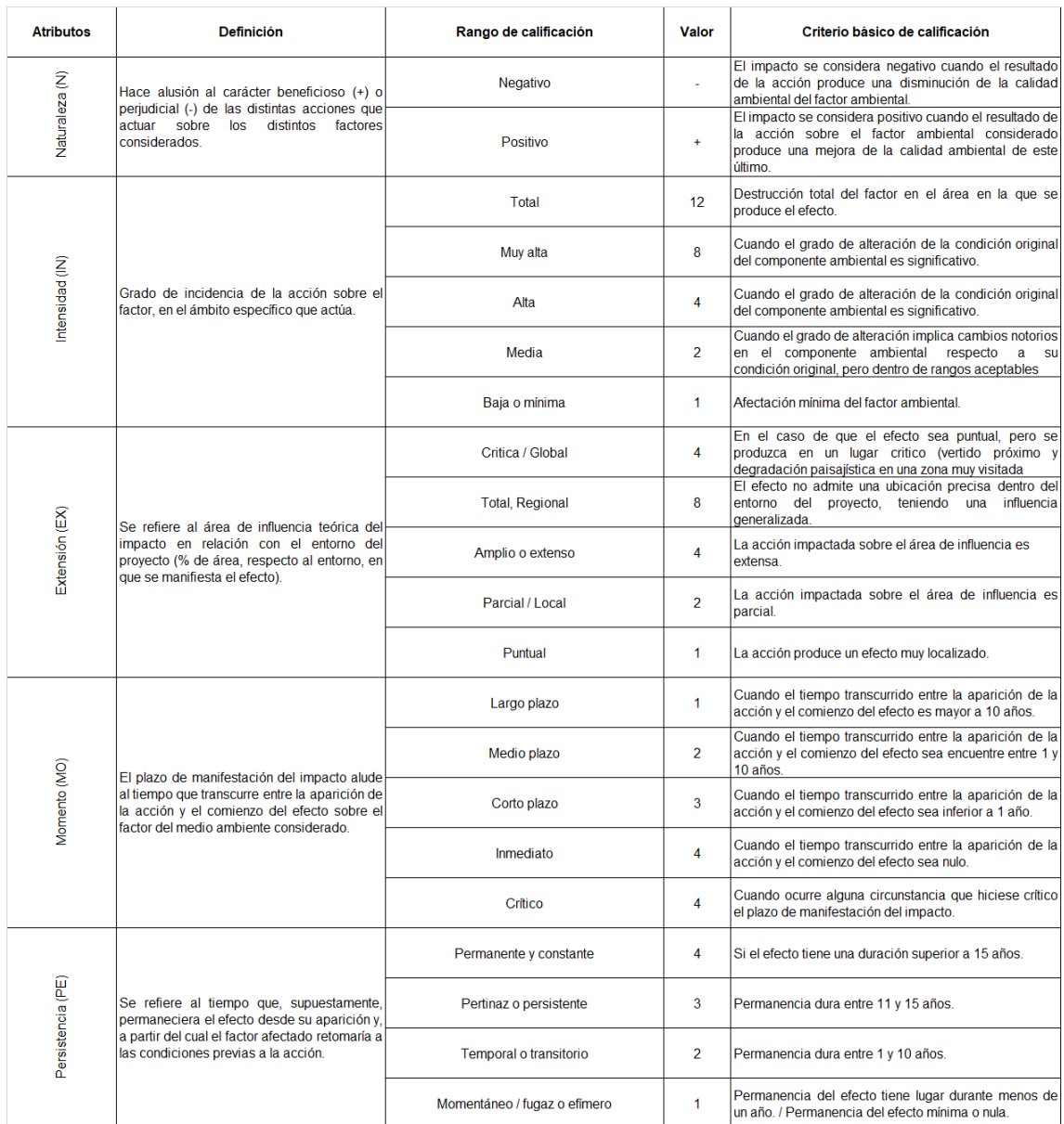

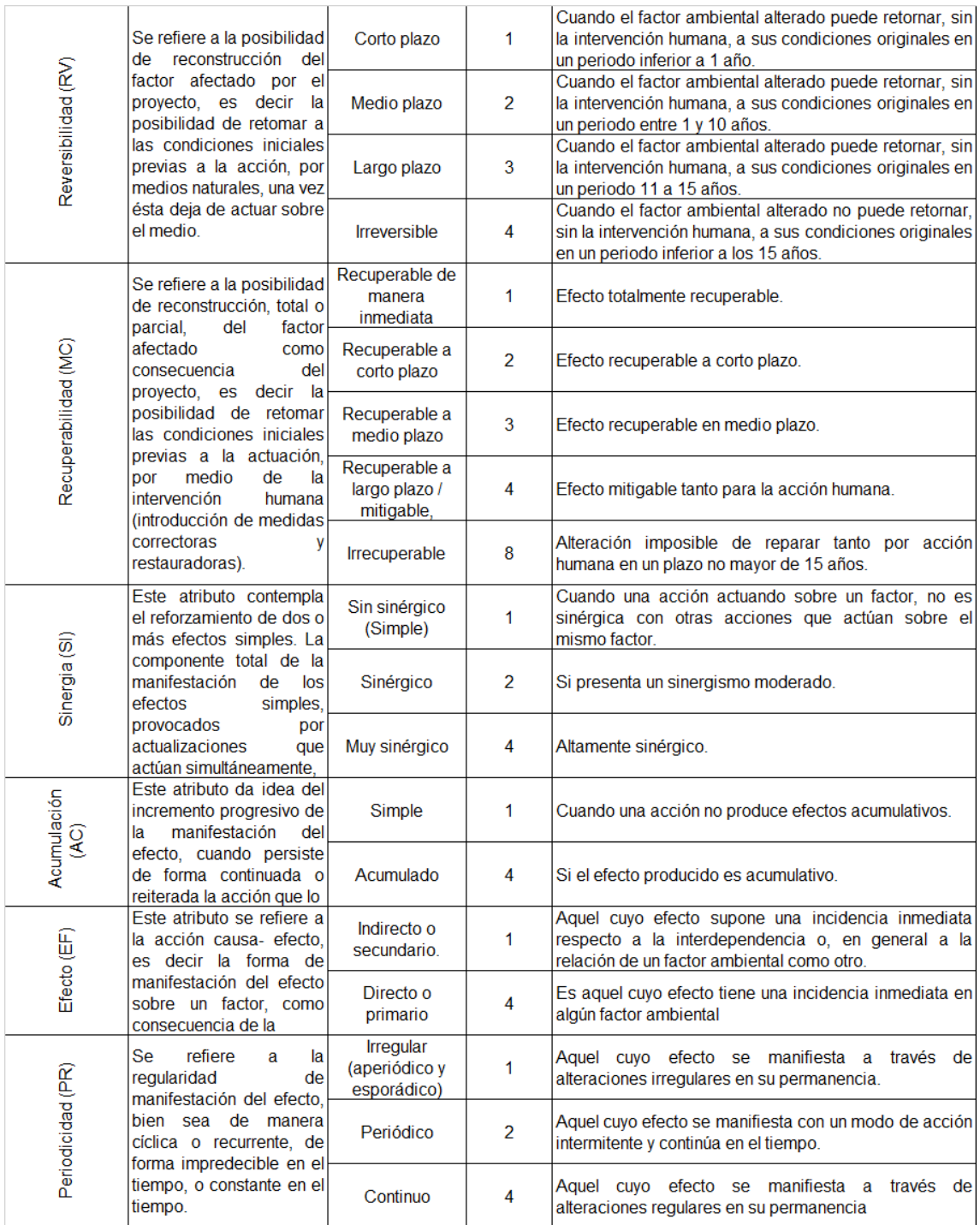

Fuente: Metodología de identificación y evaluación de impactos, Vicente Conesa Fernández - Vítora (2010).

### **Valores de importancia de identificación de impactos ambientales**

La siguiente fórmula integra los atributos y calificaciones asignadas para determinar la Importancia o significancia:

### **Importancia= N\* (3IN + 2 EX + MO + PE + RV + SI + AC + EF + PR + MC)**

#### **Jerarquización de impactos**

En la base a todos atributos evaluados, los impactos ambientales se pueden jerarquizar en categorías, en un rango de variación que va entre 13 y 100 puntos, que pueden ser calificados como negativos o positivos, según la naturaleza del impacto.

<span id="page-35-0"></span>

| Valoración de Impacto |                                                |  |
|-----------------------|------------------------------------------------|--|
| Tipo de Impacto       | Rangos de índice de Impacto                    |  |
| <b>Negativos</b>      | Impactos bajos o no significativos: -13 a -25. |  |
|                       | Impactos moderados: -26 a -50.                 |  |
|                       | Impactos severos: -51 a -75.                   |  |
|                       | Impactos críticos: -76 a -100.                 |  |
| <b>Positivos</b>      | Impacto reducido: 13 a 25.                     |  |
|                       | Impacto moderado: 26 a 50.                     |  |
|                       | Impacto alto: 51 a 75.                         |  |
|                       | Impacto muy alto: 76 a 100.                    |  |

**Tabla N° 3. Jerarquización de los Impactos Ambientales**

Fuente: Vicente Conesa Fernández - Vítora (2010).

En cuanto a los impactos negativos con valores entre -13 hasta -25 son considerados bajos o no significativos, compatibles o leves. Los valores entre - 26 hasta -50 son considerados moderados, que pueden ser mitigados y/o recuperados. Además, los valores entre -51 hasta -75 son considerados severos los cuales requerirán del planteamiento de las medidas especiales para su manejo. Finalmente, los impactos con valores entre -76 y -100 son considerados críticos, considerando la destrucción total del ambiente.

En cuanto a los impactos positivos los valores entre 13 hasta 25 se consideran reducidos, sin modificaciones significativas al ambiente. Los valores entre 26 hasta 50 se consideran moderados, con una mejora a las condiciones ambientales. Los valores entre 51 hasta 75 se consideran altos, representan con mejoras significativas a los factores ambientales interferidos y los impactos con
valores entre 76 hasta 100 se consideran muy altos, con mejoras totales de las condiciones ambientales.

(Flores, *et al.,* 2019), en el estudio desarrollado efectuaron la identificación y evaluación de impactos ambientales en el botadero de Ferreñafe dentro de los cuales estuvieron: la quema a cielo abierto de residuos sólidos, proliferación de vectores, malos olores, presencia de gallinazos, lixiviados donde se obtuvo que la presencia del botadero causa impactos a los factores bióticos (flora, fauna y cobertura vegetal) y abiótico (estructura – calidad del suelo, aire y uso de tierra) además del impacto social. Es por ello que la presente investigación desarrollada identifica evalúa los principales impactos proveniente en la zona degrada. Para su posterior recuperación.

(Castillo, 2020), realizó su investigación en base a la valoración económica ambiental generado en el botadero de residuos sólidos de tipo municipal en el distrito de Santiago de Chuco, indicando que los impactos ambientales producidos en el botadero municipal afectan a los recursos naturales, pobladores y vegetación, que luego repercute sobre el deterioro de la salud pública, indicando como una de las recomendaciones que se debería elaborar proyectos ecológicos para el mejoramiento de los elementos ambientales degradados por la inapropiada disposición final de residuos sólidos municipales.

(Fonseca, 2019), en su investigación encontró que los lixiviados contenían elementos como; cadmio (Cd), plomo (Pb) y cromo total en los puntos de muestreo que impactaron de manera negativa la calidad del suelo donde se emplaza el botadero distrital de San Pablo.

(Torres, 2021) en su investigación, identificó los siguientes impactos socioambientales que se producen en el botadero localizado en la carretera al distrito de Yantaló – Moyobamba: generación de malos olores que generan un impacto negativo en la salud pública de la población, calificado como impacto moderado, luego; la generación de lixiviados que altera la calidad del suelo y su erosión del suelo por compactación constante, siendo impactos moderados; generación de gases con un impacto de nivel moderado; generación de residuos sólidos con un impacto moderado y pérdida de cobertura vegetal con un impacto

28

severo, entre otros. Mediante esta investigación se sustentan los impactos mayormente identificados por la actividad de un botadero.

(López, Purihuamán, 2018), concluye que los impactos generados en el botadero del caserío Rambrán de la ciudad de Chota fueron mayormente calificados como negativos significativos y muy significativos, donde los componentes del ambiente impactados fueron: el suelo, agua, aire, paisaje, flora y fauna y la alteración de los niveles del ruido, tomando en cuenta que los residuos llegan sin contar con ningún tipo de manejo, luego son depositados en hoyos, aperturados con retroexcavadoras, posteriormente se adiciona un poco de cal y son finalmente encapsulados sin un control de los impactos que pueda generar.

(Rea, 2017), concluye mediante su investigación que para conocer los impactos ambientales generados en el botadero es necesario realizar un diagnóstico ambiental sobre el manejo de los residuos para lograr el objetivo que era proponer un plan de manejo de desechos sólidos y reciclaje, el cual se estructuró a través de una matriz la cual contiene su ejecución, que permitirá hacerlo de forma eficaz y organizada, y así cumplir con dicho objetivo.

# **III. METODOLOGÍA**

## **3.1. Tipo y diseño de investigación**

## **3.1.1. Tipo de investigación:**

La presente investigación es básica de tipo descriptiva, porque detalla los problemas existentes en zonas de selva por la disposición final de residuos sólidos en áreas inadecuadas, ilegales e informales. Asimismo, plantea alternativas de solución a partir de un marco conceptual sobre el proceso de mitigación de dichas áreas degradadas para pasar a un proceso de recuperación que mitigue los impactos negativos generados por la acumulación de residuos sólidos.

## **3.1.1. Diseño de la investigación:**

El diseño de la investigación fue cualitativo, ya que mediante el análisis y diagnóstico que prueba la hipótesis planteada. La investigación cualitativa facilita la profundidad a los datos, contextualización, dispersión y riqueza interpretativa del ambiente. Además, se orienta en comprender los fenómenos, explorándolos desde la perspectiva de los participantes en el ambiente natural y en relación con su contexto. Existen diversas tipologías de diseño cualitativo dentro de las cuales la presente investigación es un estudio de caso cualitativo al describir y sustentar la optimización del uso del espacio físico por encapsulamiento de residuos sólidos en áreas degradadas en zonas de selva, tomando como estudio de caso al distrito de Pozuzo, provincia de Oxapampa, departamento de Paco. (Hernández Sampieri, Fernández Collado, & Baptista Lucio, 2014).

## **3.2. Categorías, Subcategorías y matriz de categorización**

Se definieron tópicos que permitieron distinguirlas entre sí, siendo detalladas al máximo. Estas categorías y subcategorías fueron apriorísticas, ya que se elaboraron previos a la recolección de datos, y aparecieron a partir del estudio durante el desarrollo de la presente investigación.

## **3.3. Escenario del estudio**

El botadero ubicado el sector Delfín – Prusia al suroeste del Centro Poblado Prusia, aproximadamente a 1 kilómetro de la carretera Pozuzo-Prusia, en el distrito de Pozuzo, provincia de Oxapampa y departamento de Pasco con código de ubigeo 190305, región de la selva, con coordenadas 438 777.826 Este y 8 883 477.968 Norte (UTM DATUM WGS84), con altitud promedio 1 057 m.s.n.m. Cabe señalar que para la elección de la muestra se utilizó el muestreo no probabilístico a criterio del investigador.

## **3.4. Participantes**

Los participantes involucrados en la presente investigación:

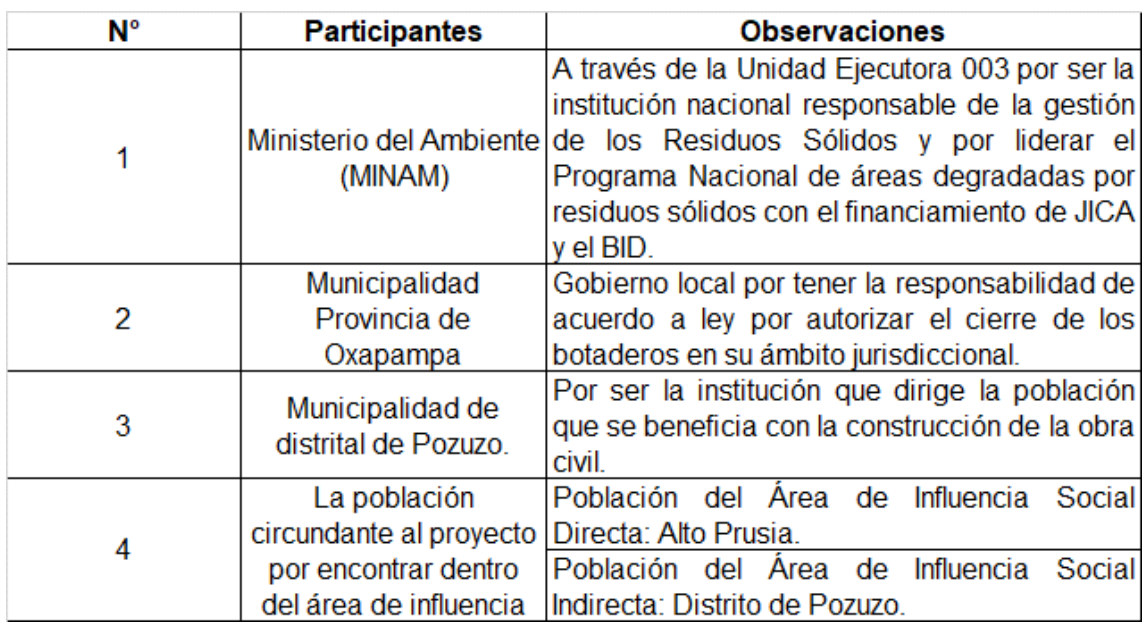

### **Tabla N° 4. Participantes involucrados**

Elaboración propia, 2022.

## **3.5. Técnicas e instrumentos de recolección de datos**

Se emplearon las siguientes técnicas e instrumentos de recolección para verificar el cumplimiento y sustento de los objetivos.

Las técnicas utilizadas en la investigación son: la observación y encuestas durante el tiempo de un mes.

Las encuestas fueron tomadas como medio para responder uno de los objetivos de la investigación.

La observación directa se realizó visitas al botadero y el área de AID, donde se obtuvo información actualizad del estado real para evidenciar los impactos que este genera al ambiente.

Los instrumentos de recolección de datos fueron las tomas fotográficas y la guía de encuestas a los pobladores del distrito de Pozuzo.

# **3.6. Procedimiento**

El procedimiento de la tesis se realizó de acuerdo al siguiente diagrama de flujo, tal como se muestra en la Gráfico N° 3.

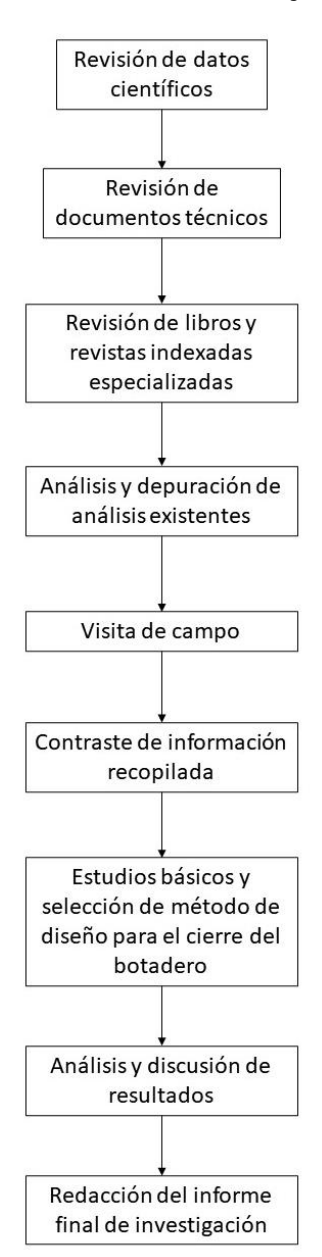

**Gráfico N° 3. Procedimiento de ejecución de tesis**

Elaboración propia, 2022.

A continuación, la descripción del procedimiento de la investigación:

Se realizó la revisión de (tesis aprobadas), libros, artículos científicos indexadas de donde se hizo la extracción de información relacionada al tema de investigación, además de la revisión de documentos técnicos, luego se seleccionó la información necesaria por lo que prosiguió a la depuración de análisis existentes. Se prosiguió a llevar a cabo la visita de campo a la zona donde se encuentra ubicado el botadero, ingresando por las vías de acceso

identificadas previamente. Una vez en el lugar se procedió a reconocer la zona, tomar nota de las principales características e impactos identificados *in situ* para el posterior análisis. Además, se ejecutaron encuestas en el AIAD. Con la información ya recopilada se contrastó sobre los objetivos de la tesis y se pasó a seleccionar el método de diseño para el cierre del botadero. Finalmente, al cumplir con los objetivos se efectuó el análisis y discusión de resultados para luego redactar la presente investigación acorde a la estructura definida por la universidad.

#### **3.7. Rigor científico**

La presente investigación ha sido desarrollada con la información primaria y el contraste de investigaciones científicas similares en ámbitos territoriales con características similares al ámbito de estudio. Cada estudio seleccionado para la presente investigación ha sido validado técnicamente por la autoridad ambiental competente, MINAM y por los organismos internaciones de cooperación tales como: la Agencia de Cooperación Internacional del Japón (Jaica) y el Banco Interamericano de Desarrollo (BID). Asimismo, esta investigación ha contado con la técnica de recolección de datos (encuesta que valida la aceptación por la sociedad del planteamiento técnico abordado. Esta tesis y el planteamiento elaborado constituye un insumo para la solución a la problemática a los botaderos en zonas de selva y una vez implementada debe ser validada y el esquema procedimental puede ser replicado para reducir la brecha existente en el país.

#### **3.8. Método de análisis de datos**

El método de análisis requerido para la investigación fue a través de la revisión de información y posterior descripción del sustento para proponer una solución al problema definido, al ser una tesis de tipo descriptivo.

## **3.9 Aspectos éticos**

Toda la información consignada y presentada en esta investigación respeta la propiedad intelectual de cada autor, cuyas teorías y conocimientos fueron de

utilidad para su ejecución. Asimismo, se utilizó la plataforma de Turnitin para verificar la originalidad de la tesis.

# **IV. RESULTADOS Y DISCUSIÓN**

## **4.1 Optimización del espacio físico**

# **4.1.1 Área degradada por residuos sólidos**

A continuación, se procede a describir el medio físico, biológico y social en el que se encuentra ubicado el área degradada por residuos sólidos, Botadero "El Delfín":

# **Aspectos del medio físico, biológico y social del área donde se ubica el área degradada por residuos sólidos**

El presente ítem se describe los componentes ambientales identificados en el área de influencia del área degradada por residuos sólidos, tomando en cuenta los elementos del ambiente que puedan verse alterados por la existencia del botadero en esta zona de selva (Pozuzo).

## **Clima y Meteorología**

La información usada para la caracterización climática y meteorológica parte por apreciar el análisis de la temperatura, humedad relativa, y precipitación analizándose data meteorológica respectiva en la estación Pozuzo.

|  | Estación   Latitud   Longitud   |      | Altitud Departa<br>(m.s.n.m.) mento Provincia Distrito |        |
|--|---------------------------------|------|--------------------------------------------------------|--------|
|  | Pozuzo   10°3'1" S   75°33'1" W | 1000 | Pasco   Oxapampa                                       | Pozuzo |

**Tabla N° 5. Datos de la estación Pozuzo**

Fuente: Recuperación del área degradada por residuos sólidos "El Relleno", sector el Delfín, distrito de Pozuzo, provincia de Oxapampa, departamento de Pasco. SNIP N° 340933, 2021. Estudio Hidrológico de los Estudios Básicos de Ingeniería, 2020, IDOM – PWI S.A.C., 2021.

# **Clima**

El área donde se ubican la ciudad de Pozuzo y la Villa de Prusia está influenciada por la masa de aire tropical marítimo que se origina en el área de baja latitud del océano Atlántico y llega a las laderas orientales de los Andes provocando fuertes lluvias sobre las laderas de las montañas que quedan el este. De acuerdo con el mapa de clasificación Climática del Perú por el método de Charles Warren Thornthwaite del SENAMHI (2010); el área del proyecto se ubica en: A(r) B1 H4.

# **A(r) B1 H4:**

Zona de clima semi cálido, muy lluvioso, precipitaciones abundantes en todas las estaciones del año, humedad relativa calificada como muy húmeda.

## **Meteorología**

Precipitación: Pozuzo ubicado en la selva alta y al estar ubicado en una gran parte en un valle, le atribuye al distrito características peculiares. Existen dos períodos muy diferenciados durante el año, denominados "verano" que va de mayo a septiembre, y la estación denominada "invierno" que va de noviembre a abril.

Según el estudio realizado, los resultados fueron los siguientes:

Las precipitaciones mayores son durante el periodo de noviembre a abril. Las menores precipitaciones suceden durante el periodo de junio a septiembre, siendo la precipitación mínima mensual registrada fue de 75 mm en el mes de

julio. En un año promedio se registran precipitaciones de aproximadamente 2328.5 mm totales al año.

## **Temperatura**

La temperatura promedio anual registrada oscila entre 22.0 °C y mínima 21.0 °C; las temperaturas más bajas se presentan entre los meses de mayo, junio, julio y agosto; y la temperatura media mensual más alta presentada es 22.4 °C.

## **Tabla N° 6. Datos de temperatura media mensual**

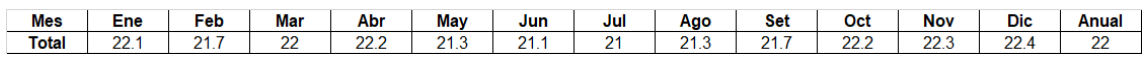

Fuente: Recuperación del área degradada por residuos sólidos "El Relleno", sector el Delfín, distrito de Pozuzo, provincia de Oxapampa, departamento de Pasco. SNIP N° 340933, 2021. Estudio Hidrológico de los Estudios Básicos de Ingeniería, 2020, IDOM – PWI S.A.C., 2021.

# **Humedad Relativa**

Presenta estacionalidad, presentando mayor intensidad entre el periodo (noviembre – enero), y menor intensidad entre los meses de julio y agosto. La humedad relativa promedio anual registrada oscila entre el 82% y 88%, el máximo valor es de 87.1% registrado en febrero y el menor valor es de 81.7% registrado en agosto.

# **Dirección y velocidad del viento**

A continuación, se muestra la localización de la estación de meteorológica:

| <b>Estación</b><br>monitoreo | <b>Coordenadas UTM</b><br><b>WGS 84</b> |         | <b>Altitud</b> | <b>Detalle</b>                                                                       |  |
|------------------------------|-----------------------------------------|---------|----------------|--------------------------------------------------------------------------------------|--|
|                              | <b>Norte</b>                            | Este    |                |                                                                                      |  |
| $CA - 2$                     | 8 8 8 3 4 6 4                           | 438 753 | 1077           | Estación de monitoreo<br>ubicada a barlovento, en la<br>parte más alta del botadero. |  |

**Tabla N° 7. Ubicación de la estación meteorológica**

Fuente: Recuperación del área degradada por residuos sólidos "El Relleno", sector el Delfín, distrito de Pozuzo, provincia de Oxapampa, departamento de Pasco. SNIP N° 340933, 2021. Estudio Hidrológico de los Estudios Básicos de Ingeniería, 2020, IDOM – PWI S.A.C., 2021. (\*) Coordenadas establecidas en el sistema WGS84, zona 18 S.

Según los resultados, la velocidad del viento promedio registrada para esta estación fue 1,7 m/s. Según la Escala de Beaufort se obtuvo una predominancia de "brisa suave". Se representa mediante la rosa de viento, que indica la dirección predominante y su rango de velocidad. La dirección de los vientos predominantes proviene del oeste.

## **Hidrología e hidrogeología**

## **Hidrología**

La información básica usada en el estudio hidrológico es la precipitación máxima en 24 horas con un rango de datos recopilados desde el 2007 al 2019 y pertenece a la estación Pozuzo, administrada por el Servicio Nacional de Meteorología e Hidrología (SENAMHI).

El periodo de registro disponible de cada parámetro se muestra a continuación:

**Tabla N° 8. Periodo de registro disponible**

| <b>Parámetro</b><br>meteorológico   | Periodo de registro |  |
|-------------------------------------|---------------------|--|
| Precipitación máxima<br>en 24 horas | 2007 - 2019         |  |

Fuente: Recuperación del área degradada por residuos sólidos "El Relleno", sector el Delfín, distrito de Pozuzo, provincia de Oxapampa, departamento de Pasco. SNIP N° 340933, 2021. Estudio Hidrológico de los Estudios Básicos de Ingeniería, 2020, IDOM – PWI S.A.C., 2021.

Del análisis de la precipitación, se determinó a partir de las tormentas de diseño para diferentes periodos de retorno tales como: 5, 10, 30, 50, 100 y 500 años, se obtuvieron los siguientes valores de precipitación 112.01 mm/h, 121.78 mm/h, 133.13 mm/h, 141.03 mm/h, 148.53 mm/h y 164.95 mm/h, respectivamente.

Las precipitaciones e intensidades máximas para duraciones menores a 24 horas fueron calculadas aplicando la fórmula del método de ILLA-SENAMHI-UNI, ya que se encontraron relaciones más acordes a la zona de estudio. Los caudales máximos para los Tr de 50 años, 100 y 500 años fueron de 0.96 m3/s, 1.02 m3/s y 1.16 m3/s respectivamente.

## **Hidrogeología**

En la región de la Selva Alta de Pasco existen escasos conocimientos sobre su hidrogeología y en general sobre la evaluación de las aguas subterráneas, pero existen buenas condiciones para almacenarlas en depósitos aluviales y coluvioaluviales. Las formaciones sin acuíferos con permeabilidad baja a muy baja se ubican en suelos areno limoso, limo-arcillosos, arcillo limosos, gravo limosos a gravo arenosos.

El botadero "El Relleno", se emplaza sobre una microcuenca, la cual cuenta con un área de 0.18 km<sup>2</sup>, perímetro de 1.99 km y una pendiente media de 58.96 %. Debido al alta pendiente de la cuenca y a su coeficiente de compacidad, se tiene una cuenca de características ovoide lo que se resume en ser una cuenca de gran concentración de flujo en cortos periodos de tiempo, se puede observar que la microcuenca es una zona arbórea densa, mientras que en la parte baja se verifica que corresponde a una zona de tipo pastizales menores. El hecho de tener zona arbórea en la parte alta conlleva a amortiguar la concentración de flujo lo que se verá afectado en la determinación del coeficiente de escorrentía. También se ve que es una zona húmeda y con gran cantidad de precipitaciones a nivel mensual, siendo una zona de gran recarga de aguas por precipitación.

## **Suelos**

De acuerdo a la clasificación de suelos elaborada por ONERN en el Perú, se tiene lo siguiente:

- Clasificación Taxonómica, donde el tipo de suelo que se encuentra en la zona del estudio es: Leptosol dístrico - Cambisol dístrico - Regosol dístrico (LPd-CMd-RGd).
- Uso actual de tierras, de acuerdo a los criterios establecidos por la Unión Geográfica Internacional en la que se determina las Unidades Actuales y determinan las Categoría de Uso Actual y determinación de las Categorías de uso de Tierra y/o subclases, la categoría identificada en el área: Áreas de praderas naturales.

Capacidad de uso mayor: Asociación de Protección forestal Limitada erosión. Calidad agrícola baja.

### **Geomorfología**

En base a información secundaria y primaria se ha definido que:

- Geomorfología regional: Se ha determinado las siguientes unidades: Montañas y colinas estructurales en roca sedimentaria.
- Geomorfología local: Se ha determinado las siguientes unidades: Superficie Plana.

#### **Medio Biológico**

La Línea de Base Biológica de la Declaración de Impacto Ambiental Semidetallado del proyecto "Relleno Sanitario para el Distrito de Pozuzo, Provincia de Oxapampa, Departamento de Pasco", aprobada mediante Resolución Directoral Nº484-2014/DSB/DIGESA/SA), para el predio donde se emplaza el botadero y el relleno sanitario se concluye lo siguiente:

- La flora: lo registrado en campo arroja que está conformada por 31 especies de plantas. Las especies a revegetar en el área recuperada (4 022.82 m<sup>2)</sup> y áreas ocupadas por las instalaciones auxiliares temporales, será la Pennisetum purpureum.
- La fauna: se registraron especies de gran distribución en el Perú. No se obtuvo registro de individuos pertenecientes a la herpetofauna, ello probablemente se deba a que estos animales tienen hábitos particulares y esto hace que se dificulte su detección. Se registró un total de 5 especies de insectos típicos de la zona y de gran distribución.
- Ecosistemas frágiles: no se identificaron ecosistemas frágiles, teniendo en consideración la Lista de Ecosistemas Frágiles de la Ley Forestal y de Fauna Silvestre. Ley Nº29763.
- Áreas Naturales Protegidas: el estudio no se desarrolla en ninguna Área Natural Protegida (ANP), conforme al Sistema Nacional de Áreas Protegidas

por el Estado (SINANPE), tampoco tiene cercanía a sus áreas de amortiguamiento.

- Ecorregión Según la información cartográfica del MINAM, se determinó que el Botadero: Selva Alta, también denominada yungas).

En el país la región de Selva alta o Yungas constituye una ecorregión que va de los 1000 a 4000 m.s.n.m.

- Zona de Vida: Según la información secundaria del MINAM, se determinó que el Botadero tiene la siguiente zona de vida: Bosque muy húmedo – premontano tropical (transicional a bosque húmedo Tropical). En base al Mapa Ecológico del Perú, Guía Explicativa. Instituto Nacional de Recursos Naturales (1995).
- Ecosistemas: Según la información secundaria del MINAM, se determinó que el Botadero tiene la siguiente zona de vida: vegetación secundaria, que comprende aquella cobertura vegetal proveniente del proceso de sucesión de la vegetación natural originada luego de la intervención y/o destrucción de la vegetación primaria, que puede encontrarse en recuperación tendiendo al estado original.

## **Medio social**

## **Identificación de la población**

Se ha identificado los siguientes centros poblados que abarcan la zona del proyecto:

- Centro Poblado Alto Prusia (localizada a una distancia de 1 km del botadero).
- Centro Poblado La Prusia (a una distancia de aproximadamente 2 km del botadero).

| <b>Centros</b>  | Total | Población      |                |  |
|-----------------|-------|----------------|----------------|--|
| <b>Poblados</b> |       | <b>Hombres</b> | <b>Mujeres</b> |  |
| La Prusia       | 263   | 132            | 131            |  |
| Alto<br>Prusia  | 20    | 11             | q              |  |

**Tabla N° 9. Población de los centros poblados**

Fuente: Directorio Nacional de Centros Poblados, Censos Nacionales 2017: XII de población, VII de vivienda y III de Comunidades Indígenas (INEI 2017). Ambos en el distrito de Pozuzo, provincia de Oxapampa, departamento de Pasco.

- Demografía: La población más cercana al proyecto se el centro poblado "Alto Prusia" a una distancia de 1km, seguido del centro poblado "La Prusia" a una distancia de 2 km, no viéndose afectadas por las actividades. Siendo Pozuzo el único distrito que representa a la población del área de influencia de la investigación se detalla lo siguiente: Se observa que el distrito de Pozuzo con un total de 4511 habitantes tiene una población 100% rural, la misma que se divide en 2310 hombres y 2201 mujeres, teniendo como mayor población a las edades de 10 a 14 años con 491 habitantes y como menor población a las edades de menores de 1 año, con 83 habitantes.
- Principales actividades económicas: De acuerdo con el Plan de Desarrollo Concertado de la Provincia de Oxapampa 2009 – 2021 las actividades económicas en el distrito de Pozuzo son variadas, entre ellos se encuentra la actividad agrícola, actividad apícola y la actividad turística.

Según el Censo Nacionales 2017: XII de población, VII de vivienda y III de Comunidades Indígenas (INEI 2017), en el distrito de Pozuzo existe un total de 1753 personas activas económicamente, de las cuales el mayor número se encuentra en edades entre 30 a 44 años con 603 personas, y la menor se ubica entre las edades de 65 años a más, con 100 personas.

La principal actividad económica es la agricultura, ganadería, silvicultura y pesca con 954 personas dedicándose a ello, seguido de la comercialización, reparación de vehículos y mototaxis con 142 personas dedicándose a ello.

La actividad turística es baja e irregular, habiendo periodos de mayor afluencia de turistas nacionales y extranjeros, siendo sus principales atractivos turísticos: Colonia de Pozuzo, Ciudad de Pozuzo, Puente Colgante Emperador Guillermo I, Iglesia Sagrado Corazón de Jesús, Museo Francisco Schafferer, entre otros.

- Educación: Se identificaron una institución educativa activa en el área de influencia del proyecto: I.E "Alexander Von Humboldt"
- Salud: Se identificó 01 centro de salud en el área de influencia de la investigación: Establecimiento de salud "C.S. "San Camilo"
- Morbilidad: se encontró información del distrito de Pozuzo, cuya principal causa corresponde a infecciones agudas de las vías respiratorias superiores (28.70%), obesidad y otros de hiperalimentación (19.41%), enfermedades de la cavidad bucal de las glándulas salivales y de los maxilares (13.74%), síntomas y signos generales (7.45%), enfermedades del esófago, del estómago y del duodeno (7.40%), otras enfermedades del sistema urinario (6.68%), dorsopatías (5.95%), otros trastornos maternos relacionados principalmente con el embarazo (4.69%), enfermedades infecciosas intestinales (4.16%) y anemias nutricionales (1.84%).
- Patrimonio cultural: Según la información del Sistema de Información Geográfica de Arqueología (SIGDA) la zona de la investigación no se encuentra ubicada dentro de monumentos históricos o sitios arqueológicos. no se encuentra ubicada dentro de monumentos históricos o sitios arqueológicos.

#### **Institucionalidad local y actores vinculados**

Las instituciones y actores importantes serán descritas a continuación:

#### **Autoridades locales**

- Municipalidad Provincial de Oxapampa: responsable de la admisión del Instrumento de Gestión Ambiental: Plan de Recuperación del Área Degradada. El alcalde de Oxapampa es Juan Carlos La Torre Moscoso.
- Municipalidad Distrital de Pozuzo: responsable de Asegurar una adecuada prestación del servicio de limpieza, recolección y transporte de residuos en su jurisdicción, debiendo garantizar la adecuada disposición final de los mismos. El alcalde de Pozuzo es Nilton Ballesteros Crisanto.
- Comisión Ambiental Municipal: encargada de coordinar y concertar la política ambiental municipal.

#### **Organismos estatales**

- MINAM: rector del sector ambiental, el cual aprueba las políticas nacionales de residuos sólidos y promueve la apropiada gestión de los residuos sólidos a nivel nacional. En el ámbito del proyecto es responsable de verificar la ejecución de estudios definitivos, licitación y recuperación de áreas degradadas.

#### **4.1.1.1 Problemática existente por residuos sólidos**

Para acceder a la zona se debe ingresar por las instalaciones del relleno sanitario (no cuenta con caseta de control para limitar el acceso a personal no autorizado y llevar un control de entradas y salidas). La vía transitable es afirmada, la misma que sirve para el tránsito de vehículos como de las personas que trabajan en el relleno sanitario. El botadero "El Relleno" inicio operaciones a finales del año 2005 para brindar servicio de disposición final de residuos de tipo municipales. El botadero se construyó como un lugar de disposición final de actividad controlada, pero sin el cumplimiento técnico para ser considerado relleno sanitario ni las formalidades legales establecidas en el [Decreto Legislativo N°](http://sinia.minam.gob.pe/normas/decreto-legislativo-que-aprueba-ley-gestion-integral-residuos-solidos)  [1278, Ley de Gestión Integral de Residuos Sólidos,](http://sinia.minam.gob.pe/normas/decreto-legislativo-que-aprueba-ley-gestion-integral-residuos-solidos) la misma que establece la derogatoria de la Ley N° 27314, Ley General de Residuos, a partir de la entrada en vigencia de su Reglamento., en ese entonces. Igualmente, la falta de medios hizo que el relleno sanitario original se convirtiese en un botadero controlado. El área técnica de la Municipalidad Distrital de Pozuzo encargada de la administración de residuos sólidos tiene el nombre de: Unidad de Gestión de Residuos Sólidos.

Los residuos sólidos dispuestos generados por la población del distrito de Pozuzo y el área degradada por residuos sólidos no cuenta con infraestructuras apropiada para el manejo de gases y lixiviados, e impermeabilización del suelo.

Durante la visita a campo se obtuvo la siguiente información:

- La presencia de residuos sólidos humedecidos, vectores y malos olores.
- No se evidencia presencia de animales de crianza como: vacuno, porcino, aves, entre otros, y no encontraron campos de cultivos o granjas de animales en los alrededores del área del botadero.
- No se evidenció la presencia de recicladores en el área del botadero.
- Se evidenció que no existe personal laborando en el área del botadero.

- Se evidenció que no se realizan actividades de supervisión, vigilancia y monitoreo ambiental en el área del botadero.

Para efectos de conocer la percepción de los pobladores con respecto a la existencia del botadero y el nivel de educación en temas ambientales de aquellas personas que viven en zonas aledañas a la ubicación de botadero "El Relleno" en la zona El Delfín, Distrito de Pozuzo, Provincia de Oxapampa, Departamento de Pasco.

#### **Metodología**

La encuesta dirigida a la ciudadanía aplicó 25 encuestas de manera presencial, en las zonas de influencia directa del distrito de Pozuzo, como sigue a continuación:

| Lugar                       | $N°$ de encuesta |  |  |
|-----------------------------|------------------|--|--|
| Centro Poblado Alto Prusia. | 10               |  |  |
| Centro Poblado La Prusia.   | 10               |  |  |
| Ciudad de Pozuzo.           | ь                |  |  |
| Total                       | 25               |  |  |

**Tabla N° 10. Distribución de encuestas en el Distrito de Pozuzo**

Elaboración propia, 2022.

Se realizaron 25 encuestas en áreas que se encuentran en el AISD: Centros poblados denominados Alto Prusia y La Prusia que de acuerdo a los resultados están dentro del intervalos entre los 19 y 70 años de edad y sus respectivos grados de instrucción son:

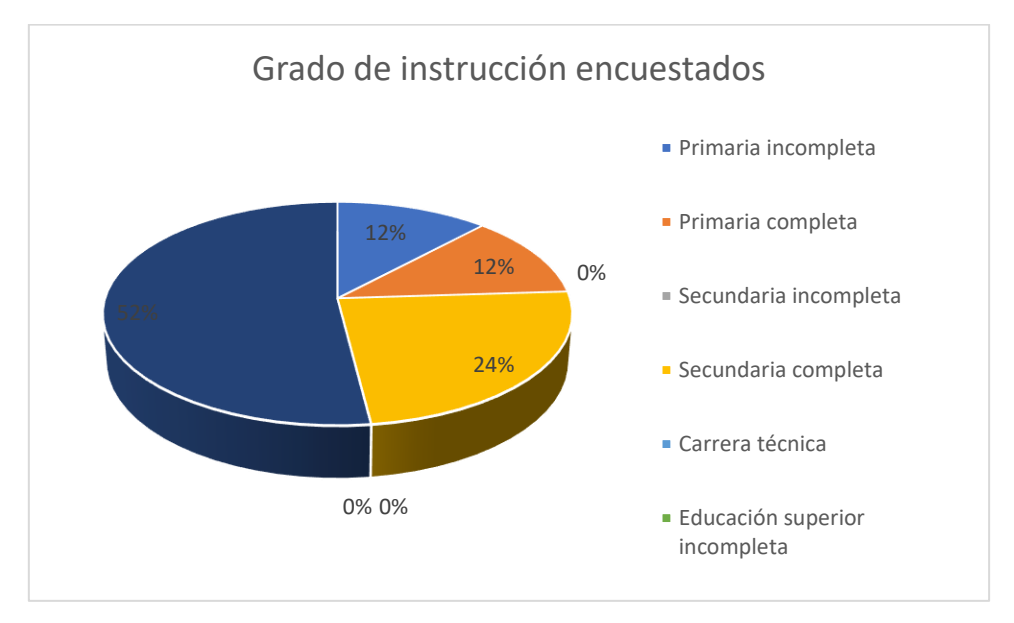

## **Gráfico N° 4. Grado de instrucción**

Donde, el 52% de las personas cursaron educación superior incompleta; el 24%, secundaria completa; el 12% primaria incompleta y finalmente otro 12% primaria completa. En cuanto al sexo, la mayoría de personas encuestadas fueron mujeres.

Los objetivos fueron: conocer la percepción social de la población e identificar y evaluar los impactos sociales positivos y negativos de la existencia del botadero e Identificar los problemas y principales impactos del área degradada acorde a la percepción de la población.

En base a estos objetivos se obtuvieron los siguientes resultados:

# **Pregunta N° 1: ¿Conoce que es un botadero a cielo abierto de residuos sólidos?**

El 80% de la población encuestada refirió que sí conoce lo que es un botadero a cielo abierto de residuos sólidos, mientras que el 20% restante indicó que no conoce.

Elaboración propia, 2022.

# **Gráfico N° 5. ¿Conoce qué es un botadero a cielo abierto de residuos sólidos?**

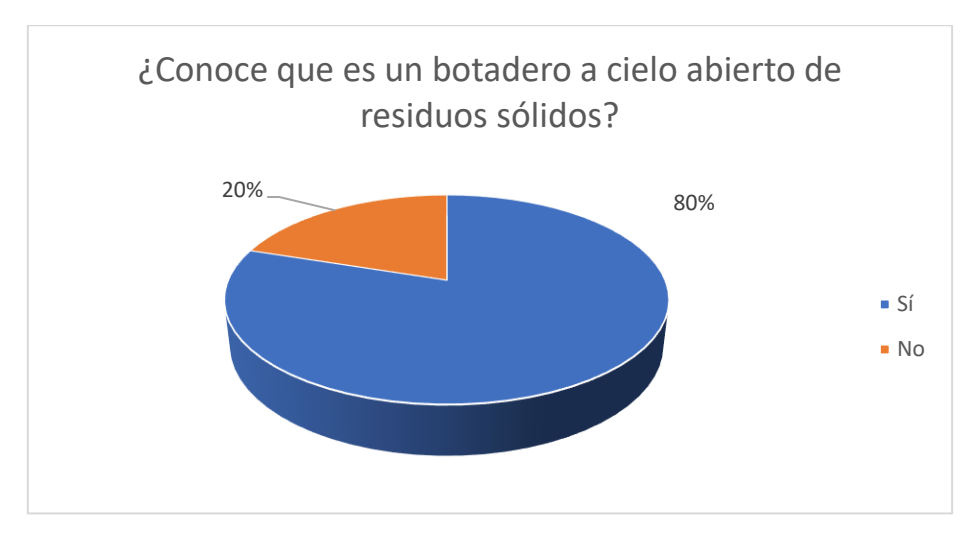

Elaboración propia, 2022.

# **Pregunta N° 2: ¿Sabía que en el sector "El Relleno" se ubica el botadero a cielo abierto del distrito de Pozuzo?**

El 40% de la población indica que conoce el botadero ubicado en el distrito y el 60% que desconoce su existencia.

# **Gráfico N° 6. ¿Sabía que en el sector "El Relleno" se ubica el botadero a cielo abierto del distrito de Pozuzo?**

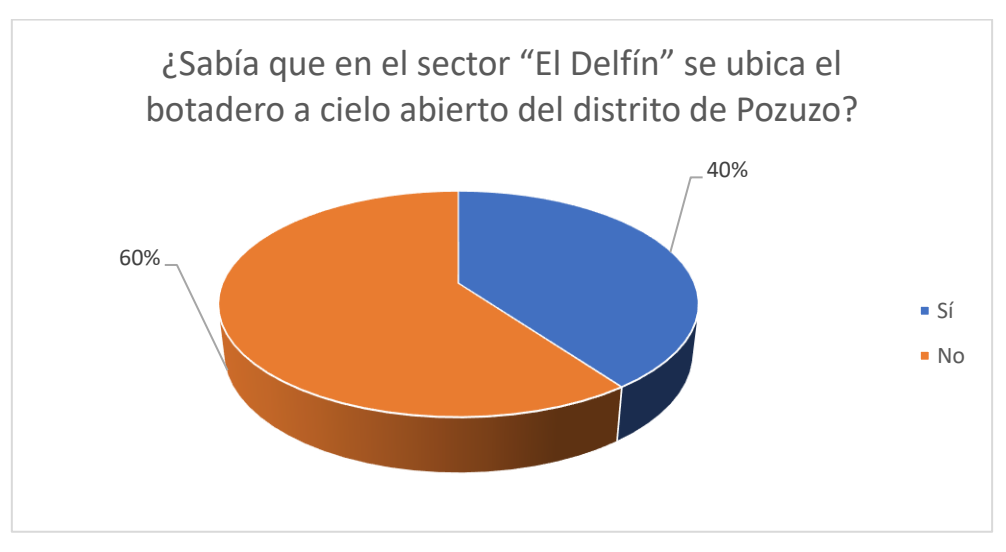

Elaboración propia, 2022.

# **Pregunta N° 3: ¿Qué tipo de impactos o problemas identifica cerca al botadero "El Relleno" con respecto a los residuos depositados?**

La pregunta tuvo respuestas múltiples, por lo que:

La mayoría de las personas en un 96% indicaron que el botadero genera la aparición de vectores como moscas y ratas; el 8% indicó que se generan impactos a la calidad del suelo, el 4% impactos a la calidad del aire, acumulación de residuos y malos olores, mientras que el 1%, enfermedades.

# **Pregunta N° 4: ¿Quiénes son los perjudicados ante la presencia del botadero "El Relleno"?**

La mayoría de los encuestados opinó que los más perjudicados ante la presencia del botadero "El Relleno" es la población que vive en las áreas aledañas a dicho botadero, mientras que en su minoría refirieron que ambiente, el suelo, el aire y los atractivos turísticos cercanos al botadero son los afectados.

# **Pregunta N° 5: ¿Conoce usted la diferencia entre un botadero y un relleno sanitario?**

El 64% de personas encuestadas señalo conocer la diferencia entre un botadero y relleno sanitario, mientras que el 36% indicó que desconoce dicha diferencia.

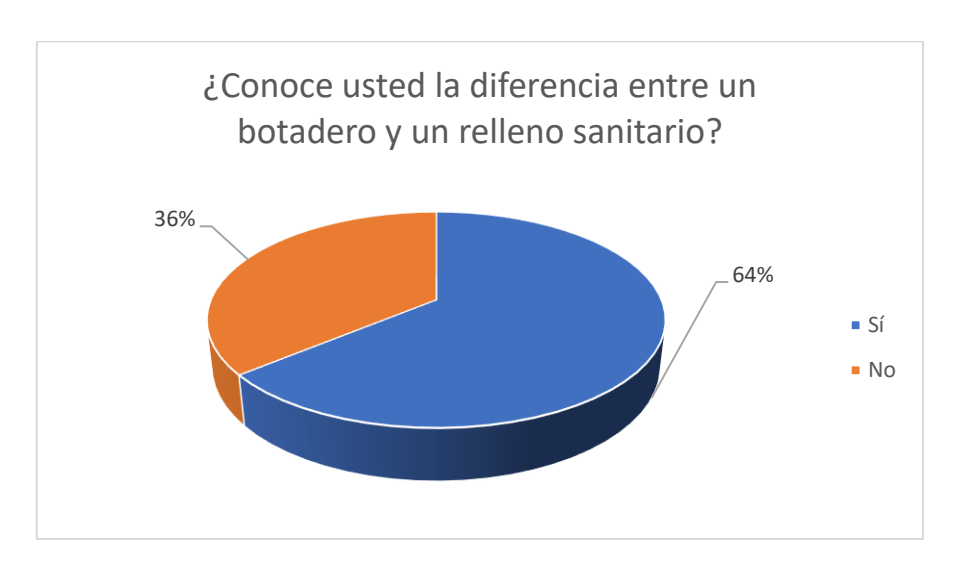

# **Gráfico N° 7. ¿Conoce usted la diferencia entre un botadero y un relleno sanitario?**

Elaboración propia, 2022.

# **Pregunta N° 6: Si la respuesta es sí, ¿Cuáles son estas diferencias? Mencione una o más diferencias**

Las personas encuestadas indicaron que el botadero es donde se deposita la basura sin clasificar, donde se acumula todo tipo de basura, mientras que en el relleno se recicla y clasifica.

# **Pregunta N° 7: ¿Cree que la recuperación del área degradada "Botadero El Relleno" brindará beneficios ambientales?**

El 92% de las personas encuestadas indicaron que la recuperación del área degradada ofrecerá beneficios ambientales y el 8% indicó que no los ofrece.

# **Gráfico N° 8. ¿Cree que la recuperación del área degradada botadero "El Relleno" brindará beneficios ambientales?**

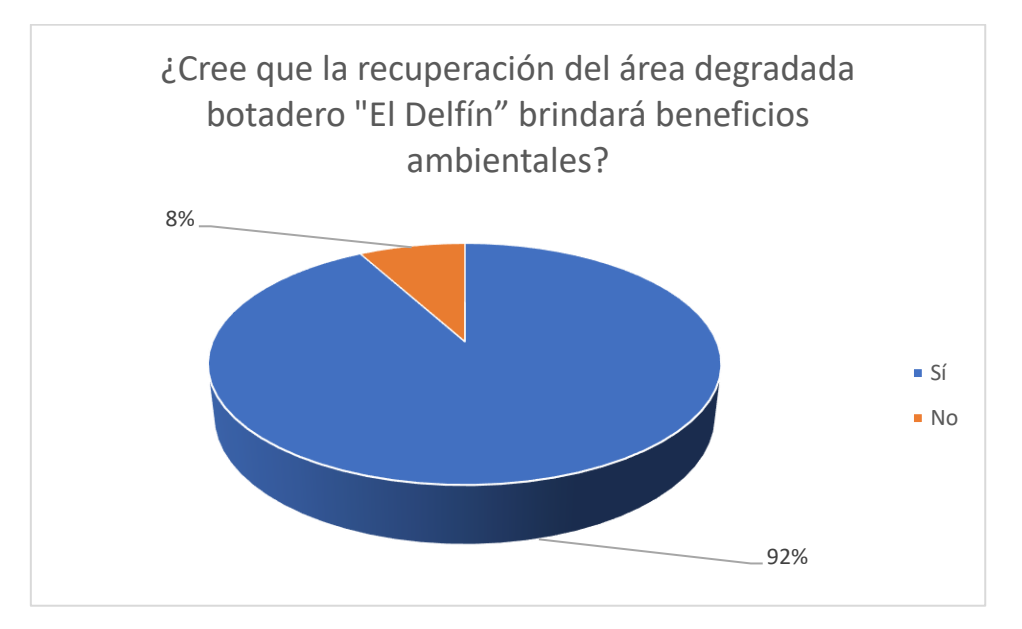

Elaboración propia, 2022.

## **Pregunta N° 8: Sí la respuesta es sí, ¿Qué beneficios?**

Dentro de los beneficios que la población encuestada refirió están: la disminución de la contaminación al ambiente, evitar la proliferación de malos olores, moscas y ratas, clasificar los residuos sólidos, reutilizar el espacio público y evitar las enfermedades.

# **Pregunta N° 9: ¿Cómo cree usted que la recuperación del botadero influencia en su vida?**

La mayoría de personas que representa el 80% de la muestra indicó que la recuperación del botadero influencia de manera positiva en su vida, y el 20% restante que no ejerce influencia alguna.

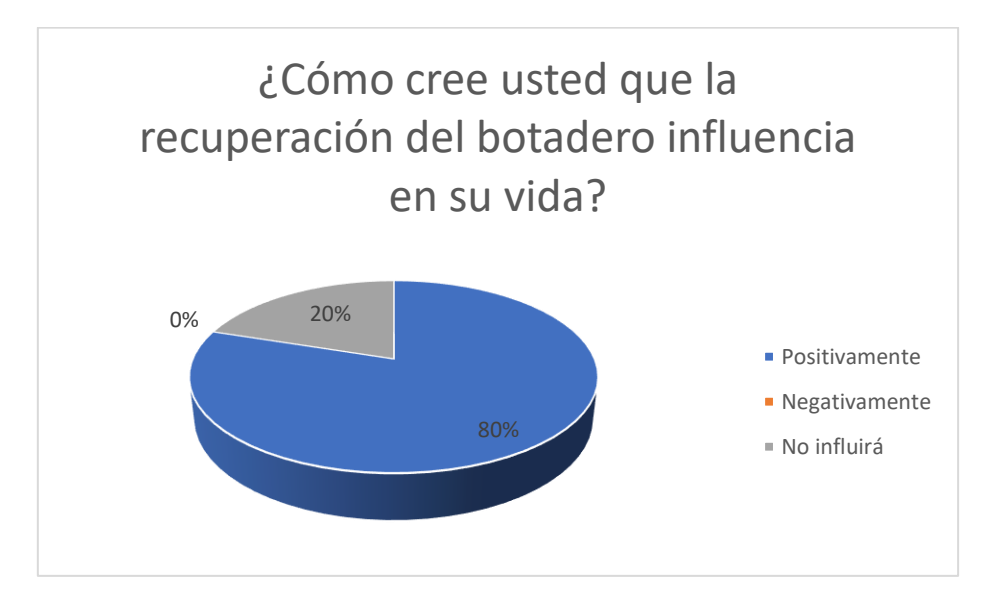

# **Gráfico N° 9. ¿Cómo cree usted que la recuperación del botadero influencia en su vida?**

Elaboración propia, 2022.

Las personas indicaron que la recuperación del botadero disminuye la contaminación al medio ambiente, se logra clasificar los residuos para que los que van a ser dispuestos al botadero y se recupera el área verde natural, los que señalaron que no influencia en su vida en su mayoría no viven cerca al botadero.

# **Pregunta N° 10: ¿Qué acciones haría usted para disminuir la cantidad de residuos que genera?**

## **Los encuestados respondieron:**

- Reciclar la basura y reutilizar los plásticos,
- Reducir el consumo de plástico,
- Obtener un mayor orden,
- Evitar el uso de envases descartables,
- Capacitar a la población.

## **4.1.2 Área potencialmente afectada por residuos sólidos**

El área que se encuentra degradada por residuos sólidos (botadero) estudiado se denomina "El Relleno" y se encuentra ubicada en la parcela N° 027758 en el sector Delfín – Prusia al suroeste del centro poblado La Prusia (2 km de distancia), en el distrito de Pozuzo, provincia de Oxapampa y departamento de Pasco.

El predio materia del diagnóstico de saneamiento físico - legal, se encuentra gráficamente por completo dentro de la Partida Electrónica Nº 11070016, el cual se independizó de la Partida Electrónica Matriz Nº 11012854.

La Municipalidad Distrital de Pozuzo es propietaria del predio rural, el cual se encuentra ubicado al Nor - Este del pueblo de "Prusia", situado en el valle de Oxapampa, en el Sector "Delfín - Prusia", en el distrito de Pozuzo, provincia de Oxapampa, departamento y región de Pasco. El Saneamiento Físico Legal posee un área de 20 453.49 m<sup>2</sup> y un perímetro de 586.14 ml.

La Municipalidad Distrital de Pozuzo ha adquirido el dominio y la independización por Compra – Venta del predio inscrito en la partida electrónica Nº 11070016, con parcela Nº 027758.

El botadero tiene una extensión de 5334.55 m<sup>2</sup> y una longitud de 290.7 m.

En el Tabla N° 6 se muestra las coordenadas UTM WGS 84 del área de estudio.

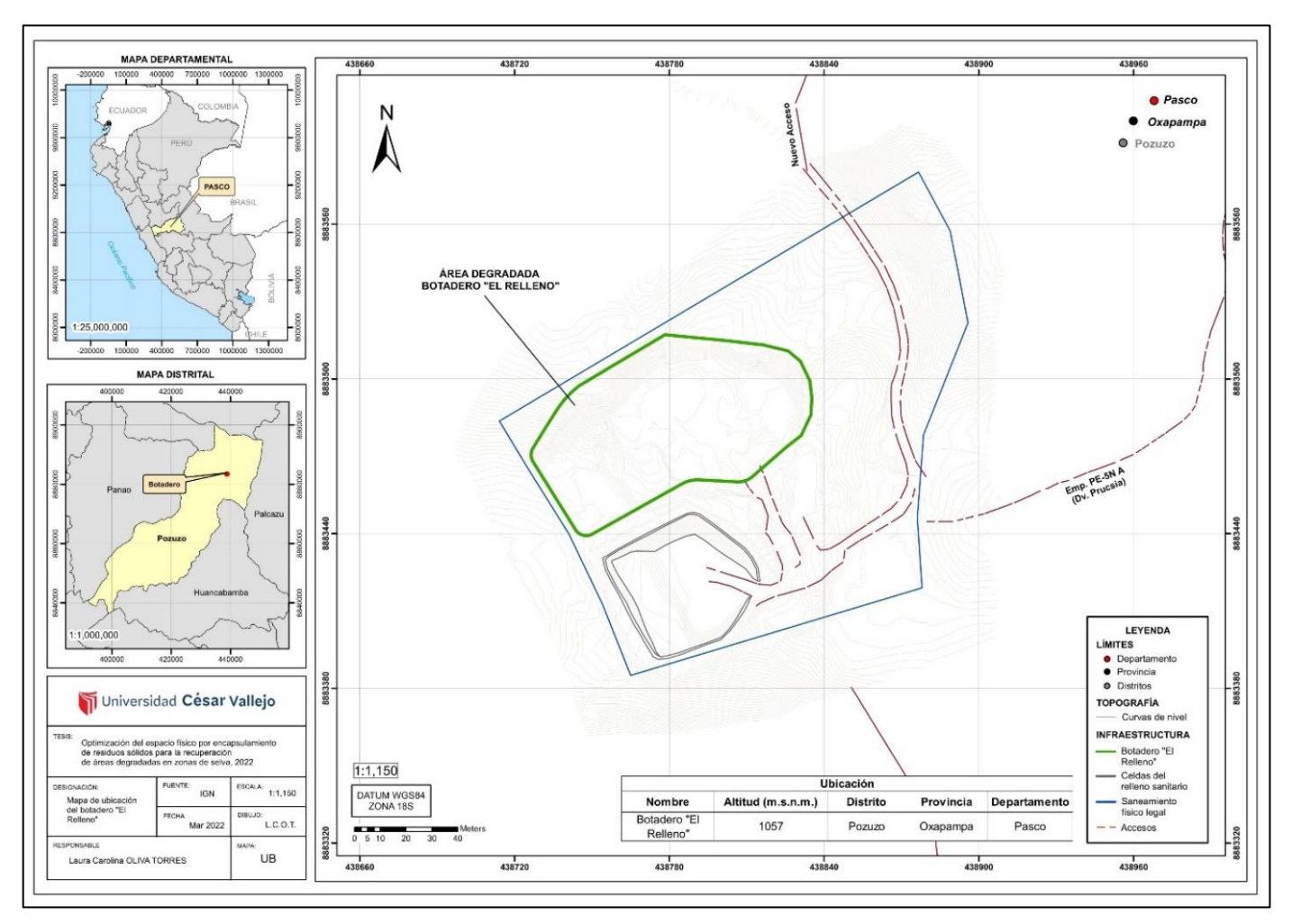

**Figura N° 2. Ubicación del botadero**

Elaboración propia, 2022.

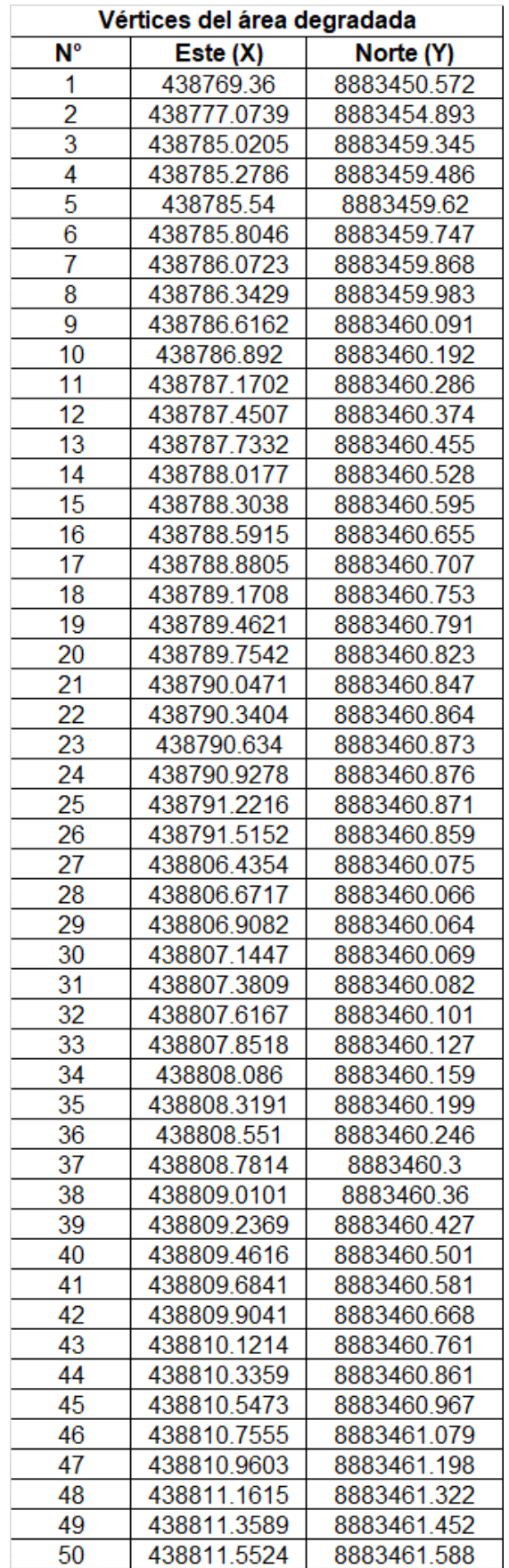

# **Tabla N° 11. Coordenadas UTM 18S del botadero "El Relleno"**

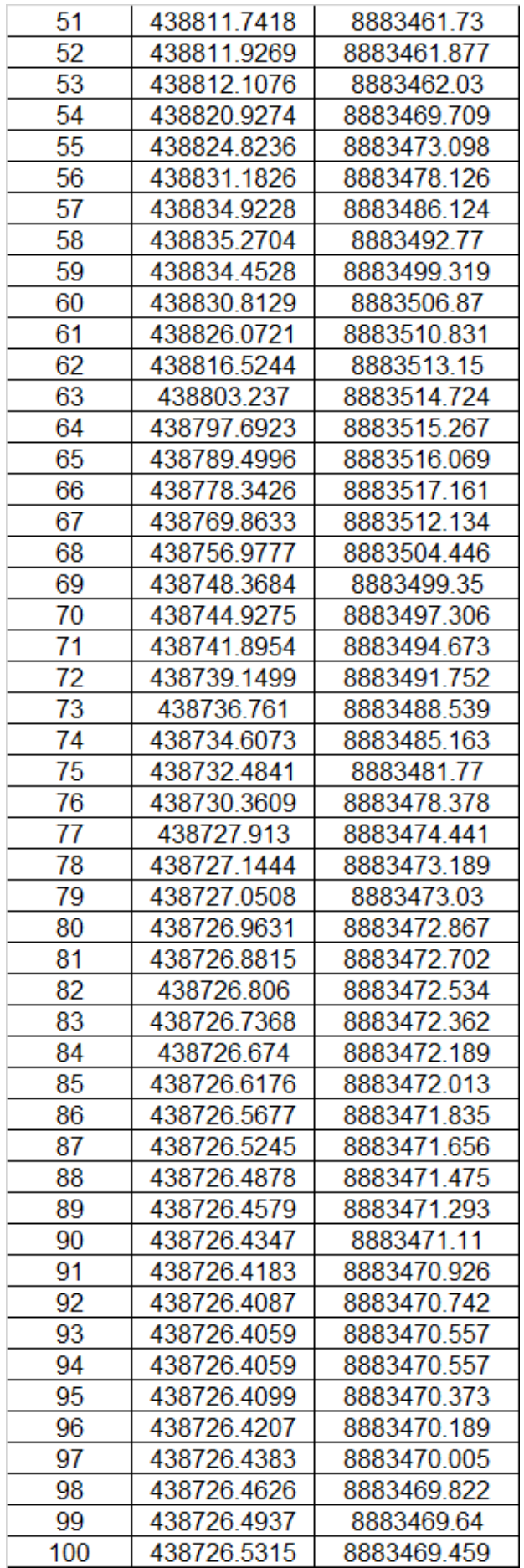

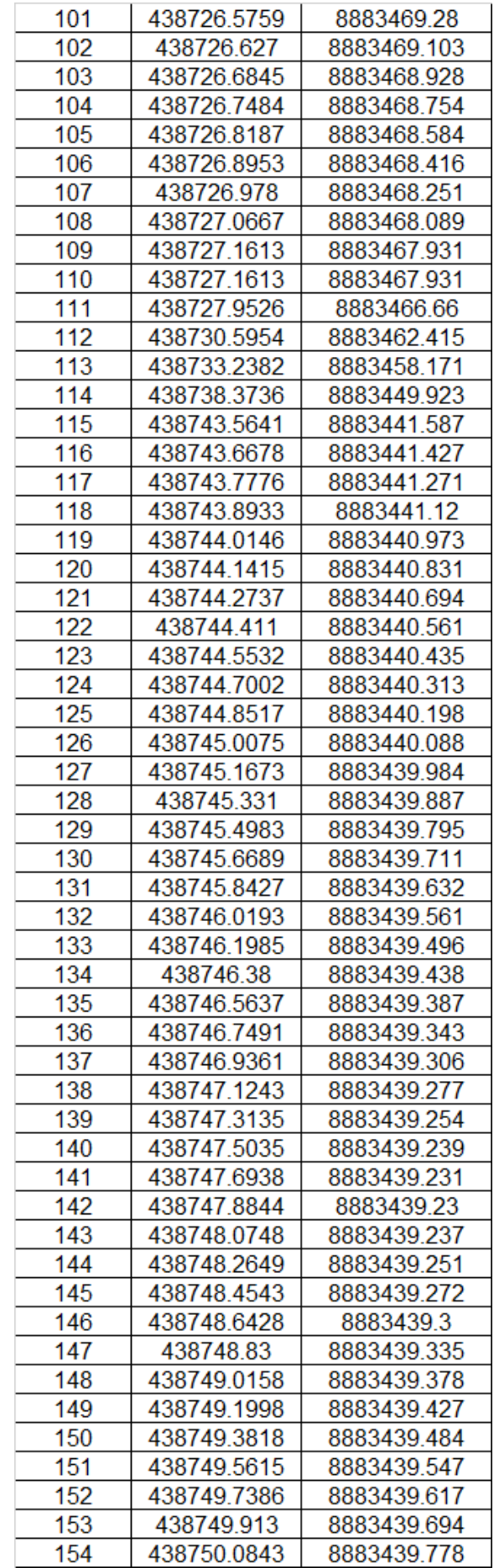

Fuente: Recuperación del área degradada por residuos sólidos "El Relleno", sector el Delfín, distrito de Pozuzo, provincia de Oxapampa, departamento de Pasco. SNIP N° 34093, 2021.

El alcance del área degradada por residuos sólidos es de 5 334.55 m<sup>2</sup>; sin embargo, en dicho espacio existe un enrocado que soporta la masa de residuos, cuya área es de 1 332.05 m<sup>2</sup>, la misma que por los estudios de campo no ha sido afectada. En consecuencia, la recuperación (proceso de cierre técnico) se  $circ$ unscribirá a 4 002.5 m<sup>2</sup>, donde se realizarán los trabajos de ingeniería.

#### **Vías de acceso**

Las vías de accesos terrestres se efectúan en una vía afirmada desde los centros urbanos de la Provincia de Oxapampa (Villa Rica, Oxapampa, Huancabamba); el acceso aéreo se efectúa por el aeródromo en el sector de Delfín, el mismo que a la fecha no se encuentra operativo, sin embargo, operaba los fines de semana con vuelos de ida y vuelta hacia "Codo de Pozuzo" que hace conexión con la ciudad de La Merced.

El acceso al área del área degradada desde el centro poblado La Prusia es por la carretera Corredor Vial Interoceánico Norte «Fernando Belaunde Terry», con dirección norte a 1 km en la margen izquierda de la vía existe un desvío de ingreso que continua a través de un camino afirmado que llega a la puerta de ingreso del predio. El tiempo de recorrido en vehículo desde el Centro Poblado Prusia es de aproximadamente quince minutos pasando por la carretera de 1er orden y camino afirmado. La vía de ingreso actual ha sido modificada por la municipalidad distrital de Pozuzo.

| <b>Tramo</b>                                     | Referencia -<br>Código                         | <b>Distancia</b><br>(km) | Tiempo<br>promedio de<br>viaje | <b>Superficie</b><br><b>Rodadura</b> |
|--------------------------------------------------|------------------------------------------------|--------------------------|--------------------------------|--------------------------------------|
| $Lima-San$<br>Ramón                              | <b>PE-22</b>                                   | 300                      | 8 horas                        | Asfaltado                            |
| San Ramón -<br><b>Huancabamba</b>                | PE-5N                                          | 185                      | 6 horas                        | Asfaltado                            |
| Pozuzo – La<br>Prusia                            | <b>Corredor Vial</b><br>Interoceánico<br>Norte | 2.6                      | 5 minutos                      | Asfaltado                            |
| Centro Poblado<br>La Prusia -<br><b>Botadero</b> |                                                | 2.4                      | 15 minutos                     | Afirmado                             |
| Total (horas)                                    |                                                |                          | 14 horas 20<br>minutos         |                                      |

**Tabla N° 5. Rutas de acceso (vía terrestre)**

Fuente: Fuente: Recuperación del área degradada por residuos sólidos "El Relleno", sector el Delfín, distrito de Pozuzo, provincia de Oxapampa, departamento de Pasco. SNIP N° 340933, 2021.

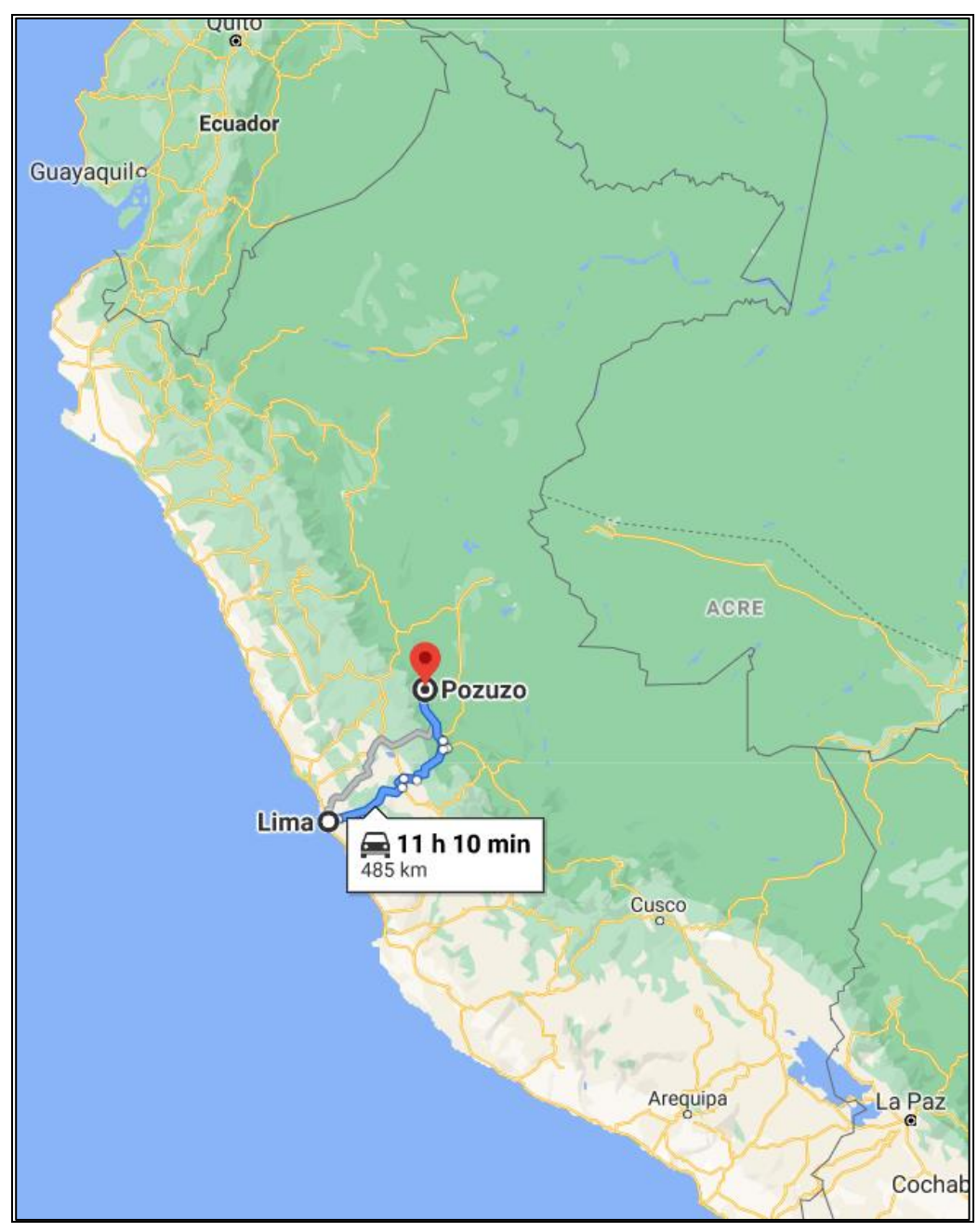

**Figura N° 3. Accesibilidad del Área de Estudio**

Fuente: Recuperación del área degradada por residuos sólidos "El Relleno", sector el Delfín, distrito de Pozuzo, provincia de Oxapampa, departamento de Pasco. SNIP N° 340933, 2021, Google Earth Pro.

En la siguiente fotografía se muestra el área degradada por residuos sólidos:

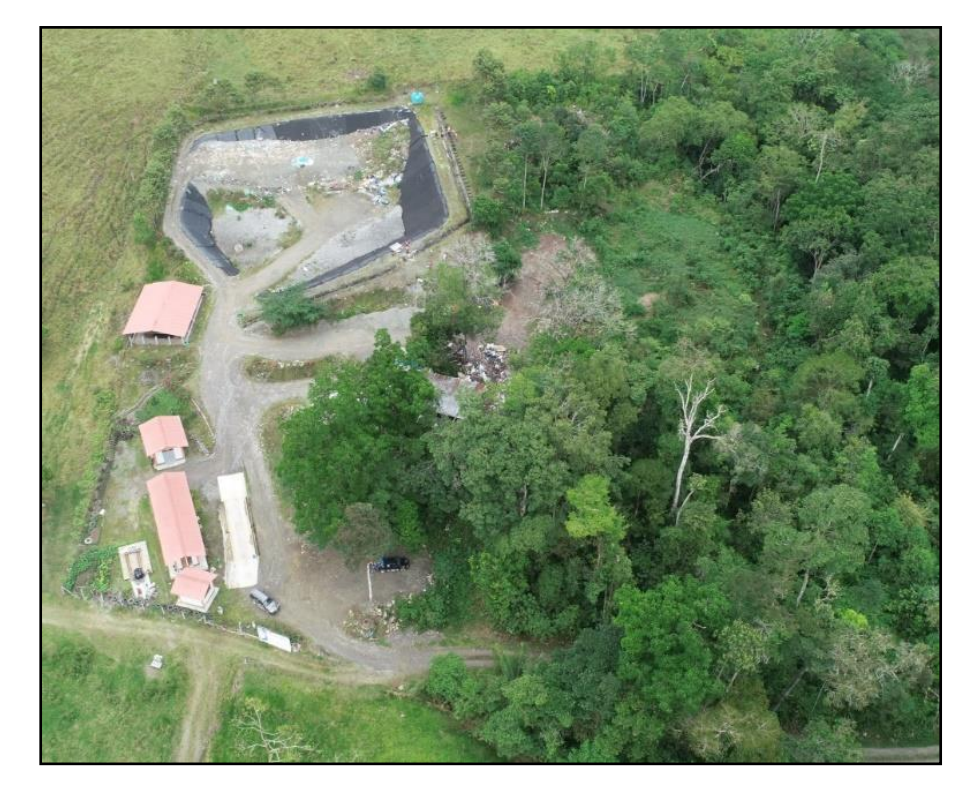

**Figura N° 4. Área degradada**

Fuente: Recuperación del área degradada por residuos sólidos "El Relleno", sector el Delfín, distrito de Pozuzo, provincia de Oxapampa, departamento de Pasco. SNIP N° 340933, 2021. Estudio de Geodesia y Topografía, Producto 1 – Estudios Básicos de Ingeniería.

# **Área de Influencia Ambiental**

El AID ha sido definida por las zonas con impactos directos como consecuencia intrínseca del área degradada por residuos sólidos (en el botadero); el área abarca una superficie total de 0.72 ha y un perímetro de 0.345 km, la misma que está conformada por el cerco perimétrico del área degradada por residuos sólidos.

Asimismo, el AII corresponde a las áreas donde se podrán manifestar impactos indirectos de segundo o tercer orden respecto a las actividades del proyecto. El área abarca una superficie total de 2.21 ha y un perímetro de 0.615 km.

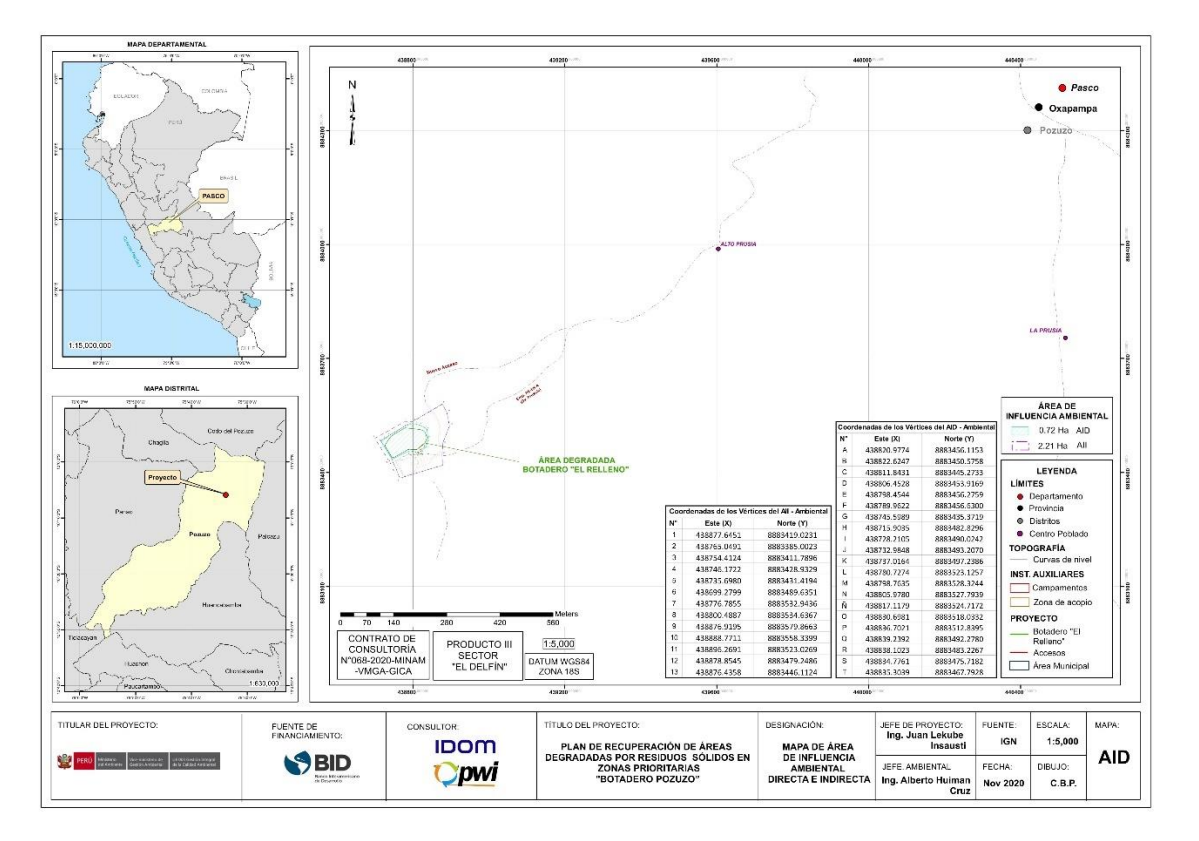

## **Figura N° 5. Área de Influencia Ambiental directa e indirecta**

Fuente: Recuperación del área degradada por residuos sólidos "El Relleno", sector el Delfín, distrito de Pozuzo, provincia de Oxapampa, departamento de Pasco. SNIP N° 340933, 2021. IDOM – PWI S.A.C., 2020.

# **Área de Influencia Social (AIS)**

El área de influencia social directa (AISD) está constituida por el área geográfica y político - administrativo que implica a las poblaciones aledañas al proyecto, las cuales pueden ser beneficiadas por los aspectos durante las fases de construcción, operación y mantenimiento. Se ha definido en un área de 152.4 ha y un perímetro de 7.8 km, la misma que está constituida por las siguientes poblaciones: "Alto Prusia", que se encuentra aproximadamente a 1 km del proyecto, y el centro poblado "La Prusia", que se encuentra aproximadamente a 2 km del proyecto. El área abarca una superficie total de 152.4 ha y un perímetro de 7.8 km.

Asimismo, el área de influencia social indirecta (AISI) está formada por el área geográfica y político - administrativo que incluye a las poblaciones que pueden ser beneficiadas por los servicios ecosistémicos de la recuperación del área degradada, siendo así el distrito de Pozuzo. El área abarca una superficie total de 1251.9 km<sup>2</sup> y un perímetro de 227.3 km, la misma que comprende al distrito de Pozuzo por ser la población beneficiada por los servicios ecosistémicos de la recuperación del área degradada.

# **Figura N° 6. Área de Influencia Social Directa**

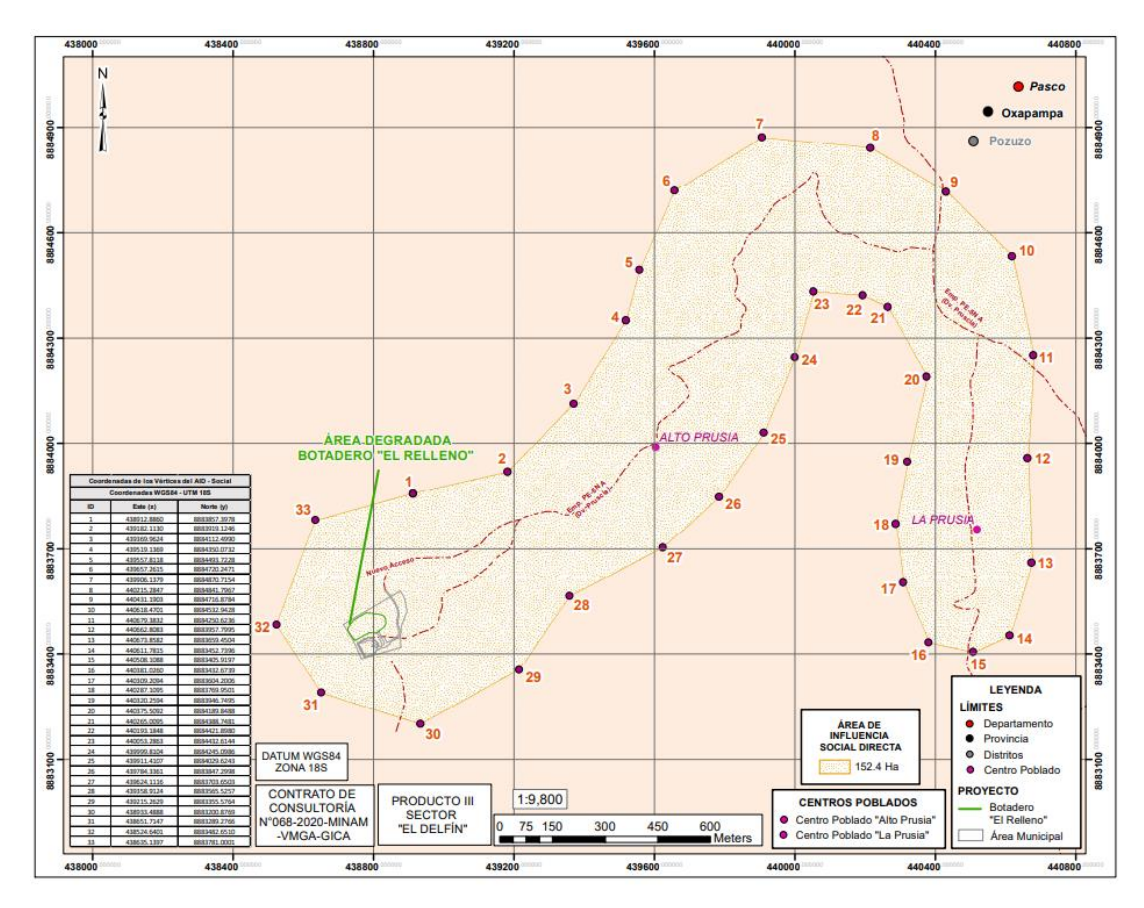

Fuente: Recuperación del área degradada por residuos sólidos "El Relleno", sector el Delfín, distrito de Pozuzo, provincia de Oxapampa, departamento de Pasco. SNIP N° 340933, 2021. IDOM – PWI S.A.C., 2020.

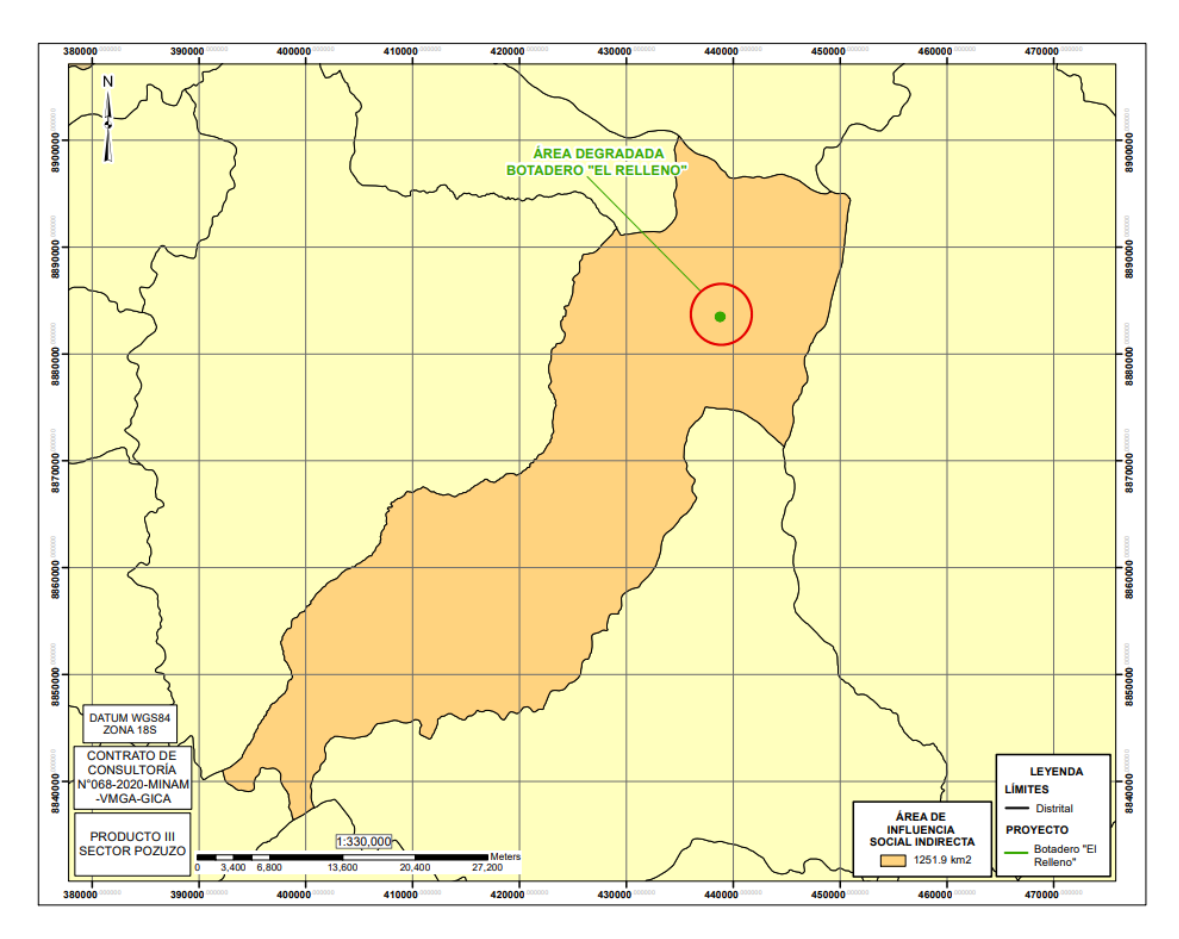

**Figura N° 7. Área de Influencia Social Indirecta**

Fuente: Recuperación del área degradada por residuos sólidos "El Relleno", sector el Delfín, distrito de Pozuzo, provincia de Oxapampa, departamento de Pasco. SNIP N° 340933, 2021. IDOM – PWI S.A.C., 2020.

#### **Impactos ambientales asociados al área degradada**

La identificación de impactos ambientales asociados con la actividad del botadero fue realizada en base al diagnóstico desarrollado en la presente investigación en base a la observación directa realizada en campo.

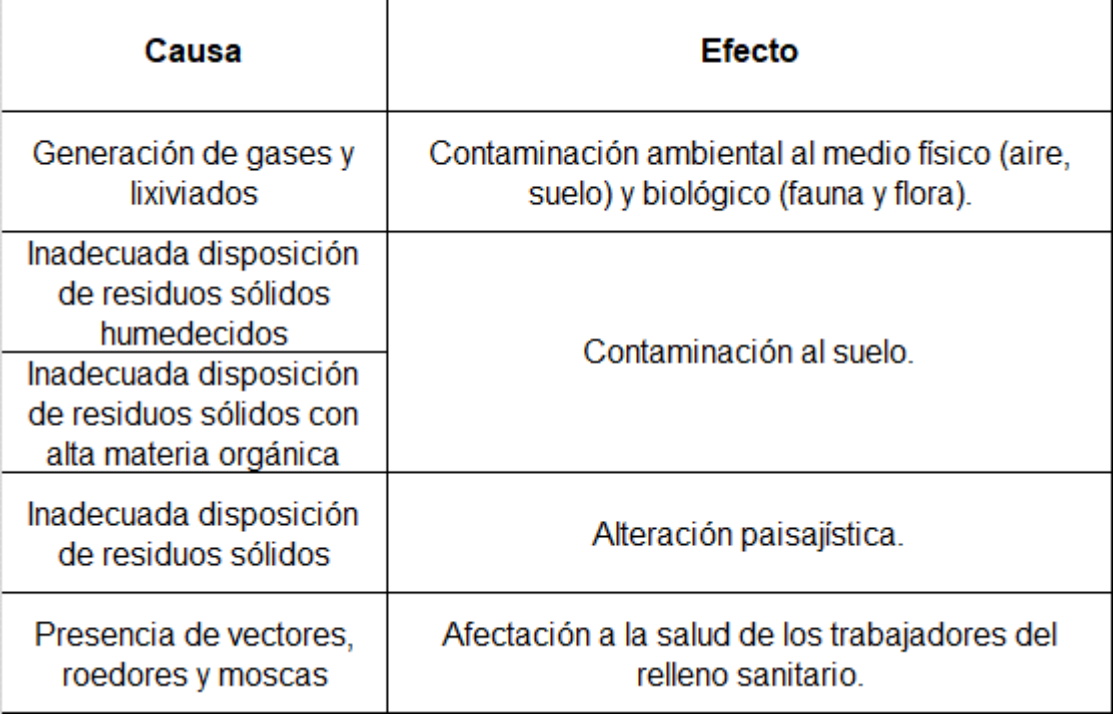

# **Tabla N° 6. Causa – Efecto de los impactos reales**

Fuente: Recuperación del área degradada por residuos sólidos "El Relleno", sector el Delfín, distrito de Pozuzo, provincia de Oxapampa, departamento de Pasco. SNIP N° 340933, 2021. IDOM – PWI S.A.C., 2020.

No se identificaron aspectos ambientales con respecto a la alternación de la calidad de agua porque no se evidenció fuentes de aguas superficiales.

# **4.1.3 Análisis comparativo para el proceso de mitigación del área afectada.**

# **4.1.3.1 Importancia de seguir un diseño técnico para el confinamiento de residuos sólidos**

El diseño técnico fue elaborado para que se priorice el menor uso del suelo para lograr el encapsulamiento de los residuos es propuesta por diversos autores principalmente en latinoamericanos, esto debido a que la presencia de un botadero constituye un pasivo ambiental que debe de ser remediado, por lo tanto, la técnica que se proponga debe contemplar la menos afectación de suelo virgen de residuos sólidos (no afectado).

El encapsulamiento, el apilamiento, el traslado de residuos de un punto a otro son algunas de las técnicas empleadas en diferentes países de la región, sin embargo, por las características de la selva peruana, y de la fragilidad del
ecosistema de la zona seleccionada como estudio de caso se propone el encapsulamiento que hará un menos uso del espacio y puede mitigar los efectos generados por el pasivo ambiental latente aportando a la mejora de la calidad de vida de las poblaciones aledañas y creando una cultura ambiental que aporte a la sostenibilidad del ecosistema.

A continuación, se muestra la codificación de colores:

| Tipo de residuo              | Color  | Ejemplos de residuos                                                                                                    |  |
|------------------------------|--------|----------------------------------------------------------------------------------------------------|--|
| Aprovechable                 | Verde  | Papel y cartón<br>Vidrio<br>Plástico<br>Textiles<br>Madera<br>Cuero<br>Empaques compuestos (tetrabrik: Envase<br>de cartón impermeabilizado, cerrado<br>herméticamente, y generalmente de forma<br>rectangular, para bebidas y alimentos<br>líquidos) |  |
|                              |        | Metales (latas, entre otros)                                                                                                    |  |
| No<br>Negro<br>aprovechables |        | Papel encerado, metalizado, cerámicos,<br>colillas de cigarro.                                                                                                    |  |
|                              |        | Residuos sanitarios (papel higiénico,<br>pañales, paños húmedos, entre otros).                                                                                                    |  |
|                              |        | Restos de alimentos                                                                                                    |  |
| Orgánicos                    | Marrón | Restos de poda                                                                                                    |  |
|                              |        | Hojarasca<br>Pilas                                                                                                    |  |
| <b>Peligrosos</b>            | Rojo   | Lámparas y luminarias<br>Medicinas vencidas                                                                                                    |  |
|                              |        | Empaques de plaguicidas, otros.                                                                                                    |  |

**Tabla N° 7. Código de colores para los residuos del ámbito municipal**

Fuente: Norma Técnica Peruana NTP 900.058 2019. GESTIÓN DE RESIDUOS. Código de colores para el almacenamiento de residuos sólidos.

# **4.1.3.2 Importancia de segregar y valorizar los residuos para decir la cantidad final de va a disposición final**

La segregación en la fuente es una práctica recomendada por el Perú y el mundo entero para poder valorizar los residuos que tienen alguna oportunidad de aprovechamiento, la Norma Técnica Peruana 900.058 contempla la manera de segregar para el ámbito municipal y no municipal. Es un dispositivo optativo al ser citado en el reglamento de la ley de residuos Decreto Supremo N° 014 - 2017 - MINAM su uso y cumplimiento se convierte en obligatorio, si en Pozuzo o en cualquier ciudad del país se realiza la segregación en la fuente de generación solamente serían recogidos por el servicio convencional municipal aquellos residuos sin valor comercial (inservibles) mientras que, los valorizables de tipo orgánico e inorgánico podrían ingresar a sistemas de aprovechamiento que coadyuven a una dinámica económica local, es decir, pueden ampliar su ciclo de vida al convertirse nuevamente en materias primas. En cuanto todos residuos reciclables recuperados pueden reingresar al circuito comercial e industrial reduciendo los gastos de insumos, agua y energía, que la industria necesita durante su elaboración, lo cual los hace más baratos que los materiales vírgenes. Además, al realizar las prácticas de reciclar o reutilizar se reduce el uso descontrolado de recursos naturales no renovables y los costos de transporte y disposición de residuos (disposición final).

De acuerdo a la Guía Metodológica para elaborar e implementar un programa de Segregación en la Fuente y Recolección Selectiva de Residuos Sólidos del Ministerio del Ambiente en el Perú indica los siguientes beneficios que genera la participación en dicho programa llevando a cabo actividad del reciclaje en la fuente:

- Disminución de los costos de disposición final.
- Incremento de la vida útil de un relleno sanitario.
- Reducción de los gastos como remediación de áreas degradadas por el arrojo de residuos sólidos (botaderos).
- Difusión de la educación.
- Disminución de gastos generales por limpieza pública.
- Mejoramiento de las condiciones ambientales y la salud pública.

- Mejoras en las condiciones laborales de recicladores, promoviendo la constitución de asociaciones formales.

El reciclaje es una de las principales estrategias para plantear el desafío de los residuos sólidos municipales. Si bien las denominadas "reducción" y "reutilización" pueden tener impactos ambientales significativos, el objetivo es minimizar la máxima cantidad posible de residuos sólidos a infraestructuras de disposición final, el reciclaje es la mejor alternativa para trabajar este tema a escala.

La valorización de residuos cuenta con varios beneficios en pro de nuestro planeta proveniente de la disminución de la cantidad de residuos, las ventajas económicas para las empresas (reduciendo los costos de la materia prima) y la creación de nuevas oportunidades de trabajo para los recicladores formalizados que forman parte del Programa Nacional de segregación en la fuente y recolección selectiva de residuos sólidos.

La segregación permite disminuir el riesgo de contaminación con oportunidad de valorización y además reducir el riesgo de contagio de enfermedades o afectaciones a la salud por los trabajadores de limpieza pública.

Los esquemas informales de reciclaje generalmente involucran a recolectores de desechos individuales, quienes recolectan artículos reciclables de, por ejemplo, vertederos, basureros, basureros públicos, contenedores de recolección de desechos, estaciones de transferencia de desechos y áreas públicas. Los materiales recogidos se venden a la industria, normalmente a través de un comerciante intermediario de materiales reciclables. (Poulsen, 2014). En el Perú existe la Ley N° 29419, Ley que regula la actividad de los recicladores publicada en 07 de octubre de 2009 y la Resolución Ministerial N° 005-2010-MINAM, Reglamento de la Ley que regula la actividad de los recicladores de fecha de publicación, 03 de junio de 2010.

#### **4.1.3.3 Importancia del tratamiento de los lixiviados y el biogás**

Los residuos sólidos de tipo orgánico cuando se descomponen al mezclarse con los residuos sólidos inservibles general lixiviados, este es contaminante por la alta presencia de microrganismos que se pueden medir a través de la Demanda Biológica de Oxígeno (DBO<sub>5</sub>) y la Demanda Química de Oxígeno (DQO), los lixiviados agravan la operatividad del frágil sistema de disposición final porque no existe experiencia de tratamiento exitosa en el Perú aún en los rellenos sanitarios (infraestructuras formalmente constituidas).

Los lixiviados están conformados por constituyentes de desechos que son solubles y que no son retenidos por el componente suelo, ni degradados química ni bioquímicamente. Algunos de los constituyentes potencialmente dañinos de lixiviado son productos de transformaciones químicas o bioquímicas de los residuos.

En el Perú la prevalencia de botaderos hace que los lixiviados percolen en el componente suelo y se disipen en el área de confinamiento de residuos sólidos incrementando la afectación al área degradada cuando no se ha considerado un sistema de captación de lixiviados este puede permanecer enbolsonadas al interior del suelo durante largos periodos de tiempo pudiendo afectar la flora y fauna local y dependiendo de la profundidad de napa freática, los cursos de agua subterránea.

El biogás es un elemento que se produce por la actividad microbiana que tiene entre sus características el metano (CH4) y CO2, ambos gases de efecto invernadero. El biogás altera la calidad del aire y puede afectar según la ubicación de la población la calidad de vida de esta. El control del metano producido por la descomposición de residuos es un factor de suma importancia en los lugares de disposición final.

En el Perú no existe una norma específica que permite medirá el impacto y la calidad de este compuesto / generando poco interés de los operadores de infraestructuras para encontrar soluciones ante este subproducto.

## **4.1.3.4 Analizar la optimización del uso del espacio físico con respecto a los metros cuadrados de área degradada por residuos sólidos a recuperar**

La optimización del espacio físico por encapsulamiento de residuos sólidos para la recuperación de áreas degradadas en zonas de selva 2022, está conformada por la proporción de territorio compuesta por los elementos bióticos y abióticos,

incluyendo a la población, en sus diferentes formas de organización o asentamiento, que podrían ser afectados de manera positiva o negativa por la ejecución y funcionamiento de la ejecución del estudio mencionado. La poligonal que ocupa el área del terreno es de 5 334.55 m<sup>2</sup>, no habiendo ninguna incompatibilidad con otro uso.

Según el levantamiento topográfico elaborado por IDOM – PWI S.A.C. (2020) se determinó que la extensión del área degradada es la siguiente:

**Área de residuos (área degradada):** Tiene una extensión de 5 334.55 m<sup>2</sup>. **Perímetro de residuos (área degradada):** Tiene una longitud de 290.7 ml.

La extensión del área degradada por residuos sólidos es de 5 334.55 m<sup>2</sup>; sin embargo, en dicho espacio existe un enrocado que soporta la masa de residuos, cuya área es de 1 332.05 m<sup>2</sup>, la misma que por los estudios de campo no ha sido afectada. En consecuencia, la recuperación (proceso de cierre técnico) se circunscribirá a 4 002.5 m<sup>2</sup>, donde se realizarán los trabajos de ingeniería.

**Tabla N° 12. Optimización del uso del espacio físico**

| Extensión de          | Área de<br>Área de residuos encapsulamiento | Porcentaje de<br>área reducida a<br>intervenir |  |
|-----------------------|---------------------------------------------|------------------------------------------------|--|
| (Área degradada)      | de residuos<br>sólidos                      |                                                |  |
| $5334.55 \text{ m}^2$ | 4 002.5 $m2$                                | 25%                                            |  |

Elaboración propia, 2022.

El porcentaje de área reducida para optimizar el uso del espacio físico del área degradada por residuos sólidos es del 25%, lugar donde se realizarán los trabajos de ingeniería para encapsular los residuos depositados que causaron una alteración del estado natural inicial de dicho lugar. Esto significa que la técnica empleada no incrementa la afectación, como suele ocurrir con los diseños propuestos de apertura de nuevas zanjas para el confinamiento de residuos.

# **4.2 Diagnóstico del método de encapsulamiento de residuos sólidos para la recuperación de áreas degradadas**

Para efectos de realizar el diagnóstico para ejecutar el encapsulamiento de residuos sólidos se tomaron en cuenta los siguientes estudios: Estudio de topografía y geodesia (Levantamiento topográfico con georreferenciación), Estudio Geológico y Geotécnico, Estudio Geofísico, Monitoreo Ambiental Basal, los cuales serán descritos brevemente a continuación.

# **4.2.1 Estudio de topografía y geodesia (Levantamiento topográfico con georreferenciación)**

El estudio se realizó con el fin de determinar las características físicas y geomorfológicas del terreno que ocupa el área degradada mediante procedimientos topográficos convencionales. Para ello se establecieron puntos de georreferenciación que serán el origen y orientación de la poligonal de apoyo establecida en el estudio.

Se realizó un reconocimiento del área de trabajo, mediante el sobre vuelo de dron y toma de fotografías para generar la orto fotografía del terreno.

#### Metodología

#### Georreferenciación

Se utilizó el método de posicionamiento diferencial con post proceso, el cual consiste en colocar un equipo GNSS BASE que recibe datos de los satélites en un Punto Geodésico con coordenadas conocidas y un equipo GNSS ROVER que recibe datos en el punto que se establecerá. Ambos equipos trabajan datos en forma simultánea recibiendo información de los mismos satélites al mismo tiempo. Se preparó el expediente único de certificación por ID GEODESÍA Y TOPOGRAFÍA S.A.C., que fue ingresado para el trámite correspondiente por mesa de partes del Instituto Geográfico Nacional (IGN).

## **Tabla N° 13. Coordenadas de los puntos geodésicos certificados PAS03053**

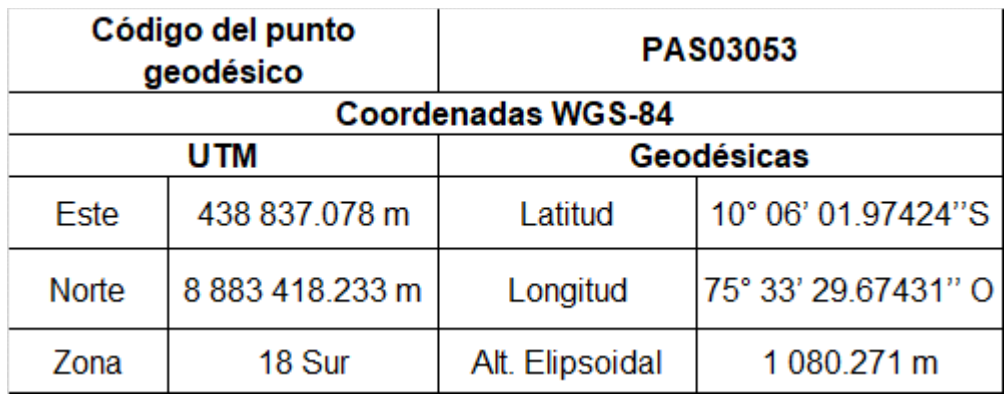

Fuente: Recuperación del área degradada por residuos sólidos "El Relleno", sector el Delfín, distrito de Pozuzo, provincia de Oxapampa, departamento de Pasco. SNIP N° 340933, 2021. Estudio de Geodesia y Topografía de los Estudios Básicos de Ingeniería, 2020, IDOM – PWI S.A.C., 2021.

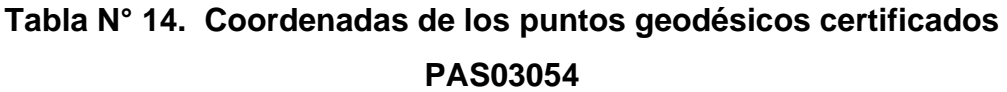

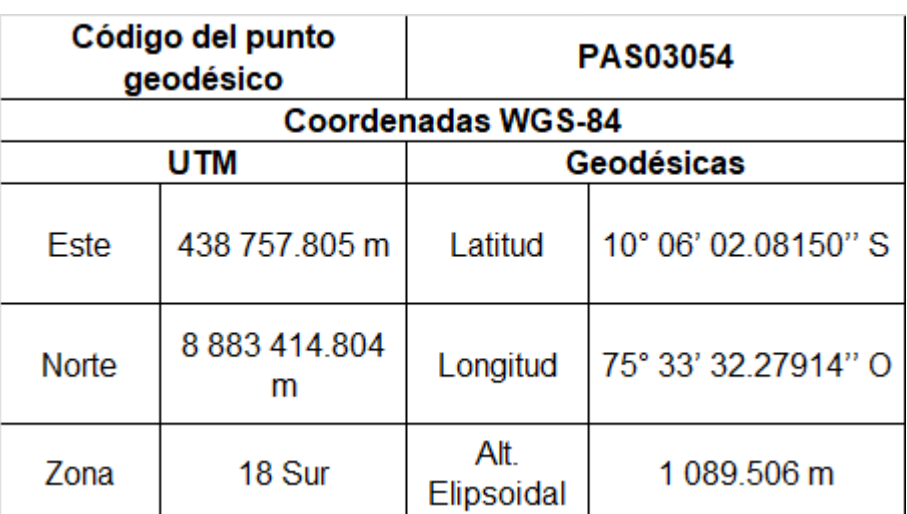

Fuente: Recuperación del área degradada por residuos sólidos "El Relleno", sector el Delfín, distrito de Pozuzo, provincia de Oxapampa, departamento de Pasco. SNIP N° 340933, 2021. Estudio de Geodesia y Topografía de los Estudios Básicos de Ingeniería, 2020, IDOM – PWI S.A.C., 2021.

Para el desarrollo de los trabajos de campo y verificación se tomó como punto base la Estación de Rastreo Permanente HUANUCO (HC03) de Orden «0» que está ubicada en el techo del segundo piso de la Dirección Regional de Agricultura del Gobierno Regional de Huánuco y forma parte de la Red Peruana de

Monitoreo Continuo (REGPMOC). Las coordenadas extraídas del «Formulario de Información de la Estación GNSS de Rastreo Permanente» se muestran en la tabla N° 15:

| <b>Coordenadas UTM WGS 84</b> |                    |                                      |                                |                          |
|-------------------------------|--------------------|--------------------------------------|--------------------------------|--------------------------|
| <b>Estación</b>               |                    | Este(X)                              | Norte (Y)                      | Zona                     |
| HC <sub>03</sub>              |                    | 8901<br>364 560.7281m<br>782.0333m   |                                | 18 Sur                   |
|                               |                    | <b>Coordenadas Geodésicas WGS 84</b> |                                |                          |
| <b>Estación</b>               | Latitud            |                                      | Longitud                       | <b>Altura Elipsoidal</b> |
| HC <sub>03</sub>              | S09° 55' 57,54026" |                                      | $O76^{\circ}$ 14'<br>07,67827" | 1927,9046m               |

**Tabla N° 15. Coordenadas de la Estación Base Huánuco HC03**

Fuente: Estudio de Geodesia y Topografía de los Estudios Básicos de Ingeniería, 2020. Recuperación del área degradada por residuos sólidos "El Relleno", sector el Delfín, distrito de Pozuzo, provincia de Oxapampa, departamento de Pasco. SNIP N° 340933, 2021. IDOM – PWI S.A.C., 2021.

Se monumentaron dos hitos de concreto tomando en cuenta las especificaciones técnicas del Instituto Geográfico Nacional (IGN), los cuales tienen en el centro del hito un disco de bronce de 7 cm de diámetro con el código grabado de cada punto. El levantamiento topográfico incluye el predio donde se encuentra el Relleno Sanitario, franja de área de influencia, la nueva vía de acceso que cruza al predio hasta llegar al empalme de la nueva vía de acceso con la vía anterior aproximadamente 1 450 km. Se incluyó también como parte de los trabajos de campo obtener la posición de los árboles de mayor dimensión dentro del predio.

Al finalizar los trabajos de campo la información captada en los receptores GNSS fue transferida a una computadora, verificada y cotejada con el diario de observación generado en campo y se revisan los tiempos y forma de instalación del receptor. El rastreo simultáneo entre el punto base y los dos puntos a georreferenciar y el uso de técnicas de posicionamiento diferencial permiten formar vectores que calculados en post procesamiento dan como resultado líneas base para definir las coordenadas en cada punto. El Post proceso de las Líneas Base formadas entre la Estación Permanente HC03 y los puntos PAS03053 y PAS03054 se ha realizado con el software Trimble Business Center (TBC) versión 2.7. En el post procesamiento se han empleado efemérides precisas rápidas para el bloque Navstar y efemérides precisas para bloque Glonas.

## **Equipos de ingeniería empleados en la georreferenciación**

Los equipos de ingeniería empleados en la georreferenciación fueron:

- 01 Receptor GNS TRIMBLE R4-modelo 3.
- 01 Trípode de aluminio.
- 01 Navegador Garmin Etrex Legend.
- 02 Cámaras fotográficas digitales.
- Laptop marca Lenovo.
- 04 Radios Walkie Talkie Marca Motorola.

## **Levantamiento Topográfico**

El levantamiento topográfico incluyó la nueva vía de ingreso al relleno sanitario. El tramo de vía levantada es de 1 218.5 m desde el empalme con la vía antigua hasta llegar al ingreso del predio. La propiedad está constituida por un área de 20 453.49 m<sup>2</sup>, la mayor parte de ella ocupada por el Relleno Sanitario en uso. El área del botadero está cubierta con maleza y existen cúmulos de materiales segregados (metal y vidrio). El levantamiento topográfico en el predio incluyó las instalaciones y estructuras del relleno sanitario, y la toma de detalles se realizó a partir de los vértices de la poligonal de apoyo y de los puntos de cambio definidos en campo.

El levantamiento topográfico se realizó utilizando un equipo electrónico Estación Total Leica Modelo TS06, con precisión de 5". Se tomaron como referencia horizontal las coordenadas UTM de los puntos georreferenciados PASC03053 y PASC03054 para calcular el azimut de partida para una poligonal de apoyo de

cuatro vértices. En cada uno se tomaron cinco lecturas del ángulo interno en sentido horario y tres mediciones de lado orientado hacia la vista adelante.

Los trabajos de gabinete incluyeron el cálculo de la poligonal de apoyo. Se encontraron diferencias entre la posición de los dos puntos geodésicos y las lecturas directas realizadas con la estación total. Se procedió a calcular las coordenadas topográficas de los puntos georreferenciados, se fijó el punto PAS03053 orientando al punto PAS03054 obteniendo la posición topográfica del punto PAS03054-T.

**Tabla N° 16. Coordenadas Topográfica obtenidas con el software Topograph**

| ID         | Norte (Y)       | Este(X)       | Elevación Geoidal |
|------------|-----------------|---------------|-------------------|
|            |                 |               |                   |
| PAS03054   | 8 883 414,804 m | 438 757 805 m | 1 063.540 m       |
| PAS03053-T | 8883418235 m    | 438 837,119 m | 1 054.308 m       |

Fuente: Estudio de Geodesia y Topografía de los Estudios Básicos de Ingeniería, 2020. Recuperación del área degradada por residuos sólidos "El Relleno", sector el Delfín, distrito de Pozuzo, provincia de Oxapampa, departamento de Pasco. SNIP N° 340933, 2021. IDOM – PWI S.A.C., 2021.

Con las coordenadas topográficas se calculó el azimut de partida de la poligonal de apoyo de cinco vértices, en cada vértice se hicieron cinco lecturas del ángulo interno en sentido horario y se midió el lado orientado hacia la vista adelante en posición directa e invertida. Desde los vértices de la poligonal de apoyo se midieron puntos auxiliares de cambio de estación que permitieron realizar el relevamiento topográfico a detalle con información consistente para obtener curvas de nivel con intervalo de 0.5 m. En la etapa de dibujo se establecieron dos ejes perpendiculares sobre el área degradada para hacer el plano de perfil longitudinal y perfil transversal. El procesamiento de los datos de campo se realizó de manera automática por el equipo Estación Total. Los datos taquimétricos se trabajaron en formato de coordenadas. La siguiente etapa del trabajo de gabinete consistió en realizar el modelamiento del terreno con el apoyo del programa Auto CAD Civil 3D y los datos de campo verificado.

Los equipos y herramientas empleados en el levantamiento topográfico fueron:

- 01 Estación Total marca Leica Modelo TS06 precisión 5".
- Trípode de aluminio.
- 02 primas y bastones de 3.60.
- 01 prima y bastón de 5.0 m.
- Mini primas y bastón Leica.
- Cámara de fotográfica digital.
- 02 Navegadores Garmin Etrex Legend.
- Wincha de mano

Del estudio realizado se concluyó que el área del levantamiento topográfico cubrió 34 971 m<sup>2</sup> e incluyó 1 243 m de la vía de ingreso.

## **4.2.2 Estudio Geológico y Geotécnico**

Se estudiaron las características geológicas, geomorfológicas, geodinámicas, hidrológicas e hidrogeológicas y geotécnicas del área que ocupa el botadero, con la finalidad de determinar la capacidad del terreno, tipo de suelo y otros parámetros que servirán para el diseño de las obras de ingeniería de recuperación del área degradada.

## **Metodología**

## **4.2.2.1 Estudio Geológico**

A partir del reconocimiento de la zona de estudio, registro fotográfico, delimitación de la geología regional y local, se reconocieron las unidades geomorfológicas existentes, así como la distribución espacial de los diferentes tipos de rocas y sus principales características (origen, texturas, buzamientos, entre otras). Se reconocieron las estructuras geológicas más importantes y las zonas de problemas geodinámicos, además de la elaboración de planos de plantas y secciones geológicas.

#### **Estudio de Suelos y canteras**

La metodología de estudio del área del botadero se realizó mediante exploración con calicatas de profundidad 3 m, ensayos de permeabilidad, y sondeos geofísicos (tomografía). Las calicatas fueron ubicadas en el contorno, y dentro del depósito de residuos sólidos, otras fueron ubicadas en los límites de los sondeos de geofísica (tomografía).

El estudio de mecánica de suelo y canteras se ejecutó en base a las Normas E.050 Suelo y cimentaciones versión 2018, E.030 Diseño sismorresistente 2018, Manual de carreteras – Suelos y Pavimentos.

La densidad del depósito de residuos sólidos fue evaluada mediante observación visual, y con referencias del jefe de la Unidad de Gestión de Residuos a cargo Ing. Jerry Frank Schaus Müller, sobre la metodología utilizada para la compactación utilizada en la conformación del depósito fue con el paso del camión que transporta los desechos. El tipo de ensayo de infiltración utilizado fue el de Lefranc con carga variable.

#### **4.2.2.2 Estudio Hidrológico**

La metodología del estudio hidrológico primero es la delimitación, así como la obtención de los parámetros geomorfológicos de la cuenca en mención que permiten conocer las características y el comportamiento de la cuenca. La segunda parte es la obtención de las precipitaciones media mensuales a través de datos registrados en las estaciones meteorológicas que están cerca de la cuenca. Y, por último, la obtención de la precipitación máxima en 24 horas para un periodo de retorno de 100 años, así como el caudal pico con el que se podrá diseñar cualquier estructura.

## **4.2.2.3 Estudio Hidrogeológico**

Con fines de elaborar el estudio Hidrogeológico del botadero se han realizado ensayos de permeabilidad de tramo corto, sondeos de tomografía, y se ha tomado en cuenta la data del estudio de la referencia Estudio de Perfil, Anexo 6 Estudio Geofísico del Proyecto: "Recuperación del Área Degradada por Residuos Sólidos Municipales "El Relleno", distrito de Pozuzo, Provincia de Oxapampa, departamento de Pasco", emitido en 10 de marzo del 2016.

## **Equipos y herramientas**

Los equipos utilizados para los estudios de Geología, Geomorfología e Hidrología fueron: equipo mecánico retroexcavador, equipo de densidad de campo método de reemplazo de agua y herramientas manuales (palas, picos, barreta).

## **Ensayos de Laboratorio**

Las muestras obtenidas de las calicatas realizadas en el contorno y dentro del botadero, fueron enviadas al laboratorio geotécnico Sotelo & Asociados para efectuar los siguientes ensayos: Norma Técnica E.030 Diseño Sismorresistente, Rev. 2019.

- Norma Técnica E 050 Suelos y Cimentaciones, Rev. 2018.

Las normas específicas aplicables para la elaboración del estudio son las siguientes:

## **Ensayos** *in situ:*

- Pozos o calicatas ASTM D 420.
- Técnicas de muestreo ASTM D 420.
- Descripción Manual, Visual de los suelos ASTM D'2487.
- Ensayo Densidad de Campo.
- Método de Reemplazo de Agua (NTP 339.253).
- Ensayo de Permeabilidad (Método Porchet).

## **Ensayos de Laboratorio:**

- Análisis Granulométrico ASTM D 422.
- Contenido de Humedad ASTM D2216.
- Clasificación Unificada de Suelos SUCS ASTM D'2488.
- Corte Directo ASTM D 3080.
- Límite Líquido y Límite Plástico ASTMD4318.
- Densidad Máxima NTP 339.138.
- Densidad Mínima NTP 339.137.
- Ensayo de Permeabilidad (ASTM D2434).
- Proctor Modificado MTC E115.
- CBR MTC E132.

## **Conclusiones**

Las conclusiones del Estudio de Geología y Geotecnia de los Estudios Básicos de Ingeniería (2020) son las siguientes:

- Geología: Regionalmente, la zona de estudio se enmarca en 5 unidades geomorfológicas: Montañas y colinas en rocas sedimentarias, Terraza aluvial, Montañas en Roca intrusiva, Llanura o Planicie aluvial y Vertiente coluvial de detrito. Respecto a la Geomorfología local, en la zona de estudio predominan 2 geoformas: Superficies planas y laderas (naturales y artificiales) de pendientes variables (suave, moderada y fuerte pendiente).
- La temperatura promedio en la zona, oscila entre 22.0º C y mínima 21.0º C; las temperaturas más bajas se presentan entre los meses de mayo, junio, julio y agosto; y la temperatura media mensual más alta presentada es 22.4° C.
- La humedad relativa de la zona presenta estacionalidad, presentando mayor intensidad entre los meses de noviembre a enero, y menor intensidad entre el periodo de julio y agosto. La humedad relativa promedio anual registrada oscila entre el 82% y 88%, el máximo valor es de 87.1% registrado en febrero y el menor valor es de 81.7% registrado en agosto.
- El botadero "El Relleno", se emplaza sobre una microcuenca, la cual cuenta con un área de 0.18 km<sup>2</sup>, perímetro de 1.99 km y una pendiente media de 58.96%, donde sus características morfológicas corresponden a una microcuenca ovoide que permite concentran los flujos en cortos periodos.
- En la zona de estudio, el análisis de la precipitación se determinó a partir de las tormentas de diseño para diferentes periodos de retorno tales como: 5, 10, 30, 50, 100 y 500 años, se obtuvieron los siguientes valores de precipitación 112.01 mm/h, 121.78 mm/h, 133.13 mm/h, 141.03 mm/h, 148.53 mm/h y 164.95 mm/h, respectivamente.
- Las condiciones hidrogeológicas en la zona estudiada corresponden superficialmente a suelos gruesos permeables (K= 3.4x10-3 a 2x10-2 m/s) que sobreyacen a roca caliza del Grupo Chonta, que conforma el sustratum,

su condición hidrogeológica está asociada a su grado de alteración y fracturamiento con predominio de permeabilidad secundaria.

- En el área de estudio con los trabajos de prospección geofísica efectuados en el área del botadero no se ha encontrado un nivel freático que denote la existencia de un acuífero en profundidad cuyas aguas puedan ser contaminados por la infiltración de lixiviados o tener influencia en la estabilidad del botadero.
- Superficialmente se localizó un espesor de 3.00 m de GC-GM (Grava limo arcillosa) , suelta, ligera humedad, continua horizontal una capa de cobertura de Arenosa con limo (SM), de espesor variable de 0,20 a 0,50 m, suelto, color marrón oscuro, con presencia de restos orgánicos y vegetación (C-2, C-3), le subyace un espesor variable de 3,40 m a 7,00 m de residuos sólidos conformado por bolsas plásticas (60%), envases descartables (15%), papeles y cartones (20%), generales (15%), suelto, húmedo, que corresponde a una resistividad entre 500 a 1500 Ohm\*m (C-2), mientras que la C-3, hay presencia de suelo (40%), húmedo, suelto, compuesto por bolsas plásticas (40%), botellas, vidrios, envases descartables (15%), llantas (5%), basura general (40%) que corresponde a resistividades menores a 150 Ohm\*m, con presencia de bolsones de lixiviados (cerca de la C-3), Hacia el final del depósito de residuos hay un dique perimetral de enrocado, las rocas son de forma irregular, de tamaños mayores a 0.5m, de altura mayor a 7,00m, con resistividad entre 500 a 1500 Ohm\*m. Le subyace a esta capa de residuos sólidos un estrato natural residual de espesor variable y mayor a 3,00m, conformado por suelos del tipo Grava arcillosa (GC), Grava bien gradadas (GM), Gravas limosas (GM) con presencia de bloques angulosos de roca de coloración gris blanquecino, medianamente denso a denso, ligeramente húmedo, con presencia de lixiviados contenidos en bolsonadas con resistividades menores a 20 Ohm\*m. En el tramo central de esta línea, este horizonte se encuentra a nivel superficial y las bolsonadas de mayor volumen entre los 10 y 15 m de profundidad, se infiere de la tomografía, le subyace a este estrato una roca calizas con interestratificación de lutitas en paquetes competentes, los cuales por la profundidad a la que se encuentran presentan mayor estabilidad, el grado de alteración es bajo, sin embargo,

por las características de su material parental posee una permeabilidad moderada y presenta resistividades mayores a 500 Ohm\*m.

- Se estudió una cantera denominada CAN – 01 y CAN – 02. En la primera se encontró material de naturaleza calcárea, fuertemente alterada y disturbada, posible zona de contacto, considerando una eficiencia del material de 79% y un volumen útil de 2 765 m<sup>3</sup>. Por otro lado, la cantera CAN  $-$  02, el material de la zona es una probable cantera de fino, material necesario para impermeabilizar y sellar las celdas de residuos, considerando una eficiencia del material de 90% y un volumen aprovechable de 6 750 m<sup>3</sup>.

#### **4.2.3 Estudio Geofísico**

Consistió en obtener secciones geoeléctricas con el fin de obtener una imagen espacial de la distribución de resistividad eléctrica en profundidad. Por lo tanto, a partir de sus valores es posible deducir parámetros importantes que permiten entender la naturaleza del subsuelo sobre el cual se pretende cerrar el botadero de Pozuzo. Asimismo, se estimó la resistividad del sistema compuesto por materiales antrópicos y geológicos a fin de identificar zonas con humedad o saturación por presencia de lixiviados, además de identificar el nivel freático o agua subterránea en caso existiese.

#### **Metodología**

- Control de Calidad:

Durante la recopilación de los datos de campo, se monitoreo continuamente con el objetivo de garantizar una adecuada adquisición y se pueda corregir o eliminar cualquier problema que se presentase debido a los factores geológicos, geofísicos o de instrumentación, además de tomar repetidas veces las mediciones para la confiabilidad de los datos. Asimismo, cada día se realizó la verificación detallada de los datos utilizando los respectivos programas.

- Equipos:

Se utilizaron los siguientes equipos:

| <b>Equipos</b>    | <b>Descripción</b>         |  |
|-------------------|----------------------------|--|
|                   | PSYSCAL PRO-48 SWITCH de   |  |
| Receptor          | <b>Ia INSTRUMENTS IRIS</b> |  |
|                   | Electrodos                 |  |
| <b>Accesorios</b> | Radios                     |  |
|                   | Cables                     |  |
|                   | <b>Otros</b>               |  |
| Software          | Proxys Pro                 |  |
|                   | <b>RESI2DINV</b>           |  |

**Tabla N° 17. Equipos del Estudio Geofísico**

Fuente: Recuperación del área degradada por residuos sólidos "El Relleno", sector el Delfín, distrito de Pozuzo, provincia de Oxapampa, departamento de Pasco. SNIP N° 340933, 2021. Estudio Geofísico de los Estudios Básicos de Ingeniería, 2020. IDOM – PWI S.A.C., 2021.

- Parámetros Técnicos de Levantamiento:

El parámetro técnico de levantamiento y sus características son mostradas a continuación:

**Tabla N° 18. Parámetros Técnicos del Levantamiento del Estudio Geofísico**

| <b>Equipos</b>                | <b>Descripción</b>       |  |
|-------------------------------|--------------------------|--|
| <b>Mediciones</b>             | Dominio de tiempo        |  |
| Configuración                 | Polo - Dipolo            |  |
| Extensión<br>dell             |                          |  |
| dipolo (a)                    | 5 metros                 |  |
| Niveles de lectura   n1 a n20 |                          |  |
| Software<br>de                | Proxys Pro.              |  |
| Procesamiento                 |                          |  |
| Software<br>de                | <b>RESI2DINV Geosoft</b> |  |
| Inversión                     |                          |  |

Fuente: Recuperación del área degradada por residuos sólidos "El Relleno", sector el Delfín, distrito de Pozuzo, provincia de Oxapampa, departamento de Pasco. SNIP N° 340933, 2021. Estudio Geofísico de los Estudios Básicos de Ingeniería, 2020, IDOM – PWI S.A.C., 2021.

## **Actividades de campo**

Las actividades de campo fueron realizadas durante dos etapas:

- Replanteo topográfico de las líneas de tomografía geoeléctrica, las que fueron enlazadas con los dos puntos geodésicos del levantamiento topográficos del área del Botadero.
- Los trabajos de Tomografía geoeléctrica se ejecutaron, a lo largo de las cuatro (04) líneas geoeléctricas.

Adicional a las líneas geoeléctricas se realización excavaciones de calicatas al inicio, final e intersección de las líneas geofísicas (ERT-01 con ERT-02 y ERT-03).

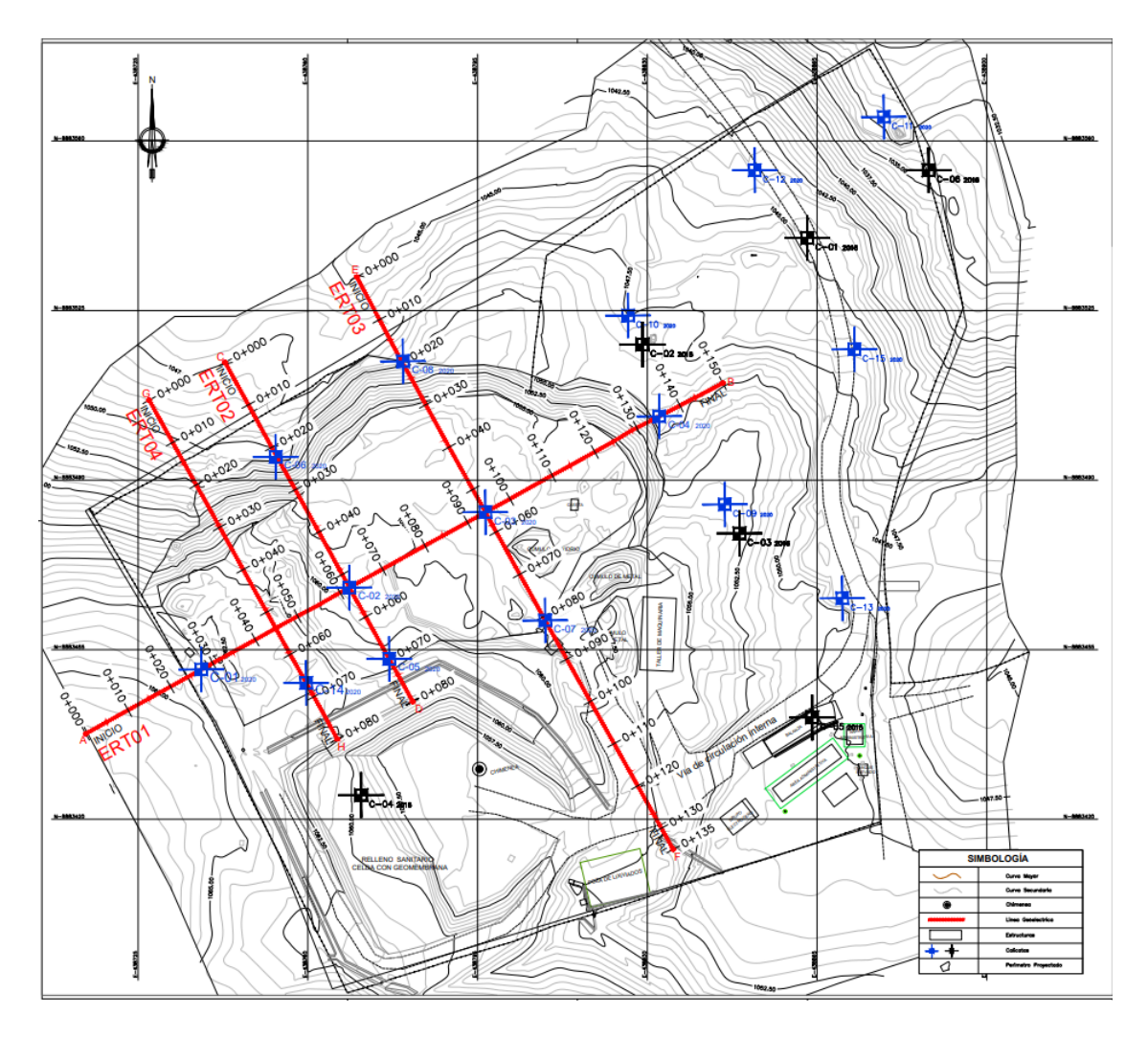

**Figura N° 8. Ubicación en planta de líneas geoeléctricas y calicatas en el botadero**

Fuente: Recuperación del área degradada por residuos sólidos "El Relleno", sector el Delfín, distrito de Pozuzo, provincia de Oxapampa, departamento de Pasco. SNIP N° 340933, 2021. Estudio Geofísico de los Estudios Básicos de Ingeniería, 2020, IDOM – PWI S.A.C., 2021.

## **Análisis y Resultados**

## Geología Local

Con la finalidad de describir las características litológicas, estructura y fenómeno de geodinámica externa de la zona, como resultados se observó la presencia de Depósitos de Residuos Sólidos (Q-rs), Depósito Coluvial (Q-col), Depósito Antrópico.

## **Tomografía Geoeléctrica**

Mediante Tomografía Eléctrica 2D realizadas en zonas de estudio, se determinó las secciones variadas. La línea tiene una dirección ERT-01 SW-NE, y las líneas ERT-02, ETR-03 y ERT-04 perpendiculares a la línea longitudinal son paralelas y siguen una dirección SE-NW.

Línea ERT – 01: Se identificó tres (03) horizontes geoeléctricos:

| <b>Horizonte</b>     | <b>Estrato</b><br>Geoeléctrico                                                | Espesor (m) | <b>Resistividad</b><br>Ohm <sup>*</sup> m | <b>Profundidad a</b><br>base (m) |
|----------------------|-------------------------------------------------------------------------------|-------------|-------------------------------------------|----------------------------------|
| Primer<br>Horizonte  | coluvial,<br>Material<br>depósito antrópico y<br>residuos.                    | 6-Ago       | 150 a 1500<br>Ohm <sup>*</sup> m          | 6                                |
| Segundo<br>Horizonte | Residuos y depósitos<br>cuaternarios<br>con<br>presencia<br>de<br>lixiviados. | $5 - 14$    | Menor a 150<br>$Ohm*m$                    | 18                               |
| Tercer<br>Horizonte  | Depósitos<br>cuaternarios<br>con<br>lixiviados.                               | 1.5         | Menor a 30<br>$Ohm*m$                     |                                  |

**Tabla N° 19. Sección Geoeléctrica ERT-01**

Fuente: Recuperación del área degradada por residuos sólidos "El Relleno", sector el Delfín, distrito de Pozuzo, provincia de Oxapampa, departamento de Pasco. SNIP N° 340933, 2021. Estudio Geofísico de los Estudios Básicos de Ingeniería, 2020, IDOM – PWI S.A.C., 2021.

Línea ERT – 02: Se identificó tres (03) horizontes geoeléctricos:

| <b>Horizonte</b>           | <b>Estrato</b><br>Geoeléctrico                                            | <b>Espesor</b><br>(m) | <b>Resistividad</b><br>Ohm <sup>*</sup> m | Profundidad a<br>base (m) |
|----------------------------|---------------------------------------------------------------------------|-----------------------|-------------------------------------------|---------------------------|
| Primer<br>Horizonte        | Material coluvial,<br>depósito<br>antrópico y<br>residuos                 | $Feb-15$              | 150 a 1500<br>$Ohm*m$                     | $2 - 15$                  |
| Segundo<br>Horizonte       | Residuos y<br>depósitos<br>cuaternarios con<br>presencia de<br>lixiviados | $5 - 16$              | Menor a 150<br>Ohm <sup>*</sup> m         | 16                        |
| <b>Tercer</b><br>Horizonte | Depósitos<br>cuaternarios con<br>lixiviados                               | 5-Jul                 | Menor a 30<br>Ohm <sup>*</sup> m          |                           |

**Tabla N° 20. Sección Geoeléctrica ERT-02**

Fuente: Recuperación del área degradada por residuos sólidos "El Relleno", sector el Delfín, distrito de Pozuzo, provincia de Oxapampa, departamento de Pasco. SNIP N° 340933, 2021. Estudio Geofísico de los Estudios Básicos de Ingeniería, 2020, IDOM – PWI S.A.C., 2021.

Línea ERT – 03: Se identificó cuatro (04) horizontes geoeléctricos:

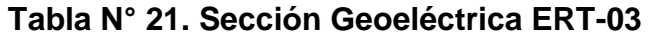

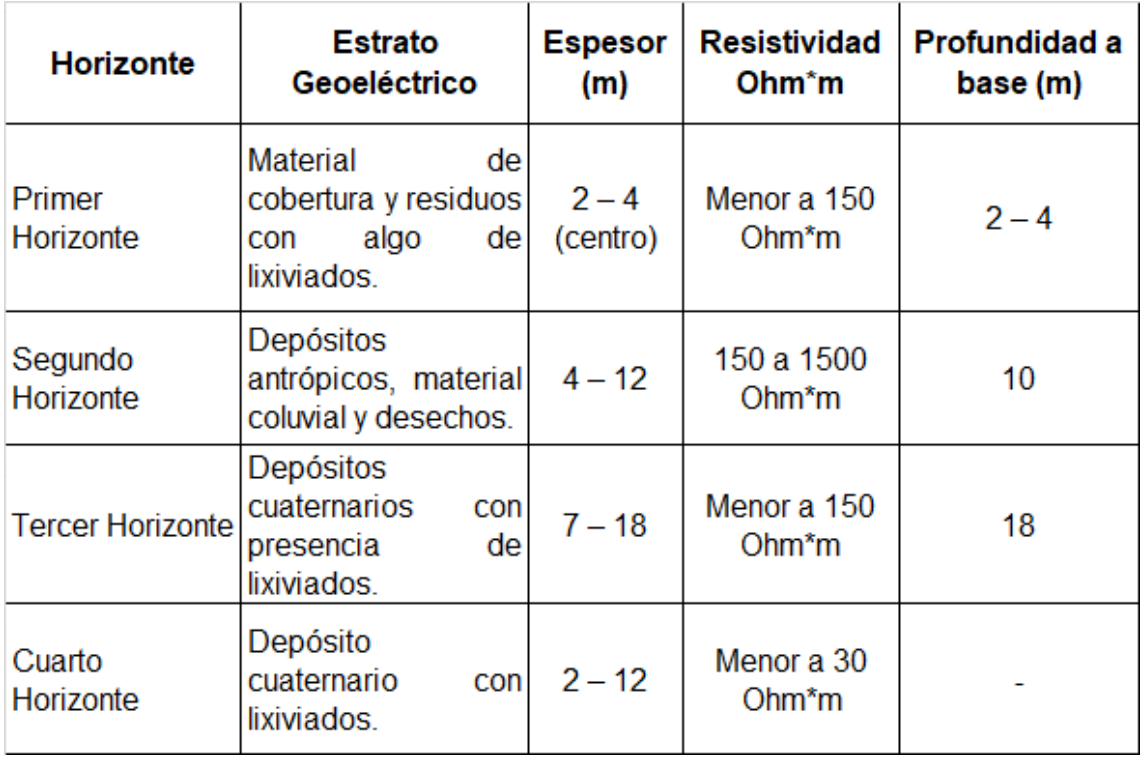

Fuente: Recuperación del área degradada por residuos sólidos "El Relleno", sector el Delfín, distrito de Pozuzo, provincia de Oxapampa, departamento de Pasco. SNIP N° 340933, 2021. Estudio Geofísico de los Estudios Básicos de Ingeniería, 2020, IDOM – PWI S.A.C., 2021.

Línea ERT – 04: Se identificó tres (03) horizontes geoeléctricos:

| Horizonte                  | <b>Estrato</b><br>Geoeléctrico                              | Espesor (m) | <b>Resistividad</b><br>$Ohm*m$    | <b>Profundidad a</b><br>base (m) |
|----------------------------|-------------------------------------------------------------|-------------|-----------------------------------|----------------------------------|
| Primer<br>Horizonte        | Depósitos<br>cuaternarios y<br>desechos                     | Feb-15      | 150 a 1500<br>Ohm <sup>*</sup> m  | $2 - 15$                         |
| Segundo<br>Horizonte       | Depósitos<br>cuaternarios<br>con presencia<br>de lixiviados | $5 - 16$    | Menor a 150<br>Ohm <sup>*</sup> m | 16                               |
| <b>Tercer</b><br>Horizonte | Depósito<br>cuaternario<br>con lixiviados                   | $5 -$ Jul   | Menor a 30<br>$Ohm*m$             |                                  |

**Tabla N° 22. Sección Geoeléctrica ERT-04**

Fuente: Recuperación del área degradada por residuos sólidos "El Relleno", sector el Delfín, distrito de Pozuzo, provincia de Oxapampa, departamento de Pasco. SNIP N° 340933, 2021. Estudio Geofísico de los Estudios Básicos de Ingeniería, 2020, IDOM – PWI S.A.C., 2021.

## **Cuenca aportante al Botadero de Pozuzo**

El botadero "El Relleno", se encuentra hacia el lado oeste del río Pozuzo. El área de aporte a la infraestructura es muy pequeña con parámetros relevantes obtenidos para el área de la microcuenca y evaluados para la zona de estudio:

| Parámetro                            | <b>Unidad</b>   | Microcuenca 1 |
|--------------------------------------|-----------------|---------------|
| Area total (A)                       | km <sup>2</sup> | 0.18          |
| Perímetro (P)                        | km              | 1.99          |
| Longitud del                         |                 |               |
| curso principal                      | m               | 786           |
| (LC)                                 |                 |               |
| Cota máxima                          | msnm            | 1519          |
| Cota mínima                          | msnm            | 1056          |
| Pendiente del<br>cauce principal     | %               | 58.906        |
| Coeficiente de<br>compacidad<br>(Cc) | adim.           | 1.313         |
| Factor de forma<br>(FF)              | adim.           | 0.092         |
| Relación de<br>circularidad (Rc)     | adim.           | 0.571         |
| Relación de<br>elongación (Re)       | adim.           | 0.342         |

**Tabla N° 23. Parámetros del área de drenaje y parámetros geomorfológicos de la microcuenca**

Fuente: Recuperación del área degradada por residuos sólidos "El Relleno", sector el Delfín, distrito de Pozuzo, provincia de Oxapampa, departamento de Pasco. SNIP N° 340933, 2021. Estudio Geofísico de los Estudios Básicos de Ingeniería, 2020, IDOM – PWI S.A.C., 2021.

#### **Conclusiones del Estudio Geofísico**

Las conclusiones del Estudio Geofísico de los Estudios Básicos de Ingeniería (2020) son las siguientes:

- El análisis de la información recopilada de los trabajos de las líneas de tomografía Eléctrica 2D, permiten identificar los horizontes geoeléctricos. La línea tiene ERT-01 tiene una dirección SW – NE y se presentó tres horizontes eléctricos, la línea ERT-02 sigue la dirección SE – NW con tres horizontes eléctricos, la línea ERT-03 tiene una dirección de SE – NW con cuatro horizontes eléctricos, y, por último, la línea ERT-04 sigue la dirección SE – NW con tres horizontes eléctricos. Para el caso de las ERT-02, ERT-03 y ERT-04, la dirección favorable del flujo lixiviado es en dirección de su pendiente (tramo inicial de la línea). Y para el caso de la ERT-01, el flujo de lixiviados tiene una tendencia infiltrarse a estratos profundos.

- En el área del botadero se han efectuado un total de nueve (09) excavaciones en la intersección, así como al inicio y final de las líneas geofísicas de Tomografía Eléctrica 2D efectuadas. Las calicatas C-2, C-3, C-5, C-7 y C-14 nos permitió identificar el suelo areno limoso que sirve de cierre a la capa de residuos sólidos depositada conformada por plásticos, telas, botellas, restos de autopartes, etc., de color negro sin olor; mientras que las calicatas C-1, C-4, C-6 y C-8 nos permitió identificar el depósito antrópico (dique perimetral) y material coluvial de la zona de estudio.
- Las resistividades en el área de estudio varían entre los 20 Ohm<sup>\*</sup>m hasta los 1500 Ohm\*m, que es indicativo de un ambiente geológico no tan complejo. Además, según las líneas geofísicas y las investigaciones directas realizadas en la zona de estudio no hay evidencia de nivel freático hasta una profundidad de 25 m aproximadamente, que es la profundidad de investigación de las líneas geoeléctricas.
- Los resultados obtenidos con los ensayos de permeabilidad efectuados en las calicatas que bordean al relleno se observa la presencia de materiales permeables donde se encuentran los fragmentos de gran diámetro contenidos en suelos residuales.
- Las aguas producidas por las lluvias intensas que caen en el área con mayor intensidad entre el periodo de diciembre a abril tienden a infiltrarse en las áreas desprovistas de vegetación hasta llegar a horizontes de material del substratum lógicamente menos alterada, que humedece el horizonte superior, la que en época baja de lluvias tiende a secarse, por evaporación y/o escurrimiento lento por la diferencia de gradiente hacia las quebradas aledañas.
- El botadero "El Relleno", se emplaza sobre una microcuenca, la cual cuenta con un área de 0.18 km2, perímetro de 1.99 km y una pendiente media de 58.96 %, donde sus características morfológicas corresponden a una microcuenca ovoide que permite concentran los flujos en cortos periodos.

#### **4.2.4 Monitoreo Ambiental Basal**

Estudio realizado con el fin de proporcionar información respecto a la calidad ambiental en el área de intervención, en cuanto a calidad de aire, calidad de suelo, alteración de los niveles de ruido, monitoreo de biogás y lixiviados. Todos los monitores fueron realizados bajo los protocolos emitidos por el MINAM por autoridades que establecen disposiciones de alcance transectorial o, en su defecto, por organismos internacionales con competencia en materia ambiental, y los resultados comparados con sus respectivos Estándares de Calidad Ambiental, en adelante (ECA) y Límites Máximos Permisibles, en adelante (LMP).

En relación con las muestras obtenidas de los monitoreos fueron analizadas por el laboratorio de ensayo Environmental Testing Laboratory S.A.C. acreditado por el organismo peruano de acreditación INACAL – DA con registro N° LE – 056 y por el Organismo International Accreditation Service (IAS) con registro Testing Labotary  $TL - 659$ .

#### **Discusión de resultados**

De los resultados obtenidos del Monitoreo Ambiental Basal de los Estudios Básicos de Ingeniería (2020), podemos mencionar que:

- Con respecto a la calidad del aire en el área del botadero, la concentración de los parámetros evaluados a cielo abierto no ha superado el ECA para Aire en cuanto a material particulado PM-2.5, dióxido de azufre (SO<sub>2</sub>), monóxido de carbono (CO), sulfuro de hidrógeno (H2S), ozono (O3) y COV- Benceno (C6H6). Sin embargo, las concentraciones de Pb superaron el valor establecido en "Environmental Protection Act de ONTARIO REGULATION 419/05: AIR POLLUTION – LOCAL AIR QUALITY" el cual fue usado de manera referencial.
- Con respecto a los parámetros meteorológicos en la zona del botadero durante el periodo de monitoreo la temperatura ambiental presentó un valor promedio de 21.4 °C, la humedad relativa promedio fue de 77.2%, la velocidad del viento promedio registrada para la estación instalada fue de 1.7 m/s obteniendo una predominancia de "brisa suave". Asimismo, la dirección del viento es hacia el oeste (W) y la presión atmosférica registrada en la estación instalada fue de 899.1 mBar.
- Con respecto a la calidad del suelo en la zona del botadero, los parámetros evaluados (concentraciones de fracción de hidrocarburos F1, fracción de hidrocarburos F2, fracción de hidrocarburos F3, arsénico, bario total, plomo, cromo VI, mercurio y cianuro libre) no han superado el ECA para suelo aprobado mediante Decreto Supremo N° 011-2017-MINAM. Sin embargo, la concentración de cadmio excedió los estándares de calidad ambiental debido a que los puntos muestreados se observa presencia de rocas (origen geogénico) y las actividades propias de disposición de residuos sólidos también pudo aportar a este exceso de metal.
- Con respecto al muestreo de lixiviados, luego de las excavaciones realizadas en campo de la mano con el estudio geológico, los parámetros evaluados (pH, sólidos totales en suspensión, arsénico total, cadmio total, cobre total, plomo total, mercurio total y zinc total) en el punto de muestra no superaron lo establecido. los "LMP para la descarga de efluentes líquidos de Actividades Minero - Metalúrgicas", aprobado mediante Decreto Supremo N° 010-2010-MINAM, el cual fue usado de manera referencial.
- Con respecto a las mediciones de biogás, el parámetro evaluado (compuestos orgánicos volátiles) se obtuvo un valor de cero (0) no excediendo lo establecido por el National Institute for Ocupational Safety and Health – NIOSH; por ende, tampoco el valor límite permisible establecido en el "Reglamento sobre Valores Límites Permisibles para Agentes Químicos en el Ambiente de Trabajo", aprobado mediante Decreto Supremo N° 015- 2005-SA y en los TLVs y BEIs establecidos en la ACGIH 2020. De los resultados obtenidos se concluye que en el área evaluada no hay presencia de biogás.
- Los resultados de las mediciones del nivel de presión sonora en los puntos de muestreo establecidos ubicados en los alrededores del botadero, no exceden los 80 dB(A) establecidos en el ECA para Ruido aprobado mediante el Decreto Supremo N° 085-2003-PCM, para horario diurno en zona industrial.
- Con respecto a la calidad del agua superficial y subterránea en la zona evaluada, no se identificaron cuerpos de agua en el área de influencia del proyecto (botadero) que pudieran ser impactados directamente por el botadero.

- Se debe tener en cuenta que los monitoreos de línea base sirven para la identificación impactos ambientales del proyecto para establecer acciones de vigilancia, así como las estrategias de manejo ambiental más adecuadas.

#### **4.3 Método de encapsulamiento de residuos sólidos**

#### **4.3.1 Descripción del método de encapsulamiento**

Se procede a describir las actividades de ejecución para el encapsulamiento de residuos sólidos en el área degradada.

#### **4.3.1.1 Etapa Preliminar**

-

La maquinaria y equipos de trabajo: deben cumplir con las disposiciones legales vigentes en relación con los pesos, dimensiones y el control de contaminación ambiental.

Limpieza de terreno: se inician con el desbroce del terreno del botadero que va a ser necesario reperfilar: en este caso un área de 4 022.82 m<sup>2</sup> con un espesor de 0.10 m, haciendo un volumen total de 402.28 m<sup>3</sup> de la totalidad de la superficie del botadero. La limpieza de la superficie es indispensable para permitir el movimiento del relleno evitando la mezcla de materiales (residuos + maleza) que perjudicaría los trabajos de reperfilado. Los trabajos de desbroce se realizan con ayuda de tractor sobre orugas y herramientas manuales.

En estos trabajos constan del retiro de los pastizales que se ubican el área de actuación. Si bien el área donde se realizará los trabajados de ingeniera es de 4 002.5 m<sup>2</sup>, los 20.32 m<sup>2</sup> adicionales son el espacio que se desbrozará con el fin de que el personal de obra pueda trasladarse y ejecutar las actividades del cierre del botadero.

Se realizará la operación de carga hacia el camión volquete de los residuos vegetales generados mediante un cargador sobre llantas. Los residuos vegetales serán correctamente gestionados por la Empresa Operadora de Residuos Sólidos (EO – RS), en adelante, contratada por el contratista.

**Suministro de energía eléctrica:** mediante el grupo electrógeno: se abastecerá mediante un grupo electrógeno de 20kw.

**Instalaciones auxiliares temporales:** Se procederá a la habilitación de la zona de acopio de materiales para la obra, la cual la cual será utilizada durante la etapa preliminar y ejecución y contará con un área de 27.07 m<sup>2</sup>.

En cuanto a instalaciones de seguridad y salud, se realizará la instalación de campamento un área auxiliar junto a la vía de acceso. El campamento consta de:

- Caseta de guardianía y almacén, de dimensiones 6 y 20 m<sup>2</sup>, respectivamente.
- Caseta para comedor y vestuario-duchas  $(2)$ , de dimensión de 17 m<sup>2</sup> cada uno.
- Oficinas para el contratista y supervisión (2), de dimensión de 12 m2 cada uno.

Cartel de identificación: Se debe realizar la colocación del cartel de identificación de la obra de dimensiones 0.8 m x 1.2 m, que consigne datos como la ubicación, monto licitado, inicio-fin y contratista del proyecto de inversión.

**Acopio de residuos sólidos:** Se estima una generación total de residuos sólidos aproximada de 64.284 kg, provenientes de la actividad diaria del personal de trabajo durante la etapa preliminar, tomando en cuenta el Estudio de Caracterización de Residuos Sólidos Municipales en la ciudad de Pozuzo, Provincia de Oxapampa, Región Pasco - febrero 2014, la Generación Per Cápita (GPC) es de 0.487 kg/hab/día.

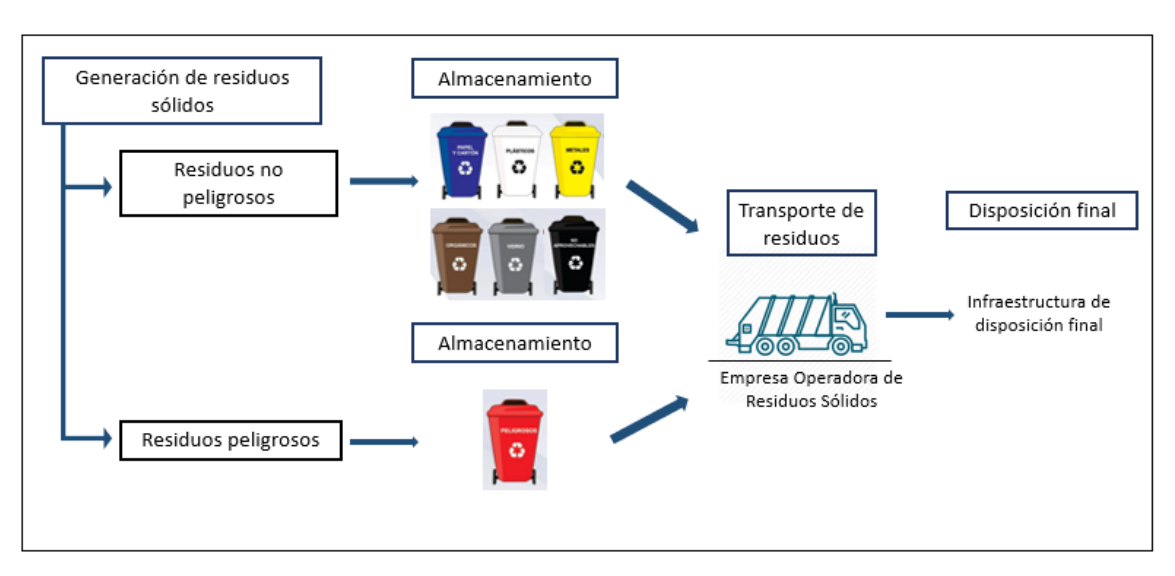

# **Figura N° 9. Diagrama de flujo del manejo de residuos sólidos generados – etapa preliminar**

Fuente: Recuperación del área degradada por residuos sólidos "El Relleno", sector el Delfín, distrito de Pozuzo, provincia de Oxapampa, departamento de Pasco. SNIP N° 340933, 2021. IDOM – PWI S.A.C., 2021.

## **4.3.1.2 Etapa de ejecución**

Análisis de estabilización: El estudio de estabilidad con respecto a la masa de residuos depositada en el botadero de Pozuzo tuvo como objetivo el evaluar de forma detallada la estabilidad de la masa de los residuos depositados en el emplazamiento en base a la configuración final prevista. Adicionalmente a la estabilidad general de la masa de residuos depositada en el botadero, se debe considerar la estabilidad de los materiales que forman parte del sellado: se ha determinado que se debe dotar a la instalación de un Factor de Seguridad a la rotura no inferior a 1.50.

En concreto, se ha estudiado la siguiente configuración del sellado (desde la capa exterior a la inferior):

- Capa de tierra vegetal, con espesor de 20 cm.
- Capa de tierras de aporte, con espesor de 30 cm.
- Geocompuesto de drenaje, consistente en una geored dispuesta entre dos geotextiles de filtración.
- Geomembrana de PEAD de 1,5 mm (textura en ambas caras)
- Geotextil de protección de 400 g/m<sup>2</sup>.
- Capa de tierra de regularización.

Zona de acopio de materiales: se almacenarán los materiales para la obra que se utilizará, tales como geotextiles, entre otros. Por esto mismo, previamente, se acondicionó las zonas irregulares de dicha superficie que ocuparía la zona de acopio mediante una nivelación del terreno con maquinaria pesada en la etapa preliminar.

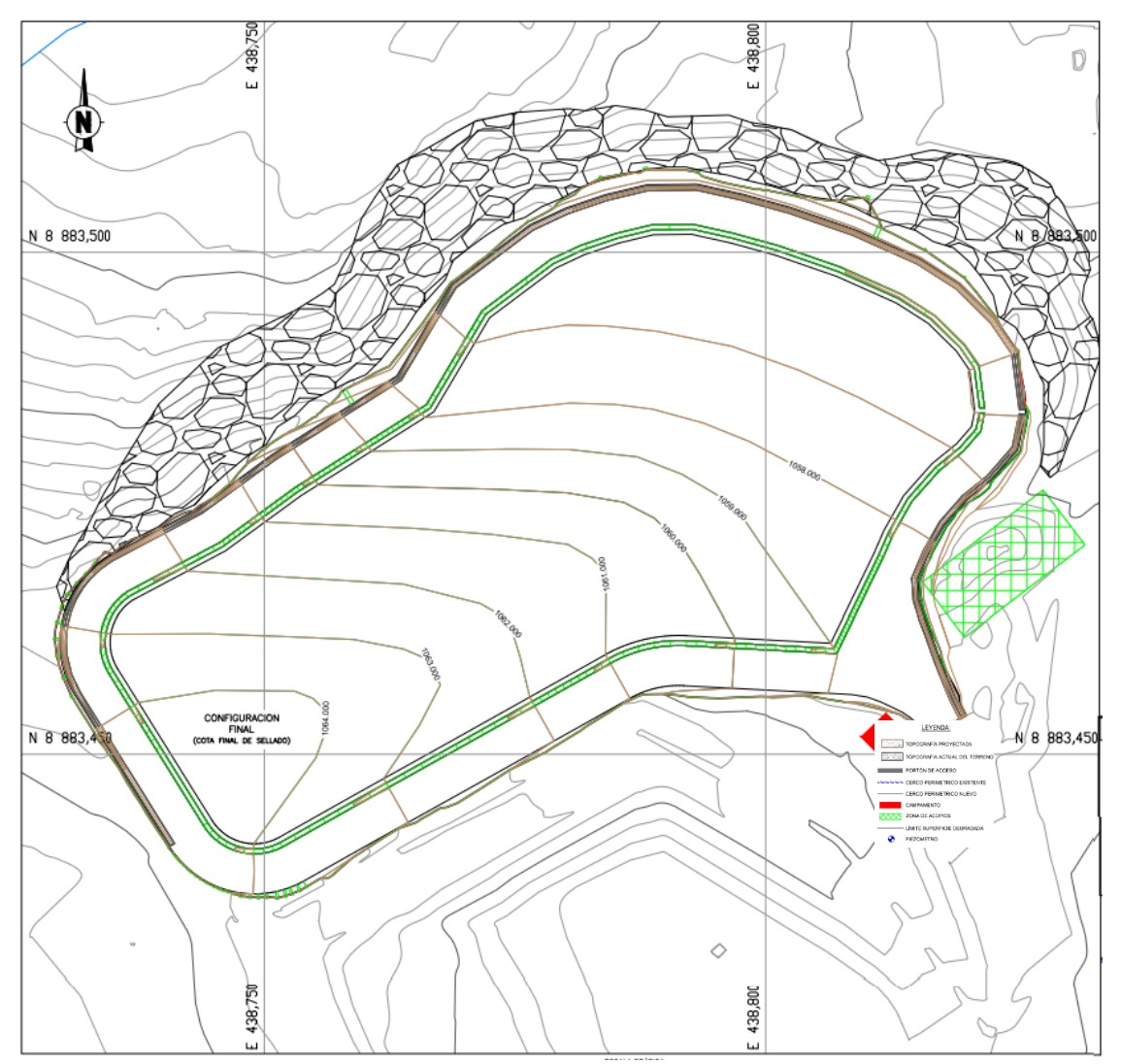

**Figura N° 10. Mapa de Ubicación de Zona de Acopio de materiales para la obra**

Fuente: Recuperación del área degradada por residuos sólidos "El Relleno", sector el Delfín, distrito de Pozuzo, provincia de Oxapampa, departamento de Pasco. SNIP N° 340933, 2021. IDOM – PWI S.A.C., 2021.

Acondicionamiento del área degradada: presenta en la actualidad la siguiente configuración:

- Una plataforma que desciende, en dirección SO-NE, desde la cota +1063 hasta la cota +1055. A partir de esa cota, +1055, el terreno desciende hasta la cota +1049 conformando un talud de fuerte pendiente que presenta un enrocado:

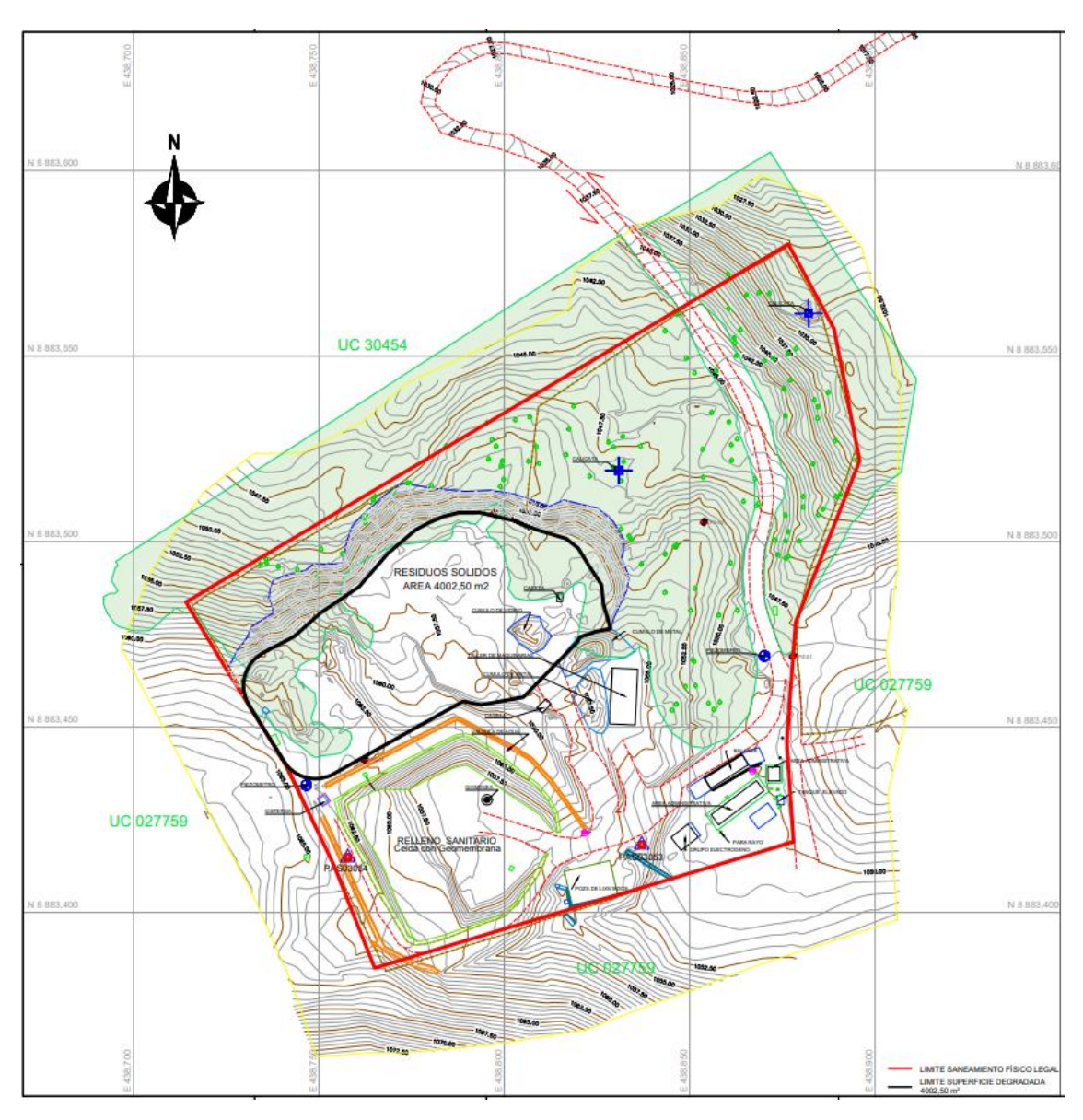

**Figura N° 11. Topografía actual (septiembre 2020)**

Fuente: Recuperación del área degradada por residuos sólidos "El Relleno", sector el Delfín, distrito de Pozuzo, provincia de Oxapampa, departamento de Pasco. SNIP N° 340933, 2021. IDOM – PWI S.A.C., 2021.

Como se ha indicado anteriormente, para dar continuidad a la superficie actual del botadero y evitar cambios bruscos de pendiente, es necesario el reperfilado de la masa de residuos. Así, la configuración final será la siguiente:

- Berma perimetral de 4 m de anchura con pendiente longitudinal mínima del 1% y pendiente transversal del 2%.
- Plataforma (área de coronación) con pendiente mínima del 3% para asegurar el flujo del agua de lluvia y aguas infiltradas.

- Las alturas / cotas del botadero en su configuración final viene determinadas por el balance neto 0 del movimiento de residuos.

Posterior, se estará realizando el relleno compactado con residuos en un 4  $490.83$  m<sup>3</sup> de volumen. Para su ejecución se utilizará maquinaria propia del movimiento de tierras tales como tractor sobre orugas, rodillo liso vibratorio autopropulsado y herramientas manuales. Se deberán compactar los residuos realizándose 5 pasadas con el rodillo liso vibratorio. De esta forma se asegura una superficie adecuada para la disposición de la capa de regularización. Las capas de relleno serán humedecidas o secadas al contenido de humedad necesario para la compactación requerida.

Según las mediciones obtenidas de las secciones trasversales comparadas entre la topografía actual (levantamiento realizado en septiembre de 2020) y la configuración final propuesta, se obtienen unos valores prácticamente balanceados de corte y relleno.

Sistema de capacitación de lixiviados: Dado que la explotación del botadero se realizó mediante la técnica de excavación de trincheras y se dispuso un enrocado en el perímetro Norte y Este de estas, no se justifica la implementación de un sistema de recogida de lixiviados basado en una zanja perimetral o dren francés. En su lugar se consideran dos pozos de extracción para el bombeo de lixiviado identificado en el Estudio de Geofísica.

- PZ1: se ubicará en la plataforma superior del botadero, al borde del talud y tiene una profundidad estimada de 20 m.
- PZ2: se ubicará en la berma de mantenimiento y tiene una profundidad estimada de 22 m.

| Punto       | Este(x)      | Norte (y)                     |
|-------------|--------------|-------------------------------|
| <b>PZ-1</b> | 438 768 0333 | 8 883 468 4286                |
| PZ-2        |              | 438 793.9825   8 883 491.2190 |

**Tabla N° 24. Coordenadas de los pozos de monitoreo**

Fuente: Recuperación del área degradada por residuos sólidos "El Relleno", sector el Delfín, distrito de Pozuzo, provincia de Oxapampa, departamento de Pasco. SNIP N° 340933, 2021. IDOM – PWI S.A.C., 2021.

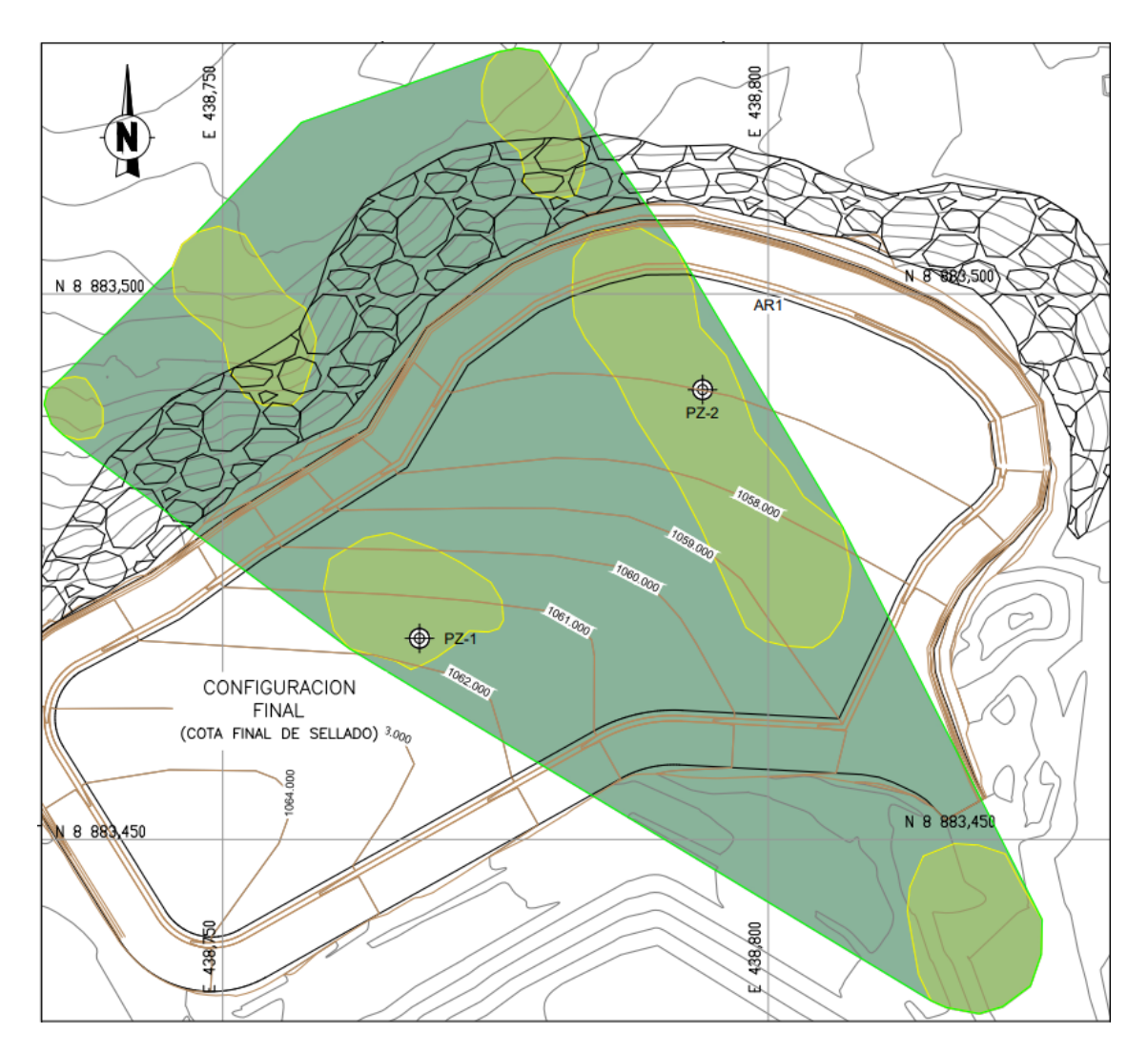

**Figura N° 12. Plano de localización de zonas de saturación de lixiviado, rutado de zanjas de recogida y tubería de impulsión.**

Fuente: Recuperación del área degradada por residuos sólidos "El Relleno", sector el Delfín, distrito de Pozuzo, provincia de Oxapampa, departamento de Pasco. SNIP N° 340933, 2021. IDOM – PWI S.A.C., 2021.

Los pozos se ejecutarán hasta alcanzar terreno natural, iniciando con la perforación de terreno en material de cobertura el cual posee una altura de 20 cm, con un diámetro de 250 mm, siendo así un volumen de 0.02 m<sup>3</sup> en las dos perforaciones proyectadas. Seguido, se realizará una perforación de terreno en residuos a una profundidad de 19.4 m y un diámetro de 250 mm, siendo así un volumen de 1.90 m<sup>3</sup> en las dos perforaciones proyectadas. Por último, se realizará la perforación de terreno en suelo con una profundidad de 0.4 m y un diámetro de

250 mm, siendo así un volumen de  $0.04 \text{ m}^3$  en las dos perforaciones proyectadas. Todo ello se realizará mediante subpartidas.

Las características de los pozos de extracción son:

- Diámetro exterior de perforación  $\epsilon$  = 250.
- Tubo piezométrico de PEAD ranurado, DN 110, PN10.
- Tubería ciega de PEAD (1 m en el extremo inferior y 1 m en el extremo superior contabilizado por debajo del paquete de sellado).
- Relleno exterior de la tubería con filtro de grava (10/20).
- Sellado superior e inferior (zona de tubería ciega) con bentonita o arcilla.
- Tapa de fondo fija.
- Tapa superior atornillada para apertura de la misma e introducción de bomba portátil.

Seguido, se realizará la instalación de la bomba sumergible y el generador. Por último, se realizará la instalación del depósito IBC con una capacidad de 1000 litros y unas medidas aproximadas de 100 x 120 cm.

A continuación, se muestran detalles del pozo de extracción de lixiviados:

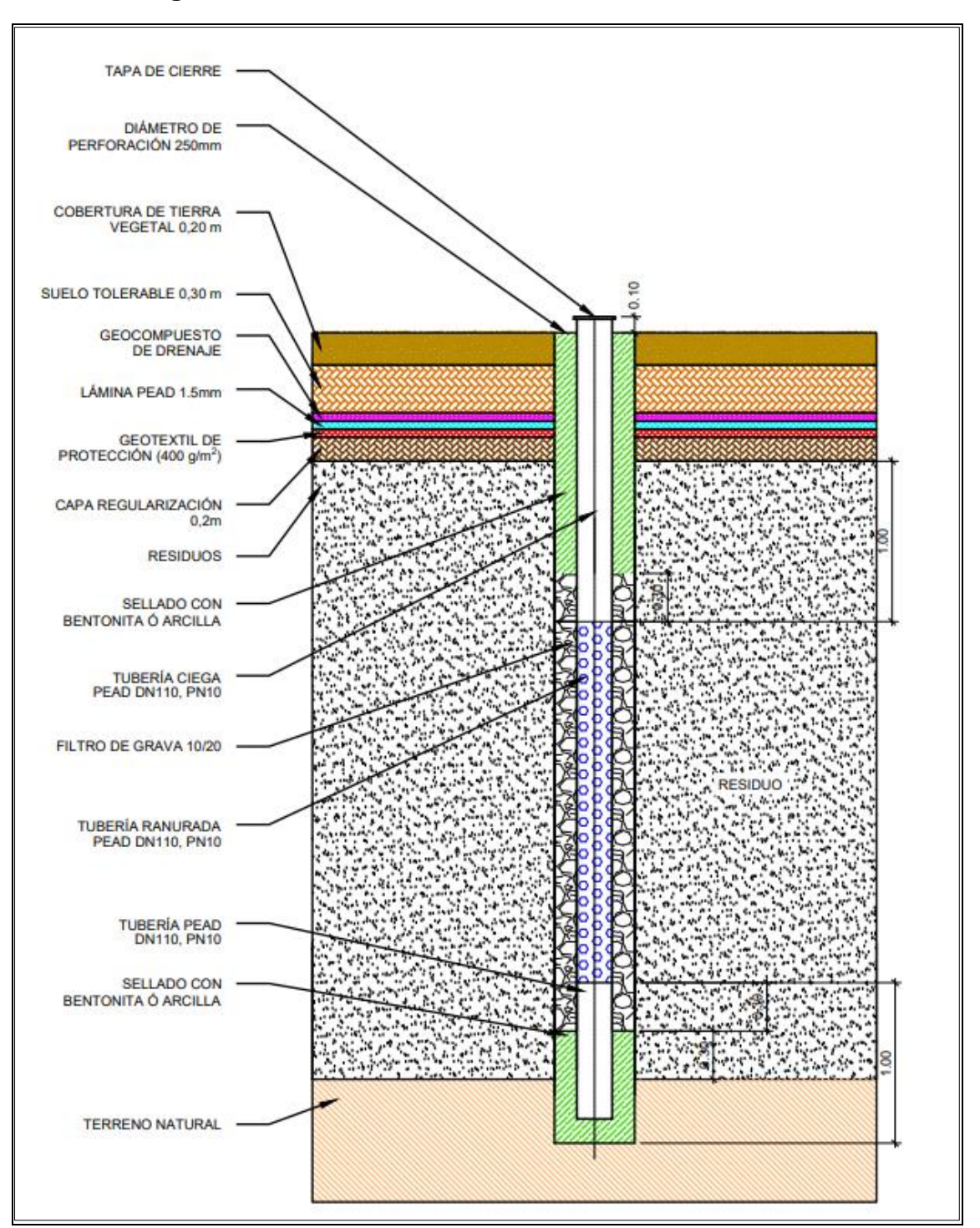

**Figura N° 13. Detalle Pozo de Extracción de lixiviados**

Fuente: Recuperación del área degradada por residuos sólidos "El Relleno", sector el Delfín, distrito de Pozuzo, provincia de Oxapampa, departamento de Pasco. SNIP N° 340933, 2021. IDOM – PWI S.A.C., 2021.
Zanja de drenaje y captación de gases: Una vez sellada la superficie del botadero, el biogás que se genere tenderá a buscar caminos preferenciales con baja permeabilidad (como puede ser grietas, zonas de materiales porosos, áreas con presión diferencial negativa (depresión), etc).

En base a estos condicionantes se establece:

- Red de captación/ventilación del gas superficial: zanjas.
- Espaciamiento entre chimeneas de evacuación del gas ≤50 m aproximadamente (condicionada por la geometría, acceso, pendientes, etc.) del botadero una vez clausurado.
- Zanjas de drenaje de gases con conexión entre las chimeneas para asegurar su ventilación.

La combustión local del biogás en las chimeneas dependerá también de la concentración del metano en el biogás, por lo que concentraciones de metano por debajo del 15-20% de metano serán difíciles de quemar en las chimeneas. Esto requerirá un procedimiento de quema intermitente del gas, mediante la manipulación de la válvula habilitada en la propia chimenea, creando momentos de acumulación puntual de gas y concentración en metano y su salida por las chimeneas para su combustión.

Para realizar ello, se iniciará con la excavación de terreno en material de cobertura para zanjas, de una profundidad de 0.2 m extrayendo así 14.18 m<sup>3</sup> de material de cobertura con ayuda de una retroexcavadora sobre orugas y herramientas manuales. El material excedente extraído de la excavación se dispondrá en un camión volquete para posteriormente ser reincorporado al propio botadero. Seguido, se realizará una excavación de terreno en residuos para zanjas con ayuda de una retroexcavadora sobre orugas y herramientas manuales, removiendo un total de  $28.36 \, \text{m}^3$  de residuos. Los suelos que contengan residuos extraído de la excavación se dispondrán en un camión volquete para posteriormente ser reincorporado al propio botadero. Posterior, se realizará el refine, nivelación y compactación de 70.90 m<sup>2</sup> del terreno previamente excavado, con ayuda de una compactadora de planchas, herramientas manuales y agua hasta lograr los niveles establecidos. Asimismo, estará recubierta por un geotextil, por el cual se realizará la instalación de geotextil filtrante (200 gr/m<sup>2</sup>) en la zanja de drenaje y captación de biogás, cubriendo las paredes, fondo y la superficie de coronamiento. Luego, se realizará

la instalación de capa con grava seleccionada de la misma granulometría que las zanjas (25-50 mm) en un volumen de 42.54 m<sup>3</sup> envuelta en el geotextil filtrante. Esta actividad se realizará con minicargador y herramientas manuales.

**Figura N° 14. Zanja de Biogás**

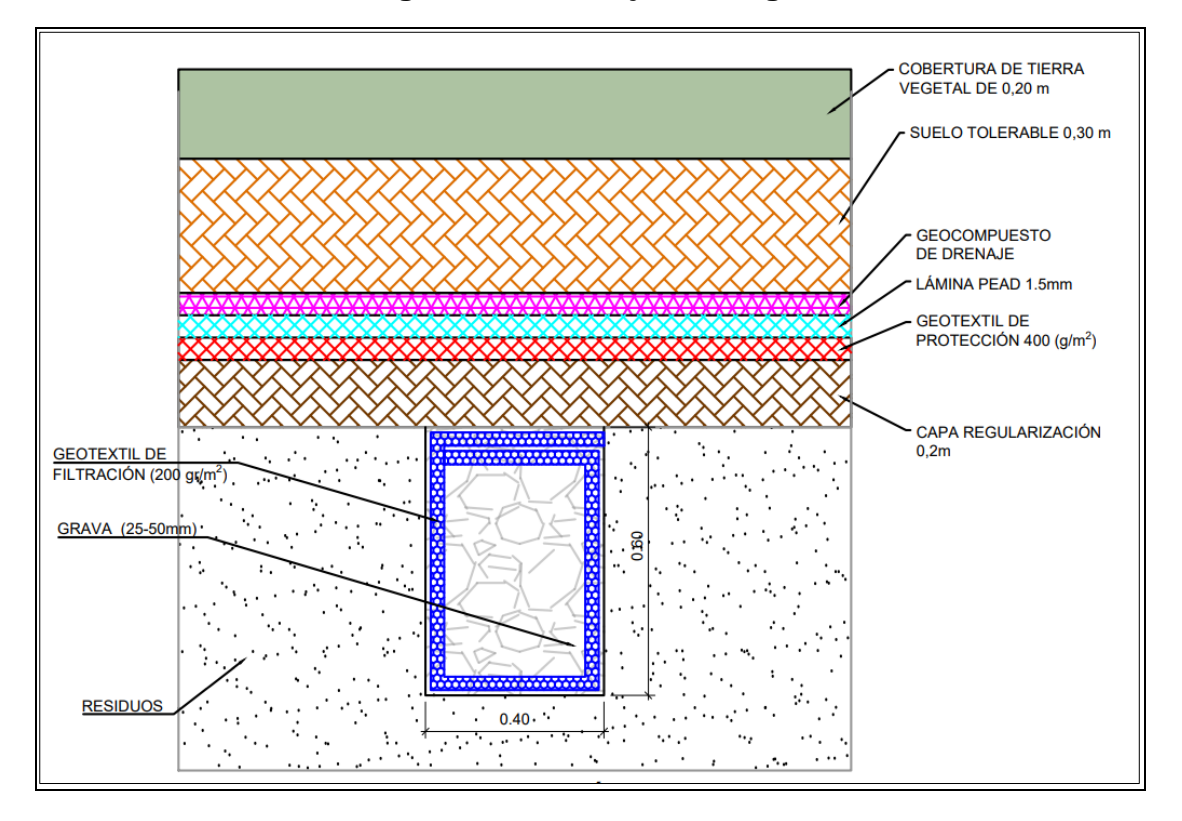

Fuente: Recuperación del área degradada por residuos sólidos "El Relleno", sector el Delfín, distrito de Pozuzo, provincia de Oxapampa, departamento de Pasco. SNIP N° 340933, 2021. IDOM – PWI S.A.C., 2021.

Las chimeneas se habilitarán en zonas localmente elevadas, siguiendo el flujo natural del gas. Para realizar ello, se iniciará con la excavación de terreno en material de cobertura para chimeneas, de una profundidad de 0.2 m extrayendo así  $0.82$  m<sup>3</sup> de material de cobertura con ayuda de una retroexcavadora sobre orugas y herramientas manuales. El material excedente extraído de la excavación se dispondrá en un camión volquete para posteriormente ser reincorporado al propio botadero.

Sellado del área a recuperar: se tendrá en cuenta se ha tenido en cuenta, las directrices marcadas por el MINAM (Ministerio de Medio Ambiente Gobierno del Perú) para el caso concreto de análisis y la "Guía para la formulación del programa para reconversión y manejo de áreas degradadas por residuos sólidos municipales".

En cumplimiento de la Guía y atendiendo a las particularidades del botadero objeto de análisis y a las directrices del MINAM, se establece la siguiente estructura del sistema de sellado (de abajo hacia arriba):

- Capa de regularización (espesor 0.20 m)
- Geotextil de protección de 400 gr/m<sup>2</sup>.
- Geomembrana de PEAD de 1.5 mm.
- Geocompuesto de drenaje.
- Capa de suelo tolerable (0.30 m) y capa de tierra vegetal (0.20 m).

Teniendo en cuenta lo descrito, la estructura del paquete de sellado sobre los residuos una vez reperfilados y alcanzadas las pendientes y cotas finales, queda definida por la siguiente secuencia (en orden ascendente: de la capa más profunda a la más externa):

- **Capa de regularización**. La capa de regularización es el nivel de tierras compactadas que servirá de soporte del sellado, separando los geosintéticos del contacto directo con los residuos y proporcionando unas condiciones adecuadas para su asentamiento y estabilidad. Es una capa conformada por material de cobertura de operación normal (similar a tierras/arenas), con un espesor propuesto de 0.20 m.
- Sección de impermeabilización: Barrera Geológica. Teniendo en cuenta la cantidad de residuos existentes y las condiciones del botadero, no se considera adecuado la introducción de una cantidad adicional de materiales en el botadero (capa de material arcilloso), dado que se aumentaría el volumen del botadero e implicaría mayores complicaciones en la configuración del mismo (incremento de cotas, pendientes y cargas, etc.). Por lo tanto, se ha determinado la sustitución de la capa impermeable mineral de arcilla por una lámina impermeable de PEAD de 1.5 mm de espesor (permeabilidad hidráulica < 2x10-6 m<sup>3</sup>/m<sup>2</sup>/dia) (texturizada a dos caras) protegida en su cara inferior por un geotextil de protección de 400 gr/m<sup>2</sup> (encima de la capa superior de la lámina se colocará un geocompuesto de drenaje que actuará como elemento protector de la lámina de PEAD).

Por lo tanto, se realizará la instalación de geotextil de protección sobre la totalidad de la capa de regularización incluyendo las dobleces formadas en las zanjas perimetrales de anclaje, cubriendo un área de 4 431.44 m2 Se hará uso de un minicargador y herramientas manuales.

Asimismo, se realizará la instalación de geomembrana texturizada a dos caras sobre el geotextil de protección (así como conferir una mayor estabilidad al paquete de sellado), cubriendo un área de 4 431.44 m2. Se hará uso de un minicargador, maquina extrusora y herramientas manuales. La geomembrana HDPE debe cubrir totalmente al geotextil, incluyendo las dobleces formadas en las zanjas perimetrales de anclaje. Los pasos por seguir para su correcta colocación son:

Extensión y numeración de los paños, minimizándose la aparición de arrugas, ondulaciones o rasgaduras, especialmente en las zonas de solape entre paneles.

Anclaje provisional de los mismos (si fuese necesario, especialmente en días de viento).

Anclaje definitivo, mediante la ejecución de las zanjas de anclaje (de 0.5 m de profundidad y 0.5 m de anchura) de acuerdo a lo recogido en los planos y especificaciones. Se evitará la existencia de borde y materiales cortantes en la zanja que puedan dañar los geosintéticos.

- Drenaje de aguas infiltradas. El drenaje de aguas infiltradas a través de la capa de tierras de cubrición (suelo de cobertura + tierra vegetal) serán evacuadas mediante un geocompuesto de drenaje, en sustitución de la capa de material natural granular (gravas). Esta solución se justifica para evitar carga sobre los geosintéticos y reducir al máximo el aporte de volumen extra al botadero sobre lo ya existente. El geocompuesto de drenaje especificado se basa en el cálculo de la capacidad drenante en el plano de flujo. En el caso particular del botadero de Pozuzo deberá tener una transmisividad no inferior a 2,5 l/m·s, con un gradiente i=1 y a=20KPa. Este geocompuesto estará formado por una red tridimensional rígida de polietileno (HDPE) entre dos geotextiles de no menos de 120 g/m<sup>2</sup>.

- Tierra vegetal. se dispondrá una capa de 0.20 m de tierra vegetal adecuada para el desarrollo de vegetación herbácea. Por lo tanto, se realizará la colocación de la capa vegetal en un volumen de  $547.76$  m<sup>3</sup> sobre al área a revegetar utilizando un tractor sobre orugas y herramientas manuales para el vertido, el rodillo liso vibratorio para la nivelación y el agua para la compactación mínima, en una cantidad de 54.776 m<sup>3</sup>. En la última capa de sellado (tierra vegetal) será realizará la revegetación con objeto de establecer una cobertura vegetal que contribuya a la retención de suelos y a la integración paisajística del emplazamiento. La especie a plantar es herbácea: *Pennisetum purpureum.* Se plantará mediante hidrosiembra después del periodo de lluvia.

La hidrosiembra es una técnica mediante la cual la mezcla acuosa de semillas se proyecta sobre el terreno para obtener una siembra más fácil y rápida. Es una técnica de fácil aplicación y se realiza con medios mecánicos especializados (hidrosembradora) dotados con un equipo de bombeo que es el que proyecta la mezcla acuosa de semillas. Por ser especies propias de la zona no necesitan mantenimiento más que la poda cuando se alcance los 70 cm de altura aproximada. Este será realizado sobre un área de 2 738.80 m<sup>2</sup> con ayuda de un minicargador que llevarán los ejemplares, y herramientas manuales. No se ha contemplado la plantación de ninguna especie vegetal con desarrollo radicular que pueda poner en peligro la integridad del sellado (especie arbustivas).

Todo el botadero se recuperará paisajísticamente (utilizándose para ello la técnica de la hidrosiembra), a excepción de la berma perimetral que, por ser áreas de paso de vehículos de mantenimiento, se sustituye la capa de tierra vegetal (de 0.2 m de espesor) por la colocación de afirmado del mismo espesor (que permite dar continuidad al paquete de sellado). Esta capa, a la vez que favorece el tránsito de maquinaria, favorece el drenaje de las aguas de pluviales hacia los diferentes puntos de recogida previstos. Será realizada en un volumen de 256.80 m<sup>3</sup> utilizando un rodillo liso vibratorio autopropulsado, motoniveladora, agua y herramientas manuales, realizando el extendido, riego y compactación.

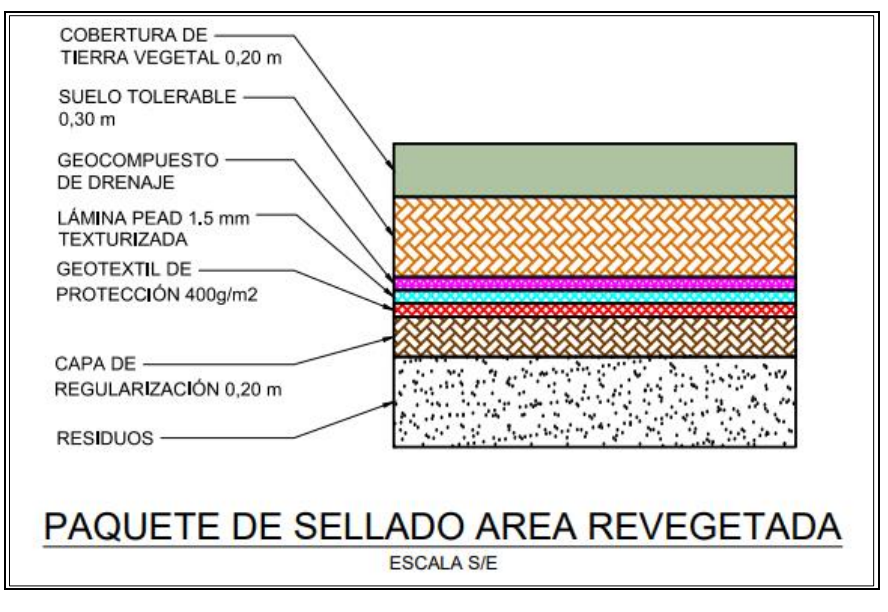

# **Figura N° 15. Paquete de Sellado Área revegetada**

Fuente: Recuperación del área degradada por residuos sólidos "El Relleno", sector el Delfín, distrito de Pozuzo, provincia de Oxapampa, departamento de Pasco. SNIP N° 340933, 2021. IDOM – PWI S.A.C., 2021.

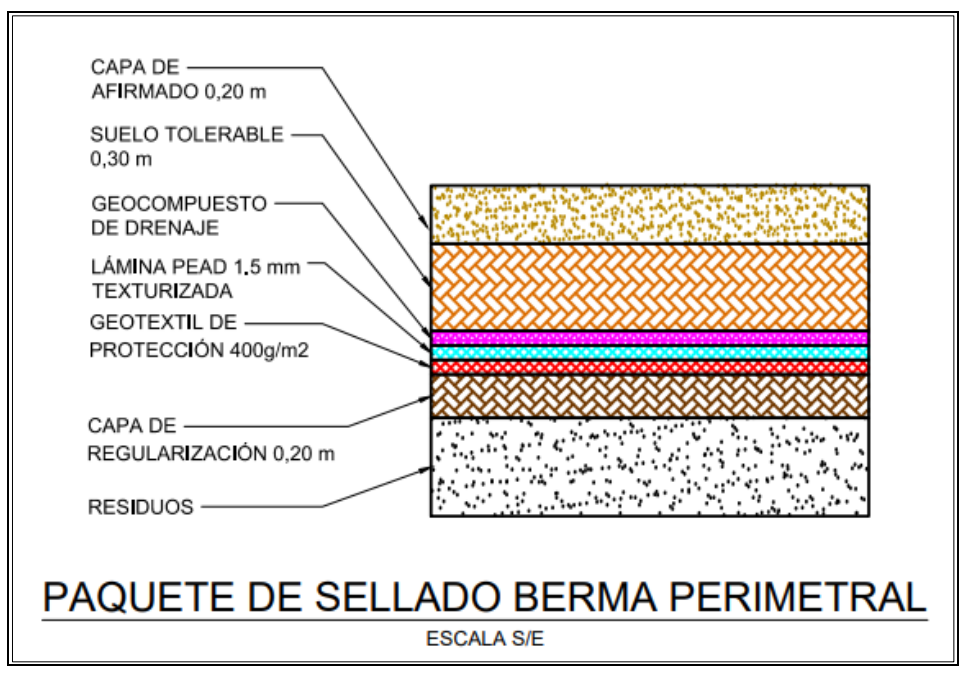

**Figura N° 16. Paquete de Sellado Berma Perimetral**

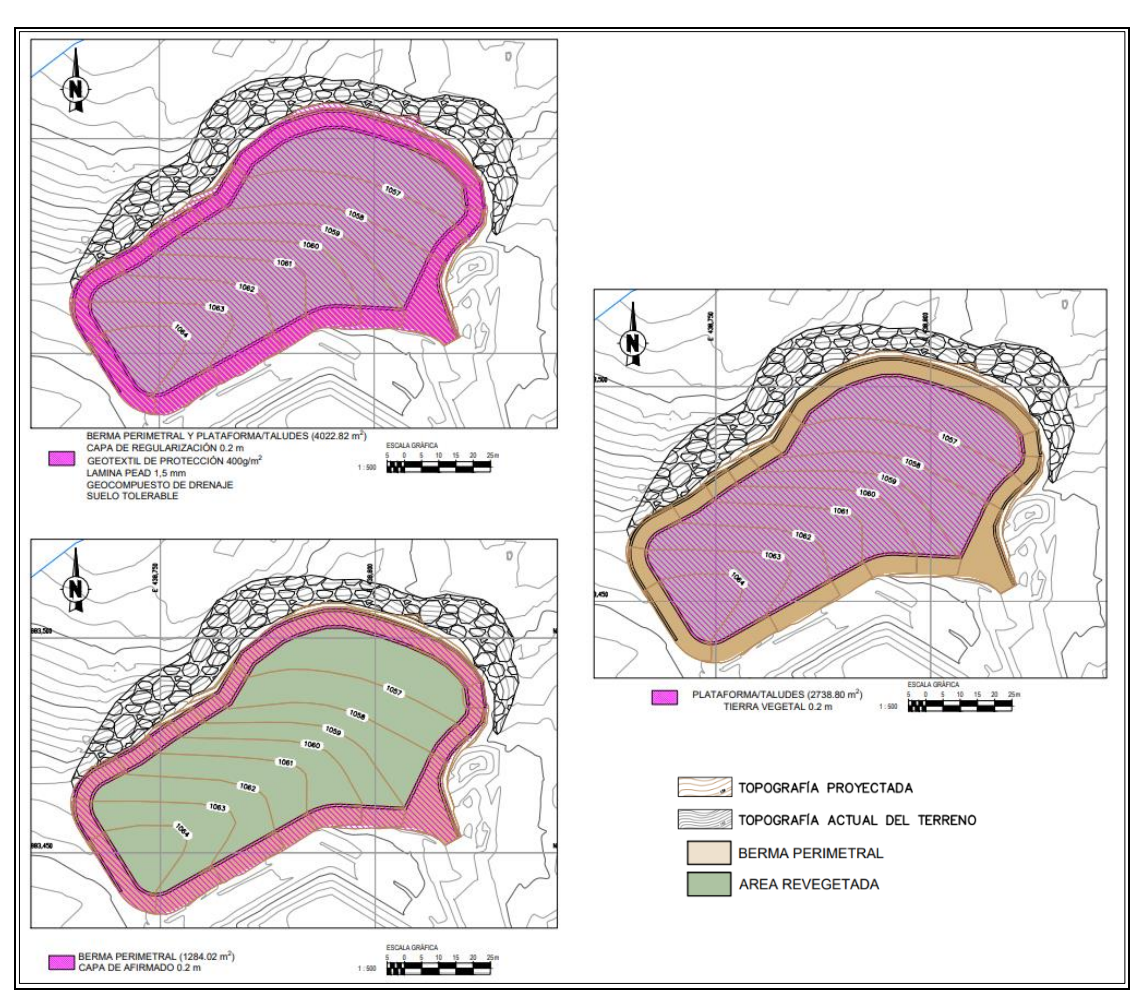

**Figura N° 17. Disposición paquete de sellado**

Los geosintéticos se instalarán de forma que no existan soldadura/uniones en sentido transversal al pliego instalado. En el caso objeto de análisis, se plantea una zanja de anclaje perimetral: por motivos constructivos y de seguridad, retranqueadas 0,3 m desde el borde exterior del vial y con unas dimensiones de 0,5 m x 0,5 m. Para ello se realizará la excavación manual de zanja de anclaje con unas dimensiones de 0,5 m x 0,5 m.

Se removerá 68.10 m<sup>3</sup> de manera manual, con herramientas manuales. El material excedente extraído de la excavación se dispondrá en un camión volquete para posteriormente ser reincorporado al propio botadero.

Posterior, se realizará el refine, nivelación y compactación de 136.21 m<sup>2</sup> del terreno previamente excavado, con ayuda de una compactadora de planchas y herramientas manuales hasta lograr los niveles establecidos.

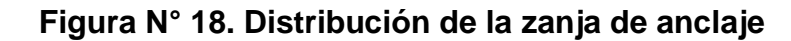

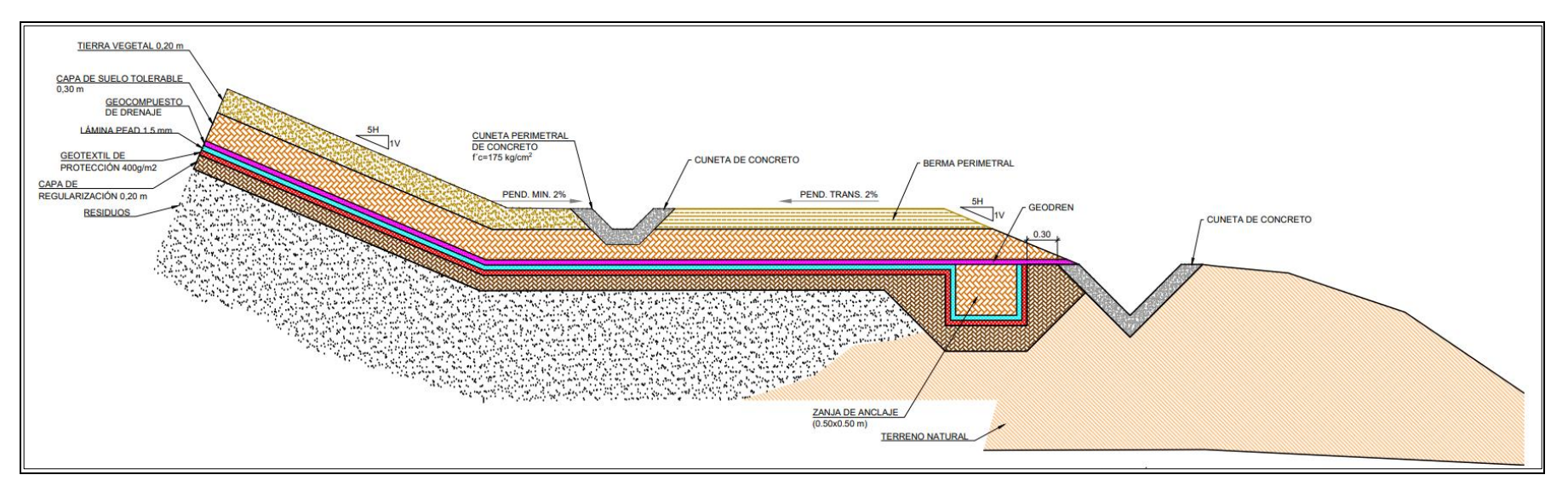

## **Drenaje pluvial**

Para la captación de las aguas de escorrentía se diseña la ejecución de un sistema formado por cuneta de guarda a pie de talud, perimetral al botadero ubicada en la berma y encargada de recoger las aguas procedentes de la escorrentía superficial del propio botadero, así como la colocación de otra cuneta de guarda en la coronación del enrocado existente encarga de recoger las aguas procedentes de la microcuenca adyacente. Ambas cunetas desaguan en el punto bajo ubicado al Este del botadero, mediante una bajante escalonada prefabricada evitando en la medida de lo posible la afección al enrocado existente.

El sistema estará formado por una cuneta trapecial tipo 1 y tipo 2 en el pie de talud junto al enrocado, encargada de recoger el agua procedente de la microcuenca adyacente, una cuneta ubicada al Este del botadero y en el acceso al mismo, cuneta triangular, una cuneta en borde de berma, cuneta trapecial tipo 3. El sistema anteriormente mencionado dirige las aguas procedentes de la escorrentía superficial y de la microcuenca adyacente hacía el punto bajo del botadero sito al Este del mismo, desaguando hacia el terreno natural a través de una bajante escalonada prefabricada con empedrado o elemento disipador en el pie de la misma:

A continuación, se indican las principales características de cada uno de los elementos:

## **Cuneta trapecial Tipo 1**

La cuneta trapecial tipo 1 será la encargada de recoger el agua de escorrentía procedente microcuenca adyacente al botadero. El caudal de escorrentía calculado es de  $Q = 0.461$  m<sup>3</sup>/s. Se ubica al pie del talud del botadero y perimetralmente al mismo, junto al enrocado existente.

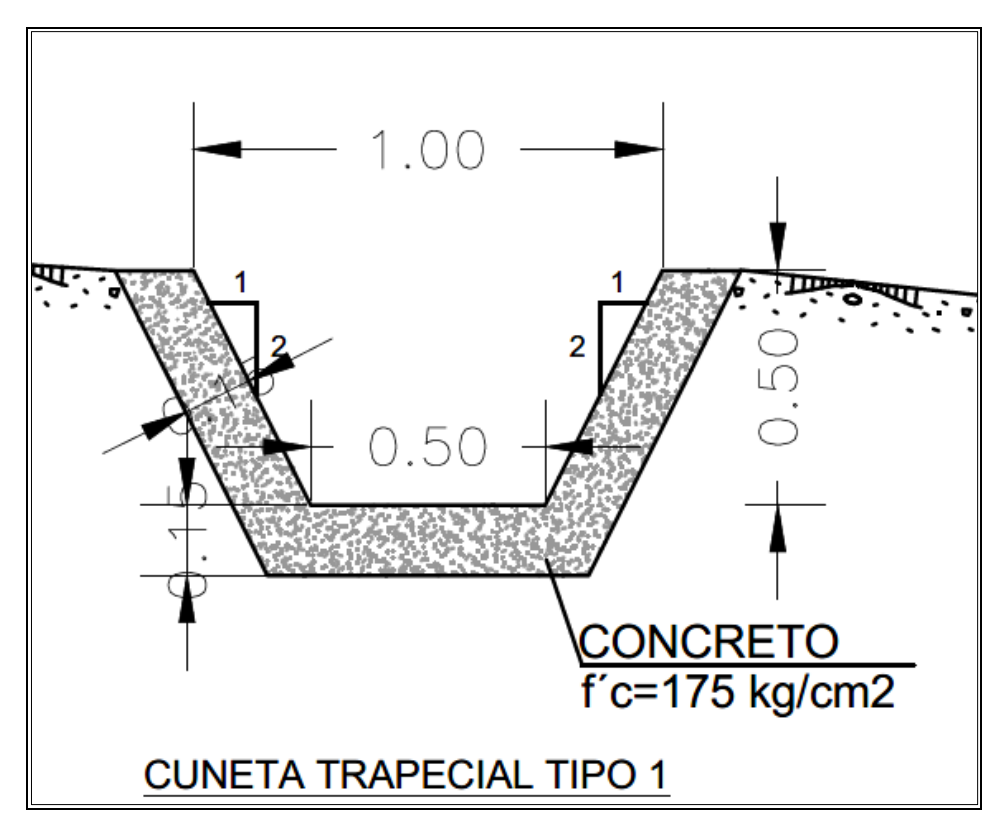

**Figura N° 19. Identificación de cuneta trapecial tipo 1.**

# **Cuneta trapecial Tipo 2**

La cuneta trapecial tipo 2, también será encargada de recoger el agua de escorrentía procedente microcuenca adyacente al botadero, es una variante de la cuneta trapecial tipo 1, ya que surge de la necesidad de reducir la velocidad en un tramo de la cuneta sita junto al enrocado, debido al exceso de pendiente. El caudal de escorrentía calculado es de  $Q = 0.461$  m<sup>3</sup>/s. Se ubica al pie del talud del botadero y perimetralmente al mismo, junto al enrocado existente.

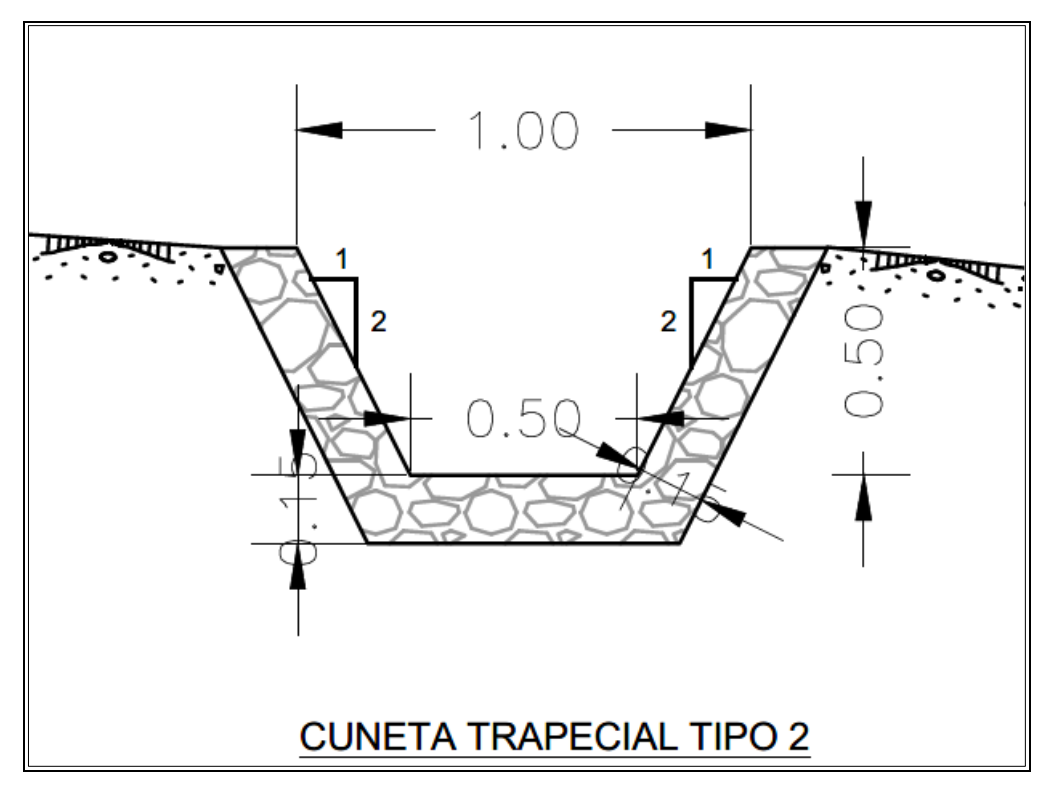

**Figura N° 20. Identificación de cuneta trapecial tipo 2.**

# **Cuneta triangular**

Cuneta ubicada al Este del botadero y en el acceso al mismo. El caudal de escorrentía calculado es de  $Q = 0.002$  m<sup>3</sup>/s. Se ubica al borde del acceso.

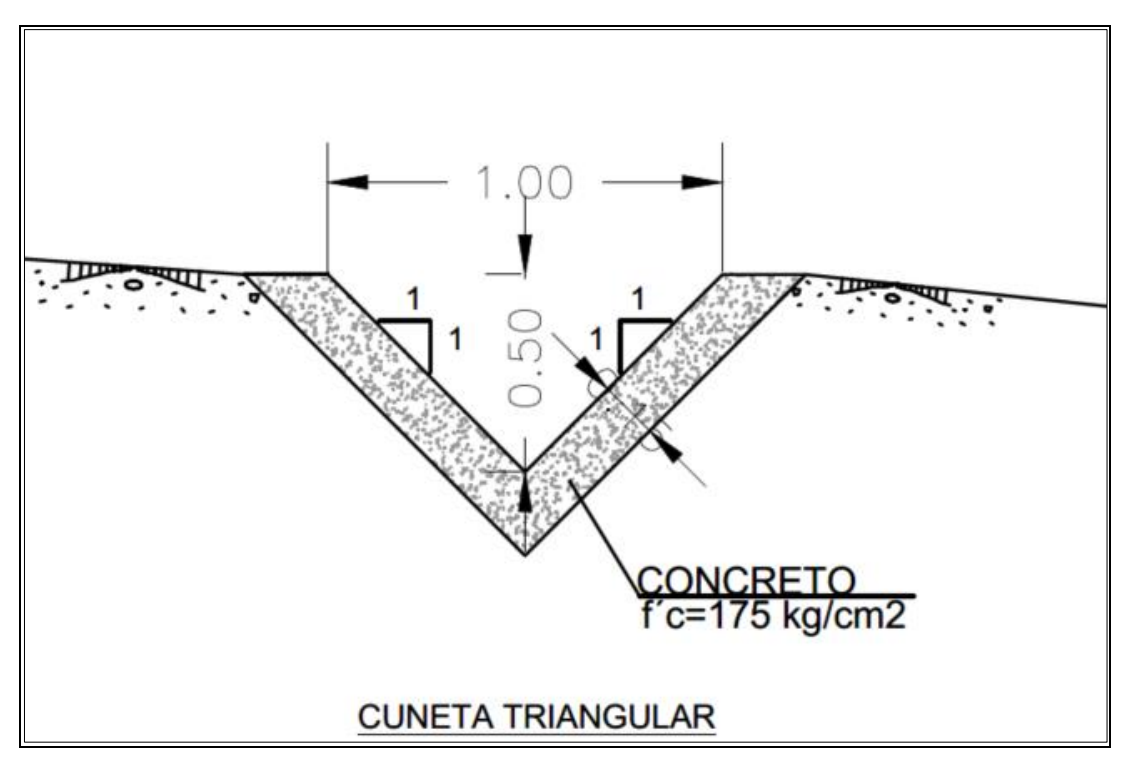

**Figura N° 21. Identificación de cuneta triangular.**

# **Cuneta trapecial Tipo 3**

La cuneta trapecial tipo 3, será encargada de recoger el agua de escorrentía procedente del propio botadero, se ubica en el pie del mismo junto a la berma perimetral. El caudal de escorrentía calculado es de  $Q = 0.023$  m<sup>3</sup>/s y  $Q = 0.013$  $m^3/s$ .

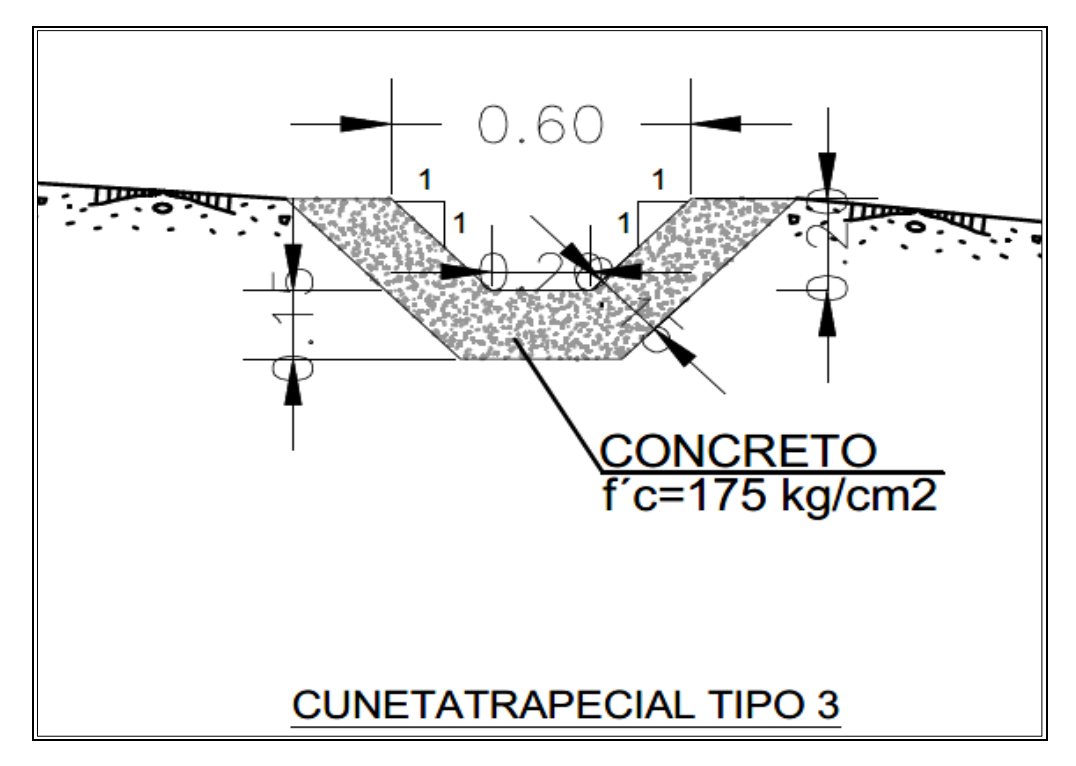

**Figura N° 22. Identificación de cuneta trapecial tipo 3.**

Mediante una cuneta rectangular, canal para cruce en berma, que parte de la caja 1 hacía la caja 2, se realiza el cruce y se conducen las aguas de escorrentía hacia la bajante escalonada. El caudal de escorrentía es de  $Q = 0.036$  m<sup>3</sup>/s.

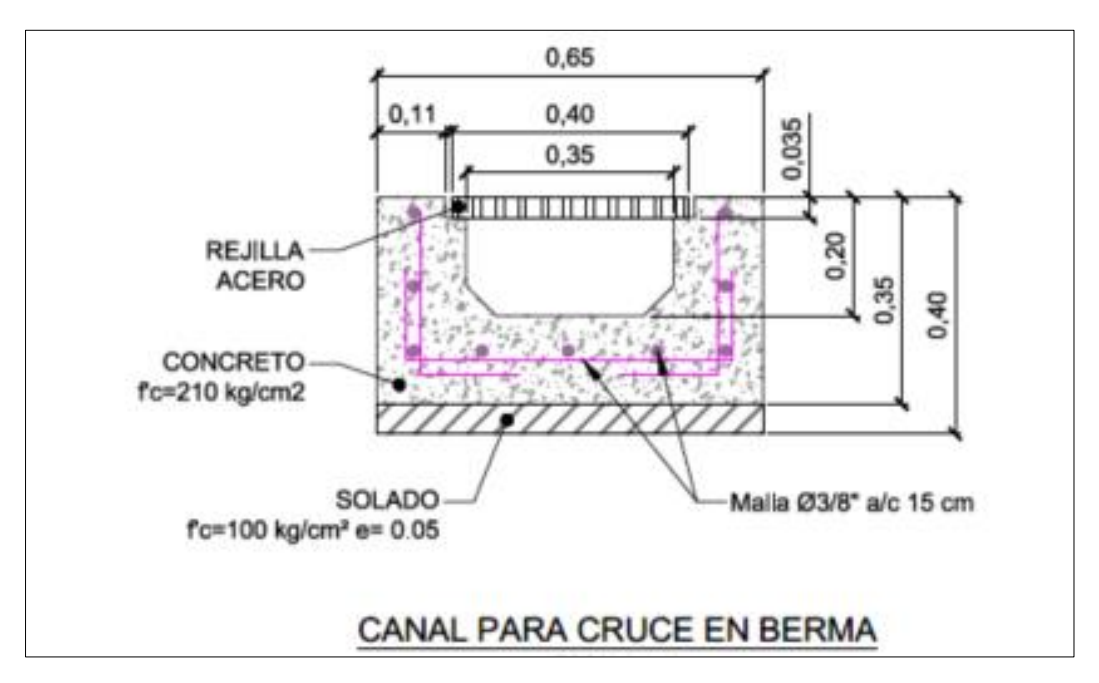

**Figura N° 23. Identificación de canal para cruce en berma.**

# **Bajante escalonada prefabricada**

La escorrentía superficial del botadero, así como del agua procedente de la microcuenca adyacente es recogida en la caja 2 y dirigida hacia el exterior del botadero mediante una bajante escalonada prefabricada. El caudal de escorrentía total a desaguar es de  $Q = 0.499$  m<sup>3</sup>/s.

Asimismo, se realizarán excavación manual de la cuneta triangular removiendo un total de 17.67 m<sup>3</sup> de manera manual, mediante herramientas manuales. De igual manera se realizará excavación manual de canal para cruce en berma removiendo un total de 1.95 m<sup>3</sup> de tierra, excavación manual de cajas y tapas de cruce removiendo un total de 5.88  $m<sup>3</sup>$  de tierra, y excavación manual de bajante escalonada prefabricada removiendo un total de  $0.75 \text{ m}^3$  de tierra. El material excedente extraído de la excavación se dispondrá en un camión volquete para posteriormente ser reincorporado al propio botadero.

Se procederá al refine, nivelación y compactación lo excavado para cuneta trapecial tipo 1, cuneta trapecial tipo 2, cuneta trapecial tipo 3, cuneta triangular, canal para cruce de berma, cajas y tapas de cruce de en un área de 220.21 m<sup>2</sup>, 95.23 m<sup>2</sup>, 300.26 m<sup>2</sup>, 69.65 m<sup>2</sup>, 4.34 m<sup>2</sup>, y 2.50 m<sup>2</sup> respectivamente; con ayuda de una compactadora de plancha, agua y herramientas manuales.

Posterior se realizará la colocación de mejoramiento del suelo para cuneta trapecial tipo 1, 2, 3 y cuneta triangular en 33.03 m<sup>3</sup>, 14.28 m<sup>3</sup>, 45.01 m<sup>3</sup> y 10.45 m<sup>3</sup> , respectivamente. Se hará uso de maquinaria manual, un pisón compactador manual para su conformación, así como el agua necesaria mediante camión cisterna para obtener la compactación mínima.

Posterior se realizará la colocación de empedrado para cuneta trapecial tipo 2 y bajante escalonada prefabricada en 12.46 m<sup>3</sup> y 0.13 m<sup>3</sup>, respectivamente. El material empleado en el recubrimiento de la cuneta será piedra en seco, la piedra utilizada será canto rodado. El espesor de la cama de mortero, de dosificación 1:3, será al menos 10 cm. La separación entre piedras será de 3 cm a 5 cm. Se realizará, mediante el uso de herramienta manual y mezcladora de concreto tambor. Una vez realizado el mortero, se irán colocando y rejuntando la piedra a emplear.

Posteriormente, se empezará con las obras de concreto de los cuales previamente se realizará el encofrado y desencofrado. Las obras de concreto incluirán para la cuneta trapecial tipo 1 con f'c=175 kg/cm<sup>2</sup>, cuneta trapecial tipo 3 con f'c=175 kg/cm<sup>2</sup>, cuneta triangular con f'c=175 kg/cm<sup>2</sup>, canal para cruce en berma con f'c=100 kg/cm<sup>2</sup> y con f'c=200 kg/cm<sup>2</sup>, cajas y tapas de cruce con f'c=100 kg/cm<sup>2</sup> y con f'c=210 kg/cm<sup>2</sup>, bajante escalonada con f'c=100 kg/cm<sup>2</sup> y con f'c=210 kg/cm<sup>2</sup>. Para ello se utilizará una mezcladora de concreto tambor y vibrador de concreto.

Asimismo, se realizará el relleno y compactado en la base y perímetro de las cajas y tapas de cruce en 3.59 m<sup>3</sup>. Se realizará, mediante el uso de herramienta manual y compactadora de plancha.

Además, se realizará la instalación de componentes los cuales lo conforman: junta de construcción de cunetas para la cuneta trapecial tipo 1 y tipo 3, cuneta triangular, y bajante escalonada prefabricada. Se realizará, mediante el uso de herramientas manuales.

Por último, se realiza la instalación de accesorios para el canal para cruce en berma, cajas y tapas de cruce, y bajante escalonada prefabricada; las cuales están conformadas por acero de refuerzo Fy=4200 kg/cm<sup>2</sup> grado 60; acero de refuerzo Fy=4200 kg/cm<sup>2</sup> grado 60, maro y tapa de fierro fundido de 0.6 m x 0.6 m y 1 m x 1 m; y acero de refuerzo  $Fy=4200$  kg/cm<sup>2</sup>, respectivamente. Esto se realizará de manera manual mediante herramientas manuales.

# **Piezómetro de control de aguas**

Para el monitorio de las posibles aguas de infiltración, se prevé la instalación de dos pozos de monitoreo o piezómetros de control ubicados aguas arriba y aguas abajo del botadero.

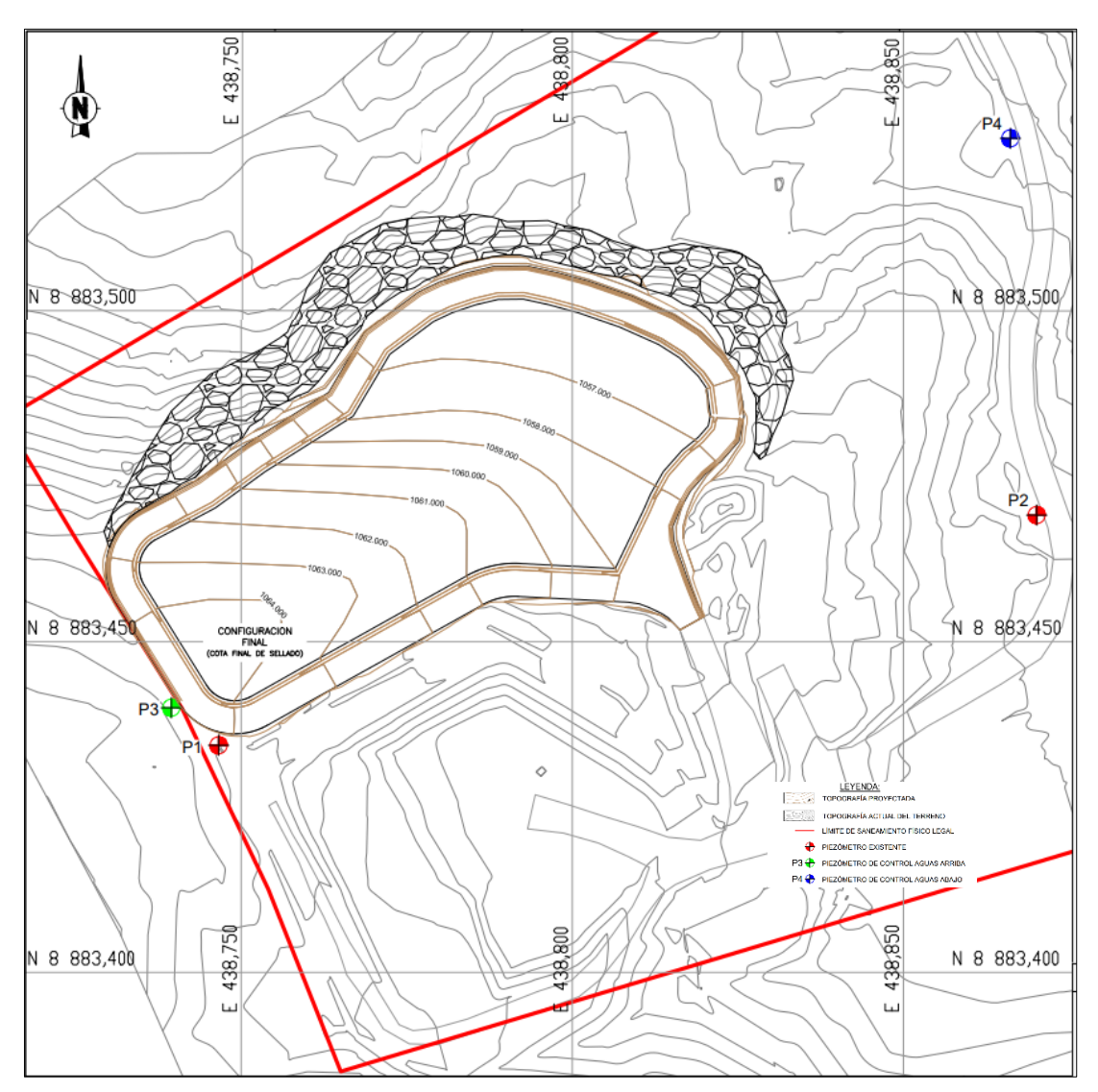

**Figura N° 24. Ubicación de piezómetros de control**

## **Cerco perimétrico y acceso de ingreso**

El cerramiento proyectado tiene como finalidad proteger y limitar el área degradada de Pozuzo. Dicho cerco limita el acceso de cualquier persona no autorizada, así como de animales y vehículos que puedan ocasionar algún perjuicio a la instalación.

#### **4.3.1.3 Etapa de cierre de ejecución**

Instalaciones auxiliares temporales: Al término de los trabajos en obra, se deberán deshabilitar los componentes auxiliares temporales para dejarlo en un estado de limpieza correcto. Por lo cual, se deberá limpiar la superficie de la Zona de acopio de materiales para la obra y se realizará retiro de materiales de préstamo sobrante con apoyo de maquinaria como un tractor sobre orugas para hacer la disposición final en lugares autorizados mediante camiones de carga; los residuos sólidos, serán entregados a la EO – RS. Además, se realizará el desmantelamiento de campamento y retiro de baños portátiles

Revegetación de áreas ocupadas por instalaciones auxiliares: la cual está compuesta por campamento (caseta de guardianía y almacén, caseta para comedor y vestuario-duchas y oficinas para el contratista y supervisión) y la zona de acopio. La especie por emplear será las siguientes: *Pennisetum purpureum*, especie de las familias *poaaceae*. Este será realizado sobre un área de 84 m<sup>2</sup> con ayuda de un minicargador que llevarán los ejemplares, y herramientas manuales. No se ha contemplado la plantación de ninguna especie vegetal arbórea.

## **4.3.1.4 Etapa de operación y mantenimiento**

Con el fin de verificar la eficiencia de las medidas de manejo ambiental y el cumplimiento de los ECA, se realizará el monitoreo de calidad ambiental del aire, suelo, monitoreo de ruido ambiental y monitoreo de efluentes líquidos (lixiviados).

## **Área recuperada**

Con el fin de verificar el estado de la cobertura final de la nueva área recuperada se realizarán diversas actividades. Una de ellas es la inspección ocular del estado del área recuperada, constará de la vigilancia de existencia de algún problema en la cobertura, con el fin de detectarlo a tiempo, tales como detección de fugas de gases, erosión, posibles grietas, hundimientos, existencia de calvas y todos aquellos síntomas que nos indiquen que existe un peligro de deslizamientos la cobertura final. Estará a cargo del personal asignado de manera semanal. Al menos una vez al año al final de la época de lluvias, se realizará una inspección a la zona de taludes para buscar la formación de regueros o cárcavas.

Asimismo, se realizará el cuidado de la cobertura vegetal, que tiene como finalidad el mantenimiento de la tierra vegetal instalada. Se comenzará con la poda, para ello se utilizarán materiales de poda, manteniendo así la hierba a una altura de 15 a 70 cm. Los residuos vegetales que se generan serán gestionados correctamente. Estará a cargo del personal asignado y la frecuencia con la que se deberá de proceder al desbroce variará según la época (seca o lluviosa). Los residuos vegetales producto de esta actividad serán gestionados por una Empresa Operadora de Residuos Sólidos (EO – RS) contratado por la Municipalidad Distrital de Pozuzo.

Con el fin de conocer posibles asentamientos o desplazamientos que se pudieran producir en el área recuperada, se realizará los controles topográficos de asentamiento en la superficie del área degradada. Serán realizadas mediante los hitos topográficos previamente construidos y con ayuda de un teodolito a cargo del personal asignado y de manera anual.

Por último, con el objeto de verificar posibles aguas de infiltración, se realizará el control de posible estancamiento de agua. Para realizar ello se hará uso de los piezómetros previamente construidos, verificando a su vez el correcto estado de estos. Todo ello estará a cargo del personal asignado de manera mensual.

#### - **Infraestructura de manejo de gases**

Con el fin de constatar si las chimeneas se encuentran en funcionamiento (si está teniendo lugar la combustión controlada de biogás) y la verificación tanto la existencia de caudal de biogás como de llama en chimeneas, se realizará la inspección ocular de la infraestructura de manejo de gases. La presencia o no de llama se podrá verificar visualmente, mientras que la disponibilidad de biogás y su riqueza en metano se podrán determinar mediante la correspondiente lectura con metanómetro.

## - **Infraestructura de manejo de lixiviados**

Con el fin de verificar el estado de la infraestructura de manejo de lixiviados, y garantizar el correcto funcionamiento de este, se realizarán diversas actividades. Una de ellas es la inspección ocular de la infraestructura de manejo de lixiviados que incluye el depósito de lixiviados, verificándose primero antes de su uso, luego se verificará el estado de estanquidad, el estado de corrosión, entre otros. Asimismo, se verificará el estado del sistema de bombeo. Se llevará a cabo por el personal asignado de manera anual.

## - **Drenaje pluvial**

Con el fin de verificar el estado de la infraestructura de drenaje pluvial y garantizar su correcto funcionamiento, se realizarán actividades de mantenimiento; una de ellas, la inspección ocular de la infraestructura de drenaje pluvial, esta última conformada por cunetas, bajantes y cajas de registro. Asimismo, se verificará el estado del concreto asegurándose que no existan grietas en el mismo. Se llevará a cabo por el personal asignado y la periodicidad con la que hay que llevar a cabo esta acción variará dependiendo de la época, trimestralmente durante la época seca y mensualmente en la época de lluvia, (si se producen episodios de fuertes lluvias y/o vientos deberá realizarse una inspección y limpieza inmediatamente después del citado episodio). Por otro lado, se realizará la limpieza de cuentas, bajantes y cajas de registro de manera que se mantengan siempre libres de vegetación usando materiales de poda, y se mantengan libres de sedimentos usando materiales de limpieza para evitar su taponamiento.

## - **Piezómetros**

Con el fin de verificar el estado del componente y garantizar su correcto funcionamiento, se realizarán actividades de mantenimiento; una de ellas, la inspección ocular del estado de los piezómetros, verificando las sondas de nivel y el estado de las tuberías de revestimiento. Esta actividad se realiza con una frecuencia mensual a cargo del personal asignado.

# - **Cerco perimétrico y vías**

Con la finalidad de verificar el estado del cerco perimétrico y vías, se realizarán determinadas actividades, siendo una de ellas es la inspección ocular del cerco perimétrico y vías, en el caso del cerco perimétrico se debe cerciorar que se encuentre libre de tierra acumulada y/o arena u otro agente que pueda dañar a los postes, y en cuanto a las vías se realizará para la detección de posibles grites o baches.

- **Hitos topográficos**

Para el mantenimiento del buen estado de los hitos topográficos, se procederá con la inspección ocular de los hitos topográficos, se deberá de verificar que la totalidad de los hitos de control se encuentran perfectamente visibles y no se han visto dañados y/o desplazados como resultado de las labores de mantenimiento de la cobertura vegetal de la zona degradada o durante el transcurso de cualquier otra labor de mantenimiento que se haya podido llevar a cabo en el emplazamiento desde la última inspección realizada.

- **Implementación de celdas transitorias para la disposición final de residuos sólidos**

La ciudad de Pozuzo cuenta con un relleno sanitario que viene operando desde el 2018 donde actualmente se efectúa la disposición final de los residuos sólidos de tipo municipal, el mismo que tiene proyectado como vida útil hasta el 2028. A la fecha al botadero ubicado en el sector "El Delfín" se encuentra clausurado; por consiguiente, la proyección de una celda transitoria de disposición de residuos sólidos no sería viable.

# **4.3.2 Identificación y evaluación de impactos de la optimización del uso del espacio físico mediante el encapsulamiento de residuos sólidos**

Se efectuó la identificación y evaluación de impactos ambientales provenientes de la optimización del uso del espacio físico para la recuperación de zonas degradadas por residuos sólidos mediante el método de encapsulamiento in situ. En la tabla N° 25, se muestra la evaluación de impactos ambientales de acuerdo a la metodología utilizada:

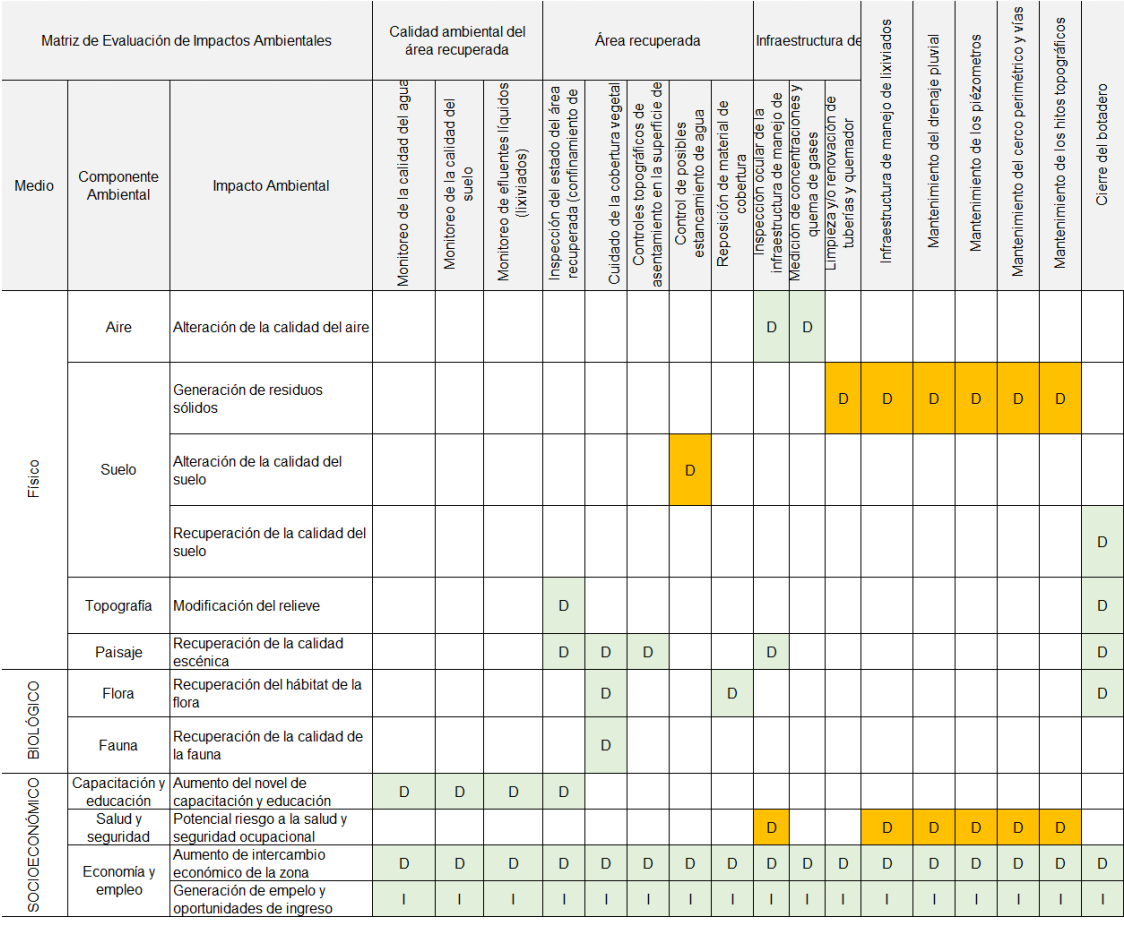

# **Tabla N° 25. Identificación de Impactos Ambientales**

Elaboración propia, 2022.

## **Tabla N° 26. Leyenda de la Matriz de Identificación de Impactos Ambientales**

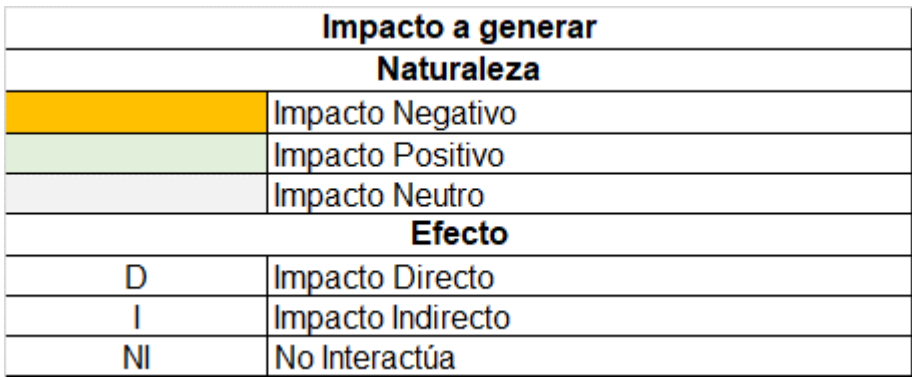

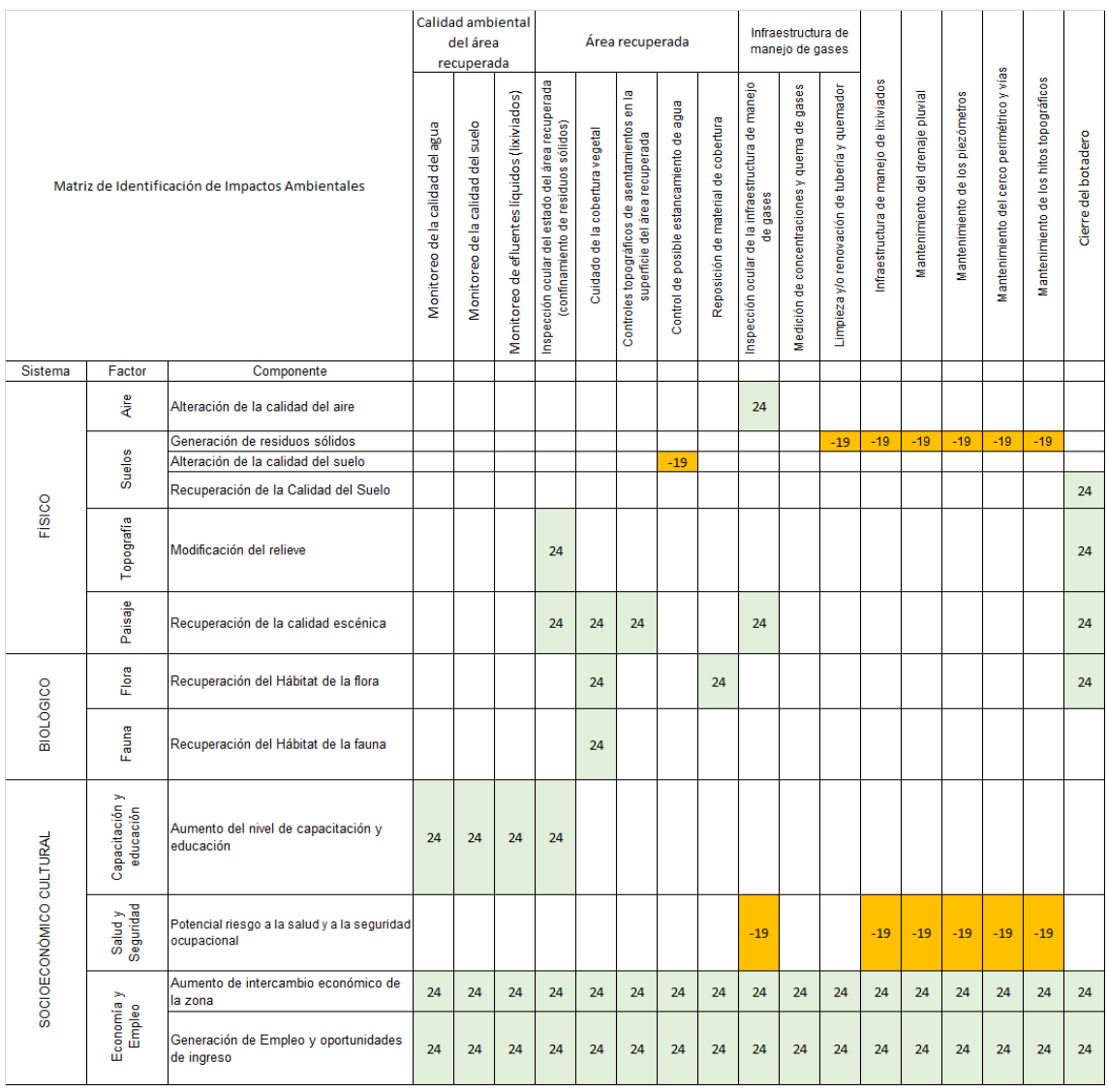

# **Tabla N° 27. Matriz de Evaluación de Impactos Ambientales**

Elaboración propia, 2022.

# **4.3.2.1 Análisis de resultados de la evaluación**

De acuerdo a la identificación y evaluación de impactos ambientales, previamente se realizó la evaluación de la naturaleza y el efecto que ejerce la recuperación de áreas degradadas por residuos sólidos en zonas de selva y los componentes ambientales identificados, en donde se mostrará la naturaleza de los impactos generados.

# **4.3.2.2 Resultados de la evaluación de impactos**

De acuerdo a la evaluación de impactos ambientales producto de la optimización del uso del espacio físico para la recuperación de zonas degradas en zonas de selva, se obtuvo la matriz que arroja los resultados con mayoría de impactos

positivos en cuanto a la recuperación de la calidad escénica, recuperación del hábitat de la flora endémica, modificación del relieve, recuperación de la calidad del suelo, el aumento del nivel de capacitación y educación, además de fomentar el empleo para ejecutar las diversas actividades para recuperar la zona del botadero y que propicie el mejoramiento de la calidad de vida de la población. Sólo un mínimo de impactos resultó negativos tales como la generación de residuos sólidos y el riesgo a la salud y seguridad ocupacional. Se concluye que la recuperación del área degradada trae consigo un cambio positivo a los componentes del medio al encapsular los residuos sólidos in situ y no trasladar y/o utilizar zonas adicionales para disponerlos de manera definitiva y que éstos no causen impactos negativos en su acumulación sin planificación y sin contar con una infraestructura adecuada (relleno sanitario). La recuperación de esta área degradada permite mejorar la calidad de vida de las poblaciones que se encuentran dentro AID e indirecta y a los visitantes turísticos ya que Pozuzo es considerado uno de los destinos más visitados en el país al contar con historia y costumbres con los cuales cuenta nuestro país.

## **V. CONCLUSIONES**

- Al analizar la optimización del uso del espacio físico para reducción de metros cuadrados de área degradada pro residuos sólidos a recuperar se evidenció que este disminuyó hasta en un 25% del área degradada final con respecto al polígono inicial, acción que evitará tener que ocupar otra área adicional para encapsular los residuos sólidos.
- El diagnóstico elaborado refleja la problemática presentada evidencia que la existencia de los botaderos en zonas de selva se debe a la falta de infraestructuras adecuadas para la disposición final oportuna las cuales alteran la calidad ambiental del lugar en cuanto a los componentes físicos (aire, suelo, paisaje) ya que no cuentan con infraestructura para el manejo y control de lixiviados y gases, y se hace evidente los malos olores, vectores entre otros; biológico (flora y fauna endémica).
- El área potencialmente afectada por la acumulación no controlada de residuos sólidos en el botadero "El Relleno".
- El encapsulamiento de residuos sólidos es un método viable y eficiente porque confina y compacta todos los residuos existentes en el área de tal modo que al sellarlos *in situ* mitigan los impactos ambientales citados en la investigación.
- La optimización del uso del espacio físico que ocupa el área degradada repercute en evitar el incremento de impactos negativos, que al ser encapsulados *in situ* evitan que otra área sea impactada, además, ocasiona la reducción de costes (administrativos y operativos) de traslado de los residuos depositados en las áreas degradas.
- La educación ambiental representa un factor importante para concientizar a la población circundante de los centros poblados en las zonas de selva, ya que muchas de ellas se encuentran a varios kilómetros de algún relleno sanitario autorizado, carecen de información acerca del recojo de residuos por parte de la municipalidad distrital, y desconocen cómo realizar una correcta segregación en la fuente y de esta manera disminuir el volumen e residuos que van a parar a estas infraestructuras o en muchos de los casos por desconocimiento se generan focos críticos que más tarde se convierten en botaderos, generando un impacto al estado natural de los ecosistemas de la selva, ricos en flora y fauna natural, además de afectar la salud pública

de aquellas personas que viven circundantes a dichas áreas informales. Es preciso señalar que adicional a la segregación, la valorización de residuos permite brindarle otro uso, produciendo un efecto de sustitución ya que los materiales recuperados pueden reemplazar a las materias primas provenientes de recursos naturales.

- El diagnóstico realizado permitió conocer la importancia del entorno que rodea el área degradada por residuos sólidos para validar el método de encapsulamiento de residuos sólidos y generar el retorno a las condiciones ambientales primigenias en la medida de los posible.
- La metodología de evaluación de impactos utilizada (Conesa, 2010) identificó y evaluó las actividades a desarrollarse para la optimización del uso del espacio físico por encapsulamiento en áreas degradadas por residuos sólidos en zonas de selva, los cuales fueron en su mayoría directos y positivos, ya que las actividades a ejecutarse aportan al objetivo, mejorando la calidad de vida de los pobladores usuarios a nivel ambiental, social y económico permitiéndoles gozar de un ambiente sano y equilibrado para el desarrollo de sus vidas, mitigando los impactos al contar con una zona renovada con el control que se requiere para que no se produzcan impactos negativos.

# **VI. RECOMENDACIONES**

- El método de encapsulamiento / confinamiento de residuos sólidos in situ debería ser replicado en otras zonas de selva del Perú, al resultar efectivo en cuanto a la mitigación de impacto ambientales para la recuperación primigenia de las áreas degradadas.
- Se debería fortalecer las capacidades de las autoridades municipales y por consiguiente a la población, recicladores informales y asociaciones de recicladores informales para que en conjunto puedan implementar mejoras en la gestión de residuos sólidos y se empiece por segregar de manera correcta los residuos sólidos y se evite la generación de botaderos que afecta la calidad ambiental de los ecosistemas en zonas de selva y demás partes del Perú.
- Las autoridades municipales distritales deberían crear campañas de sensibilización con frecuencia periódica para informar a la población sobre los beneficios que la educación ambiental en materia de gestión de residuos sólidos puede brindarles e implantar una conciencia ambiental para que sólo los residuos inservibles sean trasladados a infraestructuras de disposición final adecuadas.

## **REFERENCIAS**

## **Texto de Metodología de Investigación:**

1. HERNÁNDEZ, Roberto; FERNÁNDEZ, Carlos; BAPTISTA, Pilar. Metodología de la investigación McGraw-Hill. 2014. [Fecha de consulta: 23 de noviembre del 2021]. Disponible en: [https://www.uca.ac.cr/wp](https://www.uca.ac.cr/wp-content/uploads/2017/10/Investigacion.pdf)[content/uploads/2017/10/Investigacion.pdf](https://www.uca.ac.cr/wp-content/uploads/2017/10/Investigacion.pdf)

#### **Libros vinculados al tema de investigación:**

- 2. CONESA FERNANDEZ-VITORIA, VICENTE. Guía metodológica para la evaluación del impacto ambiental. Mundi-Prensa Libros, 2011.
- 3. GÓMEZ OREA, Domingo; GÓMEZ VILLARINO, Mª TERESA. Evaluación de impacto ambiental. Mundi-Prensa Libros, 2013.
- 4. CIUDAD SALUDABLE. Por la ruta de reciclaje en Chile. Gama Gráfica, 2009.
- 5. Ministerio del Ambiente, Glosario de términos para la gestión ambiental peruana. Lima, 2012.
- 6. MINISTERIO DEL AMBIENTE. Guía / Manual: Guía de Diseño, construcción, operación, mantenimiento y cierre de relleno sanitario manual, 2011.
- 7. MINISTERIO DEL AMBIENTE. Aprende a prevenir los efectos del mercurio módulo 2: Residuos y áreas verdes, 2016. [Fecha de consulta: 10 de enero del 2022]. Disponible en: [https://sinia.minam.gob.pe/documentos/aprende-prevenir-efectos](https://sinia.minam.gob.pe/documentos/aprende-prevenir-efectos%20mercurio-modulo-2-residuos-areas-verdes) [mercurio-modulo-2-residuos-areas-verdes](https://sinia.minam.gob.pe/documentos/aprende-prevenir-efectos%20mercurio-modulo-2-residuos-areas-verdes)

8. JARAMILLO, Jorge, *et al*. Guía para el diseño, construcción y operación de rellenos sanitarios manuales. Centro Panamericano de Ingeniería Sanitaria y Ciencias del Ambiente, 2002, p. 19-24 <https://pesquisa.bvsalud.org/portal/resource/pt/des-11117>

#### **Investigaciones – Revistas Científicas**

- 9. HUANCA APAZA, Julia Nancy. Diagnóstico situacional de áreas degradadas por residuos sólidos y propuesta de cierre de botaderos a cielo abierto en la ciudad de Arequipa. 2020. Disponible en: <http://hdl.handle.net/20.500.12773/11719>
- 10.SÁNCHEZ CHÁVEZ, Williams Alexander. Evaluación de los lixiviados generados en el botadero de carhuashjirca y los impactos ambientales generados en la quebrada vientojirca–Independencia–Huaraz–Ancash– 2018. 2020. Disponible en: <http://repositorio.unasam.edu.pe/handle/UNASAM/4239>
- 11.CALDERÓN, Luna. FACULTAD DE RECURSOS NATURALES RENOVABLES ESCUELA PROFESIONAL DE INGENIERIA. 2016. Tesis Doctoral. UNIVERSIDAD NACIONAL AGRARIA DE LA SELVA. Disponible en: the entire entire en: the entire entire en: the entire entire en: [https://web2.unas.edu.pe/sites/default/files/web/archivos/actividades\\_aca](https://web2.unas.edu.pe/sites/default/files/web/archivos/actividades_academicas/MANEJO%20DE%20RESIDUOS%20SOLIDOS%20EN%20LA%20CIUDAD%20DE%20SANTA%20LUCIA%20%E2%80%93%20UCHIZA.pdf) [demicas/MANEJO%20DE%20RESIDUOS%20SOLIDOS%20EN%20LA](https://web2.unas.edu.pe/sites/default/files/web/archivos/actividades_academicas/MANEJO%20DE%20RESIDUOS%20SOLIDOS%20EN%20LA%20CIUDAD%20DE%20SANTA%20LUCIA%20%E2%80%93%20UCHIZA.pdf) [%20CIUDAD%20DE%20SANTA%20LUCIA%20%E2%80%93%20UCHI](https://web2.unas.edu.pe/sites/default/files/web/archivos/actividades_academicas/MANEJO%20DE%20RESIDUOS%20SOLIDOS%20EN%20LA%20CIUDAD%20DE%20SANTA%20LUCIA%20%E2%80%93%20UCHIZA.pdf) [ZA.pdf](https://web2.unas.edu.pe/sites/default/files/web/archivos/actividades_academicas/MANEJO%20DE%20RESIDUOS%20SOLIDOS%20EN%20LA%20CIUDAD%20DE%20SANTA%20LUCIA%20%E2%80%93%20UCHIZA.pdf)
- 12.DELGADO LUCAS, Nelly Amelia. Residuos sólidos y su efecto en la calidad ambiental del área circundante al mercado municipal del cantón Valencia año 2018. 2019. Tesis de Licenciatura. Quevedo-UTEQ. Disponible en:<https://repositorio.uteq.edu.ec/handle/43000/6027>
- 13. PEREDA ARQUEROS, Gerardo Darwin; VIGO TERRONES, Aurea Lizeth. Diseño de relleno sanitario para el distrito de Magdalena,

Cajamarca, 2021. 2021. Disponible en: <https://hdl.handle.net/20.500.12692/84656>

- 14.BLANQUICETT ARRIAGA, Johnny Alirio. Sistema ambientalmente sostenible para la gestión de residuos sólidos urbanos del Municipio de Quibdó. Escuela de Administración de Empresas y Contaduría Pública. 2016. Disponible en:<https://repositorio.unal.edu.co/handle/unal/57902>
- 15.DELLAVEDOVA, María. Guía metodológica para la elaboración de una evaluación de impacto ambiental. La Plata, 2011. Disponible en: [https://www.untumbes.edu.pe/vcs/biblioteca/document/varioslibros/0808.](https://www.untumbes.edu.pe/vcs/biblioteca/document/varioslibros/0808.%20Gu%C3%ADa%20metodol%C3%B3gica%20para%20la%20evaluaci%C3%B3n%20del%20impacto%20ambiental%20(Ficha%20de%20unTaller).pdf) [%20Gu%C3%ADa%20metodol%C3%B3gica%20para%20la%20evaluac](https://www.untumbes.edu.pe/vcs/biblioteca/document/varioslibros/0808.%20Gu%C3%ADa%20metodol%C3%B3gica%20para%20la%20evaluaci%C3%B3n%20del%20impacto%20ambiental%20(Ficha%20de%20unTaller).pdf) [i%C3%B3n%20del%20impacto%20ambiental%20\(Ficha%20de%20unTa](https://www.untumbes.edu.pe/vcs/biblioteca/document/varioslibros/0808.%20Gu%C3%ADa%20metodol%C3%B3gica%20para%20la%20evaluaci%C3%B3n%20del%20impacto%20ambiental%20(Ficha%20de%20unTaller).pdf) [ller\).pdf.](https://www.untumbes.edu.pe/vcs/biblioteca/document/varioslibros/0808.%20Gu%C3%ADa%20metodol%C3%B3gica%20para%20la%20evaluaci%C3%B3n%20del%20impacto%20ambiental%20(Ficha%20de%20unTaller).pdf)
- 16.VITERI ROMERO, Jairo Patricio. Diseño de una celda diaria de confinamiento de residuos sólidos para el actual relleno sanitario del Tena. 2016. Tesis de Licenciatura. Escuela Superior Politécnica de Chimborazo. **Disponible** en: <http://dspace.espoch.edu.ec/handle/123456789/4900>
- 17.REA IBARRA, Cristina. Propuesta de un plan de manejo de desechos sólidos urbanos en el cantón Esmeraldas, Provincia Esmeraldas. 2017. Tesis de Licenciatura. Quito: UCE. Disponible en: <http://www.dspace.uce.edu.ec/handle/25000/9632>
- 18.NIETO CUARITE, Diana Roxana. Métodos de educación ambiental y su influencia en el manejo de los residuos sólidos: Revisión sistemática. 2021. Nieto Cuarite, D. R. (2021). Disponible en: <https://hdl.handle.net/20.500.12692/73734>
- 19.PAREDES PRIETO, Jakeline. Configuración de la vulnerabilidad en salud ambiental en el área de influencia del antiguo vertedero de navarro durante los últimos 10 años (2008-2018). 2021. Disponible en:

<http://hdl.handle.net/10893/21673>

- 20.CHÁVEZ, Marina López; LEONARDO, Celso Nazario Purihuamán. Impacto Ambiental Generado por el Botadero de Residuos Sólidos en un caserío de la ciudad de Chota. UCV-HACER: Revista de Investigación y Cultura, 2018, vol. 7, no 2, p. 25-34. Disponible en: <https://dialnet.unirioja.es/servlet/articulo?codigo=6586430>
- 21.ALVAREZ, Iraida Maritza Gavilanez, et al. Plan de manejo ambiental para un botadero de basura. Caso de estudio Cantón Guamote. Revista Caribeña de Ciencias Sociales, 2017, no 2017\_06. Disponible en: [https://www.eumed.net/rev/caribe/2017/06/botadero-basura](https://www.eumed.net/rev/caribe/2017/06/botadero-basura-guamote.html)[guamote.html](https://www.eumed.net/rev/caribe/2017/06/botadero-basura-guamote.html)
- 22.CASTILLO NARVAEZ, Eyder Henry; PAREDES VILLACORTA, Melvyn Darlyn. Valoración económica del impacto ambiental generado por el botadero de residuos sólidos municipales en el distrito de santiago de chuco. 2020. Disponible en: <http://dspace.unitru.edu.pe/handle/UNITRU/16182>
- 23.TORRES RAMOS, María Aurelia. Impacto socioambiental que genera el botadero de basura ubicado en la carretera al distrito de Yantaló-Moyobamba, 2019. 2021. Disponible en:<http://hdl.handle.net/11458/4193>
- 24.BALDEÓN SALAZAR, Maick Omar. Evaluación del estudio de caracterización de RR. SS. de la Municipalidad Distrital de Santa Ana de Tusi, en la propuesta de un plan de recuperación de áreas degradadas– 2018. 2019. Disponible en: <http://repositorio.undac.edu.pe/handle/undac/1667>
- 25.Real Academia Española. (s.f.). Residuo. En Diccionario de la lengua española. [Fecha de consulta: en 5 de marzo del 2022]. Disponible en: [https://dle.rae.es/residuo.](https://dle.rae.es/residuo)
- 26. SÁEZ, Alejandrina; URDANETA, Joheni A. Manejo de residuos sólidos en América Latina y el Caribe. Omnia, 2014, vol. 20, no 3, p. 121-135. Disponible en:<https://www.redalyc.org/pdf/737/73737091009.pdf>
- 27. MALCA LÓPEZ, Kevin Eduardo. Plan de gestión ambiental para el recojo de residuos sólidos en la municipalidad del distrito de Chugur-Cajamarca. 2021. Disponible en:<https://hdl.handle.net/20.500.12692/68549>
- 28.DÍAZ FONSECA, Benny Walker. Evaluación de la contaminación del suelo por lixiviados del botadero Municipal del Distrito de San Pablo-2018. 2019. Disponible en:<https://hdl.handle.net/20.500.12692/31560>
- 29.BID (BANCO INTERAMAERICANO DE DESARROLLO. IDB Mejorando Vidas. 2017. [Fecha de consulta: 25 de febrero del 2022]. Disponible en: <https://publications.iadb.org/>
- 30.VILLEMAIN, C. Noticias ONU. Obtenido de Como la basura afecta al desarrollo de América Latina. 2018 . [Fecha de consulta: 25 de febrero del 2022]. Disponible en:<https://news.un.org/es/story/2018/10/1443562>
- 31.ARBOLEDA OBANDO, Patricia Andrea. Mejoramiento de la gestión integral de residuos sólidos de la zona urbana del distrito de Motupe, Lambayeque. 2015. Disponible en:<http://hdl.handle.net/20.500.12423/64>
- 32.SÁNCHEZ-MUÑOZ, María del Pilar; CRUZ-CERÓN, José Gabriel; MALDONADO-ESPINEL, Paula Carolina. Gestión de residuos sólidos urbanos en América Latina: un análisis desde la perspectiva de la generación. Revista Finanzas y Política Económica, 2019, vol. 11, no 2, p. 321-336. Disponible en: <https://doi.org/10.14718/revfinanzpolitecon.2019.11.2.6>
- 33.LOPEZ-YAMUNAQUÉ, Annie; IANNACONE, Jose Alberto. La gestión integral de residuos sólidos urbanos en América Latina. Paideia XXI, 2021, vol. 11, no 2, p. 453-474. Disponible en:

<http://revistas.urp.edu.pe/index.php/Paideia/article/view/4087>

- 34.SÁNCHEZ, Norvin Plumieer Requena; AUQUI, Pablo Plumieer Requena; SÁNCHEZ, José Luis Requena. LOS DISTRITOS DEL PERÚ:¿ CÓMO ENFRENTAR EN FORMA INMEDIATA EL PROBLEMA DE MANEJO INADECUADO DE RESIDUOS SÓLIDOS MUNICIPALES?. [Fecha de consulta: 15 de enero del 2022]. Disponible en: [https://aidisnet.org/wp](https://aidisnet.org/wp-content/uploads/2019/07/532-Peru-oral.pdf)[content/uploads/2019/07/532-Peru-oral.pdf](https://aidisnet.org/wp-content/uploads/2019/07/532-Peru-oral.pdf)
- 35.GUAICHA, MgS Henry Manuel Correa; CORREA, Laura Elizabeth Alvarado. Proceso y trato al aplicar medidas ambientales en un relleno sanitario. Cantón Santa Rosa–prov. El Oro-Ecuador. Caso de estudio. Revista DELOS Desarrollo Local Sostenible. ISSN, 2015, vol. 1988, p. 5245. [Fecha de consulta: 20 de febrero del 2022]. Disponible en: <https://www.eumed.net/rev/delos/28/relleno-sanitario.html>
- 36.ROJAS MAMANI, Jhon Saul. Evaluación cualitativa del impacto ambiental y distribución espacial de los botaderos vecinales temporales de residuos sólidos en la ciudad de Puno. 2017. Disponible en: <http://repositorio.unap.edu.pe/handle/UNAP/6628>
- 37.POULSEN, Tjalfe G. Future informal waste material recycling: Implementation of return fees?. Waste Management & Research, 2014, vol. 32, no 10, p. 937-938. [Fecha de consulta: 7 de marzo del 2022]. Disponible en: <https://journals.sagepub.com/doi/full/10.1177/0734242X14554874>
- 38.OEFA. OEFA identifica 1585 botaderos informales a nivel nacional, 2018. [Fecha de consulta: 2 de marzo del 2022]. Disponible en: [https://www.oefa.gob.pe/oefa-identifica-1585-](https://www.oefa.gob.pe/oefa-identifica-1585-%20botaderos-informales-nivel-nacional/ocac07/) botaderos-informales[nivel-nacional/ocac07/.](https://www.oefa.gob.pe/oefa-identifica-1585-%20botaderos-informales-nivel-nacional/ocac07/)

#### **Dispositivos Legales y Normativos:**

- 39.LEY, Nº. 28611. Ley general del ambiente. Diario Oficial El Peruano, Lima, Perú, 2005, vol. 13. [Fecha de consulta: 05 de marzo del 2022]. Disponible en: [https://sinia.minam.gob.pe/normas/ley-general](https://sinia.minam.gob.pe/normas/ley-general-ambiente#:~:text=Ley%20N%C2%B0%2028611%20.,%2D%20Ley%20General%20del%20Ambiente.&text=La%20presente%20Ley%20N%C2%B0,gesti%C3%B3n%20ambiental%20en%20el%20Per%C3%BA)[ambiente#:~:text=Ley%20N%C2%B0%2028611%20.,%2D%20Ley%20](https://sinia.minam.gob.pe/normas/ley-general-ambiente#:~:text=Ley%20N%C2%B0%2028611%20.,%2D%20Ley%20General%20del%20Ambiente.&text=La%20presente%20Ley%20N%C2%B0,gesti%C3%B3n%20ambiental%20en%20el%20Per%C3%BA) [General%20del%20Ambiente.&text=La%20presente%20Ley%20N%C2](https://sinia.minam.gob.pe/normas/ley-general-ambiente#:~:text=Ley%20N%C2%B0%2028611%20.,%2D%20Ley%20General%20del%20Ambiente.&text=La%20presente%20Ley%20N%C2%B0,gesti%C3%B3n%20ambiental%20en%20el%20Per%C3%BA) [%B0,gesti%C3%B3n%20ambiental%20en%20el%20Per%C3%BA](https://sinia.minam.gob.pe/normas/ley-general-ambiente#:~:text=Ley%20N%C2%B0%2028611%20.,%2D%20Ley%20General%20del%20Ambiente.&text=La%20presente%20Ley%20N%C2%B0,gesti%C3%B3n%20ambiental%20en%20el%20Per%C3%BA)
- 40.DE RESIDUOS, Ley de Gestión Integral. Sólidos, Decreto Legislativo N" 1278. 2017. [Fecha de consulta: 05 de marzo del 2022]. Disponible en: <https://www.minam.gob.pe/disposiciones/decreto-legislativo-n-1278/>
- 41.AMBIENTAL. Decreto Supremo N° 014-2017-MINAM, Aprueban Reglamento del Decreto Legislativo N° 1278, Decreto Legislativo que aprueba la Ley de Gestión Integral de Residuos Sólidos, 2017. [Fecha de consulta: 05 de marzo del 2022]. Disponible en: [https://www.minam.gob.pe/disposiciones/decreto-supremo-n-014-2017](https://www.minam.gob.pe/disposiciones/decreto-supremo-n-014-2017-minam/) [minam/](https://www.minam.gob.pe/disposiciones/decreto-supremo-n-014-2017-minam/)
- 42.INSTITUTO NACIONAL DE CALIDAD.Norma Técnica Peruana NTP 900.058 PERUANA 2019, 2019. [Fecha de consulta: 05 de marzo del 2022]. Disponible en: [https://www.minam.gob.pe/gestion-de-residuos](https://www.minam.gob.pe/gestion-de-residuos-solidos/norma-tecnica-peruana-de-colores-ntp-900-058-2019/)[solidos/norma-tecnica-peruana-de-colores-ntp-900-058-2019/](https://www.minam.gob.pe/gestion-de-residuos-solidos/norma-tecnica-peruana-de-colores-ntp-900-058-2019/)
- 43.LEY N° 29419, Ley que regula la actividad de los recicladores, 2009. [Fecha de consulta: 05 de marzo del 2022]. Disponible en: [https://sinia.minam.gob.pe/normas/reglamento-ley-no-29419-ley-que](https://sinia.minam.gob.pe/normas/reglamento-ley-no-29419-ley-que-regula-actividad-recicladores)[regula-actividad-recicladores](https://sinia.minam.gob.pe/normas/reglamento-ley-no-29419-ley-que-regula-actividad-recicladores)
- 44.MINAM. Resolución Ministerial N° 005-2010-MINAM, Reglamento de la Ley que regula la actividad de los recicladores, 2012. [Fecha de consulta: 05 de marzo del 2022]. Disponible en: [https://www.minam.gob.pe/disposiciones/resolucion-ministerial-n005-](https://www.minam.gob.pe/disposiciones/resolucion-ministerial-n005-2010-minam/) [2010-minam/](https://www.minam.gob.pe/disposiciones/resolucion-ministerial-n005-2010-minam/)
#### **ANEXOS**

#### **Anexo N° 1. Carta de Autorización – Asesor externo**

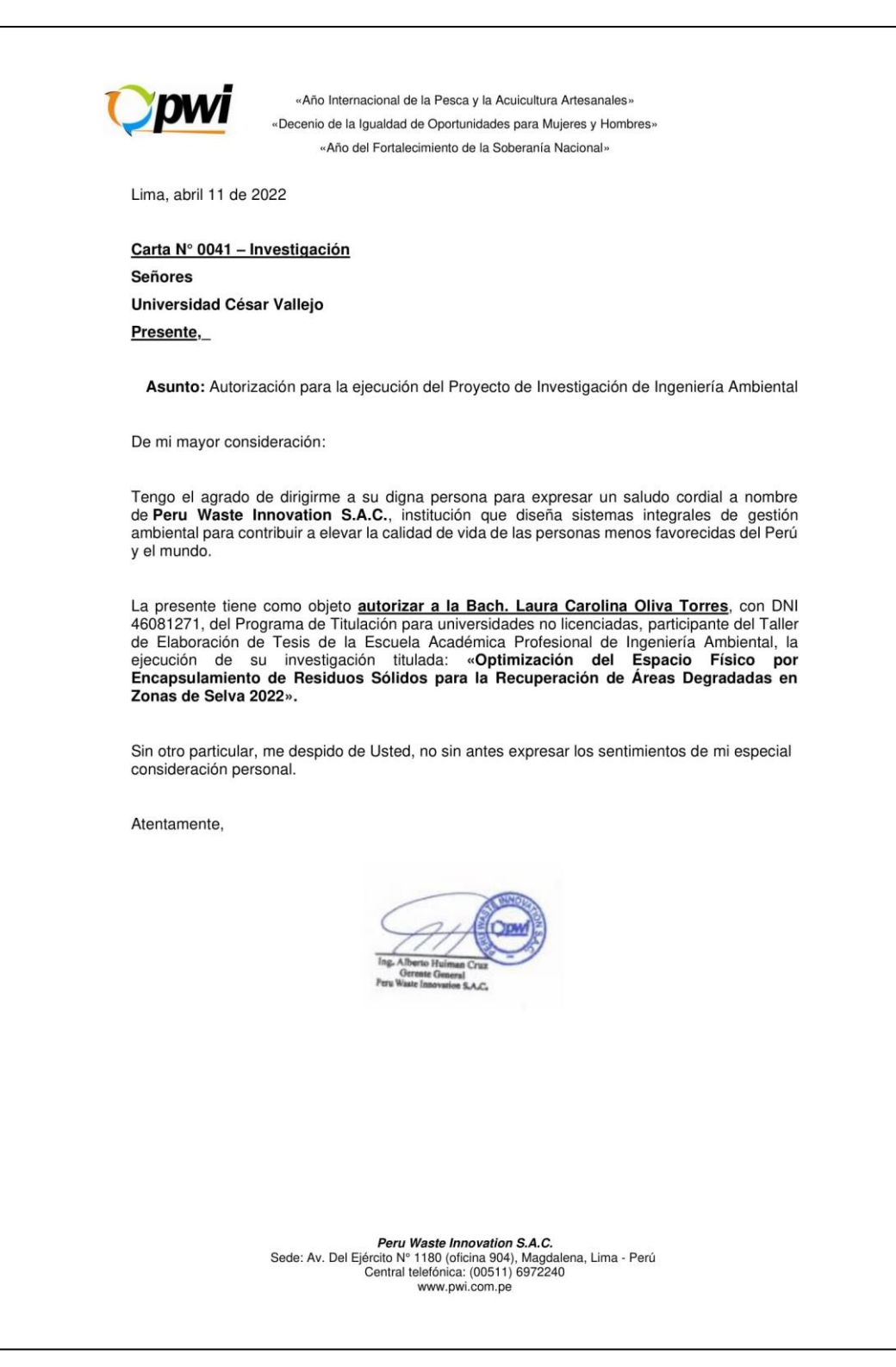

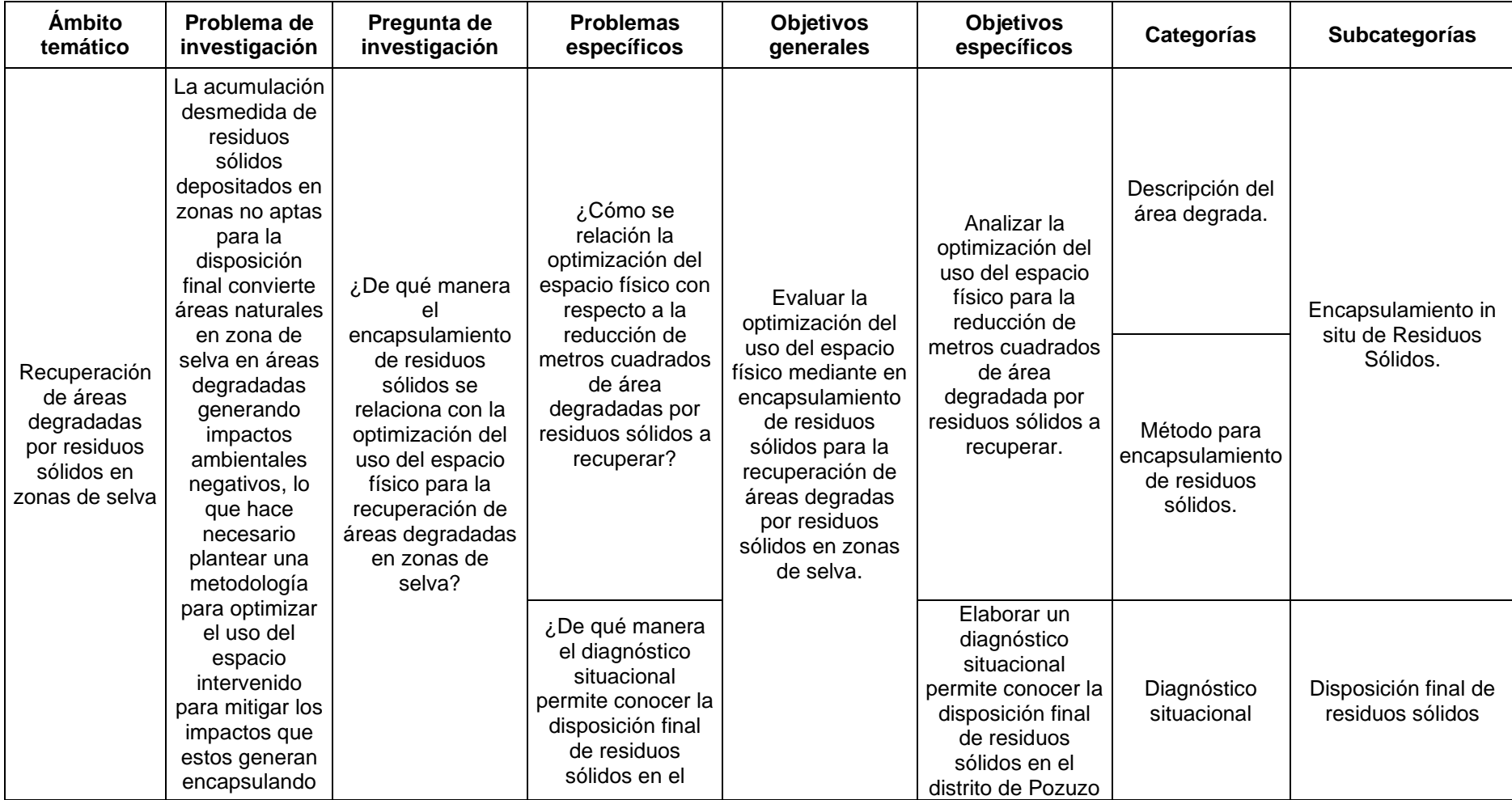

## **Anexo N° 2. Matriz de categorías y subcategorías apriorísticas**

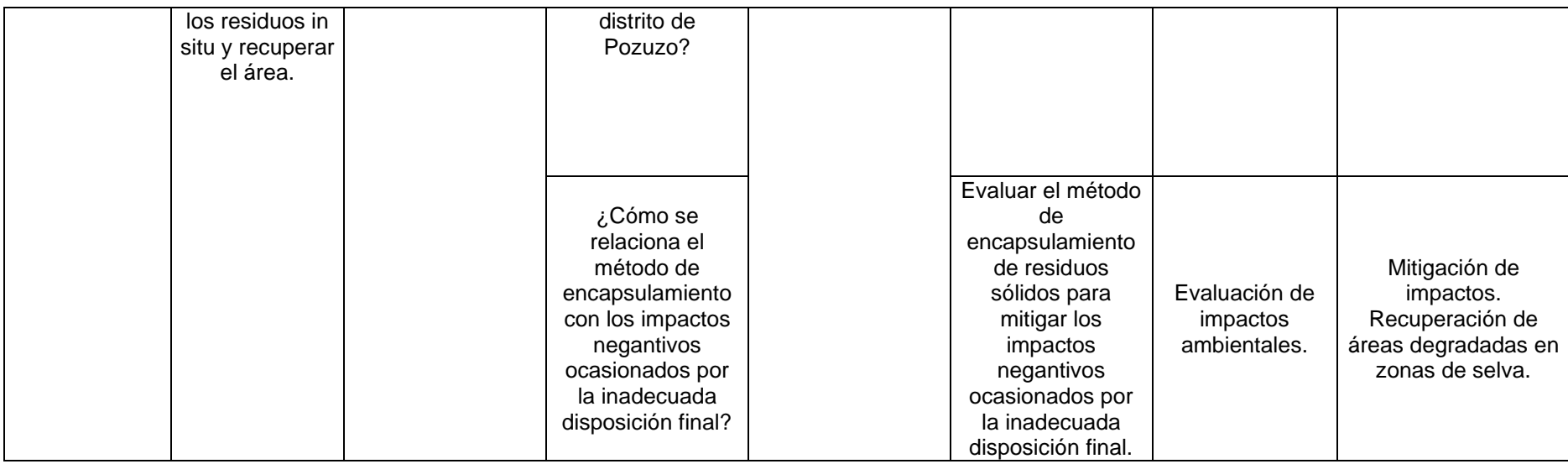

Elaboración propia, 2022.

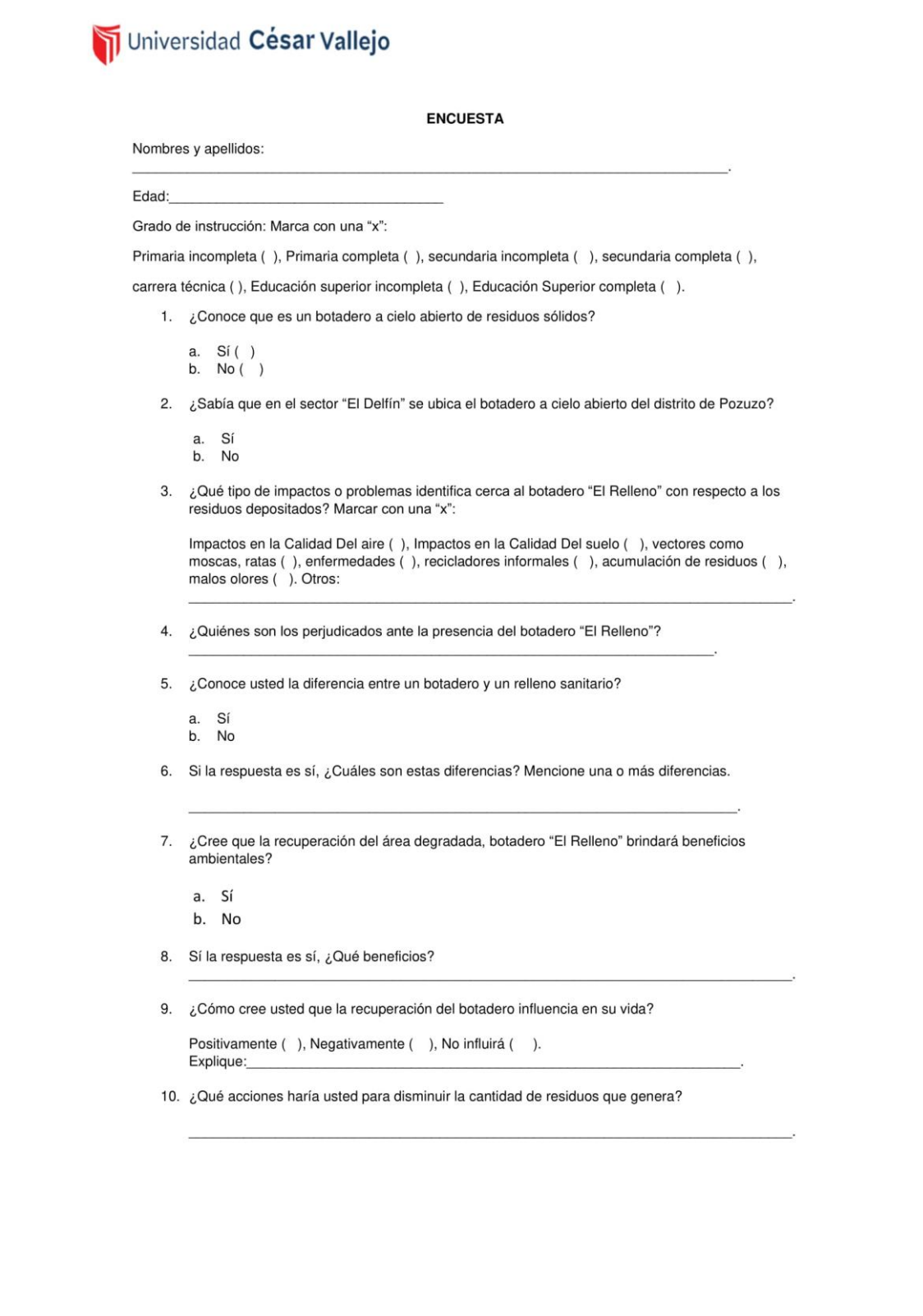

Fuente: Elaboración propia.

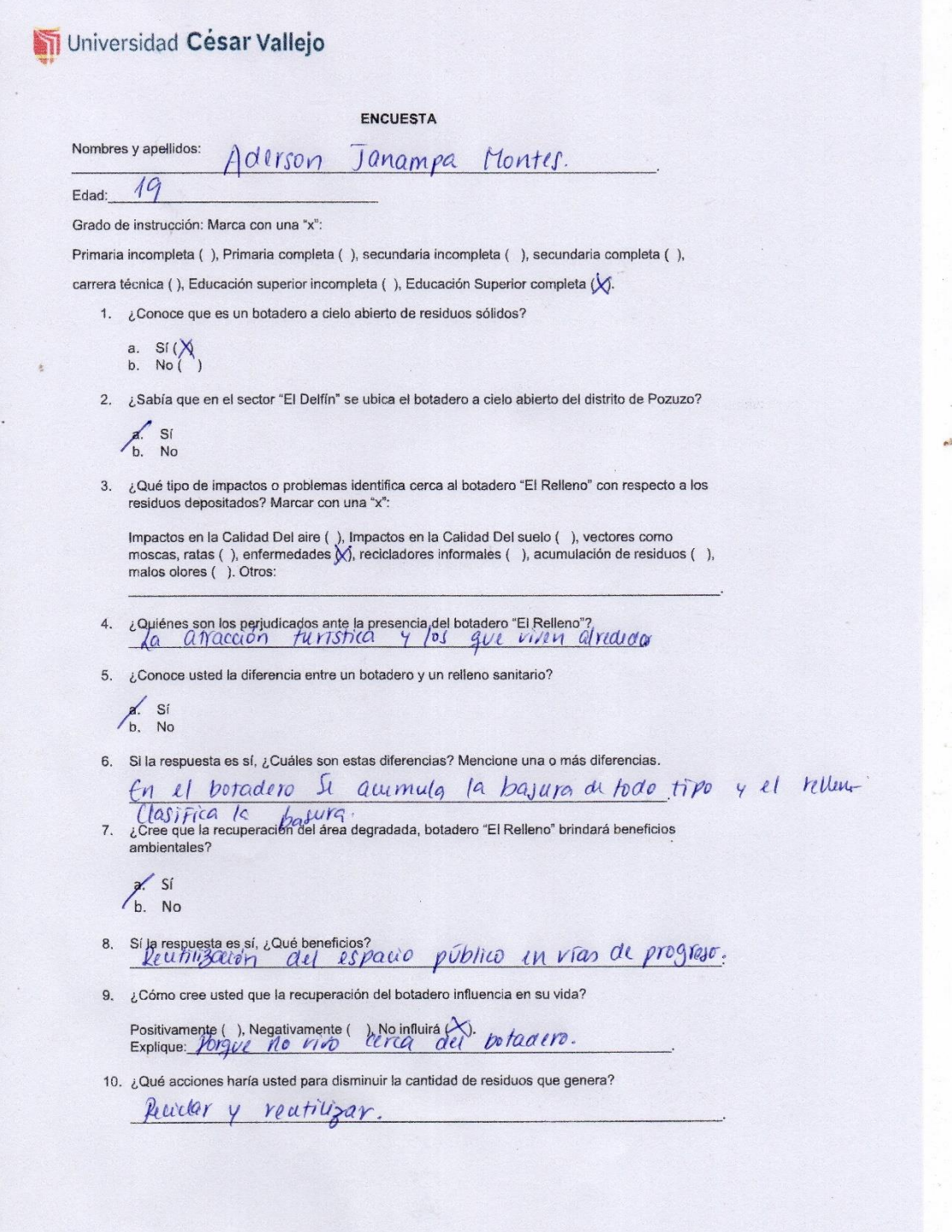

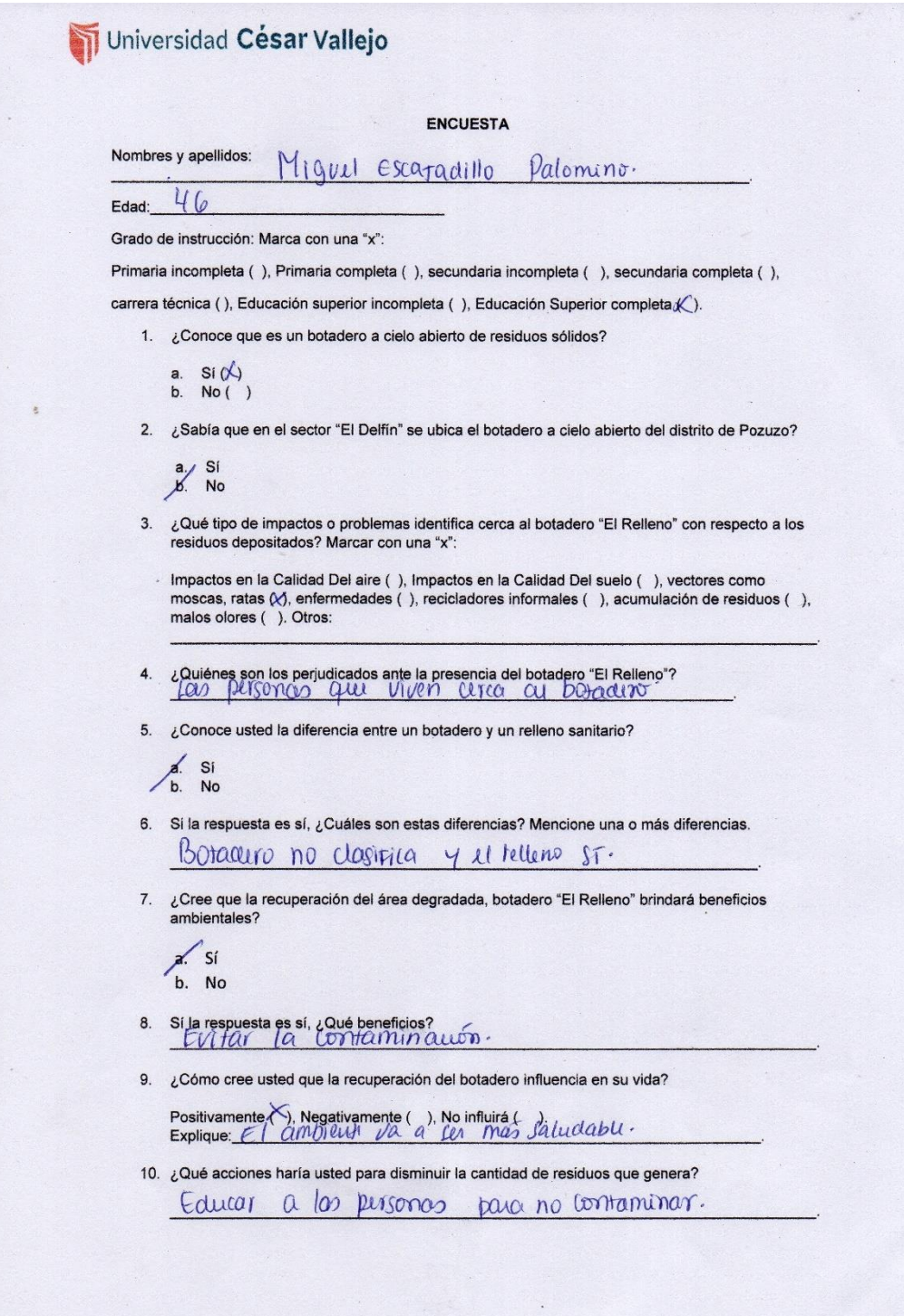

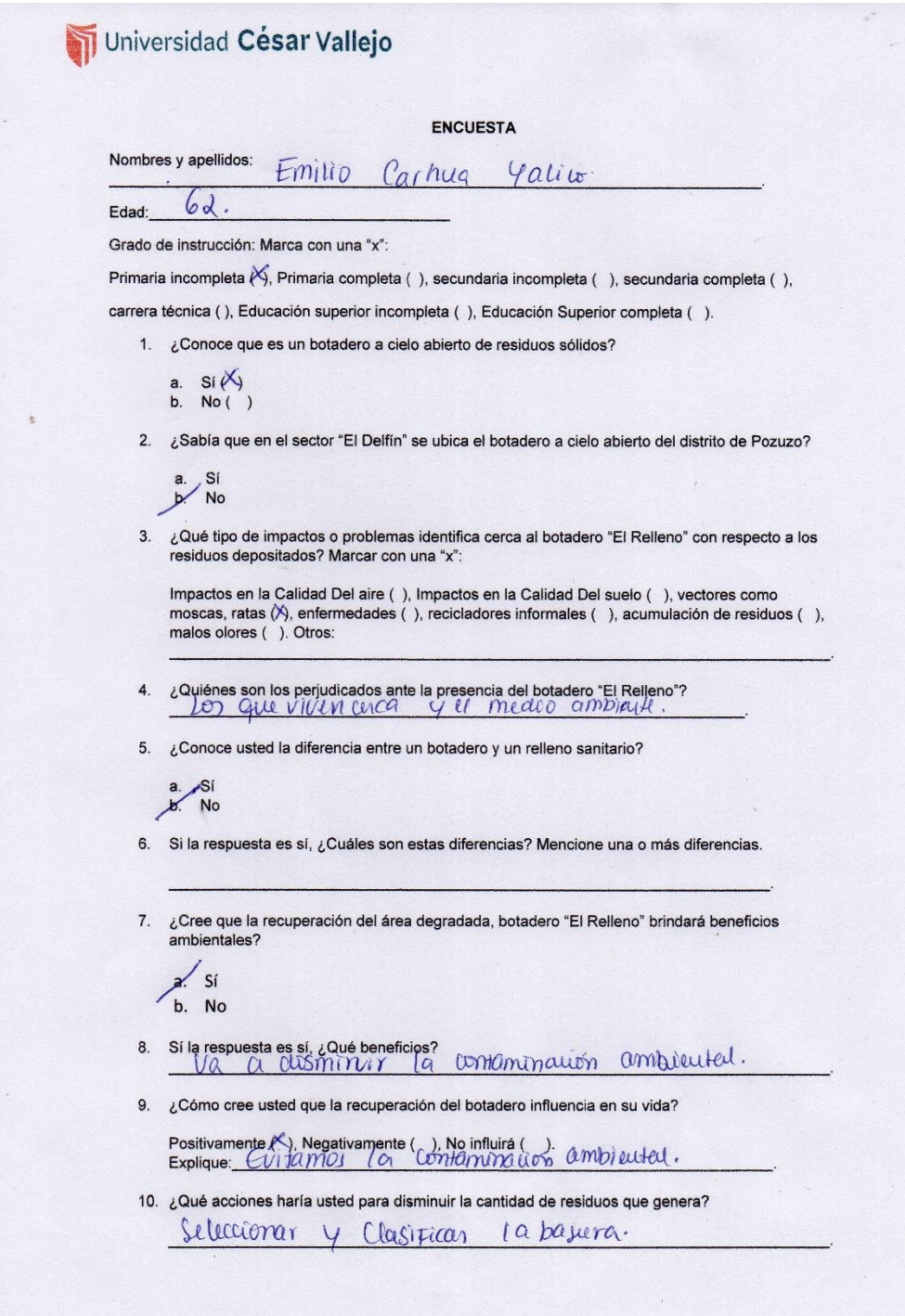

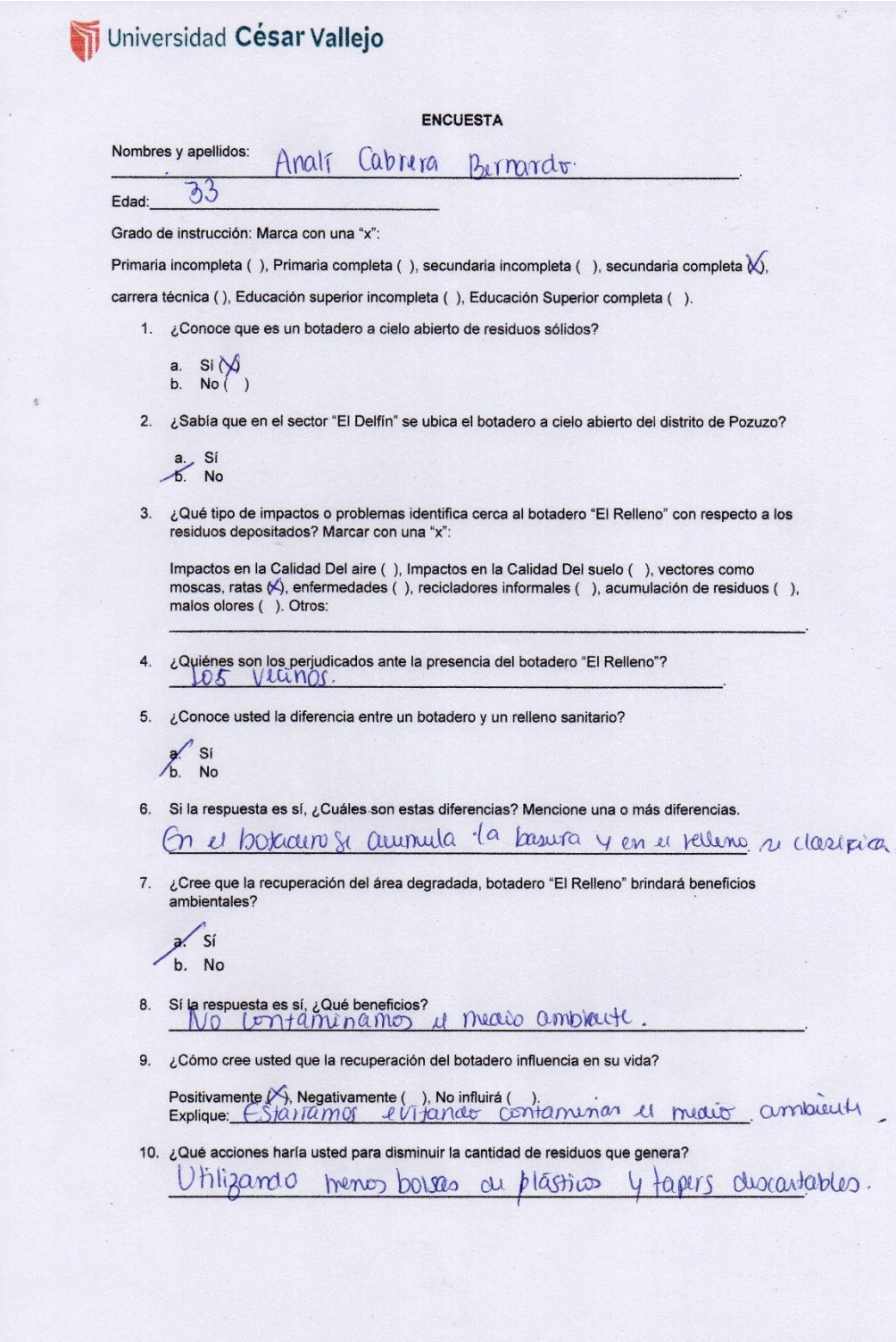

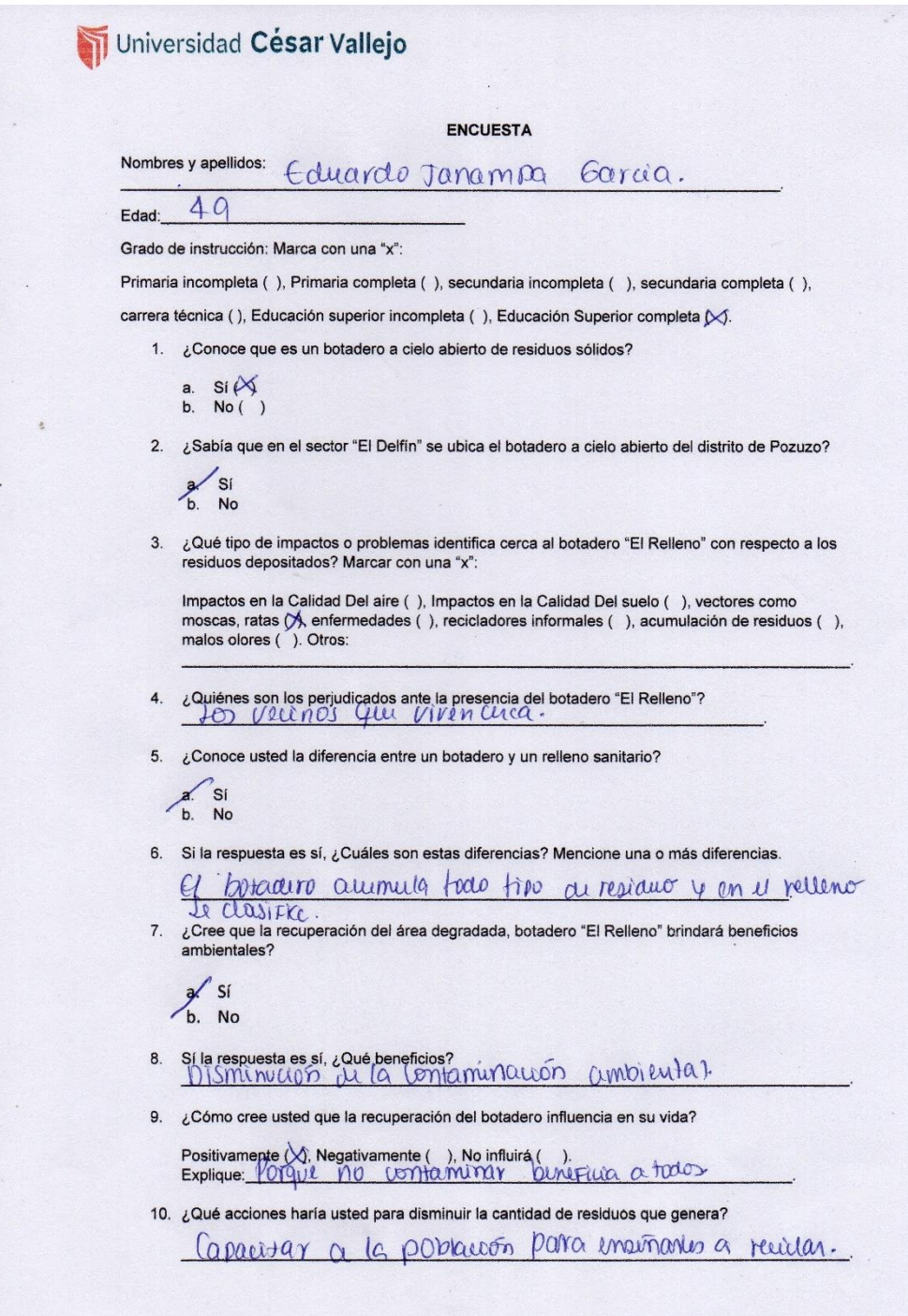

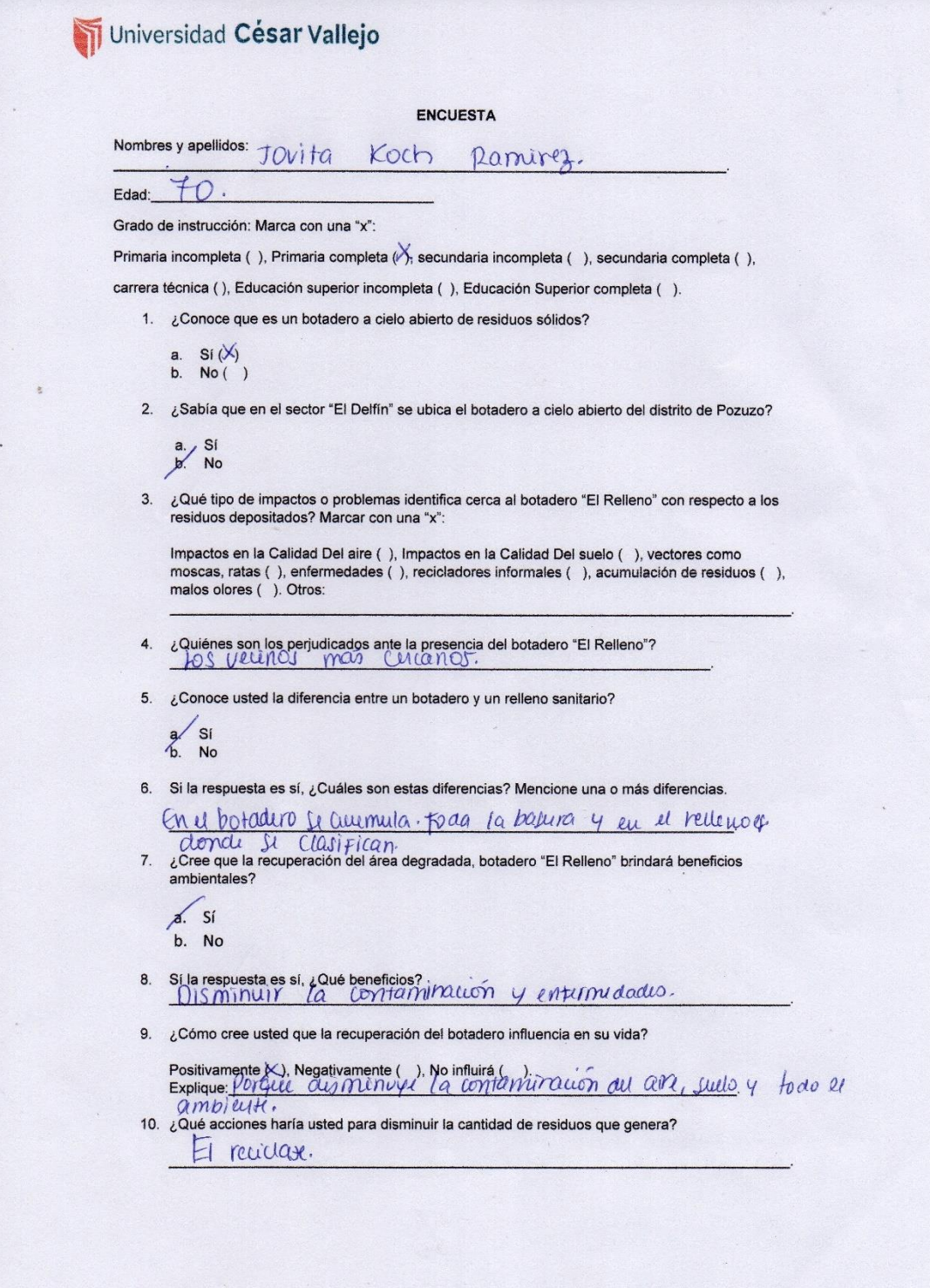

**AS** 

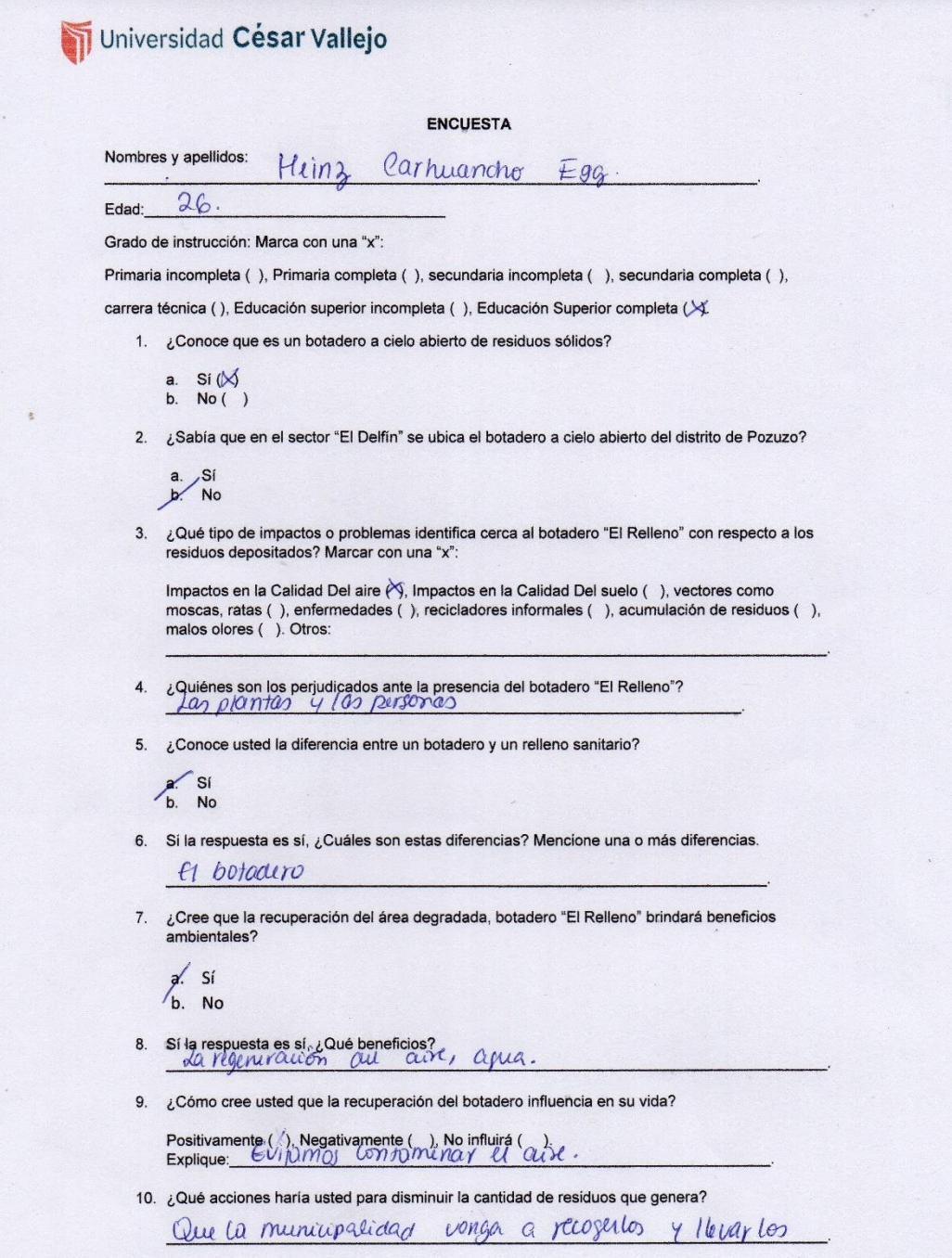

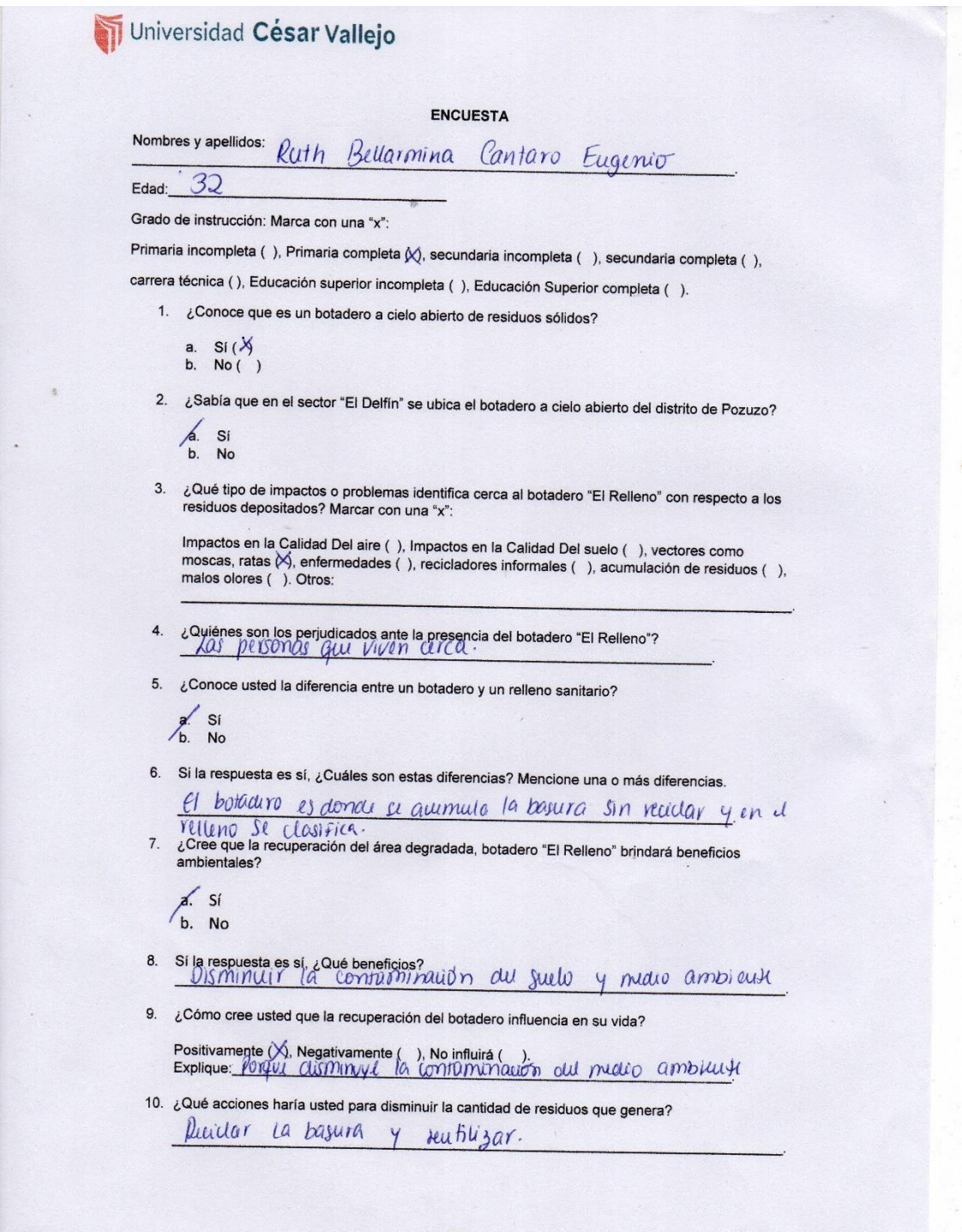

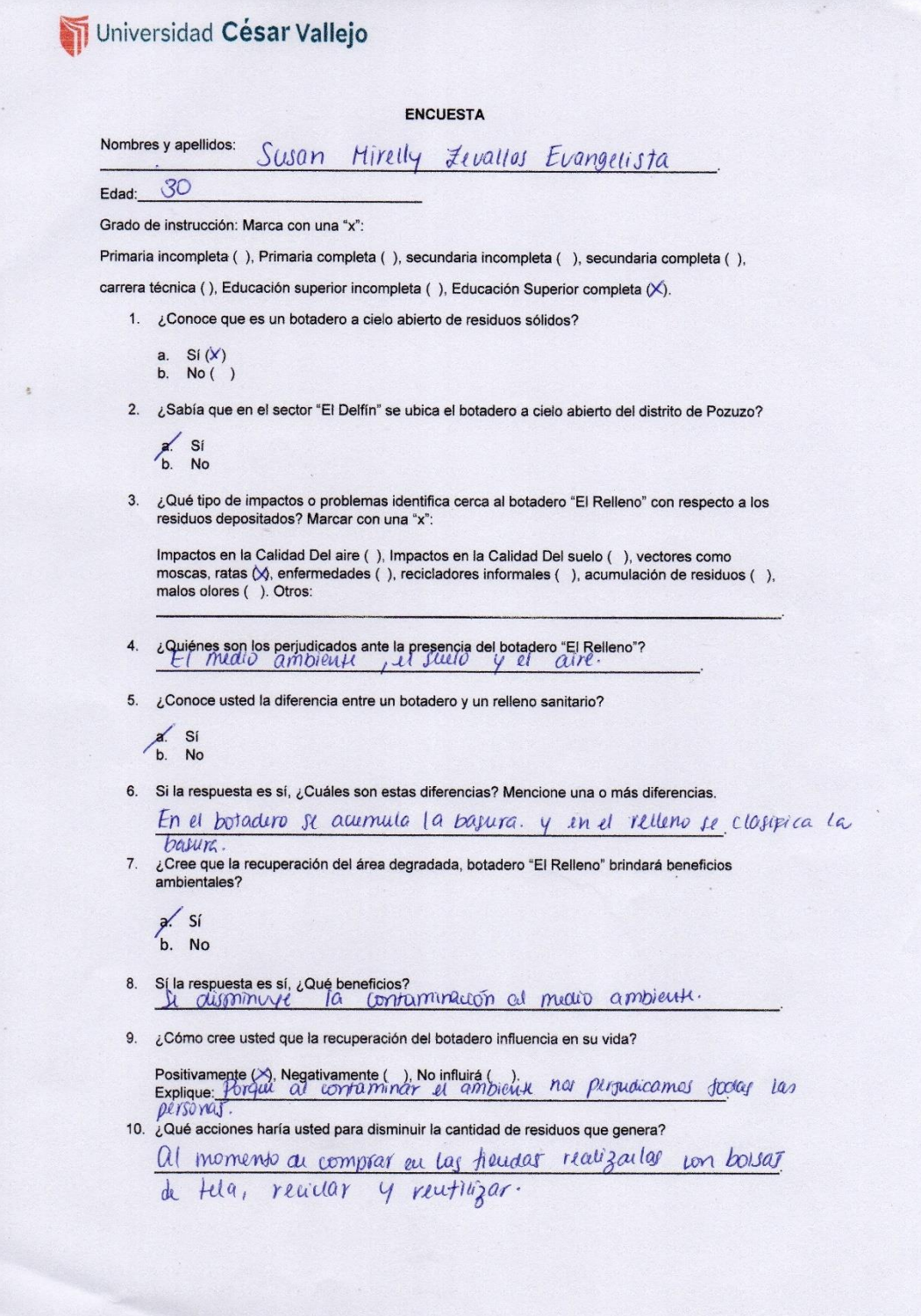

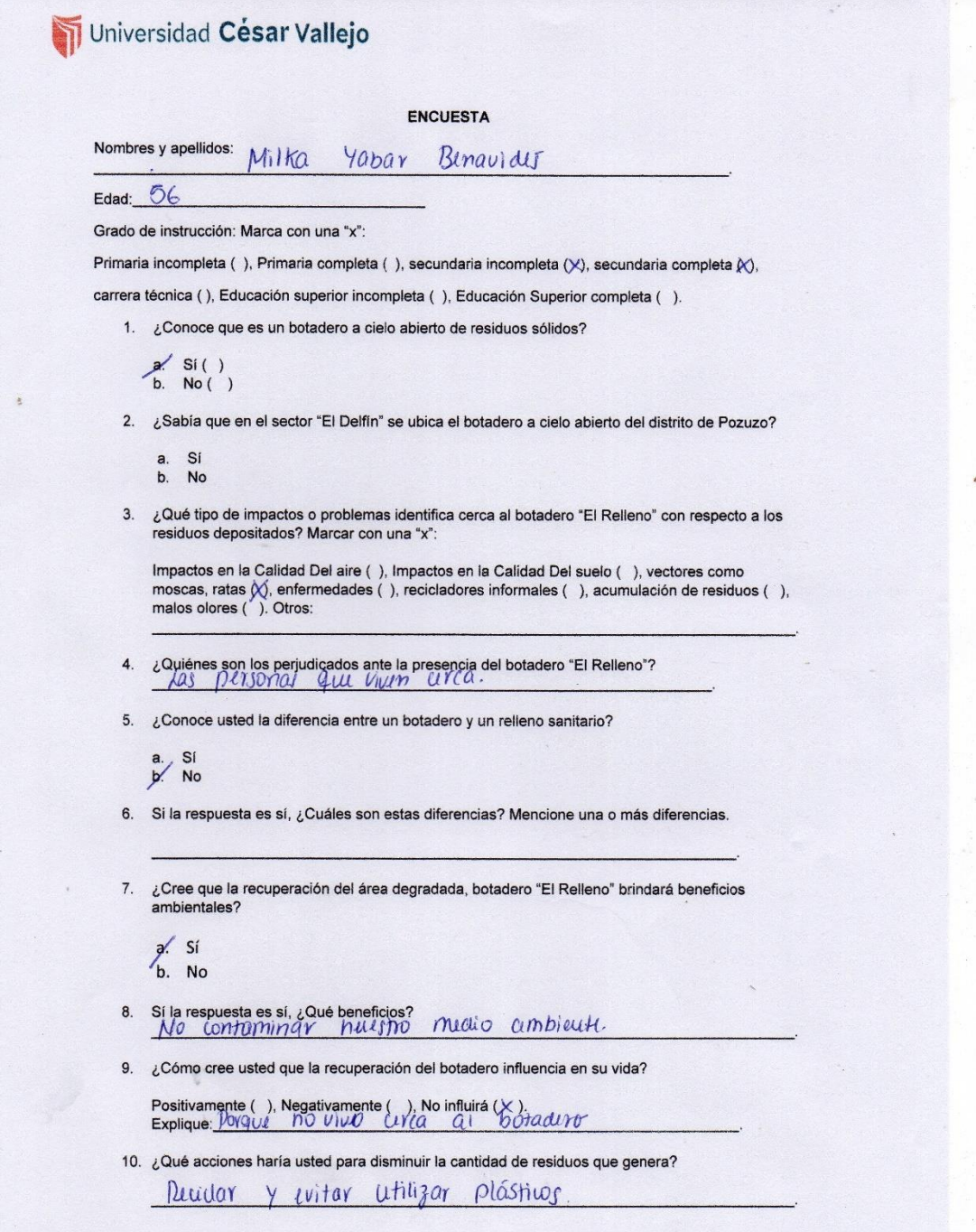

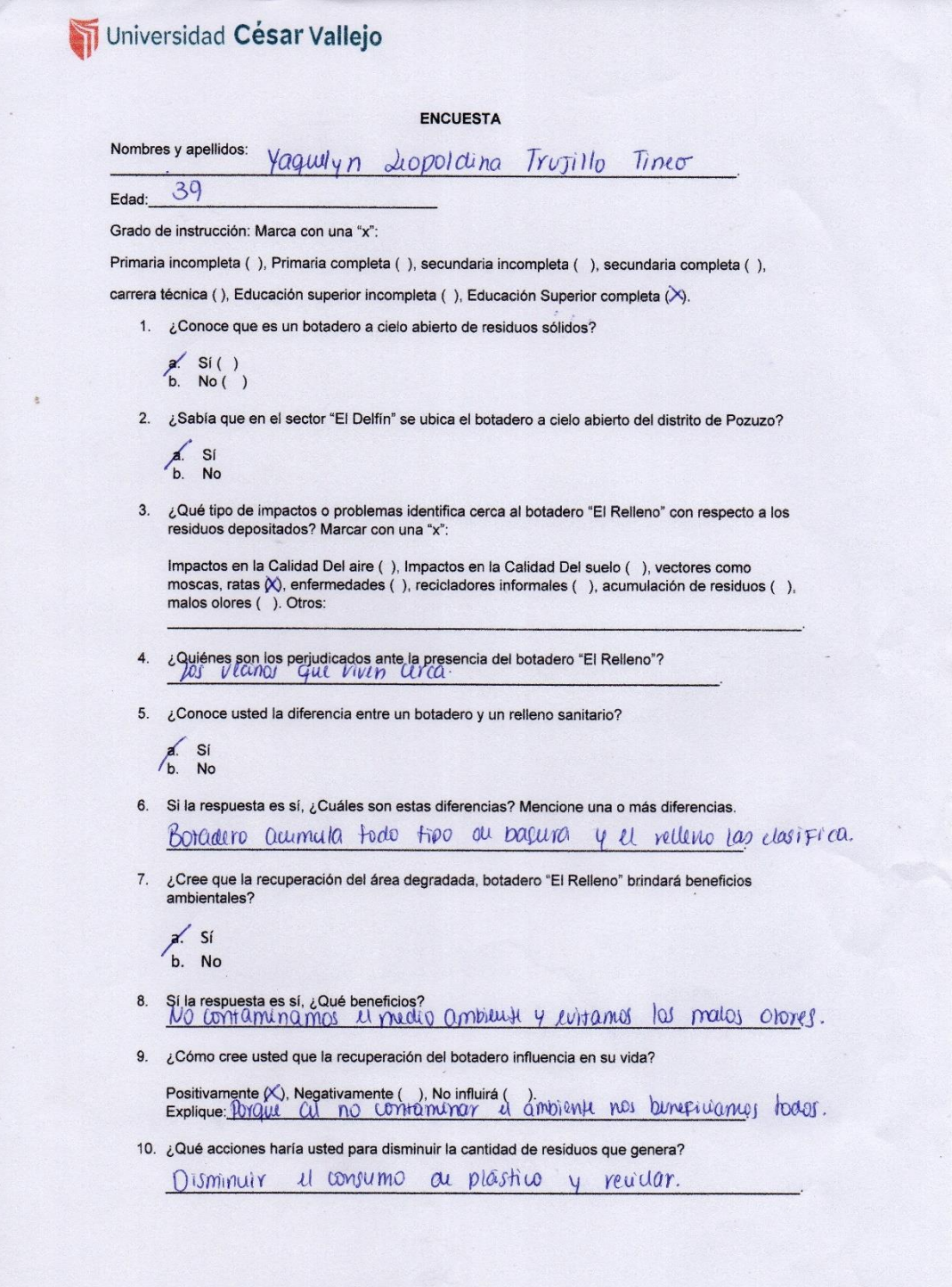

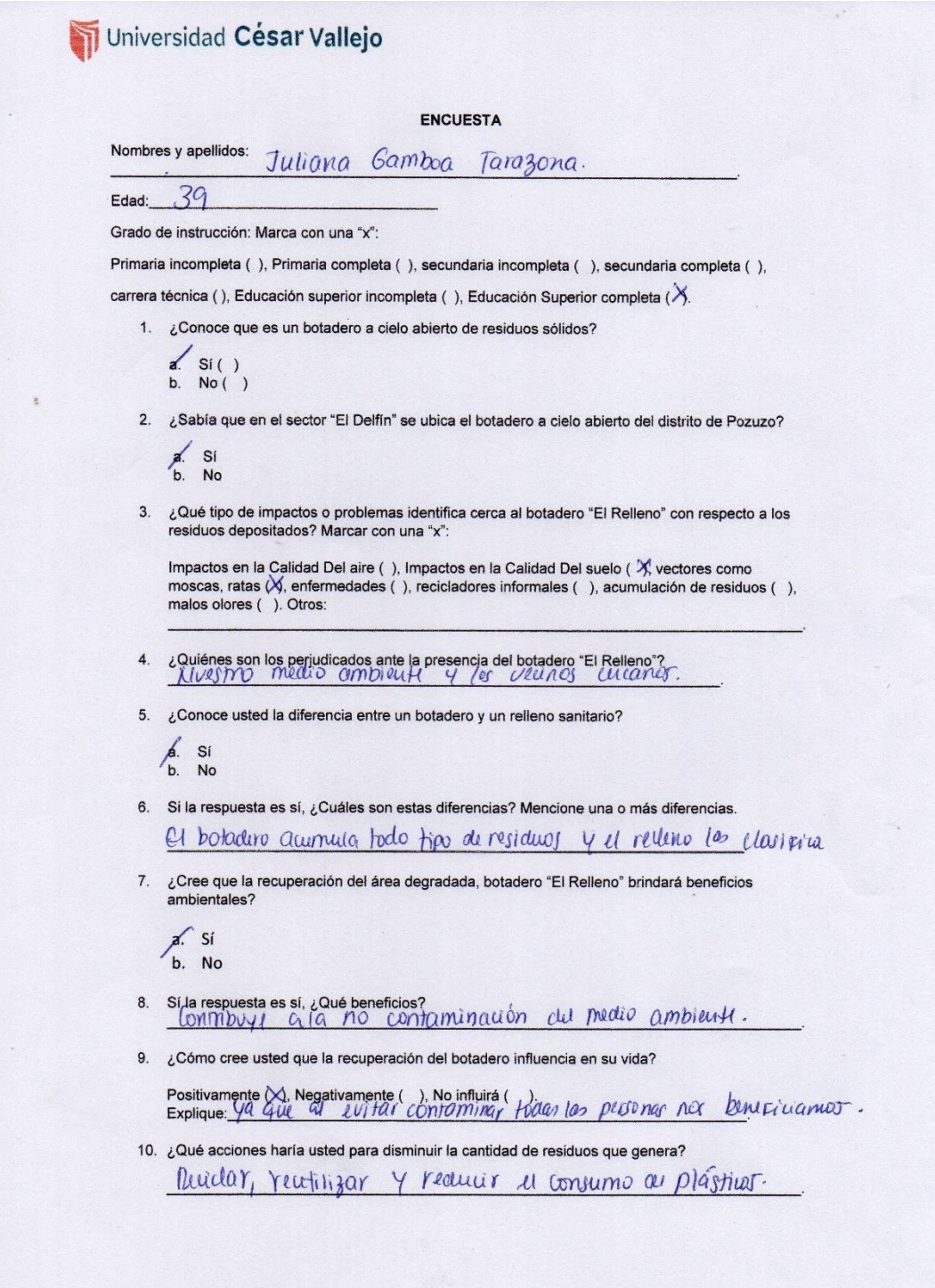

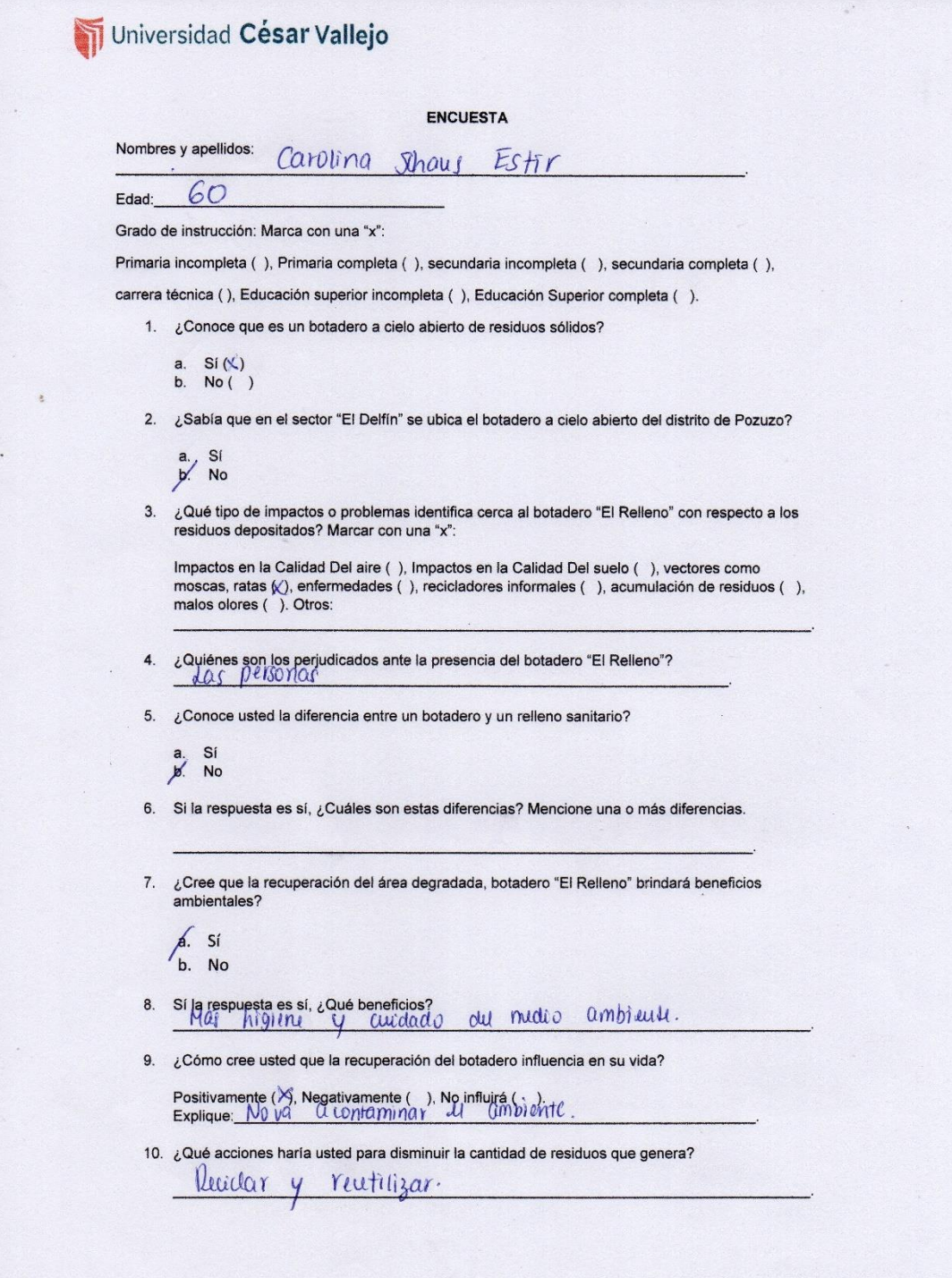

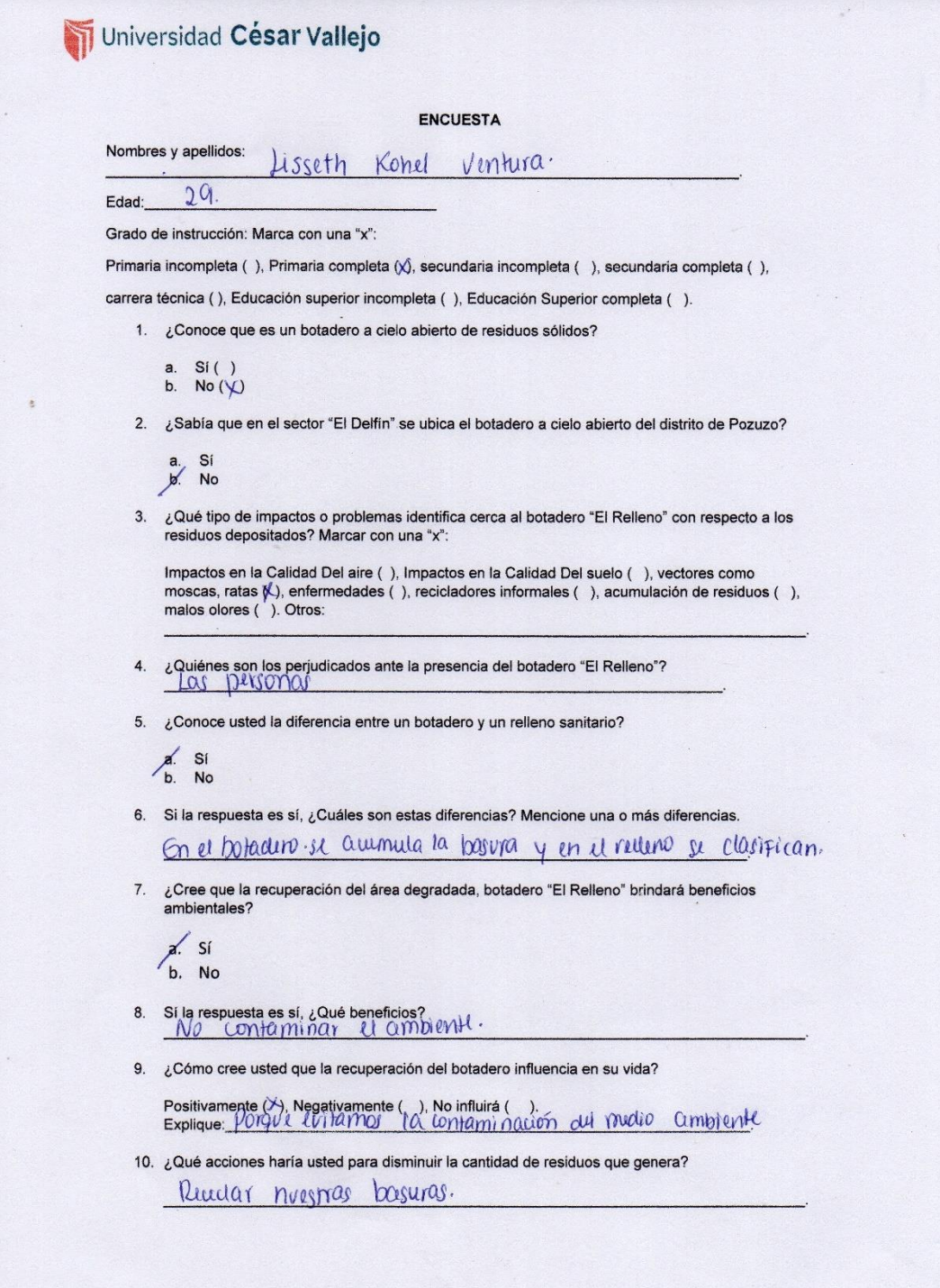

 $\bullet$ 

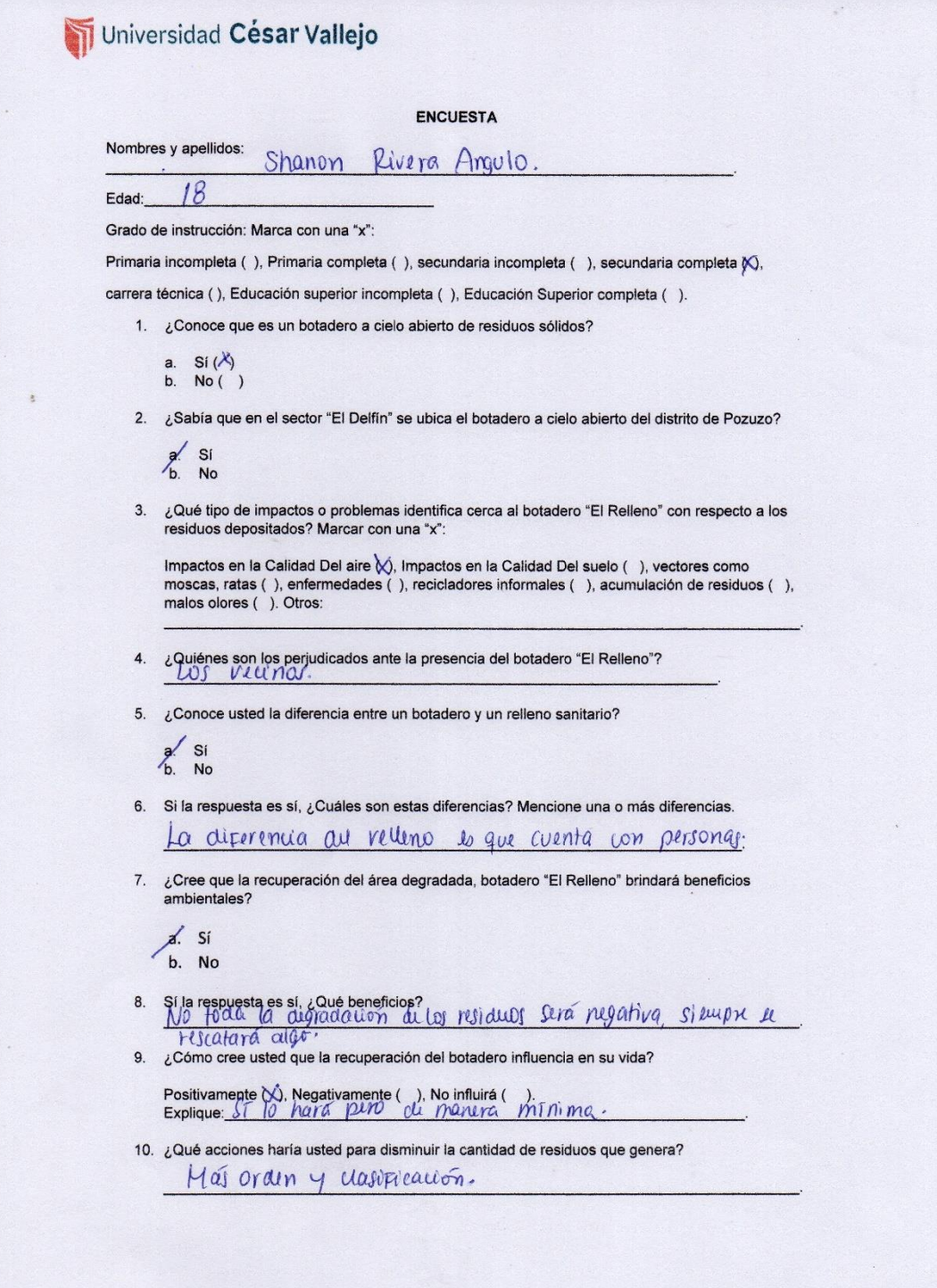

 $\bullet$ 

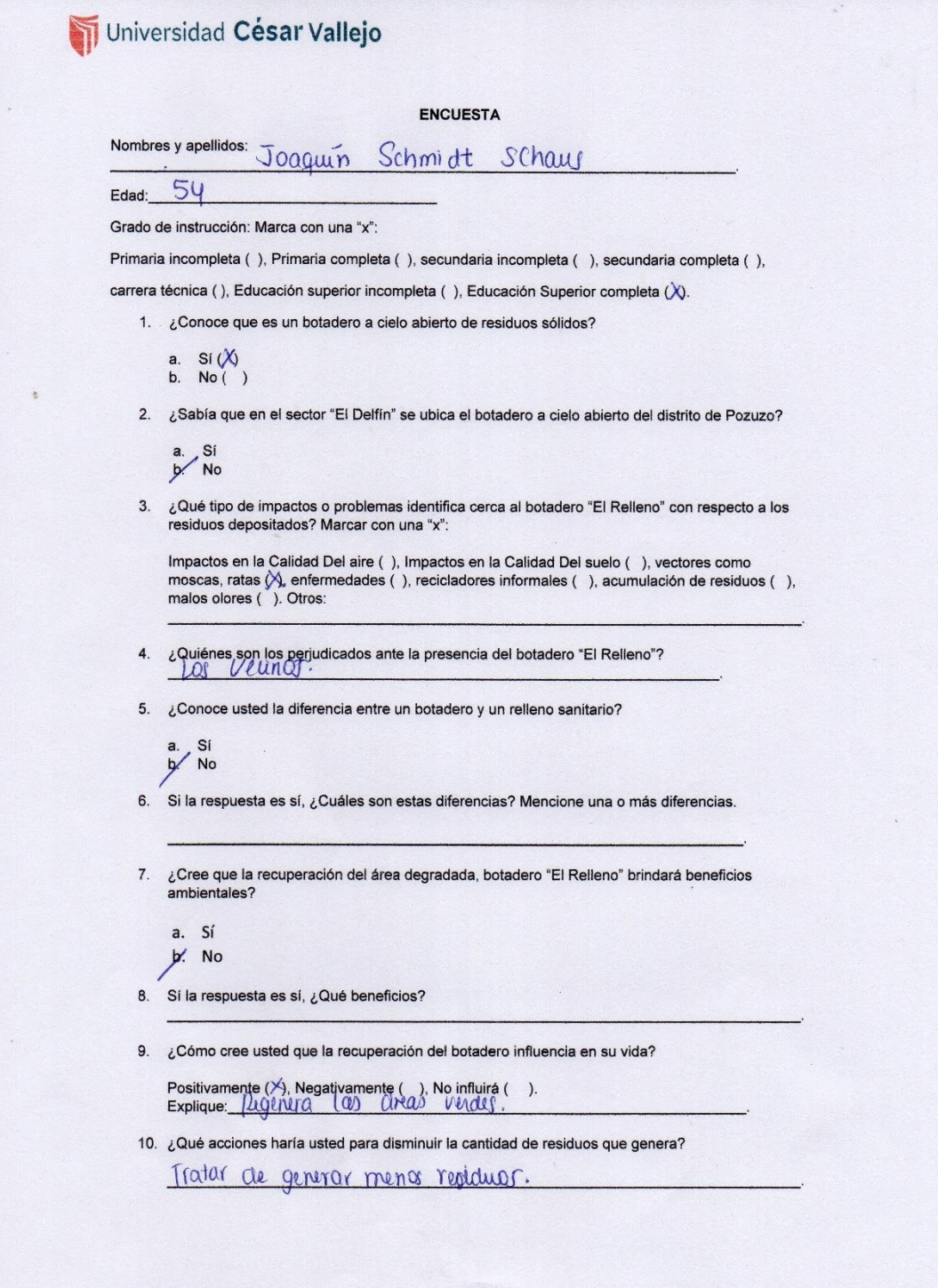

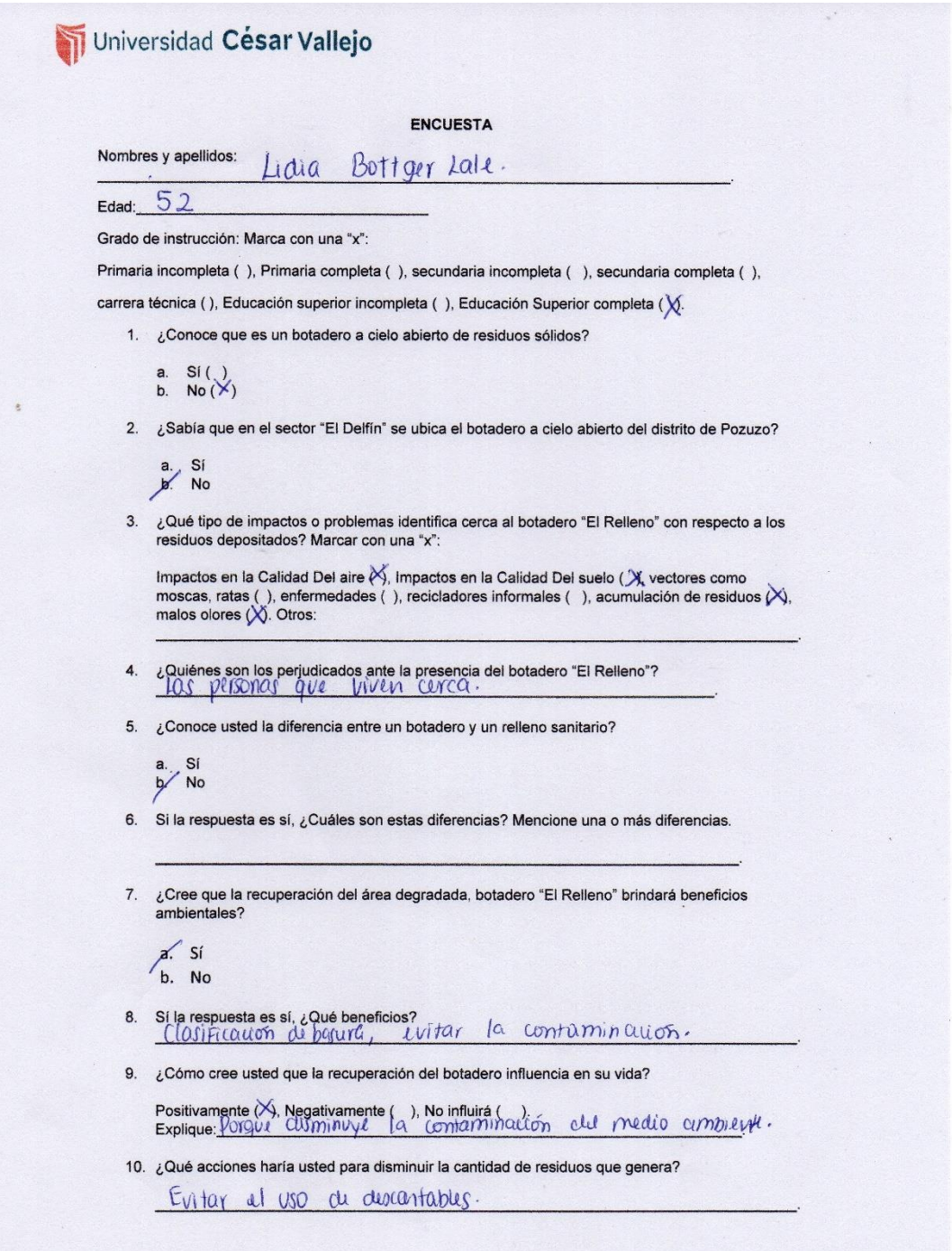

 $\mathbf{a}$ 

ä

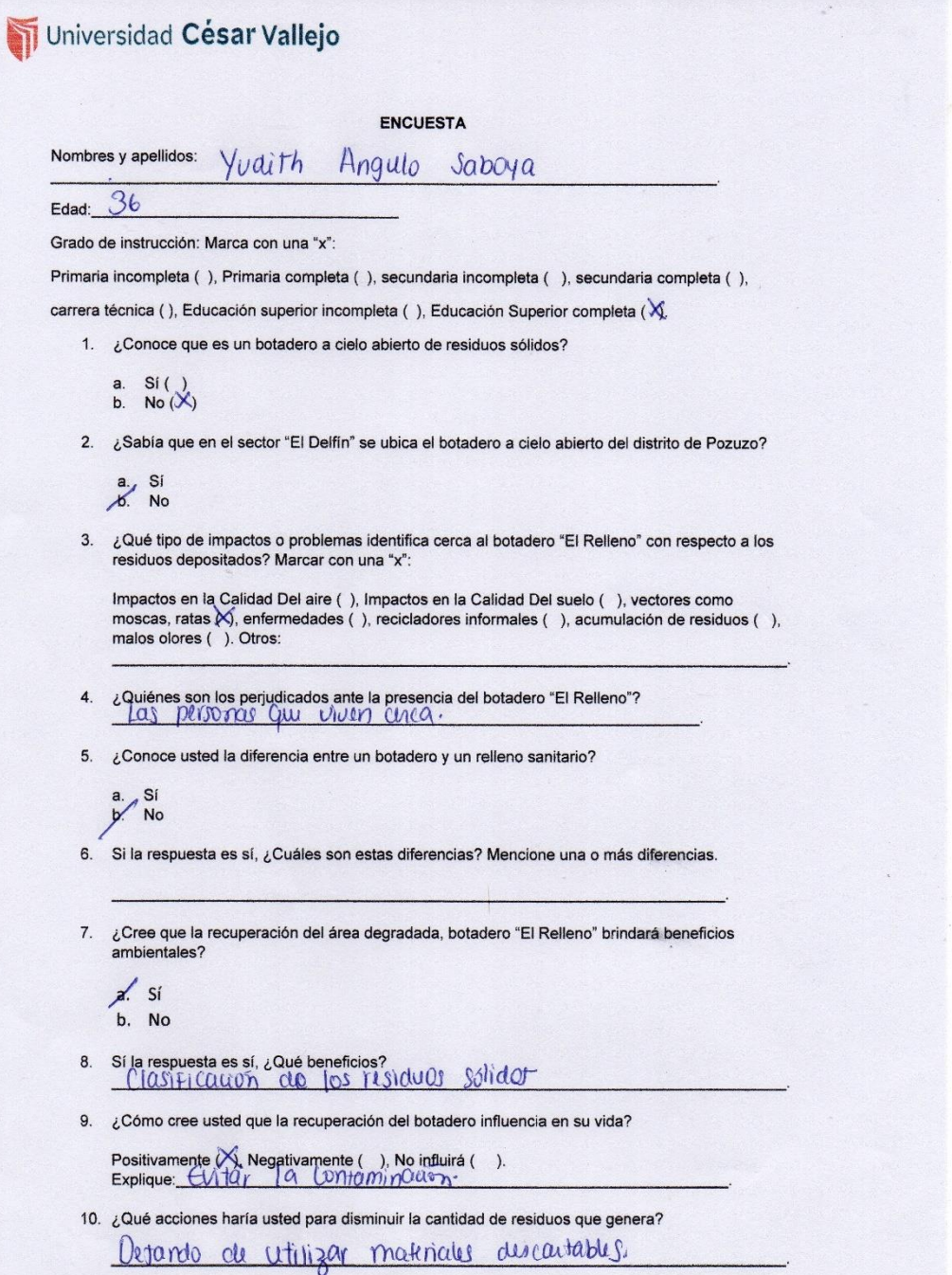

 $\mathbb{A}^{\frac{1}{2}}$ 

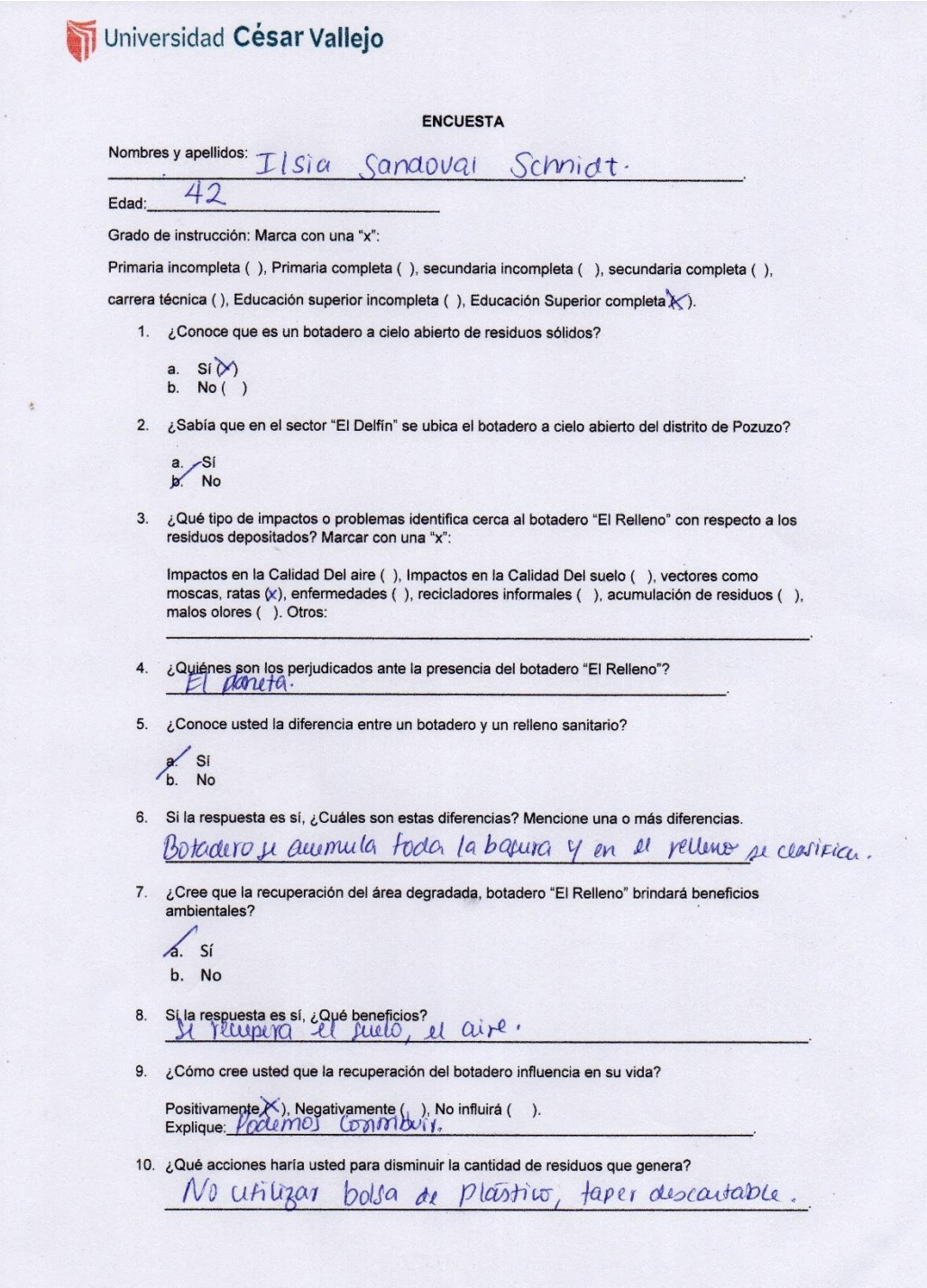

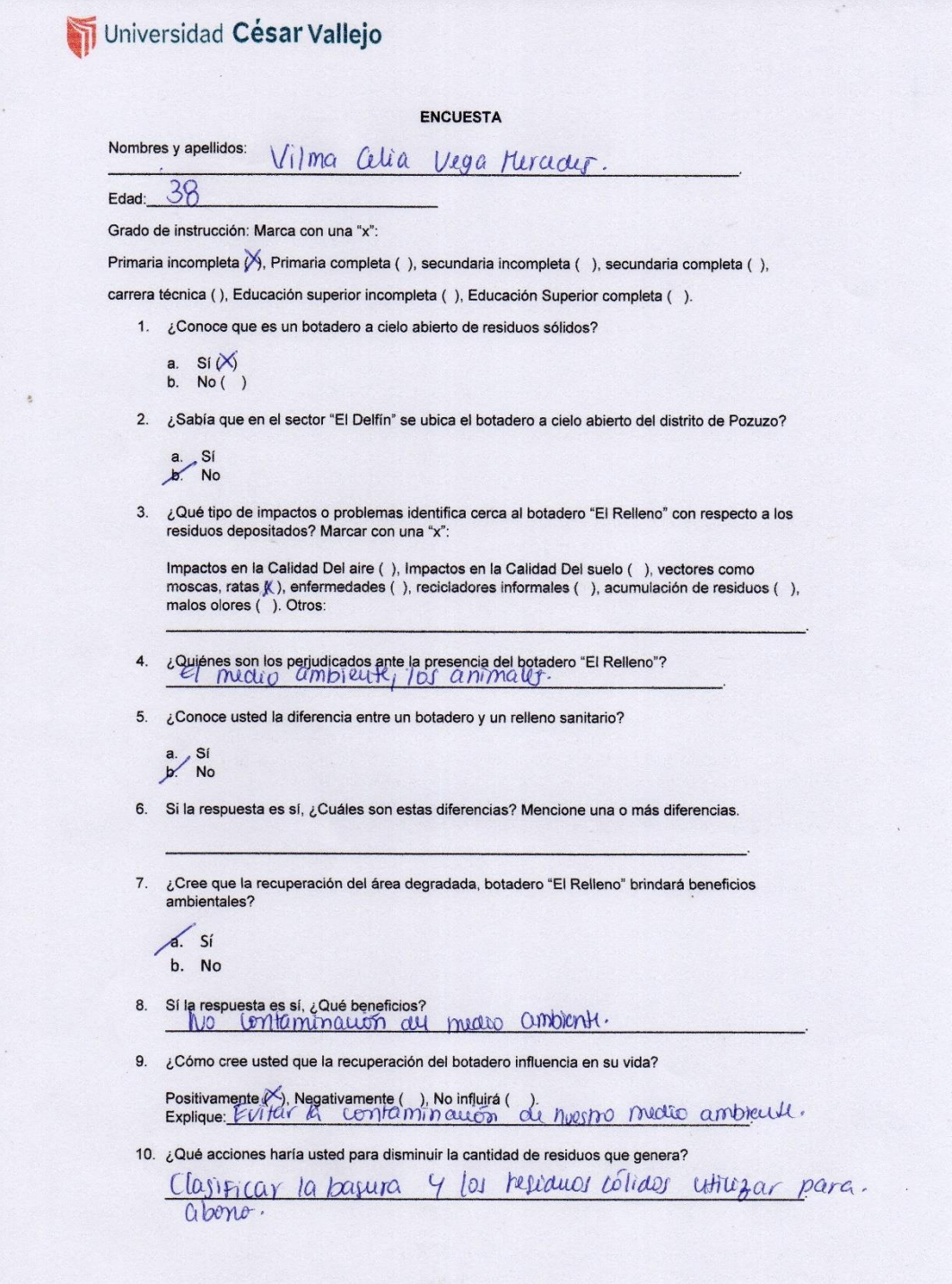

 $\mathbf{a}$ 

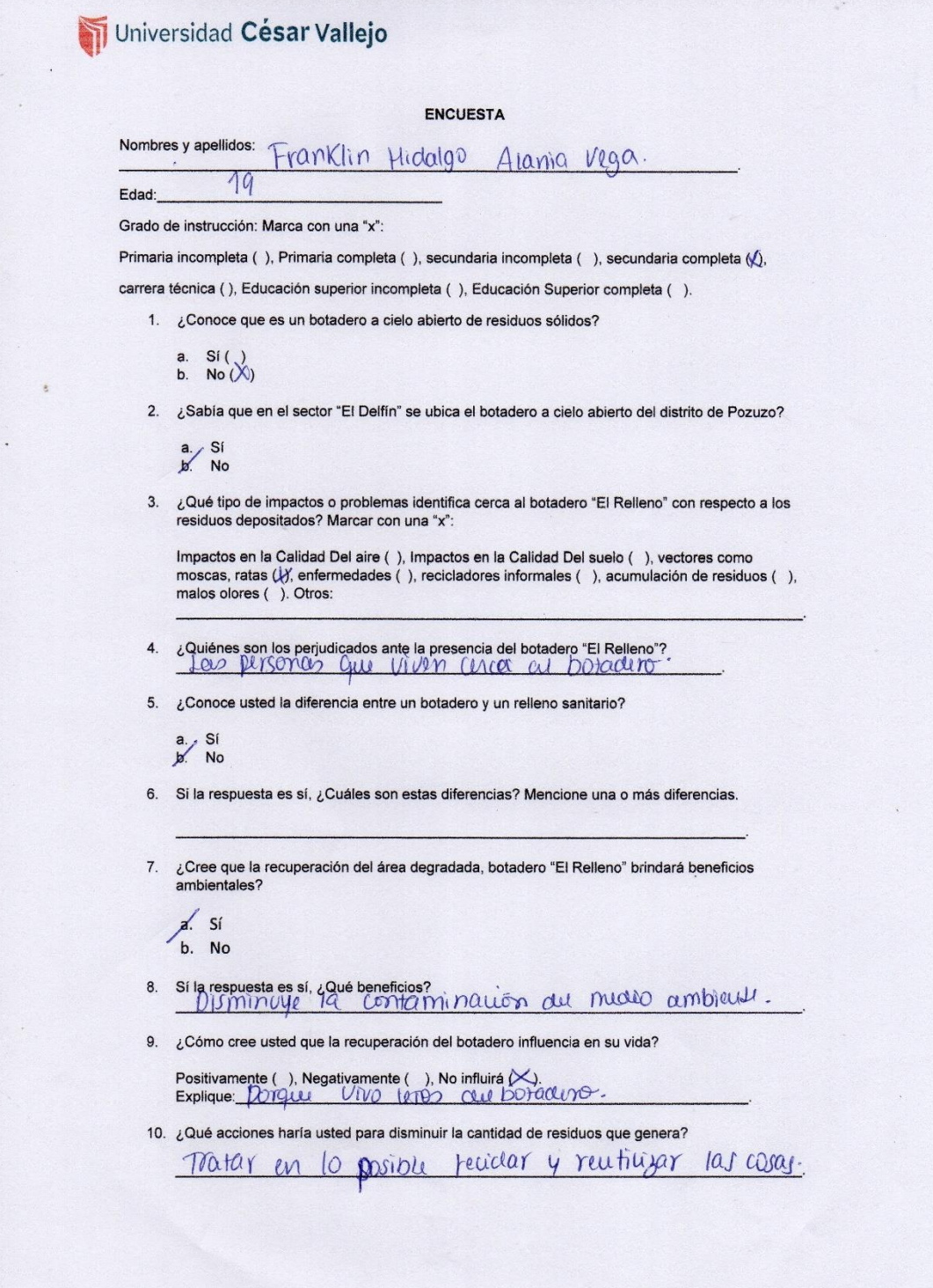

 $\begin{array}{c} \begin{array}{c} \begin{array}{c} \end{array} \end{array} \end{array}$ 

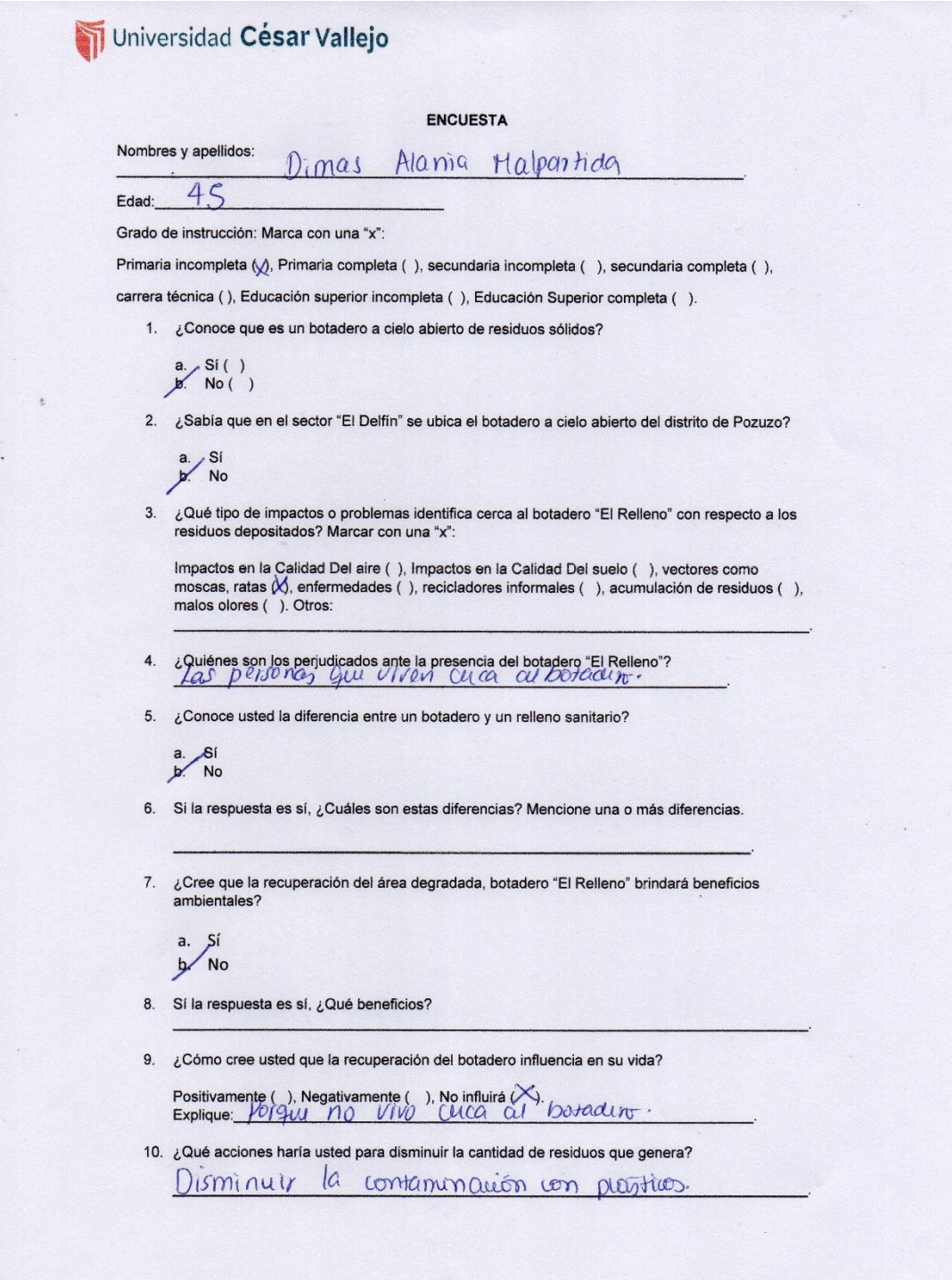

 $\mathbf{A}^{\frac{1}{2}}$ 

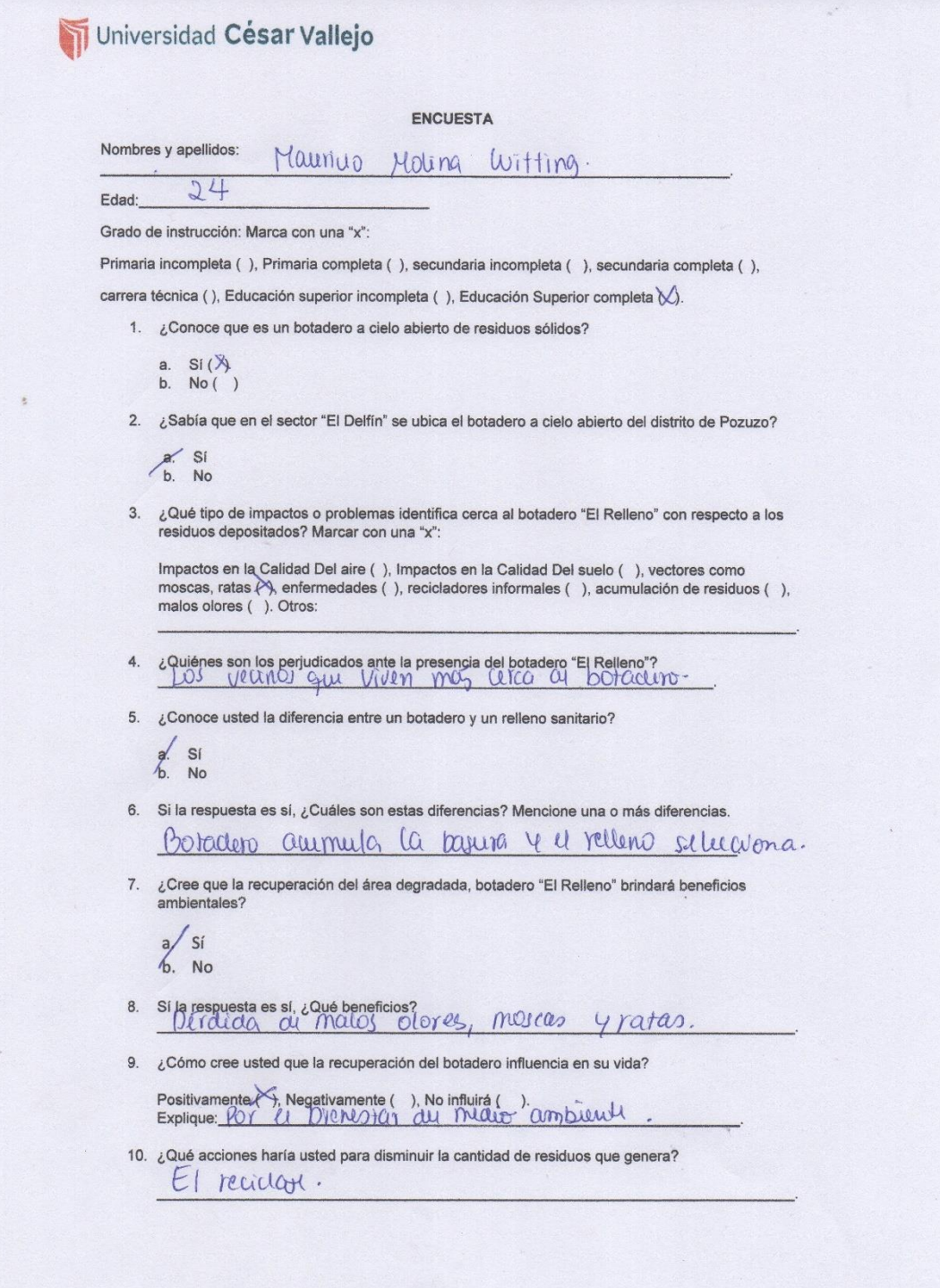

 $\mathbb{R}^3$ 

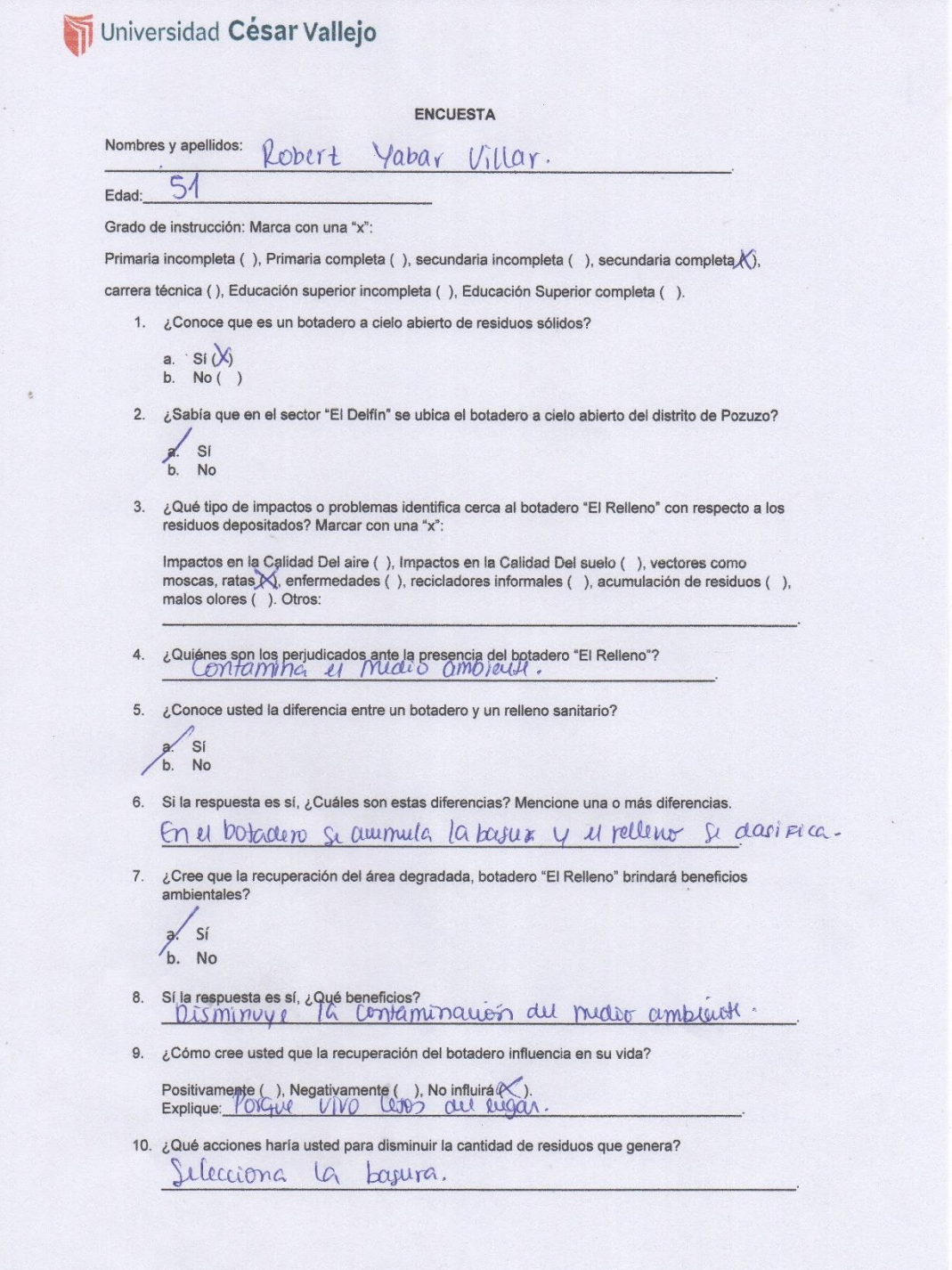

 $\mathbb{A}$ 

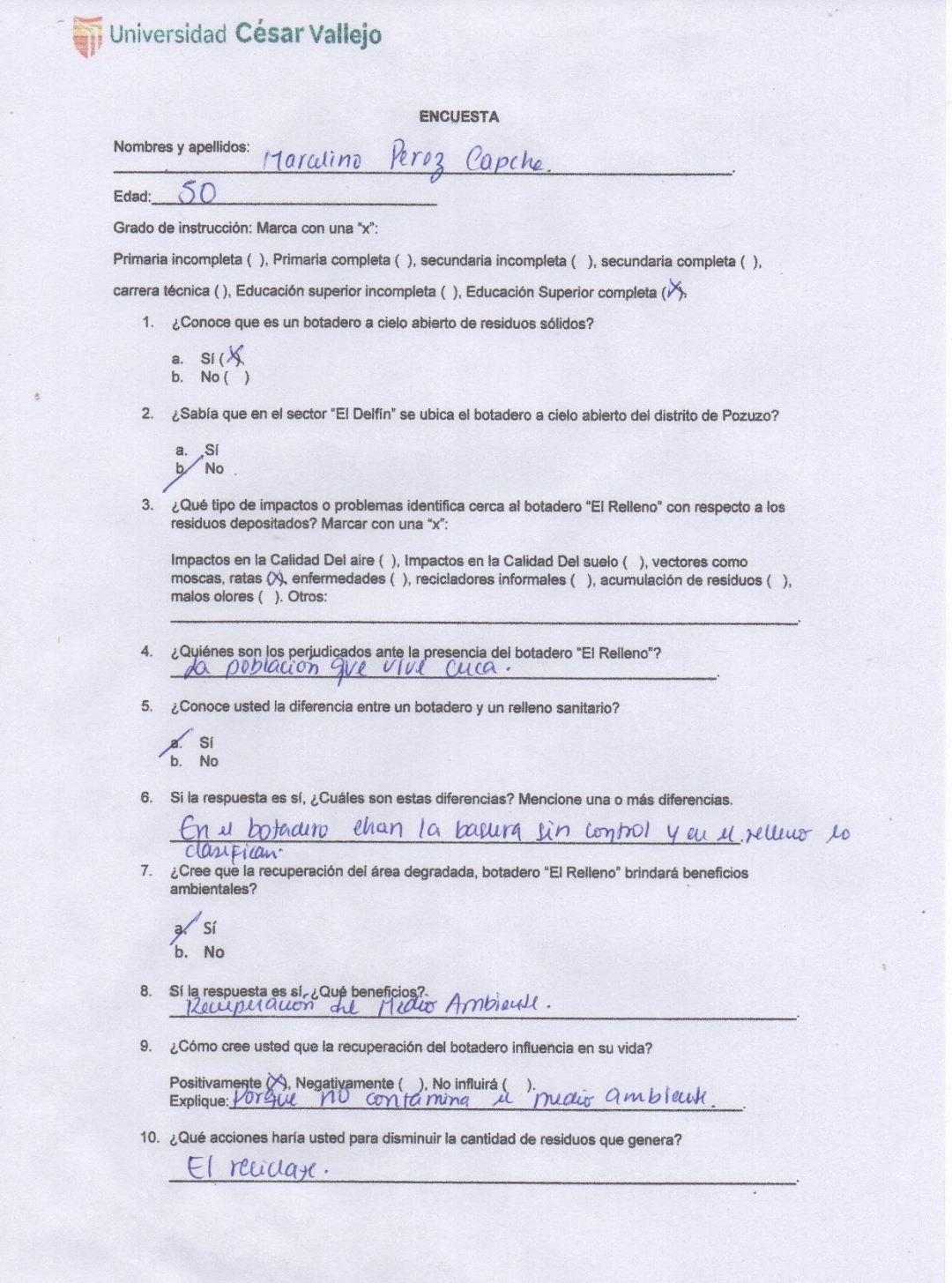

# **Anexo N° 4. Galería Fotográfica**

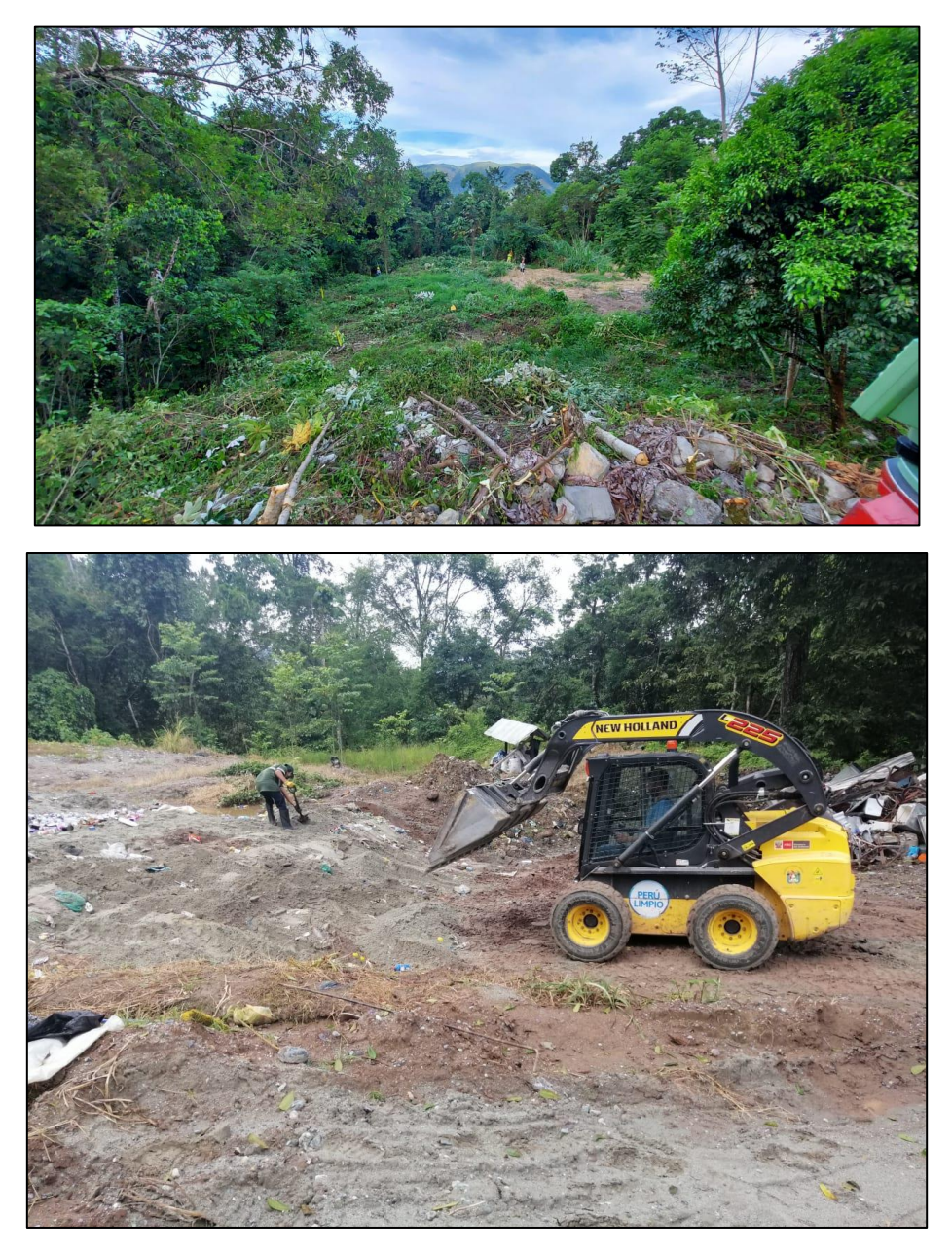

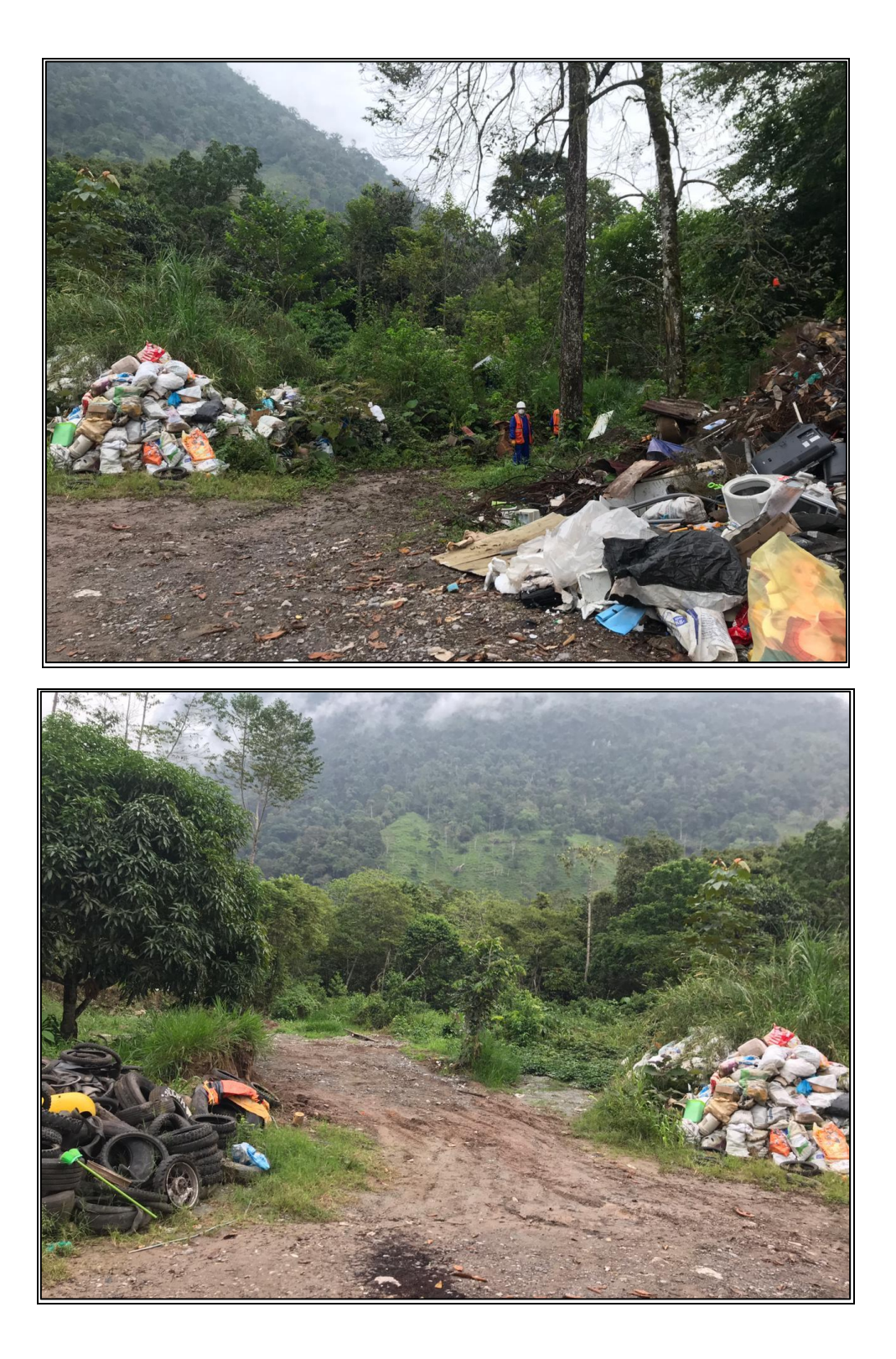

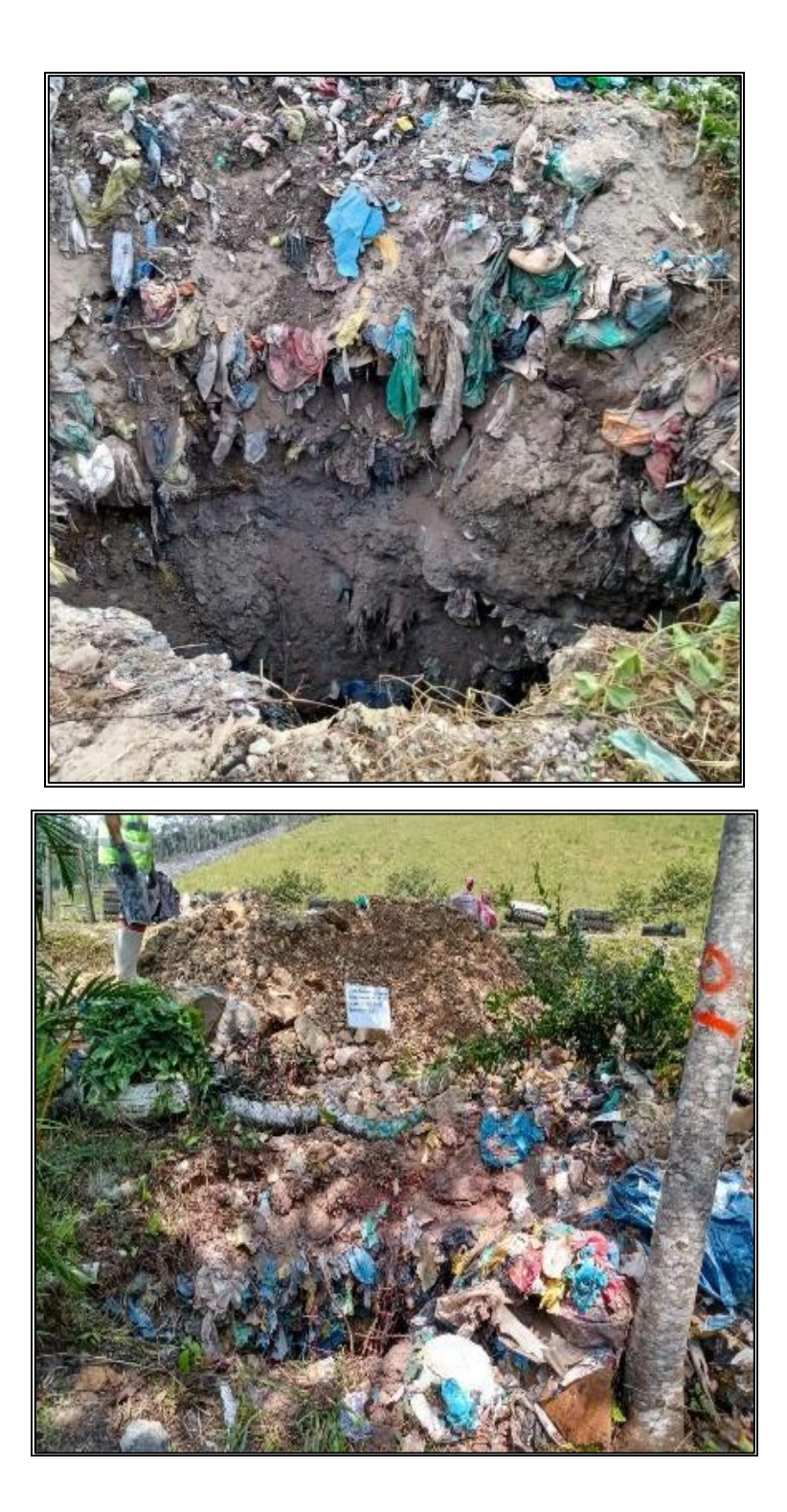

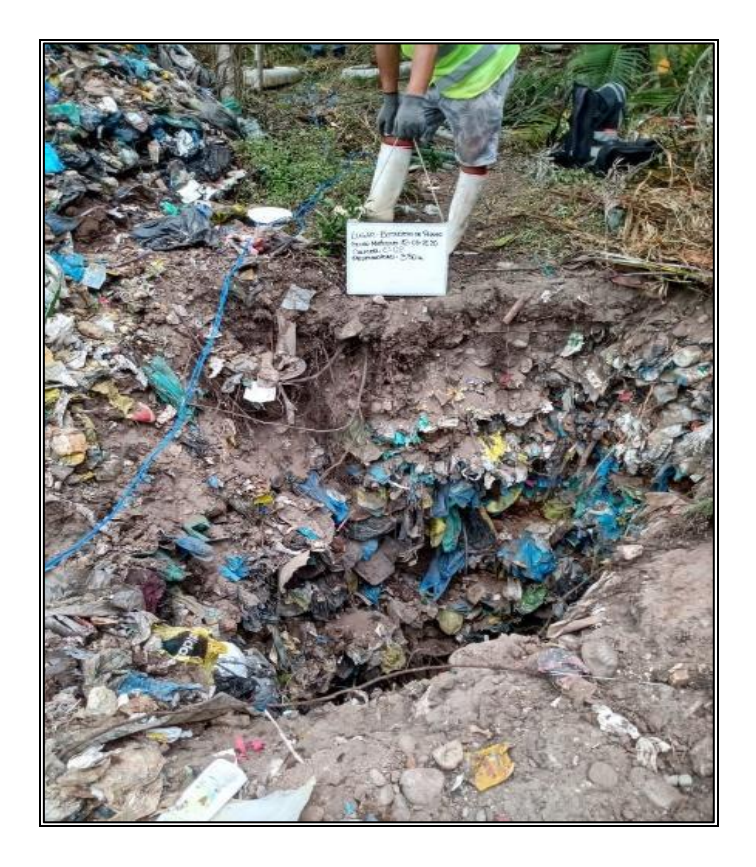

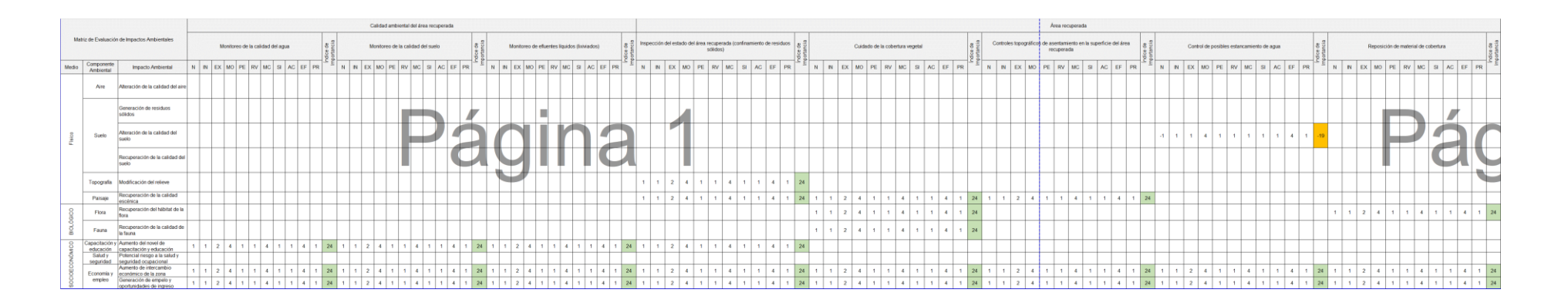

#### **Anexo N° 5. Matriz de evaluación de impactos ambientales – Metodología Conesa, 2010**

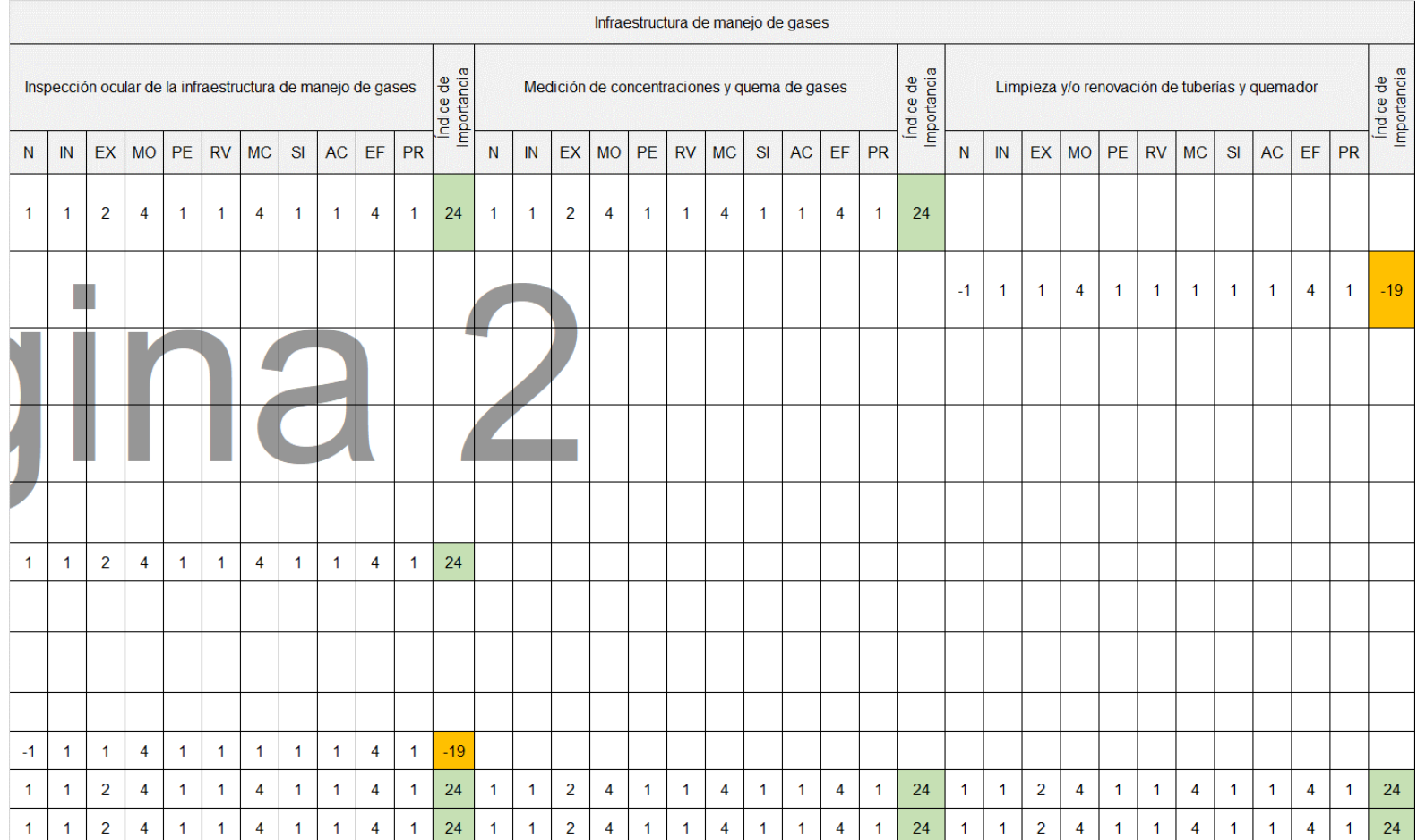

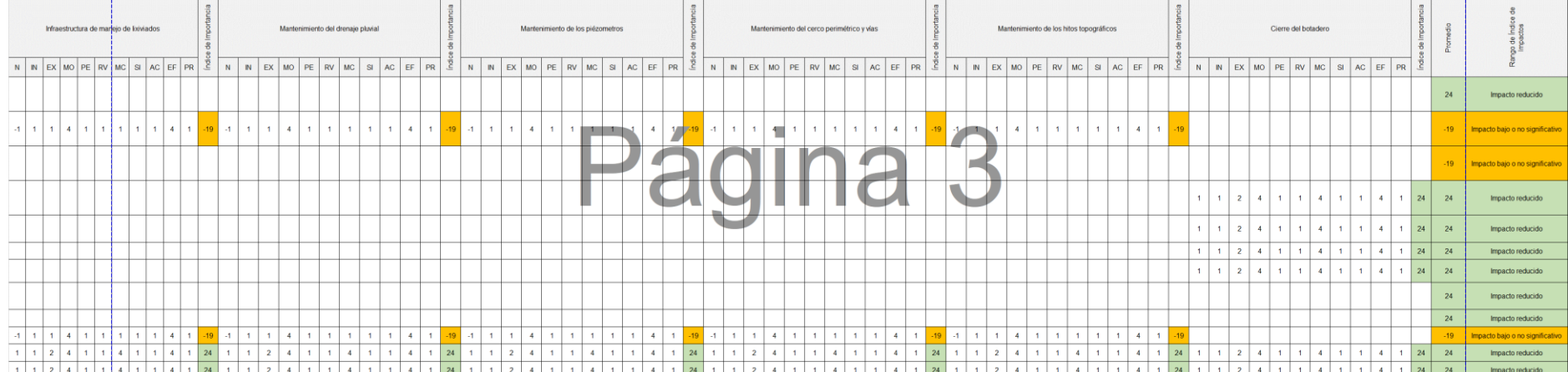
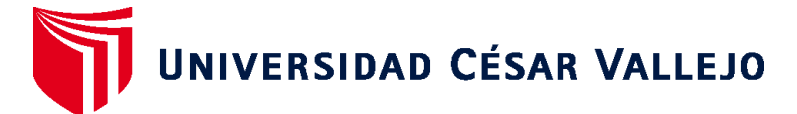

## **FACULTAD DE INGENIERÍA Y ARQUITECTURA ESCUELA PROFESIONAL DE INGENIERÍA AMBIENTAL**

## **Declaratoria de Autenticidad del Asesor**

Yo, REYNA MANDUJANO SAMUEL CARLOS, docente de la FACULTAD DE INGENIERÍA Y ARQUITECTURA de la escuela profesional de INGENIERÍA AMBIENTAL de la UNIVERSIDAD CÉSAR VALLEJO SAC - LIMA ESTE, asesor de Tesis titulada: "Optimización del Espacio Físico por Encapsulamiento de Residuos Sólidos para la Recuperación

de Áreas Degradadas en Zonas de Selva 2022.", cuyo autor es OLIVA TORRES LAURA CAROLINA, constato que la investigación tiene un índice de similitud de 25.00%, verificable en el reporte de originalidad del programa Turnitin, el cual ha sido realizado sin filtros, ni exclusiones.

He revisado dicho reporte y concluyo que cada una de las coincidencias detectadas no constituyen plagio. A mi leal saber y entender la Tesis cumple con todas las normas para el uso de citas y referencias establecidas por la Universidad César Vallejo.

En tal sentido, asumo la responsabilidad que corresponda ante cualquier falsedad, ocultamiento u omisión tanto de los documentos como de información aportada, por lo cual me someto a lo dispuesto en las normas académicas vigentes de la Universidad César Vallejo.

LIMA, 03 de Mayo del 2022

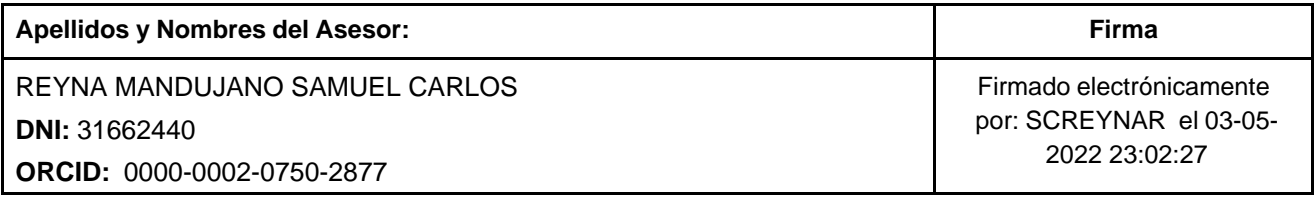

Código documento Trilce: TRI - 0299659

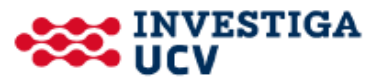